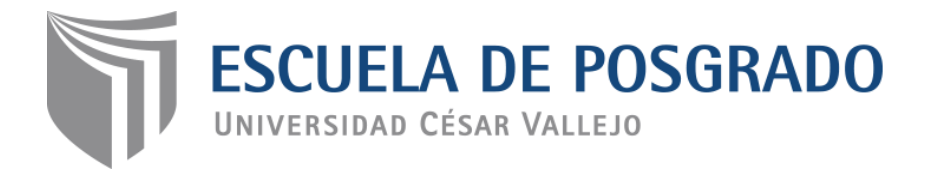

# <span id="page-0-0"></span>Programa "Estrategias innovadoras concatenadas a actividades empresariales" para la Contabilidad en estudiantes del VI semestre de los Institutos de Educación Superior "Hermanos Cárcamo" y "Juan José Farfán" Piura 2018

TESIS PARA OPTAR EL GRADO ACADÉMICO DE:

Doctora en Educación

# AUTORA:

Mg. Panta Flores Nilda

# ASESORA:

Dra. León More Esperanza Ida

# SECCIÓN:

Educación e Idiomas

# LÍNEA DE INVESTIGACIÓN:

Innovaciones pedagógicas

PIURA - PERÚ 2018

# **PÁGINA DEL JURADO**

ESCUELA DE POSTGRADO

#### **ACTA DE SUSTENTACIÓN DE TESIS**

Siendo las 16:30PM del día 18 de enero de 2019, se reunió el Jurado evaluador para presenciar la sustentación de la tesis titulada: PROGRAMA PEINCAEMP FORTALECIENDO COMPETENCIAS ESPECÍFICAS EN EL APRENDIZAJE DE LA CONTABILIDAD EN LOS ESTUDIANTES DEL VI SEMESTRE DE LOS INSTITUTOS DE EDUCACIÓN SUPERIOR "HERMANOS CÁRCAMO" Y "JUAN JOSÉ FARFÁN", PIURA 2018, presentada/o por el /la bachiller PANTA FLORES, NILDA

Luego de evidenciar el acto de exposición y defensa de la tesis, se dictamina:  $\sqrt{A^{(1)} A^{(1)} A^{(2)}}$ POR UNPNIHIPA

En consecuencia, el/la/ graduando se encuentran en condición de ser calificado/a/ como  $\mathbb{A}^{\mathfrak{F}+\mathfrak{L}}$  para recibir el grado de DOCTOR EN EDUCACIÓN

Piura, 18 de enero de 2019

DR.LUGO DENIS DAYRON **PRESIDENTE** 

DR. ALARCÓN LLONTOP LUIS ROLANDO SECRETARIO

GRAD

DRA. LEÓN MORE ESPERANZA VOCAL

### **Dedicatoria**

### A:

El, siempre él, que camina a mi lado, y me da una nueva oportunidad. A mis amados Padres: Pedro y Alicia, que nos dieron ejemplo de fortaleza y coraje. Para mis hermanas, desde el cielo Norma y Aly con la que comparto cada día, esfuerzos y metas.

### Agradecimiento

Muy especial agradecimiento a nuestra Maestra Dra. Esperanza León, a mi familia, a los amigos que me orientaron a seguir adelante y al área de Contabilidad de los IESTP "Hermanos Cárcamo" y "Juan José Farfán" por permitirme la aplicación de esta experiencia como ha sido la elaboración de mi tesis doctoral.

## DECLARACIÓN DE AUTENTICIDAD

Yo, Panta Flores, Nilda identificada con DNI N°02781455, a efectos de cumplir con las disposiciones vigentes consideradas en el reglamento de Grados y Títulos de la Universidad "Cesar Vallejo", declaro bajo juramento que toda documentación que se adjunta es veraz y autentica.

Declaro bajo juramento que:

- I. La tesis es de mi autoría.
- II. Se ha respetado las normas internacionales de citas y referencias para las fuentes consultadas. Por tanto la tesis no ha sido plagiada ni total ni parcialmente.
- III. La tesis no ha sido auto plagiada, es decir no ha sido publicada ni presentada anteriormente para obtener algún grado académico previo o título profesional.

IV. Los datos presentados en los resultados son reales, no han sido falseados, ni duplicados, ni copiados y por tanto los resultados que se presentan en la tesis se constituirán en aportes a la realidad investigada.

De identificarse fraude (datos falsos), plagio (información sin citar a autores) auto plagio (presentar como nuevo algún trabajo de investigación propio que ya ha sido publicado), piratería (uso ilegal de información ajena) o falsificación (representar falsamente las ideas del otro), asumo las consecuencias y sanciones que de mi acción se deriven, sometiéndome la normatividad vigente de la Universidad "Cesar Vallejo".

Piura, agosto 2018

Mg. CPCC Nilda Panta Flores DNI: N°02781455

\_\_\_\_\_\_\_\_\_\_\_\_\_\_\_\_\_\_\_\_\_\_\_\_

### Presentación

Señores miembros del jurado:

Presento ante Ustedes la Tesis titulada **Programa "Estrategias innovadoras concatenadas a actividades empresariales" para la Contabilidad en los estudiantes del VI** S**emestre de los Institutos de Educación Superior "Hermanos Cárcamo" y "Juan José Farfán"**, con el objetivo de determinar el nivel de incidencia en el fortalecimiento de competencias específicas en el aprendizaje de la contabilidad.

En cumplimiento con el Reglamento de Grados y títulos de la Universidad Cesar Vallejo para alcanzar el Grado académico de Doctor en Educación

El documento consta de ocho capítulos de acuerdo al protocolo aprobado por el departamento de investigación de la Escuela de Pos grado de la Universidad César Vallejo

<span id="page-5-0"></span>Señores miembros del jurado, espero que esta investigación sea evaluada y merezca su aprobación.

**La autora**

# ÍNDICE

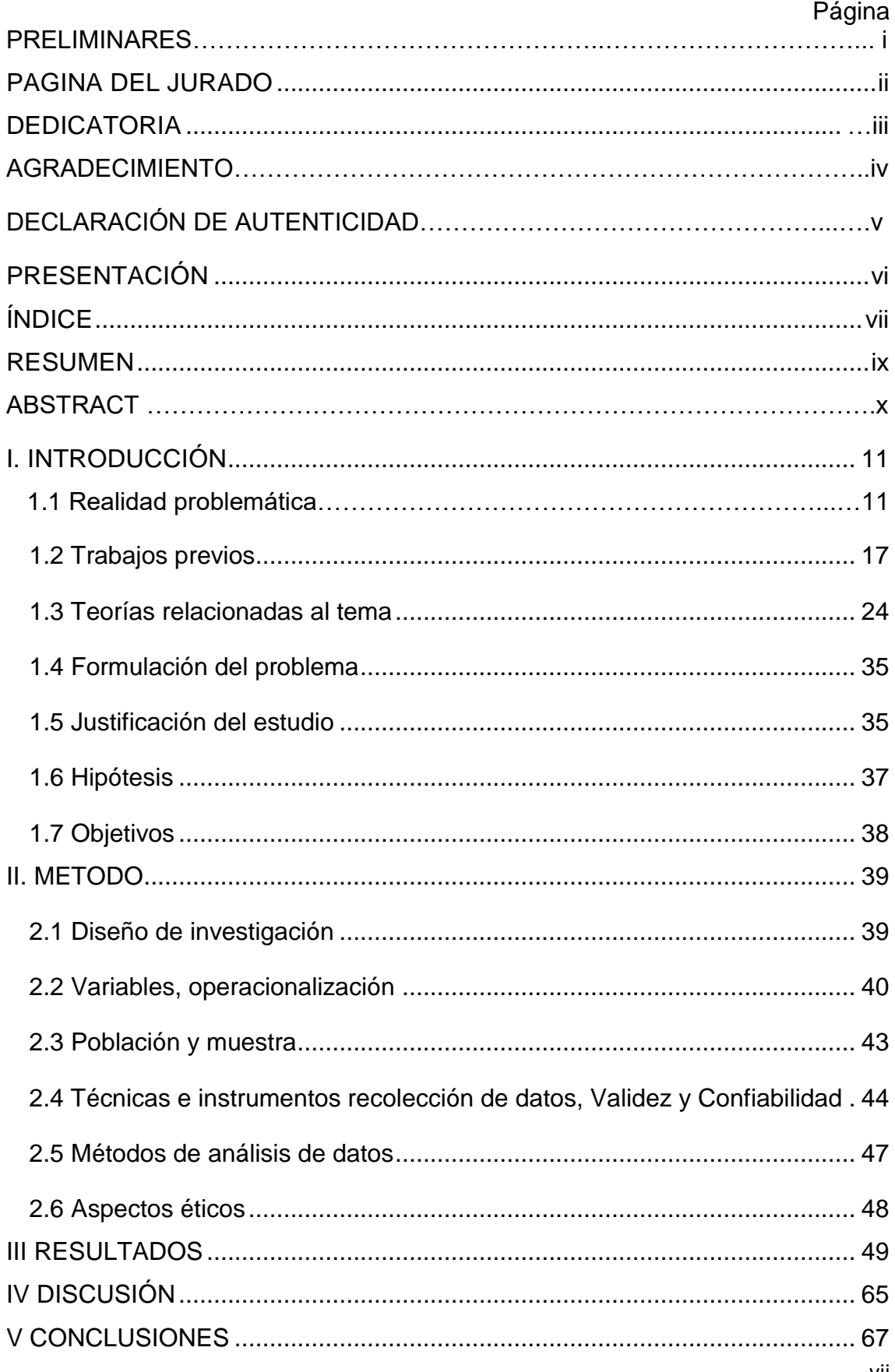

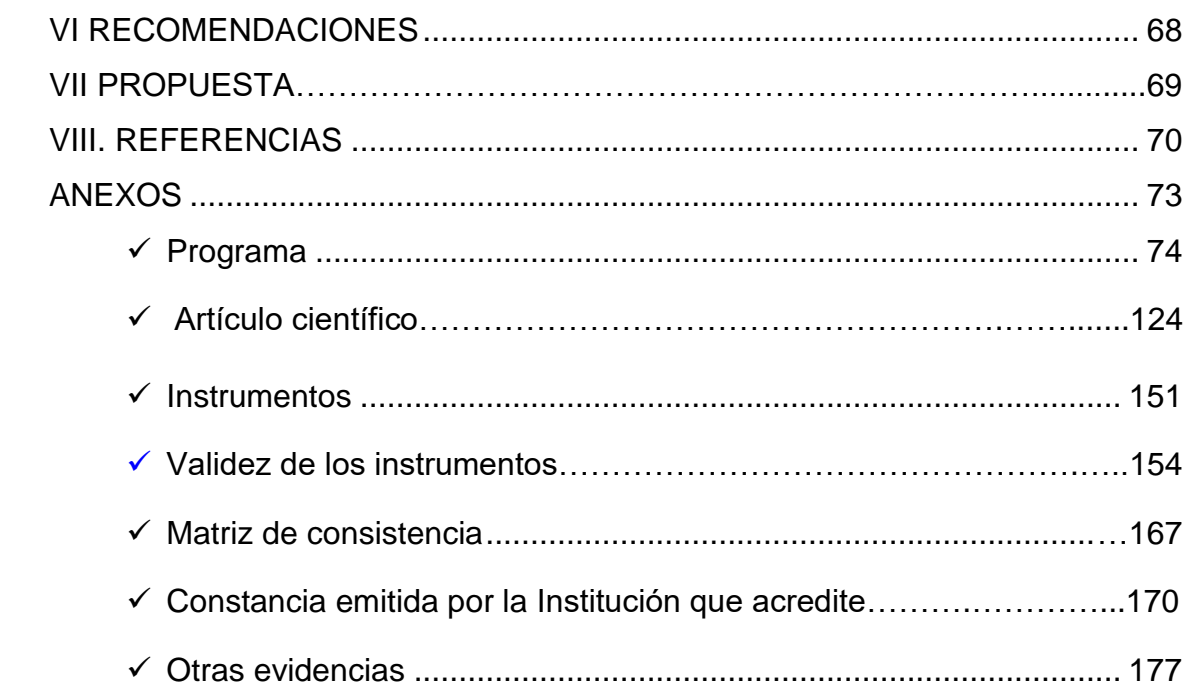

#### **RESUMEN**

Este trabajo de investigación explora un escenario en Educación Superior denominado: Programa "Estrategias innovadoras concatenadas a actividades empresariales", para la Contabilidad en los estudiantes del VI semestre de los Institutos de Educación Superior "Hermanos Cárcamo" y "Juan José Farfán" – Piura, con el objeto de determinar su nivel de incidencia en el fortalecimiento de competencias, que se desarrollaran en el ámbito empresarial.

Este estudio de diseño cuasi experimental, brinda al estudiante oportunidad de ser competente, sujeto activo y estratégico, donde opera la variable independiente, a través del programa de estrategias innovadoras conectadas a las actividades empresariales; a fin de demostrar una incidencia significativa en el fortalecimiento de competencias específicas, en las dimensiones: cognoscitivas, actuacionales y afectivo motivacionales, realizado con una población- muestra de 54 estudiantes del Vl semestre de la carrera profesional técnica de Contabilidad en aulas ya debidamente matriculados, participando 20 como grupo control y 34 como grupo experimental con metodología activa. Se utilizó como instrumento un Pre test, para medir el nivel de conocimiento de ambos grupos al inicio de la aplicación del Programa y el post test al término de todo el trabajo desarrollado en catorce sesiones en la Unidad didáctica Análisis de los Estados financieros.

Esta intervención, ha permitido comprobar que el Programa creó expectativas en situaciones reales de trabajo, para el modelo por competencias, encontrándose mejores resultados con la participación total de los estudiantes construyendo para su aprendizaje, demostrando diferencias significativas en la optimización de las estrategias.

**Palabras clave:** Educación superior, Programa de intervención Actividades empresariales, Competencias específicas, estrategias innovadoras, aprendizaje significativo.

ix

#### **ABSTRACT**

This research paper explores a scenario in higher education known as: "Innovative concatenated strategies to entrepreneurial activities" Program, "Hermanos Cárcamo" and "Juan Jose Farfan" 6th semester accounting students from Piura in order to determine their level of impact on the strengthening of these skills, which will be developed in the business field.

This quasi-experimental design study, provides the student the opportunity to be competent, active and strategic, where operates an independent variable through an innovative strategies program which is connected to business activities. This has as a goal to demonstrate a significant impact on the strengthening of specific competences such as the cognitive, actuacionales and affective motivational, performed with a population - sample of 54 properly enrolled students from the 6th semester of "professional technical accounting" in classrooms, from this group 20 students participated as a group control and 34 more as an experimental group with active methodology. A Pre-test was used to measure the level of knowledge of both groups at the beginning of the program and, a post-test at the end of all the project which was developed in fourteen sessions in the Didactic Unit about Analysis of the Financial Statements .

This intervention, has shown that the program could create expectations in real work situations, in a competency-based model, getting better results with students' full participation who built their own learning, which showed significant differences in optimization strategies.

**Keywords**: higher education, intervention program, business activities, specific competences, innovative strategies, meaningful learning.

### <span id="page-10-0"></span>**I. INTRODUCCION**

#### 1.1Realidad problemática

A lo largo de la vida cada persona toma grandes decisiones, principalmente, cuando se trata de elegir una carrera profesional que le permita un futuro prometedor frente a la competitividad y pertinencia de la demanda existente; sin embargo asume nuevos escenarios que no comprende plenamente, como es el caso de la Contabilidad; la estudia por permitirle acceso a corto plazo al mundo laboral, que lo vincula a las actividades económicas y financieras de las empresas, basado en el último estudio que realizara el portal Trabajando.com, donde se indica un tercer lugar en el ranking en el año 2016 y en el año 2015 mantuvo un honroso segundo lugar, como Programa de estudios con demanda en el sector empresarial (Velarde, 2017). Una oportunidad laboral significa una vida digna y la educación superior técnica y tecnológica, ya es una tendencia en el mundo, al ser una herramienta eficaz y eficiente para crear empleo y desde luego el emprendimiento, como el que se viene trabajando en República Dominicana a través de la plataforma de la Organización Universitaria Interamericana - OUI, (Tavarez, 2014).

Corresponde entonces focalizar en más Programas de estudios pertinentes para que los jóvenes se desempeñen apostando por tener calidad de vida, reduciendo la pobreza, reflexión que se sustenta en el caso de Alemania y Canadá quienes ya trabajan la articulación en su sistema educacional y la relación con el sector productivo generando empleo en más del 80% con la educación tecnológica (Weidenslaufer, Cifuentes y Holz, 2015).

Para quien accede a estudios superiores, en un Instituto tecnológico, es enfrentarse a diferentes escenarios , porque existen nuevos paradigmas que contribuyen a una mejora en concordancia con todos los autores involucrados, principalmente en este Programa de estudios de Contabilidad, donde se requiere estar vinculado al sector empresarial, acercándose cada día para ser parte de esta demanda potencial en el Perú que reta en los últimos años a los egresados a demostrar conocimientos, habilidades, valores, adquiridos en la educación básica regular e integrarse a una formación por competencias para educación superior, mejoradas desde aquellas controvertidas que inicia la Unión Europea a través del proyecto Tuning Education Structures in Europe-,Tuning; quizás con una mirada un poco más en las estructuras académicas; sin embargo cuando se retoman otros conceptos para una educación basada en competencias se programa en primer lugar una línea de acción que involucra las competencias genéricas y las específicas, en respuesta a la necesidad de adquirir y transmitir competencias profesionales, por lo que propone, en su primera línea de acción desarrollar no solo competencias genéricas sino también las competencias específicas de cada disciplina (Muñoz, Medina, y Guillen, 2014).

El docente en educación superior asume la enseñanza de la contabilidad bajo la perspectiva de lo conocido en esta ciencia, de su manejo y de cómo actuar en diferentes situaciones en cada negocio; sin embargo en el Instituto Superior Tecnológico "Hermanos Cárcamo", más adelante IESTP"HC", no se aplica metodología de cómo llegar al alumno para la formación de competencias específicas, observándose métodos de enseñanza que no estimulan el razonamiento, sino más bien actos memorísticos que evidencian dificultad entre los dos, es decir no se logra comunicar la idea y por lo tanto el estudiante no termina de demostrar el logro del aprendizaje, siendo el, un receptor pasivo, sintiendo que no está preparado para resolver problemas económicos, financieros en las empresas, precisando de un aprendizaje diferente, un aprendizaje conectado a la actividad empresarial, innovador, estratégico, pues finalmente asociará algunas a muchas de estas actividades que día a día desarrolla en su seno familiar porque cada hogar es también una empresa, un centro de recursos que se controlan, que se administran donde diariamente se compra, se vende, pagan tributos, contrata servicios, se invierte en activos etc., a fin de equilibrar el presupuesto, racionalizar el gasto para que toda una familia subsista.

La metodología que utilizó o aprendió el Docente queda desfasada ante las reformas que ha pasado en las últimas décadas la contabilidad en el Perú y que van en paralelo con la parte tributaria, para una sistematización en el destino del pago de estos tributos, cambios que se asumieron con criterio lógico para fundamentar un período, un devengado, un gasto, etc., para lo cual el eje de la codificación contable llamado Plan contable generalmente revisado, quedó desfasado con la aplicación de las normas internacionales de información financiera bajo las cuales se formulan los estados financieros, por lo que se aprueba a fines del 2008, la nueva versión denominándolo: Plan general para empresas, vigente hasta la fecha para la codificación de todo tipo de operación, destreza que es parte de esa competencia específica que debe lograr el egresado, permitiendo una ventaja en el campo laboral, extendiéndose el enfoque por competencias ante la necesidad de relacionar al sistema educativo con los sectores empresariales, dando apertura a un mayor interés por aprender, identificándose y relacionándose dentro de una atmosfera empresarial donde predomina la acumulación de hechos económicos producto de sus diversas actividades; creando expectativas en las empresas a nivel nacional e internacional, por lo tanto urge relacionarse con esos cambios, determinando las causas y efectos para poder aplicarlos, diseñando situaciones de desempeño en cada sesión de aprendizaje que les permitan identificar procesos e interactuar con cada tipo de actividad empresarial, desde la operativa hasta la de información financiera; donde no basta cumplir con un itinerario establecido para cada unidad de competencia y sus realizaciones, sino establecer una conexión que gracias a internet se puede simular a través de páginas web interactivas, disminuyendo la deserción en aula, sobre todo con la experiencia en Pueblo Nuevo de Colan con la promoción ingresante del 2014, donde fue el mayor porcentaje (60%) que muestran las estadísticas del IESTP "HC" dentro del convenio que se estableció con la Municipalidad de ese distrito, donde ingresa una promoción de 40, terminando el 2016 solo 14 (40%) estudiantes promocionales, determinándose con la aplicación del concurso "Plataforma de saberes contables", que es una prueba que incluye estudio de casos obligatoria para toda la población de la carrera profesional, que no existía la base que le permita ser competente, que no experimenta situaciones empresariales y donde los Docentes a cargo de esa sección en convenio, se sentía desmotivada y por otro lado influía también el contexto, donde se desarrollaba.

El IESTP"HC" fue revalidado, al igual que otros en el año 2006, cambiando desde un sistema tradicional por objetivos y por asignaturas, a un sistema modular trabajado con un Plan de estudios donde se desarrollaban 3060 horas; planificación y programación curricular que se desarrolló durante ocho años, contribuyendo con el sector productivo en el País con la Ley 29394; sin embargo el Ministerio Nacional de Educación, de hoy en adelante MINEDU, aprueba la reglamentación de la nueva Ley N° 30512, Esta nueva Ley dentro de un proceso de mejora del Estado Peruano y a partir del nuevo Diseño curricular básico nacional, la Educación Superior Tecnológica se orienta a dar una educación pertinente, articulada a la función productiva del entorno y la oportunidad de transición hacia la educación superior universitaria, dando flexibilidad para un Plan de estudios acorde a las necesidades y entorno de la institución

Se estima entonces que innovando procesos, métodos, estrategias concatenadas a la realidad con calidad en la enseñanza de la Contabilidad, aumentará el interés y la comprensión de los hechos económicos; al respecto en el estudio de la Universidad Pablo de Olavide de Sevilla: Aprendizaje basado en proyectos y trabajo en equipo Innovando en la docencia de la asignatura "Sistemas contables Informatizados" ya se enfatiza esta modalidad, sobre todo el aprendizaje basado en problemas, como estrategia curricular (Casasola y Pérez, 2012). El demostrar que contactando casos reales, el estudiante se sentirá el centro de atracción dependiendo de lo investigado, identificándose, discutiendo y

comprometiéndose a dar solución; la insuficiencia en la formación académica, no permite su contratación laboral, porque no están preparados en el Perú para desarrollar habilidades; por lo que se apuesta por el aprendizaje cooperativo, facilitando procesos cognitivos, motivacionales y afectivo relacionales (Villegas Colque, 2010).

Por otro lado los tecnológicos públicos que existen en Perú para la enseñanza aprendizaje de carreras profesionales técnicas, específicamente la ciencia contable, requieren de medios informáticos para estar conectados en la modernidad empresarial y dispuestos a ser más efectivos y eficaces en el aprendizaje que lo vincula con la empresa, con el giro del negocio, permitiéndole contrastar la teoría con la realidad; por lo que debe considerar que ellas serán su espacio, donde laborará al egresar o aquella que el podrá constituir para generar su autoempleo porque cuenta con una plataforma de saberes que le permite desempeñarse en cada sector empresarial como pesca, agroindustria, minería, construcción, comercio, etc., facilitando su rol como contribuyente ante la Superintendencia Nacional de Administración Tributaria, de hoy en adelante: SUNAT.

El desarrollo de diversas estrategias innovadoras conectadas a las actividades empresariales en cada sesión de aprendizaje, influirán en mejores aprendizajes en la Contabilidad por lo que contar con Docentes que tengan la experiencia directa en la empresa, minimiza riesgos, disminuye las deficiencias, sumándose a implementar metodología de enseñanza- aprendizaje pertinente, obteniendo resultados en tiempo real, situaciones lógicas del quehacer empresarial estableciendo un lenguaje coherente contable, siendo la mayor dificultad de los estudiantes del IESTP "HC" en cada uno de los períodos de estudios, la limitada conectividad al mundo digitalizado, plataformas virtuales, que serán su escenario, como trabajador dependiente o independiente, como gestor de su propio negocio, que lo hace contribuyente como ciudadano Peruano, cumpliendo leyes laborales, normas legales en los procesos productivos.

Desde noviembre del 2015, mediante la RVM 069, se regula modificaciones a los Planes de estudios, considerando una oportunidad para reajustar la programación contenida en los mismos, que no era coherente con la temática de las unidades didácticas debiendo plantearse más dinámica y efectiva en su desarrollo curricular; entonces esta nueva versión se aprovecha para innovar el proceso de enseñanza aprendizaje de la contabilidad, donde permita que cada año el alumno avance y no se sienta desilusionado al encontrar otras operaciones más complejas como las que se desarrollan en la habitualidad empresarial, buscando calidad asimismo convoca para la implementación de nuevas denominaciones en las carreras tecnológicas, de acuerdo al perfil del egresado, de la pertinencia y de la oferta formativa, acorde a la necesidad de los negocios en el Perú; siendo esta una oportunidad para el IESTP "HC" el insertar la unidad didáctica denominada "Actividades empresariales", en el itinerario aprobado según oficio del 14 de Agosto del 2017 y autorizado para su aplicación en este año 2018, pues en otros países como España, desde hace más de una década se vienen trabajando propuestas para el aprendizaje en educación superior, así como se lee en el libro blanco sobre estudios de grado en Economía y empresa donde se apuesta por desarrollar en el estudiante de Contabilidad paralelo a las competencias específicas básicas, la capacidad para la interpretación de la realidad empresarial, Arquero (como se citó en Beltrán, Pereira, y Sáez, 2011).

Para tal fin en la presente investigación se desarrolla un constructo al conectar estrategias innovadoras a las actividades empresariales, Gonzales Fernandez y Garcia Ruiz (2007) hacen referencia que al formularlas deben estar fundamentando una Interdependencia positiva, interacción cara a cara, responsabilidad individual, habilidad social y un procesamiento grupal autónomo; componentes de la metodología del aprendizaje cooperativo; asimismo considerar componentes del modelo de la creatividad e innovación como : Conocimiento de campo, motivación intrínseca, uso de técnicas de pensamiento crítico (Amabile, 1988).

El espacio educativo de hoy debe ir adecuándose a estas Innovaciones educativas que se involucran en el fortaleciendo de competencias específicas para los estudiantes del IESTP "HC", con niveles significativos, donde fluya en cada respuesta la coherencia y la capacidad empresarial que es el escenario donde se desarrolla esta ciencia, demostrando una habilidad profesional que responda a situaciones económicas y financieras reales

#### 1.2Trabajos previos

Desarrollar competencias específicas y fortalecer el aprendizaje de la Contabilidad, es estar concretamente en el conocimiento de esta área temática o disciplina académica; sobre esto se rescata el aporte que hace énfasis al logro de la "transferencia de conocimientos", en un contexto inmediato y constructivista para la vida integral del estudiante Ramírez y Medina ( como se citó en Manriquez, 2012). El logro de la identidad y consistencia en Programas de estudios, ya se ha avanzado como es el caso de Administración de empresas que en la segunda reunión del Proyecto Alfa Tuning de América Latina 2005, en Buenos Aires, se establecen sus competencias específicas para enfocar su formación profesional. Cada año de formación tecnológica de los estudiantes en Contabilidad va de operaciones simples a otras no habituales, se busca construir, moldear con estrategias innovadoras conectadas a las actividades empresariales, implementar una metodología adecuada, para lo cual se ha seguido una línea de aprendizaje revisando experiencias, bibliografía e integrando investigaciones, lo que no fue fácil al no encontrarse material investigado directamente a la Contabilidad; es decir no se han vinculado actividades empresariales con referente contable; sin embargo es una experiencia mencionar aquellos antecedentes enfocados en una cultura empresarial, que de una manera u otra tienen un punto en común entre las ciencias, al basarse en hechos observables, en las prácticas contables, así como en las prácticas médicas, considerando en estas últimas diversos estudios al estar relacionados con procesos científicos, lo que motiva a realizar planteamientos para dar solución generando impacto en el desempeño de las personas, habilidades a las que se deben dar énfasis como lo hizo la asociación Mexicana al integrar la exigencia internacional con los requerimientos de la sociedad, modificándose entonces el sistema de enseñanza con competencias identificables en el egresado, búsqueda que se adecua a la ciencia contable, que tiende a demostrase con resultados (Morales Castillo y Varela Ruiz, 2015).

Ante esta necesidad de conocer estrategias innovadoras conectadas a las actividades empresariales la primera base para afianzar este conocimiento es el entendimiento de las nuevas empresas o micro negocios al que pueden acceder los profesionales técnicos. Sancen (2011) en su tesis "La microempresa como estrategia de crecimiento económico y dignificación del trabajo" desarrollada en la Facultad latinoamericana de ciencias sociales sede académica de México, centra su investigación en la cultura empresarial, la transición para el emprendimiento, factor importante en el éxito de las mismas, con aportes significativos en habilidades practicas a la contabilidad y la competitividad con indicadores que nos permitan monitorear registros contables, decisiones y racionalidad en las compras, prácticas de exploración de mercados, de evaluación de procedimientos, actividades de expansión en financiamientos, capacidad de producción; asimismo el autor operacionaliza esta cultura con "esquemas cognitivos, habilidades prácticas y valores" indica mayormente sobre prácticas empresariales, las que considera en su estudio un potencial de acciones pero que se desarrollan más rigurosas en empresas que generan mayores ingresos, es ahí donde cada práctica empresarial principalmente del microempresario se fundamenta mejor para un programa de financiamiento; el desarrollo de aptitudes empresariales se analizan bajo diferentes escenarios; fundamentando entonces que existe la formalidad y el rigor de la contabilidad en una empresa que para mejorar su capacidad administrativa atiende actividades que conducen a la codificación, registro y contabilización, necesitando entonces el estudiante comprender este tipo de operaciones que se van tornando más complejas, en la medida que el empresario se conecte a un esquema con un margen de utilidad aceptable.

Al ir adoptando esta cultura desde un micro negocio a una Empresa de mayores ingresos, con actividades repetitivas o habituales, el estudiante en Contabilidad deberá contar como lo indica Rodríguez (2015) en su tesis "Planteamiento de una estrategia didáctica para aumentar el rendimiento académico de los alumnos en la unidad de aprendizaje de introducción a las actividades empresariales", investigación que si bien el autor propone estrategias para reducir la desaprobación en esta unidad de aprendizaje en la Universidad Autónoma de Nuevo León presentando la evidencia, que si existe una unidad de aprendizaje, denominada: Introducción a las actividades empresariales, alternativa propuesta para conectar aprendizajes, en la búsqueda del razonamiento mental en la Contabilidad, y en esta oportunidad el objetivo de la autora es desarrollar una estrategia didáctica que pueda incrementar el rendimiento académico en la misma, donde señaló como problema de investigación un alto porcentaje de desaprobación o desinterés, resultados que demuestran ser vulnerables en deserción y también en reprobación, influenciado por la poca motivación o conexión; orientando entonces a tomar en cuenta que el alumno conozca del mundo empresarial, donde se desenvuelve. Utilizó como instrumentos, encuestas, aplicadas a una muestra de 70 estudiantes de una población de 243, utilizó también la aplicación de un cuestionario, según los resultados de desaprobación; realizando entonces un análisis estadístico descriptivo observando, que en la unidad de aprendizaje: Actividades Empresariales, existe alto porcentaje de desaprobados, y cuya causa apunta a la participación del Docente para que se involucre en el proceso porque él va a ser el facilitador, para que ellos construyan y elaboren cada acción, concluyendo en que el propósito es fomentar la creatividad y la motivación no solo del estudiante quien tiene que ser el protagonista sino también del Docente y así lograr elevar la eficiencia terminal como lo expresa la autora, con su propuesta a través de una guía de aprendizaje subdividida en etapas que incluyen emprendimientos; aporte que se asume con

conocimiento y habilidad estratégica en las actividades empresariales, fomentando un éxito académico y una satisfacción personal.

Integrando estos trabajos, en la búsqueda de un equilibrio que involucra al sistema educativo para hacer frente a los contenidos, Jiménez (2013) en su tesis "Estrategias de enseñanza que promueven la mejora del rendimiento académico en estudiantes de Medicina", desarrollada en la Universidad de Castilla La Mancha, evalúa la necesidad de brindar una propuesta de mejora al proceso, especialmente la calidad en la enseñanza, inclinado a un "razonamiento clínico y terapéutico", la resolución de problemas y la comunicación, tres ejes que asociamos a la Contabilidad: Criterio lógico para asignar un costo o un gasto, resolver y tomar decisión para el código contable y la comunicación a nivel gerencial u organización global. El autor al elegir un diseño de investigación cuasi experimental precisa que es necesario renovar estrategias tradicionales centradas en el docente y pasar a estrategias innovadoras centradas en el estudiante al constatar un desempeño deficiente, carencia de técnicas, falta de integración y exceso de contenidos en las asignaturas médicas, necesitando buscar la optimización de los recursos con un Plan de estudios o itinerario secuencial, enfatizando que el proceso enseñanza aprendizaje involucra: "al estudiante, al Docente y a los contenidos". Identifica las diferencias en el aprendizaje según la metodología empleada, haciendo referencia a los diversos factores que pueden repercutir en los resultados como: El éxito en el primer año, a través de sus notas previas, edad y específicamente en el género de los estudiantes, por lo que incluye a su vez una investigación cualitativa a través de grupos de discusión, donde su variable dependiente como factor experimental que será influenciada por su variable independiente. Trabaja una propuesta de estrategia innovadora con el docente y sobre todo un trabajo integral de planeación estratégica, en busca de mejorar el rendimiento de los alumnos de su facultad especialmente en la asignatura clínica, con una autonomía creciente y más independiente; es por eso que en este tipo de ciencias con hechos observables se debe asumir una interdependencia positiva, empleando herramientas reales de la actividad empresarial que es lo que necesita la ciencia contable cuyo núcleo está dirigido a optimizar los recursos de las empresas, velar por sus recursos patrimoniales.

Otro enlace en esta línea abordada es relacionar al Docente en el aprendizaje de la Contabilidad aprovechando otros contextos nos relacionamos con la discusión de Montagud (2014) en su tesis: "Innovación Educativa y Resultados de Aprendizaje en la Docencia Universitaria de la Contabilidad" en el contexto del Espacio Europeo de Educación Superior; señalado que con la adquisición de competencias pertinentes a la carrera se puede lograr la calidad en la formación universitaria, siendo en su estudio su variable dependiente el rendimiento académico frente a los métodos de enseñanza; trabajo que realiza en bajo el criterio de tres publicaciones, cada una con planteamiento de hipótesis, considerando el tipo de curso y estudiantes matriculados, utilizando diferente metodología de enseñanza, que va desde la clase magistral hasta un entorno de las tecnologías de información; explicando además que es importante la realización de actividades formativas y la evaluación de los resultados en cada grupo conformado. Afirma que son tres elementos los que deben integrarse en una estrategia formativa auspiciada e impulsada por la propia institución universitaria: Cambios metodológicos en aula, esfuerzo y adaptación de los docentes y cambio de actitud del estudiante para constituirse como protagonista principal de su proceso formativo; vale indicar que en la Universidad San Carlos de Guatemala el ministerio de educación establece un Currículo Nacional Base diseñado por competencias y definitivamente centrado en el estudiante, resaltando la posición de la competencia en un momento crítico en donde la sociedad no solo se fortalece de conocimientos teóricos, sino resalta la capacidad de aplicar esos conocimientos a su realidad, respondiendo a la demanda empresarial (Zepeda 2013).

Ante diversas versiones, conceptos, elementos, metodologías se continúa en este constructo. Ruiz (2012) desarrolló como estrategia en su tesis: "La influencia del trabajo cooperativo en el aprendizaje del área de economía en la Enseñanza secundaria, en diferentes contextos educativos, de Valladolid" y señala como objetivo general el de analizar la influencia del

21

método cooperativo como potenciador de la enseñanza y aprendizaje de contenidos económico empresariales, considerando este método, como un eje de gestión, que favorecerá desarrollar competencias básicas de aprender a aprender principalmente en asignaturas relacionadas a la iniciativa emprendedora, vinculada a las actividades empresariales y en un entorno social, por lo cual el autor realizó una investigación acción empírica focalizada hacia una problemática, utilizando como instrumentos las encuestas, grabaciones, fotos, notas de campo, entre otros; trabajó sobre la distribución de tareas y que no solo es dejar que conformen equipo, porque dentro de ellos también se pueden presentar relaciones no adecuadas por lo que incluye tres elementos: Recompensas por la interdependencia, interdependencia de roles e interdependencia de tareas o roles fomentando responsabilidades; además lo que señala como programa de intervenciones, concluyendo que toda estrategia motivadora e innovadora centrada en el estudiante es favorable en el paradigma competencial (Holgado Barroso, 2014). Un modelo que deriva para resaltar la demanda, el perfil del egresado, los créditos y la movilidad del estudiante a través de proyectos conjuntos que con sinergia fomentará el espíritu empresarial y logrará mejora en las prácticas educativas. Boude (2011) en su tesis doctoral: "Desarrollo de competencias genéricas y específicas en educación superior a través de una estrategia mediada por TIC", desarrollada en la Universidad Nacional de La Sabana, en Madrid. estableció como objetivo general, el determinar en qué medida dicha estrategia mediada por TIC, contribuye al desarrollo de competencias genéricas y específicas, por lo que desarrolló una investigación de tipo mixta, cualitativa con respecto al enfoque y cuantitativa por el estudio cuasi experimental donde aplicó un pre-post de una prueba en los dos grupos: el intervenido y el grupo de control, utilizando como instrumentos, observaciones no participativas, entrevistas semiestructuradas y diario de campo llevándola a cabo en siete fases y dos adicionales dado los hallazgos, que tuvieron que triangularse los datos, arduo trabajo de investigación diseñado y esquematizado desde el escenario, participantes, equipo o parejas a trabajar, materiales, roles y todo elemento que aprecie

la construcción y avance en competencias, trabajando por varias semanas observando y revisando las estrategias planteadas, basándose en las teorías del constructivismo y el constructivismo social, fundamentando en los resultados las siguientes estrategias: El trabajo colaborativo, el estudio de Casos, el aprendizaje basado en problemas; evidenciándose entonces que algunos participantes se concientizaron y aprovecharon muy bien todas las estrategias planteadas, información que fue tabulada y se alcanzaron resultados significativos; por lo que las evidencias logradas le permitió al investigador reconocer que es más beneficiosa una estrategia de aprendizaje diseñada y aplicada por el Docente, para incorporar las Tecnologías de información y comunicación, de hoy en adelante TIC y no el material educativo del programa, considerando así mismo que lo más valioso fue el intercambio de saberes entre alumnos, docentes y otros grupos, dejando abierta la posibilidad de diseñar y validar más estrategias, que fortalezcan competencias.

Siendo las TIC un soporte básico también en el tema que se está investigando, se asume el compromiso de incorporar estrategias bien diseñadas utilizando aplicativos informáticos, pues en la última década hay un despegue más interactivo en los actores involucrados en la enseñanza aprendizaje, por la experiencia que se adquiere paralela al ritmo empresarial donde fluye la automatización de datos en tiempo record con responsabilidad tributaria en beneficio de la situación económica del país y toma de decisiones empresariales. Cochachin (2015) en su tesis "Las empresas sociales en el Perú y la necesidad de contar un marco legal" desarrollada en la Pontificia Universidad Católica del Perú en la ciudad de Lima Perú, inicia describiendo a las actividades empresariales como actividades económicas que siempre generan un impacto en la sociedad, fundamentado en todos los grupos de interés como los consumidores y en general la comunidad que asume para estas nuevas empresas con un compromiso social, la misma que gesta el interés económico frente a un interés social que da apertura en la mayoría de los casos a la empleabilidad, pues existen actividades para la apertura y tal como lo señala la autora existen desafíos para los emprendedores como lo es la

obtención del capital y es donde se tiene que conocer cada una de ellas para dar una solución.

De esta forma se pretende que la contabilidad cuantifique paralelamente todas estas actividades, las mismas que ejecutan acciones simultaneas, tareas que al identificarse, se interpretan para registrarse sistemáticamente en un proceso contable, que conlleva a la formulación de los estados financieros, en ese sentido su nivel es infinito de acuerdo a varios factores y al contexto económico, desde empresas formales como principales contribuyentes hasta las denominadas empresas del cuarto sector, dando apertura a los jóvenes a insertarse en nuevas formas organizacionales; por lo que al conectar estas actividades en estrategias innovadoras para la enseñanza aprendizaje, se intenta obtener el grado de captación, desempeño y logro del estudiante, evaluando competencias más eficaces, entendiéndose el grado de conectividad con la capacidad requerida para diversas situaciones empresariales, optimizar la operatividad y oportuna información contable.

Estos trabajos realizados hace dos décadas, están orientados en un modelo pedagógico de enfoque por competencias, las mismas que se vienen trabajando cada año bajo un entorno, más cercano a la pertinencia empresarial para lograr ampliar la inserción laboral de los profesionales técnicos identificados con estas competencias específicas con criterio lógico.

### 1.3 Teorías relacionadas al tema

La necesidad de conectar las actividades empresariales a una estrategia innovadora en la enseñanza de la contabilidad, implica diferenciar la repercusión de ellas en la sociedad y en el mundo globalizado con el sistema educativo, pues cada día se enlazan más las asignaturas al eje del emprendimiento, valorando la pertinencia con el sector productivo o empresarial, explorando el límite para acceder al mercado laboral o constituir su propio negocio; sin embargo son pocas las bases teóricas en este aspecto o la magnitud de lo que se pretende. Las actividades empresariales dentro de la organización industrial son el resultado de un capital emprendedor y cada día se generan innovaciones consecuencia del modelo del filtro de conocimiento, es decir mientras se genere conocimiento científico y tecnológico, surge más comercialización y a la vez disminuye la tasa de desempleo, aunque no siempre es una garantía y es ahí donde focalizamos también la formación académica en el programa de estudios de Contabilidad (Callejón, 2009).

En el caso de Colombia se realizan investigaciones para medir la eficacia y la eficiencia de las empresas, tratando de recopilar información de las actividades empresariales, involucrando a cada individuo dentro del proceso empresarial, punto clave para relacionar a los egresados de Institutos Tecnológicos, aportando al desarrollo económico, (Varela y Alvarez, 2007).

Las actividades empresariales dada su naturaleza propia, son muy dinámicas por lo que en este trabajo se considera ser un punto de partida para conectarla influenciando en un resultado satisfactorio, fortaleciendo el perfil de los estudiantes con las competencias que propone MINEDU, en su nuevo diseño curricular básico nacional de la Educación Superior Tecnológica, que incluye tres componentes: competencias específicas, propias de la carrera profesional, competencias de empleabilidad dentro de una formación integral y las experiencias en situaciones reales de trabajo; identificándolas con el entorno empresarial, disminuyendo el porcentaje de deserción, o un aprendizaje deficiente e inseguro de la Contabilidad; sin embargo, cabe destacar que ha habido evolución en las participaciones del Docente y del estudiante dentro del aula, paralelamente a la empresa que se destaca actualmente por ser innovadora, creativa, desarrollando acciones más rápidas y diversificadas con aplicaciones tecnológicas, que trascienden y destacan internacionalmente en cuanto a la exportación que es una vía para el desarrollo del País siempre y cuando no se afecten los recursos naturales asegurando rentabilidad, sin dejar de resaltar la

obligatoriedad en cultura impositiva del empresario, que contribuye al presupuesto público del estado peruano

Siendo el protagonista, el estudiante en el proceso de aprendizaje para fortalecer esas competencias específicas en la Contabilidad, se requiere de un tiempo organizado y espacio definido para grandes desafíos y metodología interactiva, conectando una información actualizada o recién creada en forma significativa a la estructura mental que se posee y bajo un enfoque cognoscitivo, brindando la opción de tener la experiencia personal de descubrir ese aprendizaje Bruner (como se citó en Montagud, 2014). Corresponde recordar que la Teoría del aprendizaje significativo por recepción, afirma que el aprendizaje ocurre cuando el material presentado en un resultado final, se relaciona con los conocimientos anteriores, para evitar la memorización, donde el Docente participa generando conflictos cognitivos o desequilibrios cognoscitivos y los considera base fundamental para el ajuste en las programaciones Ausubel (como se citó en Montagud, 2014).

El proceso de aprendizaje impactado cada año con tecnología avanzada, herramientas utilizadas por los equipos conformados en aula, prestos a dinámicas innovadoras en la era digital, necesitando de conexiones especializadas, con escenarios empresariales, se fundamenta con la Teoría del conectivismo, por lo que se incorpora en la Contabilidad esta conexión de manera estratégica a las actividades o acciones que transcurren diariamente en las organizaciones, formando redes, base de datos obligatoriamente automatizados, tomando decisiones para aprender más, en la búsqueda de un producto académico entendible y sostenible, que lo pondrá en evidencia a su paso en diversos centros laborales a los que puedan incorporarse los egresados; sin embargo esta conectividad que va más allá de lo tradicional requiere de aprendizaje trabajado colaborativamente y es lo que se debe ir logrando interactuando un semestre con otro para un lenguaje efectivo donde se fortalecen también actitudes, permitiendo al estudiante percibir un aprendizaje conectado desde ideas, búsqueda de información y aplicaciones a través de redes. Siemens (como se citó en Gutierrez, 2012).

Las competencias específicas que debe desarrollar cada estudiante de Contabilidad para contar en los diferentes contextos laborales con la oportunidad de acceder a uno o más puestos de trabajo vinculados y complementados con competencias para la empleabilidad, le permiten desempeñarse a lo largo de la vida

(Carrillo Mendoza, 2015), que reúne cuatro trabajos de Mesas técnicas presenta definiciones sobre las competencias:

> Perrenoud (como se citó en Carrillo Mendoza, 2015) la competencia se entiende como un conjunto de conocimientos, habilidades, destrezas y actitudes que ha de ser capaz de movilizar una persona, de forma integrada, para actuar con eficacia ante las demandas solicitadas en un determinado contexto

> La Universidad de Deusto Villa y Poblete (como se citó en Carrillo Mendoza, 2015) entiende por competencia el buen desempeño en contextos diversos y auténticos, basado en la interacción y activación de conocimientos, normas, técnicas, procedimientos, habilidades y destrezas, actitudes y valores.

> Opinando que las competencias específicas conciernen al saber profesional de la disciplina, el saber hacer y el saber guiar el hacer de otras personas; son la base particular del ejercicio profesional y están vinculadas con condiciones específicas y dirigidas a la solución de problemas concretos a partir de la aplicación de métodos y técnicas propios del ejercicio laboral que incorporan los saberes conceptuales, procedimentales y actitudinales.

Para Guerrero (como se citó en Aldave y Cano, 2016) las tres posturas del término competencia tienen contradicciones de base epistemológica, manifiestas al privilegiar la praxis, la teoría o la eficiencia y eficacia:

Capacidad de contenidos, que se presentan complejas, que permite a las personas actuar con eficiencia en los distintos ámbitos de la vida cotidiana. Así la acumulación de aprendizajes conceptuales, procedimentales y actitudinales garantiza al sujeto en el futuro ser eficaz en su acción. Capacidad para operar con eficacia en situaciones concretas

desempeñándose bien en una tarea; entendiéndose un saber procedimental, el saber hacer, saber actuar sobre la realidad, traduciendo la noción como un saber práctico y eficiente.

Capacidad de resolver problemas y lograr propósitos, afrontar desafíos, mostrando discernimiento, creatividad y ética en los saberes adquiridos.(p.3)

Los tecnológicos también trabajan competencias y desde la década del 80, ya se hablaba de profesionales competentes, siendo necesario diferenciar entre competencias genéricas y competencias específicas; siendo estas últimas las que realmente se distinguen con la especialidad, con la profesión y que generalmente quienes participan en su formación son Docentes de especialidad. Tobón, Pimienta, y García (2010) en su estudio demuestran que las competencias se miden en desempeños en todo el sentido de formación que toma la línea del constructivismo y por ende hace énfasis a la competencias en su dimensión cognoscitiva, actuacional y afectivo emocional.

Dentro de la didáctica de la Contabilidad Ortiz (2007) refiere:

Los estudiantes de la carrera Contaduría necesitan aprender a resolver problemas contables, a analizar críticamente la realidad económica de las empresas y transformarla, a identificar conceptos financieros, aprender a pensar, aprender a hacer, aprender a ser, aprender a convivir; y por último, a descubrir el conocimiento económico de una manera amena, interesante y motivadora. Es necesario que se desarrolle la independencia cognoscitiva, la avidez por el saber profesional, el protagonismo estudiantil, de tal manera que el estudiante participe activamente en la solución de cualquier situación problemática; sin embargo en su enseñanza, alcanza niveles abstractos y su producto final resulta ininteligible para los usuarios.(p.62)

El conectar estrategias innovadoras a las actividades empresariales para orientar un mejor aprendizaje de la Contabilidad, fortaleciendo competencias específicas, surge para poder demostrar que inyectando esa dinámica empresarial se logran resultados eficientes como la estrategia de creatividad de Walt Disney Dilts (como se citó en Astorga, 2000) que consistía en "conectar" su creatividad con una estrategia de negocios exitosa, se decía "tomar algo que existe solo en la imaginación y llevarlo a una expresión material donde la experiencia de otros influía de una manera positiva" es así como surge la idea de trasladar esta experiencia a las aulas para un aprendizaje significativo: Contabilidad – Negocio y todo esto se reduce a datos significativos no solo para el empresario sino también para el Sistema Tributario Peruano, lo que inclina a la investigadora a aprovechar esa información record que se obtiene de los buscadores para sembrar conocimiento referido al espacio que enfrentará con su perfil de egresado y evitar una memorización que resulte una marcha en el vacío, como los costos en la industria, donde la denominada cadena de valor popularizada por Porter (2002) divide a las empresas en actividades empresariales que requieren de los sistemas de la contabilidad gerencial, analizadas desde una óptica de efectividad y eficiencia para la toma de decisiones como es el caso de la filosofía de los Sistemas de costos ABC (Activity Based Costing, que conjuntamente con el ABM (Activity Based Management), representan el ciclo de actividades en una empresa industrial, apoyada esta planificación con el ABB (Activity Based Budgeting), presentándose esta trilogía en la empresa moderna (ABC/ABM/ABB), que desde la década del 80 se planifican y se presupuestan, siendo consideradas para analizar en primer lugar sucesos en las empresas de servicios y plantas de procesos industriales al proporcionar información importante sobre lo que consumen o los costos que generan y suscitan eventos en la gestión empresarial "orientadas a

evaluar la eficiencia operativa de las actividades" (Castelló Taliani y Lizcano Alvarez, 1994). El saber orientar tareas educativas hacia criterios lógicos en el quehacer empresarial, es por eso que se apuesta por fortalecer competencias específicas a través de las tres dimensiones: cognoscitivas, referidas a los conceptos, teorías, propiamente hechos concretos; actuacionales referidas a los procedimientos y habilidades técnicas con estrategias desde los materiales empleados y la dimensión afectivo motivacional, referida a la disposición de la persona en cuanto a valores y actitudes Tobón (2005) lo que llamamos comportamiento observable en situaciones reales de trabajo, donde el autor refiere a evidencias propias del conocimiento, del hacer, de la actitud y por lo tanto la del producto observable. Se considera un proceso desde el conocimiento de las actividades empresariales, su descomposición cuanto más complejo sea el giro del negocio y por lo tanto va guiando a cada área, a cada centro de actividades que la contabilidad tiene que procesar, por lo que no se debe perder la visión de cada una de ellas fundamentada con la observación Brimson (1995) reconocidas a través de un verbo: Comprar, cancelar, invertir, etc., las mismas que en el aspecto contable conducen a otras tareas como por ejemplo en "comprar", la ruta en los registros contables serían, registrar el comprobante de pago, almacenar lo que compro, atención al requerimiento, revisar mi crédito fiscal, el pago al proveedor si es en factura y si se acepta una letra, es ahí en donde se debe entender que todas estas acciones no es nombrarlas sino que el estudiante ya las viva in situ

Para ser competente, se tienen que combinar determinadas características personales con habilidades socioemocionales para valorar la interacción emocional que fluye en cuanto a disposiciones subjetivas, influyendo en su evaluación y desempeño, por lo que cada día es una construcción constante, deliberada y consciente, por el lado del docente, el instituto y el programa de estudios, en forma vinculada, simultánea y sostenida durante la experiencia educativa a lo largo de la vida (Peñaloza, 2003).

Programa de intervención pedagógica: creado bajo una metodología de participación y casi vivencial, propuesto en esta investigación para diseñar estrategias innovadoras conectadas a las actividades empresariales, asumiendo el reto de impulsar competencias específicas en estudiantes de educación superior tecnológica, como lo expresa Morrill (como se citó en Molina, 2007) "es una experiencia de aprendizaje planificada, estructurada y diseñada para satisfacer las necesidades de los estudiantes" y en esta oportunidad va dirigido a los estudiantes del VI semestre de la carrera profesional técnica de Contabilidad, con elementos extraídos de las actividades empresariales como vivencias in situ para dar esa adherencia al aprendizaje de esta ciencia a través de una estrategia contextualizada a lo largo de catorce semanas incluidas en una unidad didáctica del módulo profesional que se desarrolla en las instalaciones del IESTP "HC", en la ciudad de Paita, participando como grupo experimental en esta investigación cuasi experimental, evaluado a través de un pre y post test como instrumento validado por expertos que de una u otra manera están relacionados con los objetivos y dimensiones propuestas.

Rodríguez (como se citó en Molina, 2007) un programa "es un instrumento rector de principios que contiene en su estructura elementos significativos que orientan la concepción del hombre que queremos formar", es ahí donde se busca la participación del Docente formador para estar atentos concatenando características y saberes previos de los estudiantes; asimismo señala también que "los programas son acciones sistemáticas, cuidadosamente planificadas orientadas a unas metas, como respuesta a las necesidades educativas de los alumnos padres y /o representantes, docentes, insertos en la realidad de un centro"

Programa de estrategias innovadoras conectadas a actividades empresariales, es un conjunto de ideas, acciones innovadoras que se adaptan a las sesiones de aprendizaje para lograr propósitos, desempeños y tiene como finalidad fortalecer competencias específicas sintonizándolas a través de una conexión de estrategias innovadoras al entorno, aplicación y evaluación en un sentido de institución-negocio, por lo que se indican algunos conceptos diferenciando tipos de estrategias Díaz Barriga (2002) señala:

> Estrategias de enseñanza como procedimientos y arreglos, que el agente de enseñanza utiliza en forma reflexiva y flexible para promover la cantidad y calidad de aprendizajes significativos en los alumnos,

> Estrategias de aprendizaje, como procedimientos que el alumno utiliza en forma deliberada, flexible y para mejorar sus procesos de aprendizaje significativo de la información. Estrategias que se deben tener en cuenta para observar la aplicación simultánea en las sesiones de aprendizaje y generar desde ahí, conocimientos previos hasta el logro de la competencia.

> Aprendizaje estratégico, referido al aprendizaje auto regulado que se realiza de manera intencionada e inteligente. Conjunta procesos cognitivos, meta cognitivos y afectivo-motivacionales que se estructuran de forma armónica en función de contextos y demandas de aprendizaje

> Aprendizaje significativo, ocurre cuando la información nueva por aprender se relaciona con la información previa ya existente en la estructura cognitiva del alumno de forma no arbitraria ni al pie de la letra; para llevarlo a cabo debe existir una disposición favorable del aprendiz, así como significación lógica en los contenidos o materiales de aprendizaje.(p.427)

Existiendo la necesidad de diseñar estrategias personalizadas con criterio lógico y analítico, para que los estudiantes puedan ir demostrando autonomía e independencia de criterio, como lo sustentan en el libro: Estrategias para la enseñanza de la Contabilidad, Lemos de la Cruz, Rincon, y Sanchez (2009) indican sobre modelos pedagógicos frente a modelos tradicionales que pueden aplicarse a la contabilidad, determinando los escenarios y este libro está dirigido a la contabilidad pública, denominada también Contaduría, refieren:

Aprendizaje: El estudiante debe sentirse estimulado por el proceso, debe aventurarse, medir, racionalizar y sacar conclusiones del medio de aprendizaje. El estudiante medita el espacio, sintiéndose activo del proceso y busca las respuestas por sí mismo. Se espera que el estudiante aprenda, imagine, invente y moldee, por si solo el saber. (p.101)

Si se considera a la didáctica como parte de la pedagogía que se ocupa de las técnicas y métodos de enseñanza, según el Diccionario Salamanca de la Lengua Española. (2012); se entenderá por estrategia didáctica a: todos las acciones, actividades, procedimientos programados y sincronizados por el docente que tengan como fin la construcción de aprendizajes; es entonces donde se debe encontrar el diseño pertinente y adecuado para el aprendizaje de la contabilidad, necesitándose explorar una enseñanza estratégica e innovadora.

Sobre estrategias para manejo de aula existen muchas definiciones, que pueden llevar a una respuesta repetitiva, siendo entonces la tarea de enfocar aquellas estrategias innovadoras donde participan tanto el Docente como el estudiante con su criterio de independencia y sobre todo reconocer el escenario donde va a demostrar esa competencia y si recordamos que estamos inmersos en un modelo constructivista donde sus pioneros consideran que el conocimiento se construye cuanto más se interactúe con la realidad. Whittington (como se citó en Pachano, 2012) señala que "las estrategias más eficaces adecuadas a un contexto particular, nacen directamente de la estrecha participación en las operaciones cotidianas y de las fuerzas inherentes de las organizaciones".

Feo (2010) propone que el profesor debe inicialmente construir redactar la meta a la que se quiere llegar, es decir a la competencia que debe lograr el alumno y debe estar inmersa en el proceso de enseñanza y aprendizaje, considerando tres detalles: el perfil del estudiante, sus características, el entorno o contexto social donde se implementará la estrategia y los recursos con que cuenta la institución educativa; es sin duda como lo expresa un procedo deliberado, encontrando así, estrategias de enseñanza, instruccionales, cuyo recurso puede ser la tecnología utilizada frecuentemente por los jóvenes; las de aprendizaje y las de evaluación; las mismas que van dirigidas al logro de competencias y en nuestro estudio es articularlas con las actividades empresariales, principalmente con el sector productivo del entorno.

Se ha considerado fundamentalmente el conocimiento y la experiencia en el sector productivo, en sus diferentes formas de constitución, quizás algunas organizaciones con actividades más complejas que otras, ante diversas negociaciones internacionales asumiendo una realidad económica que enriquecen o proporcionan al Docente innovador de ejes principales en la elaboración de estrategias para la enseñanza de la Contabilidad en diferentes contextos, partiendo desde la definición que hace sobre actividades empresariales la Real Academia Española (1990), "facultad de obrar, conjunto de tareas propias de una persona o entidad" o como se percibe actualmente, que al satisfacer necesidades de los consumidores cada día más exigentes, estas nacen simultáneamente, en todos los sectores económicos del país, siendo en esta propuesta el eje que con mucha habilidad se puede conectar a estrategias innovadoras, favoreciendo el aprendizaje de la Contabilidad, con criterio lógico. En una conferencia, la Organización de las Naciones Unidas para la Educación, la Ciencia y la Cultura (UNESCO, 2014) manifiesta que la influencia en creatividad debe ser parte en la formación del estudiante, porque lo vincula a las actividades empresariales y es lo que predomina en la industria moderna, ya que están articuladas en cada proceso productivo siendo susceptibles en su manejo para lograr eficiencia; por lo tanto compete a las instituciones u órganos rectores presentar oportunamente este tipo de información como la que presenta el Instituto Nacional de Estadística e Informática. (INEI, 2015) en su boletín Demografía empresarial en el Perú, al término del año, sustentando que "se crearon 31 mil 284 unidades económicas", diferencia que se determina entre las que se constituyeron formalmente y otras que cerraron o se dieron de baja, siendo estos escenarios, centros de empleabilidad para los egresados de las carreras profesionales en Contabilidad y afines, pues un negocio, una gran empresa requiere siempre de información financiera, para toma de decisiones y por control interno tiene que salvaguardar su patrimonio.

#### 1.4 Formulación del problema

¿Cuál es el efecto del programa: Estrategias innovadoras conectadas a actividades empresariales, para las competencias específicas de Contabilidad en los estudiantes del sexto semestre de contabilidad en los IEST "Hermanos Cárcamo" y "Juan José Farfán" Piura 2017?

Problemas específicos:

¿Cuál es el efecto del programa: Estrategias innovadoras conectadas a actividades empresariales, para las competencias cognoscitivas, en los estudiantes del sexto semestre de contabilidad en los IEST "Hermanos Cárcamo" y "Juan José Farfán" Piura 2017?

¿Cuál es el efecto del programa: Estrategias innovadoras conectadas a actividades empresariales, para las competencias actuacionales en los estudiantes del sexto semestre de contabilidad en los IEST "Hermanos Cárcamo" y "Juan José Farfán" Piura 2017?

¿Cuál es el efecto del programa Estrategias innovadoras conectadas a actividades empresariales, para las competencias afectivo motivacionales en los estudiantes del sexto semestre de contabilidad en los IEST "Hermanos Cárcamo" y "Juan José Farfán" Piura 2017?

### 1.5 Justificación del estudio

Este trabajo de investigación es pertinente porque marca diferenciación en el aprendizaje de la Contabilidad, ciencia que está orientada a lo que ocurre en cada empresa o negocio en el País, por lo que demanda de metodologías que avancen paralelamente a los cambios de tipo laboral, tributario, informático, económico; en tal sentido su enseñanza - aprendizaje debe abarcar situaciones reales, que con estrategias innovadoras permitan escenarios como vivencias empresariales complementadas con los recursos de la región, que los conduzcan de una coerción a una autonomía, que construyan para las decisiones que se asumen con independencia y criterio lógico.

Está dirigida para promover cambios en la metodología en la Educación superior, siendo los beneficiarios específicamente en esta investigación los alumnos del VI semestre, promoción 2017 del IESTP"HC", comprometiendo a todos los actores desde la Dirección general, docentes de otras unidades didácticas, los supervisores en su rol de monitoreo, a fortalecer sus capacidades cognoscitivas, actuacionales y afectivo motivacionales que describe Tobón, superando algunas deficiencias dadas las características del grupo en mención, del entorno de cada uno de los participantes y por lo tanto inyectar esa dinámica innovadora con uso de tecnología, en que otras carreras netamente productivas lo logran; así se irán reestructurando metodologías o la clásica cátedra y formas de evaluación que tienden a ser muy teóricas en aula y sin embargo en una empresa por ejemplo, tendrá que manejar una computadora, un reporte financiero, un pago de tributos. Su aplicación permitirá resolver a corto plazo muchas situaciones porque entenderá que para resolver siempre debe ser innovador, oportuno y estratégico a todo nivel, presentando soluciones en tiempo real.

Se ha considerado como aporte metodológico. el diseño del programa de intervención como se le ha denominado: Programa de estrategias innovadoras conectadas a actividades empresariales, preparando en cada sesión de aprendizaje el escenario con la actividad empresarial correspondiente, tratando de simular con los materiales que se disponga o que con creatividad, con comportamientos profesionales y en una secuencia lógica considerando la competencia, las capacidades que involucra el
programa de estudios, el indicador de logro y evaluando resultados mediante el pre y post test obteniendo datos estadísticos al término del programa, el mismo que influye en su perfil de egresado, logro que perciben los demás actores educativos de la institución que se contagian en este ritmo acelerado que vivimos en la que cada investigación es una base para otras que de acuerdo a nuevos paradigmas van surgiendo, así Zabalza (2000), en su estudio menciona situaciones creadas, donde el "especialista" pasa a ser "el profesional del aprendizaje" e informa sobre el término "la doble competencia", competencia científica y competencia pedagógica o enseñar a los alumnos a que se vuelvan aprendices autónomos, independientes y autorregulados, capaces de aprender a aprender y en el Perú se continuará apostando por una educación de calidad donde cada institución educativa preocupada también por su licenciamiento se apoye en un nuevo programa de Gobierno que anuncia el apoyo a la profesión técnica con una participación más fructífera dentro de los procesos productivos generando mayor empleabilidad; existe entonces mayor compromiso para que los formadores y los estudiantes construyan o diseñen estrategias didácticas innovadoras que perduren en el tiempo y que los institutos tecnológicos, programen unidades didácticas conectadas a las actividades empresariales.

#### 1.6 Hipótesis

Hipótesis General

- H1 El Programa PEINCAEMP incide significativamente en el desarrollo de las competencias específicas de Contabilidad de los estudiantes del VI semestre en los IESTP "HC" y "Juan José Farfán" Piura- 2017
- Ho El Programa PEINCAEMP no incide significativamente en el desarrollo de las competencias específicas de Contabilidad de los estudiantes del VI semestre en los IEST "HC" y "Juan José Farfán" Piura- 2017

Hipótesis específicas

- H1 Existen diferencias estadísticamente significativas en las competencias específicas de los estudiantes de Contabilidad antes de la aplicación del Programa "PEINCAEMP" en sus dimensiones: cognoscitivas, actuaciones y afectivo motivacionales.
- Ho No existen diferencias estadísticamente significativas en las competencias específicas de los estudiantes de Contabilidad antes de la aplicación del Programa "PEINCAEMP" en sus dimensiones: cognoscitivas, actuacionales y afectivo motivacionales.
- H1 Existen diferencias estadísticamente significativas en las competencias específicas de los estudiantes de contabilidad después de la aplicación del Programa "PEINCAEMP", en sus dimensiones: cognoscitivas, actuacionales y afectivo motivacionales.
- Ho No existen diferencias estadísticamente significativas en las competencias específicas de los estudiantes de contabilidad después de la aplicación del Programa "PEINCAEMP", en sus dimensiones: cognoscitivas, actuacionales y afectivo motivacionales.

## 1.7 Objetivos

## Objetivo General

Determinar el nivel de incidencia del Programa "PEINCAEMP" en el fortalecimiento de las competencias específicas de Contabilidad en los estudiantes del VI semestre de contabilidad en los IEST "HC" y "Juan José Farfán" Piura 2017.

## **Específicos**

 Determinar el nivel de incidencia de las competencias específicas de los estudiantes de Contabilidad antes de la aplicación del Programa "PEINCAEMP" en sus dimensiones: cognoscitivas, actuacionales y afectivo motivacionales en los estudiantes del VI semestre de contabilidad en los IEST "HC" y "Juan José Farfán"

- Determinar el nivel de incidencia de las competencias específicas de los estudiantes de contabilidad después de la aplicación del Programa "PEINCAEMP", en sus dimensiones: cognoscitivas, actuacionales y afectivo motivacionales en los estudiantes del VI semestre de contabilidad en los IEST "HC" y "Juan José Farfán"
- Contrastar los resultados del pre test y post test del Programa "PEINCAEMP" en las competencias específicas de Contabilidad: cognoscitivas, actuacionales y afectivo motivacionales de los estudiantes del VI semestre de contabilidad en el IEST "HC"

## **II. MÉTODO**

## 2.1Diseño de investigación

El diseño de investigación, que orienta la medición de la variable "Competencias Específicas", con el propósito de fortalecerlas en el estudiante de Contabilidad y considerada en este estudio como variable dependiente; es el denominado diseño cuasi experimental, garantizando la propuesta del objetivo planteado y lo científico, apostando por una interacción siendo este un clásico dentro de las categorías de la investigación experimental Campbell y Stanley citado por (Hernandez Sampieri, Fernandez Collado, y Baptista Lucio, 2010) que conduce a una acción, para medir el efecto que ejerce la variable independiente. Este esquema de investigación, deductivo, lógico, no aleatoria que responde desde el planteamiento del problema, donde se desconoce lo que se pretende determinar: El efecto de la aplicación de un programa de intervención dirigido a grupos ya existentes, y que por lo tanto utiliza un método hipotético deductivo, en sus diferentes fases: observación del objeto de estudio, formulación de una hipótesis para explicar el estudio, la deducción de consecuencias elementales y verificación de los enunciados por lo tanto en la presente investigación siendo aplicativa, se trabaja a través de sesiones de aprendizaje en una unidad didáctica del VI semestre,

considerando la programación existente en su itinerario. Esta propuesta de conectar actividades empresariales a estrategias innovadoras en la enseñanza y aprendizaje, analizando debidamente el efecto a fin de que se fortalezcan competencias de los participantes en la carrera profesional de contabilidad.

El trabajo de campo con el grupo experimental (G.E), se realiza en las instalaciones del IESTP "HC", debidamente formal con las autorizaciones emitidas de la Universidad y consentimientos respectivos, en el aula de Contabilidad VI, en la unidad didáctica: Análisis e interpretación de estados financieros, durante catorce semanas, mientras que el grupo de control (G.C), está conformado por los estudiantes de Contabilidad VI, del IESTP "Juan José Farfán", conformados antes del experimento, siendo grupos intactos, debidamente matriculados.

#### Esquema

Se expresa de la siguiente manera:

G.E: 
$$
O_1 - X - O_2
$$
  
G.C:  $O_3$   $O_4$ 

## Dónde:

X: Tratamiento centrado en el programa PEINCAEMP: Estrategias innovadoras conectadas a actividades empresariales

O₁, O3: Pretest

O2, O4: Postest

2.2 Variables, Operacionalización

Variables

VI: PEINCAEMP (Programa de Estrategias innovadoras conectadas a Actividades empresariales)

VD: Competencias específicas

# MATRIZ DE OPERACIONALIZACIÓN DE VARIABLES

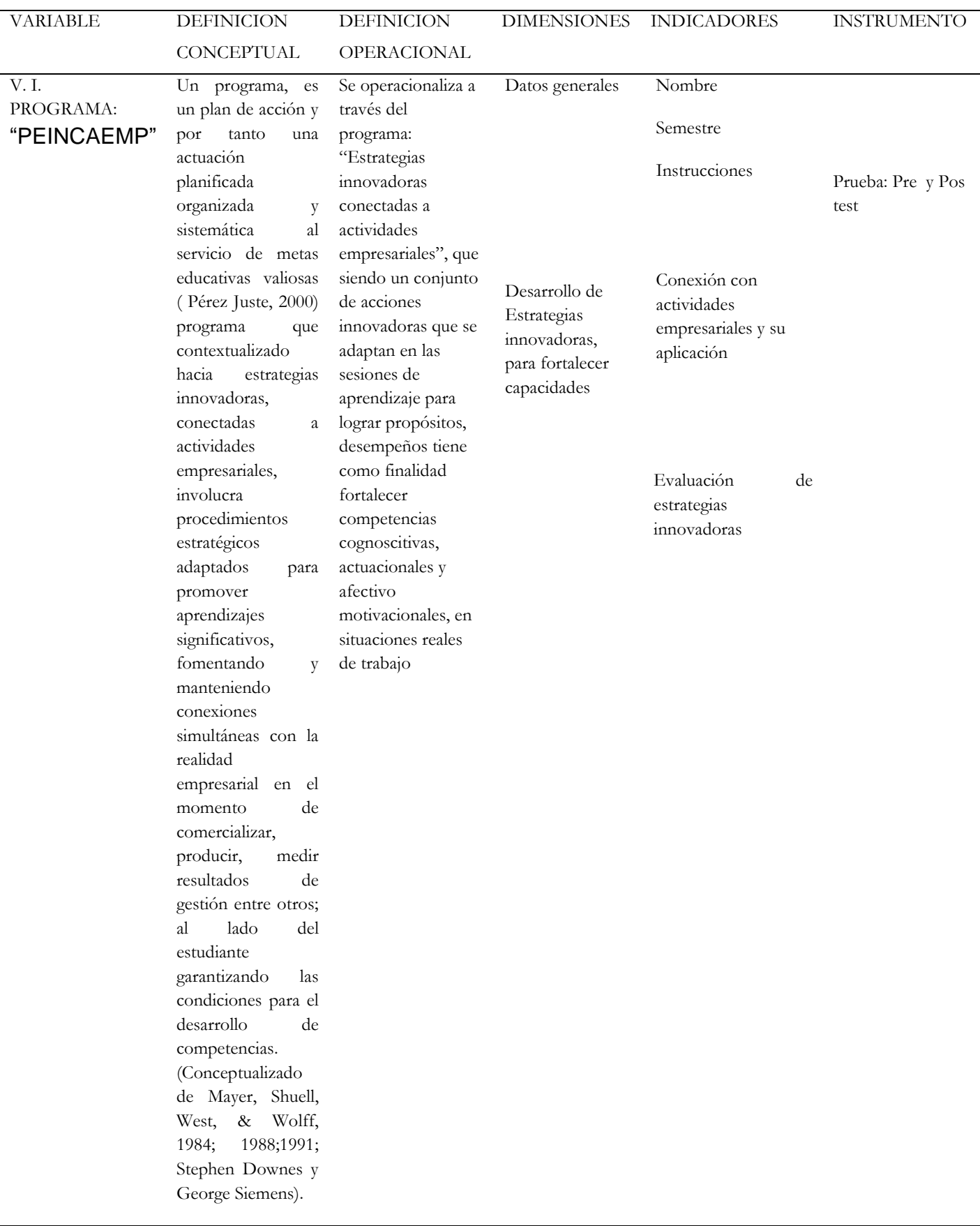

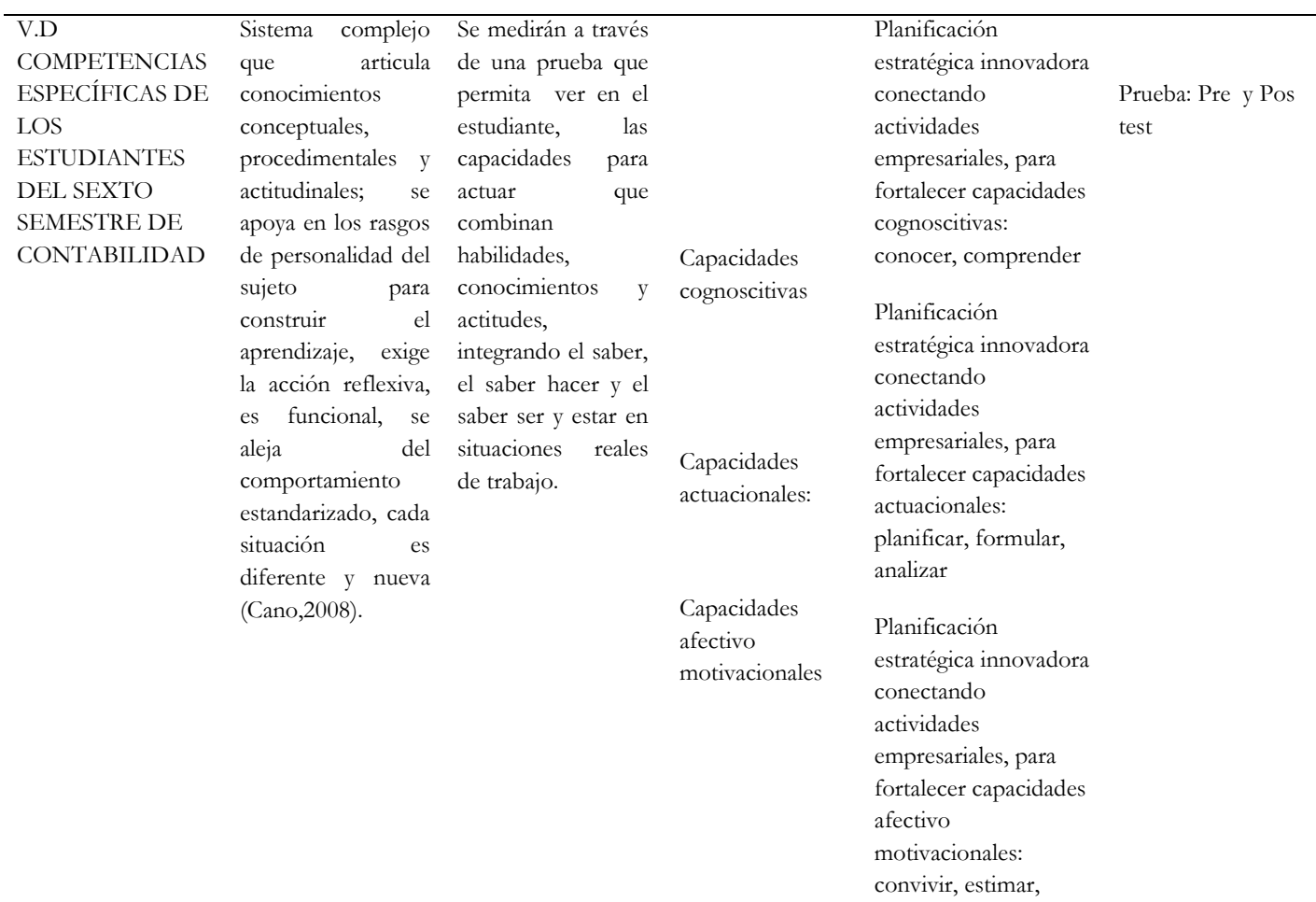

expresar

42

#### 2.3 Población y muestra

#### 2.31 Población

"Conjunto de todos los casos que concuerden con una serie de especificaciones" (Hernandez Sampieri, Fernandez Collado, y Baptista Lucio, 2010). Se establece para esta investigación la compuesta por los estudiantes del sexto semestre del Programa de Estudios de Contabilidad, en los IEST "HC" y "Juan José Farfán" considerando por lo menos una característica común (Tamayo y Tamayo, 2003) fuente de origen de datos, que se muestran a continuación

#### Tabla 1.

Distribución de los estudiantes de la población del Instituto Tecnológico "Hermanos Cárcamo" Piura, 2017, en la carrera profesional técnica de **Contabilidad** 

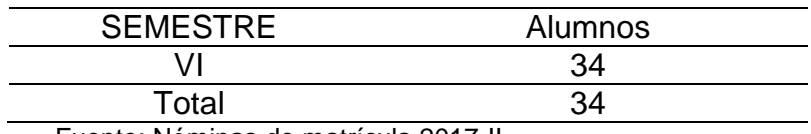

Fuente: Nóminas de matrícula 2017-II

#### Tabla 2.

Distribución de los estudiantes de la población del Instituto Tecnológico "Juan José Farfan" Piura, 2017, en la carrera profesional técnica de **Contabilidad** 

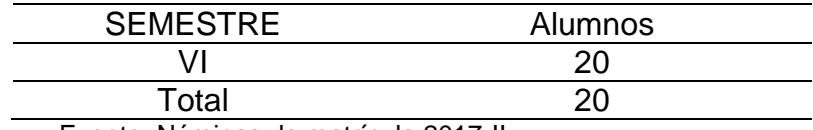

Fuente: Nóminas de matrícula 2017-II

#### 2.32 Muestra

Se considera una muestra no probabilística "Subgrupo de la población", donde "la elección de sus elementos, no depende de la probabilidad", (Hernandez Sampieri, Fernandez Collado, y Baptista Lucio, 2010).

En esta investigación la decisión de la autora es considerar a todos los estudiantes del VI semestre, matriculados en la unidad didáctica: Análisis e interpretación de Estados Financieros, como grupos intactos, con criterios de inclusión comunes, al haber aprobado el semestre anterior, un solo itinerario dentro del Programa de estudios, con mucho interés y pasión por trabajar de una forma más dinámica y se trabaja con el grupo experimental y el grupo control correspondiente de la carrera profesional técnica de Contabilidad, haciendo un total de 54, cuyas edades oscilan entre los 16 y 24 años.

#### Tabla 3.

Distribución de los estudiantes de la muestra en los grupos de control y experimental de los Instituto Tecnológico "HC" y "Juan José Farfán" Piura, 2017, en la carrera profesional técnica de Contabilidad

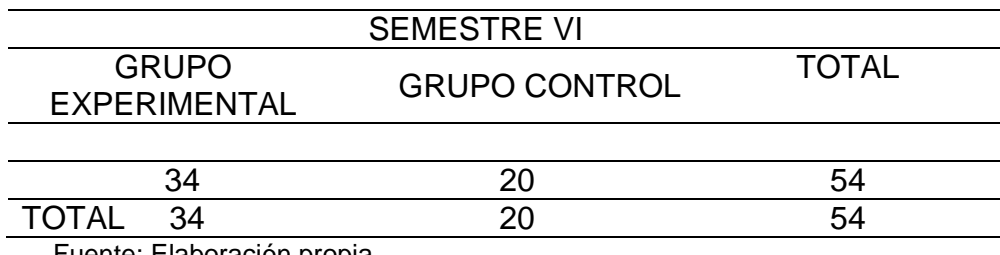

Fuente: Elaboración propia

2.4 Técnicas e instrumentos de recolección de datos, validez y confiabilidad

#### 2.41 Técnicas e instrumentos de recolección de datos

Establecida la muestra, quien presenta desde un inicio una característica similar: El 75% están debidamente aprobados con la nota mínima obligatoria de aprobación (13) para estudiar esta unidad didáctica: Análisis e interpretación de Estados Financieros y considerando que las dimensiones teóricas que importan en esta investigación cuantitativa, son las competencias específicas a través de sus capacidades, la técnica más

empleada es la Encuesta M.A Cea D'Ancona (como se citó en Doménech Gómez, 2014) que la define como "la aplicación de un procedimiento estandarizado para recabar información de una muestra amplia de sujetos"; siendo su instrumento el cuestionario, Ander-Egg (como se citó en Doménech Gómez, 2014) lo define como "instrumento de recopilación de datos, rigurosamente estandarizado" trabajado de acuerdo a la Operacionalización de variables según el nivel de competencia y capacidades, a fin de medir los diferentes resultados y que facilite para llegar a conclusiones óptimas.

Para un análisis verídico, confiable y que estén en función de los objetivos e hipótesis planteadas, se ha utilizado y de acuerdo a la necesidad de la variable, o para el contraste de los mismos el uso de un test.(pre-post), preparado con preguntas definidas para llamar la atención del investigado; prueba elaborada fundamentada en las capacidades objeto de la investigación, dado que no se encontraba en las fuentes de búsqueda directamente al propósito, sin embargo parte del referente fue con el Programa para la Evaluación Internacional de los estudiantes, con su sigla en inglés PISA "Programme for International Student Assessment", para el informe de una de las competencias fortalezas en la Contabilidad como es la Competencia Financiera (Ministerio de ducación, 2015) quien resalta cinco niveles:

> Nivel 1: Identificar productos y términos financieros comunes e interpretar información relativa a conceptos financieros básicos. Reconocer diferencias entre necesidades y deseos y tomar decisiones sencillas para gastos cotidianos. Reconocer la finalidad de documentos financieros cotidianos (factura)

> Nivel 2: Aplicar conocimiento sobre términos y productos financieros cotidianos y comúnmente empleados.

Reconocer el valor de un presupuesto sencillo e interpretar características esenciales de los documentos financieros de uso cotidiano

Nivel 3, Analizar consecuencias de las decisiones financieras. Realizar planes financieros sencillos en contextos familiares, cálculo de porcentajes, elegir operaciones numéricas, cálculo de un presupuesto.

Nivel 4: Aplicar conocimiento menos común. Gestión de una cuenta bancaria o productos de ahorro, interpretar y evaluar documentos financieros detallados, como el extracto de una cuenta bancaria, y explicar funciones de productos financieros. Tomar decisiones financieras

Nivel 5, Analizar productos financieros complejos, teniendo en cuenta características significativas, comprender el panorama financiero, como el impuesto sobre la renta.

En consecuencia se elabora y aplica una prueba piloto a once sujetos, que permite adaptar las preguntas y ser validada por juicio de expertos

El test, es aplicado a los dos grupos de estudiantes de la carrera profesional técnica: experimental y control; contando con el consentimiento del IEST "HC y "Juan José Farfán", los mismos que presentan en su contenido cuatro partes: presentación, instrucciones, datos generales y las preguntas que se han formulado en el orden de las capacidades dimensionadas: Cognoscitivas (cinco ítems), actuacionales (11 ítems), afectivo emocionales (cuatro ítems); calificando en la siguiente escala: Inicio (De 0 a 7), proceso (De 7 a 13), logrado (De 13 a 20).

#### 2.42 Validez y confiabilidad del instrumento

.

La validez de contenido del test, se realizó por juicio de expertos, quienes fueron seleccionados por la investigadora tomando criterios como su experiencia profesional, su grado académico, la predisposición de aportar conocimiento, permitiendo explicar el objetivo y contexto de esta investigación, señalada por Escobar Perez y Cuervo-Martinez (2008) para considerar sus opiniones en cuanto a una evaluación pertinente, relevante y suficiente de acuerdo a los criterios lógicos de la carrera profesional de Contabilidad y la intervención tecnológica en varios aspectos dada la incidencia del fortalecimiento de competencias específicas. El número de jueces que se incorporan tiene varios criterios, sin embargo en este trabajo se ha considerado tres expertos, acreditando su validez en la matriz de validación de instrumentos, concluyendo en una validez excelente, demostrando estar apta para aplicarse.

Con respecto a la confiabilidad estadística, en el primer análisis se determina que todos los ítems logren un coeficiente aceptable, sometidos con el Alfa de Cronbach; sin embargo aceptando las apreciaciones y profundizar esta fiabilidad, es sometido con el método de consistencia interna de Kuder Richardson 21 (KR-21), el test de respuestas dicotómicas, con un coeficiente de  $\alpha \ge 0$ , 7404, lo que significa seguridad y confianza para la medición de los resultados (anexo)

#### 2.5 Método de análisis de datos

El análisis de datos se ejecutó haciendo uso de la hoja de cálculo del programa Excel para Windows, registrando datos de las respuestas de, los estudiantes en los grupos intactos y proceder a procesar, como sigue:

- a) Se diseña una base de datos, en cuyo proceso se organizan los resultados de cada grupo de estudiantes en cuanto a capacidades cognoscitivas, actuacionales y afectivo motivacional, indicadas con los objetivos de la investigación.
- b) En el proceso, se describen los resultados del Programa, mediante tablas y gráficos los resultados en orden en el cual se propone el objetivo general y los objetivos específicos de la investigación; tablas

de acuerdo a cada capacidad expuesta para su interpretación significativa.

c) Se considera asimismo un análisis de los niveles de normalidad de los datos con los test más empleados como Kolmogorov-Smirnov y Shapiro-Wilk , considerando como hipótesis nula que los datos sí proceden de una distribución normal y como hipótesis alternativa que no lo hacen. Se utiliza directamente en este análisis de prueba la segunda, debido a que la cantidad de muestra es menor de 50 datos; asimismo al no provenir de una distribución normal se puede afirmar que no existen diferencias estadísticamente significativas entre el pre control y post experimental debido que el p-valor es menor del 5%, encontrándose que después de la aplicación del programa se evidencias mejorías; lo que significa que los datos analizados no se distribuyen de manera normal y procede asimismo analizar los datos con las pruebas no paramétricas U de Mann-Whitney observando la diferencia para muestras no relacionadas del pre y post test (anexo) y la prueba de rangos con signo del W de Wilcoxon; presentando asimismo un análisis específico a través la prueba "t" de student que permitan aceptar o rechazar las hipótesis planteadas y la discusión de los resultados se desarrolla mediante la contrastación de los antecedentes y el marco teórico.

#### 2.6 Aspectos éticos

Toda investigación, especialmente la investigación educativa, debe tener presente sus códigos de ética profesional, caso de ello es el código hipocrático, que data desde la antigua Grecia y respaldado con la Declaración de Ginebra, definiéndola entonces "como parte de la Filosofía que trata de la moral y de las obligaciones del hombre" (Buendía Eisman y Berrocal de Luna, 1992).

Asimismo, se ha considerado su desarrollo con ética profesional, al considerar algunas pautas ya estudiadas como las que se señalan para el tipo de investigación experimental; donde el investigador controla la intervención Paz Fernandez (1997) y bajo esta perspectiva dependerá de la calidad en relación a los objetivos propuestos, un resultado útil e impecable e igualmente se refuerza el valor ético comprendiendo a la persona humana "siempre como fin y nunca como medio" Franca (como se citó en Gonzalez Bernal, 2007).

Buendía Eisman y Berrocal de Luna (1992), mencionan asimismo que otro código en la "investigación educativa" se refiere a respetar las directrices de la American Psychological Association (APA), por lo que se ha incluido ese respeto, evitando el plagio y el fraude de datos premeditado, reconociendo la autoría intelectual de las teorías y cada una de las fuentes de información, citadas parcial o totalmente en el marco teórico de la investigación e igualmente ante esta pasión por la enseñanza se hace referencia al Código de la American Education Research Association (AERA), que marca los derechos y dignidad de los participantes en la investigación

El uso de la información de la institución "Hermanos Cárcamo" y "Juan José Farfán", se realizará de manera confidencial y exclusivamente para fines académicos, debidamente autorizado y con consentimiento voluntario bajo los criterios que se establecen en el método científico y propias de la las Instituciones comprometidas.

## **III. RESULTADOS**

En relación a los objetivos diseñados y formulados conjuntamente con tres objetivos específicos, se expone los siguientes resultados

#### **3.1 Objetivo general**

49

En el objetivo general se indica: Determinar el nivel de incidencia del Programa "PEINCAEMP, en el fortalecimiento de competencias específicas de Contabilidad en los estudiantes del VI semestre de contabilidad en los IEST "HC" y "Juan José Farfán" Piura 2017, observándose los siguientes resultados, trabajados en un cuadro comparativo:

#### Tabla N° 01.

Nivel comparativo del pre y post test logrado en el PEINCAEMP en el grupo control y grupo experimental

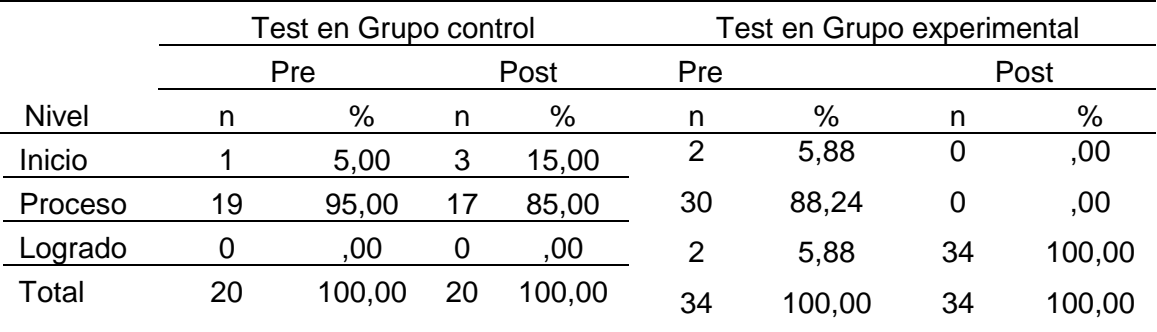

Fuente: Elaboración propia

#### **Interpretación**

Estos resultados comparativos permiten concluir que el PEINCAEMP, ha fortalecido las competencias específicas en la carrera de Contabilidad, observando que al inicio el grupo experimental presentaba en sus tres niveles el 5.88, 88.24 y 5,88% respectivamente y al término de la aplicación se observa que el 100% alcanza el nivel de logrado

## **Hipótesis general**

La Hipótesis de investigación (H1 ) y su hipótesis nula ( Ho)

 H1 El Programa PEINCAEMP incide significativamente en el desarrollo de las competencias específicas de Contabilidad de los estudiantes del VI semestre en los IES "Hermanos Cárcamo" y "Juan José Farfán" Piura- 2017

 Ho El Programa PEINCAEMP no incide significativamente en el desarrollo de las competencias específicas de Contabilidad de los estudiantes del sexto semestre en los IEST "Hermanos Cárcamo" y "Juan José Farfán" Piura- 2017

## Tabla N° 02.

Nivel comparativo del P-valor logrado en el PEINCAEMP en el grupo control y grupo experimental

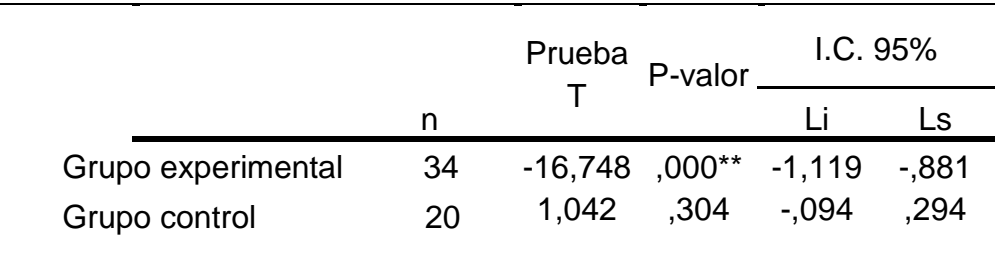

\*p<0.01(Altamente significativo)

Fuente: Elaboración propia

#### **Interpretación**

Considerando que la hipótesis alternativa indica una significancia en el desarrollo de competencias específicas de Contabilidad, se observa que en el post test habiéndose procesado estadísticamente en ambos grupos, se evidencia que el P-valor del grupo experimental es ( ,000), mientras que el grupo control es (,304), demostrando que la incidencia del tratamiento a través del PEINCAEMP, es altamente significativa.

#### **Toma de decisión**

Al tener la evidencia que en el grupo experimental, el PEINCAEMP incide significativamente en el desarrollo de las competencias específicas de Contabilidad, se acepta la hipótesis general

## **3.2 Objetivos específicos**

3.2.1 **Objetivo específico 1**: Determinar el nivel de incidencia de las competencias específicas de los estudiantes de Contabilidad antes de la aplicación del Programa "PEINCAEMP" en sus dimensiones: cognoscitivas, actuaciones y afectivo motivacionales.

## Tabla N° 03.

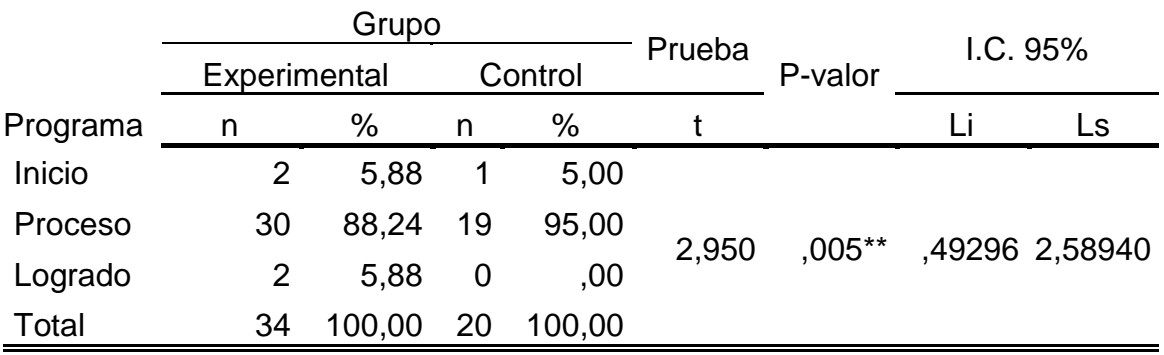

Nivel del pre test del Programa PEINCAEMP del grupo experimental y control

\*\*p<0.01(Altamente significativo)

Fuente: Pre test aplicado al grupo control del IESTP "Juan José Farfán"

### Interpretación

Del total de investigados que se les aplico el pre test se ha logrado determinar que del 100% del grupo experimental el 88,24% de estos se encuentran en proceso mientras que para el grupo control que el 95% están en proceso, por lo que existen altas evidencias estadísticamente significativas entre los puntajes de los grupos experimental y control debido a que el p- valor ,005 es menor del 1%.

## Tabla N° 04.

Nivel del pre test de la capacidad cognoscitiva del Programa PEINCAEMP del grupo experimental y control.

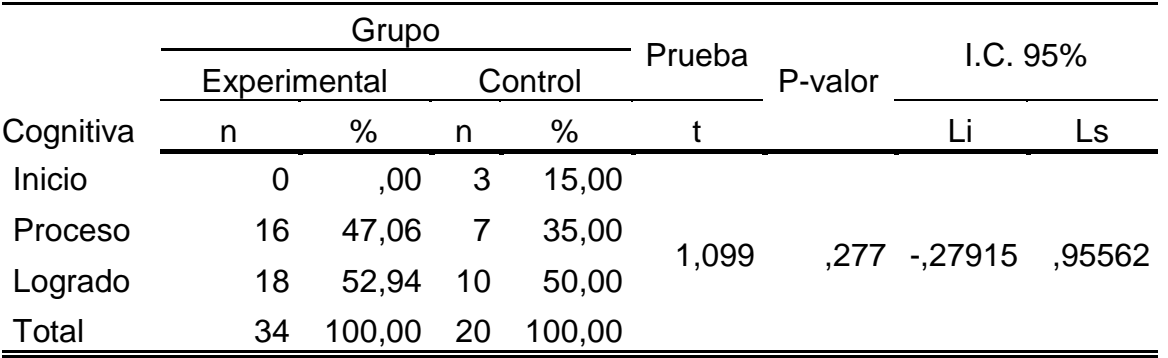

Fuente: Pre test aplicado al grupo experimental y control del IESTP "Hermanos Cárcamo" y "Juan José Farfán"

Interpretación

Del total de investigados que se les aplico el pre test se ha logrado determinar que del 100% del grupo experimental el 52,94% de estos se encuentran en logrado mientras que para el grupo control que el 50% están en logrado. No se ha determinado evidencias estadísticamente significativas entre los puntajes del pre y post test debido a que el p- valor es ,277

## Tabla N° 05.

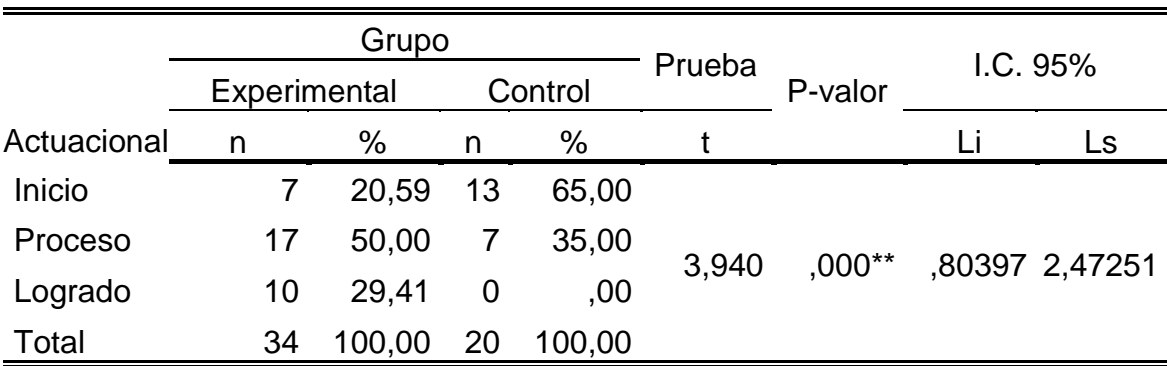

Nivel del pre test de la dimensión actuacional del programa estrategias innovadoras a actividades empresariales del grupo experimental y control.

\*\*p<0.01(Altamente significativo)

Fuente: Pre test aplicado al grupo experimental y control del IESTP "Hermanos Cárcamo" y "Juan José Farfán"

## Interpretación

Del total de investigados que se les aplico el pre test se ha logrado determinar que del 100% del grupo experimental, el 50% de estos se encuentran en proceso mientras que para el grupo control que el 65% están en inicio. Se ha determinado altas evidencias estadísticamente significativas entre los puntajes de los grupos experimental y control debido a que el p- valor es ,000

## Tabla N° 06.

Nivel del pre test de la dimensión afectivo motivacional del programa PEINCAEMP del grupo experimental y control.

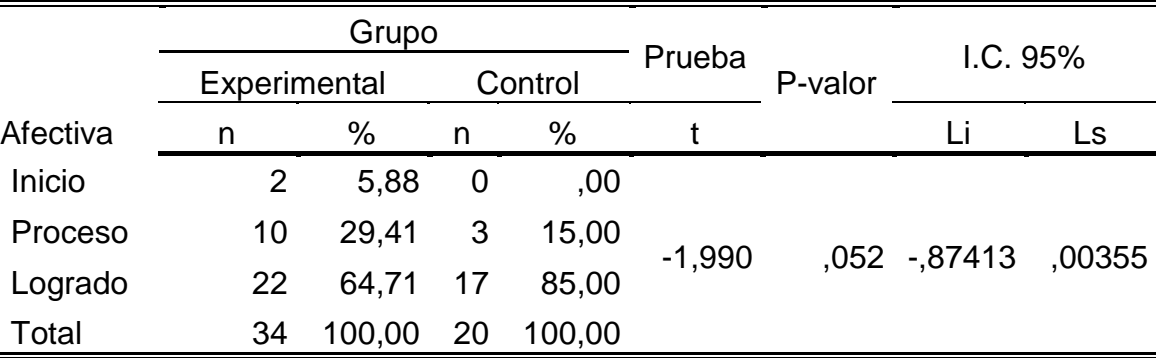

Fuente: Pre test aplicado al grupo experimental y control del IESTP "Hermanos Cárcamo" y "Juan José Farfán"

#### Interpretación

Del total de investigados que se les aplico el pre test se ha logrado determinar que del 100% del grupo experimental el 64,71% de estos se encuentran en logrado mientras que para el grupo control que el 85% están en logrado. No se ha determinado evidencias estadísticamente significativas entre los puntajes del pre y post test debido a que el p- valor es ,052.

#### Hipótesis específica 1

Se formuló la hipótesis de investigación específica (H1), con su respectiva hipótesis nula (Ho)

- H1 Existen diferencias estadísticamente significativas en las competencias específicas de los estudiantes de Contabilidad antes de la aplicación del Programa "PEINCAEMP" en sus dimensiones: cognoscitivas, actuaciones y afectivo motivacionales.
- Ho No existen diferencias estadísticamente significativas en las competencias específicas de los estudiantes de Contabilidad antes de la aplicación del Programa "PEINCAEMP" en sus dimensiones: cognoscitivas, actuaciones y afectivo motivacionales.

#### **Toma de decisión**

Al tener la evidencia que ANTES de la aplicación del PEINCAEMP existen diferencias significativas para el desarrollo de las competencias específicas de Contabilidad, se acepta la hipótesis específica 1.

3.2.2 **Objetivo específico 2**: Determinar el nivel de incidencia de las competencias específicas de los estudiantes de Contabilidad después de la aplicación del Programa "PEINCAEMP" en sus dimensiones cognoscitivas, actuacionales y afectivo motivacionales.

#### Tabla N° 07.

Nivel del post test del Programa PEINCAEMP estrategias innovadoras a actividades empresariales del grupo experimental y control.

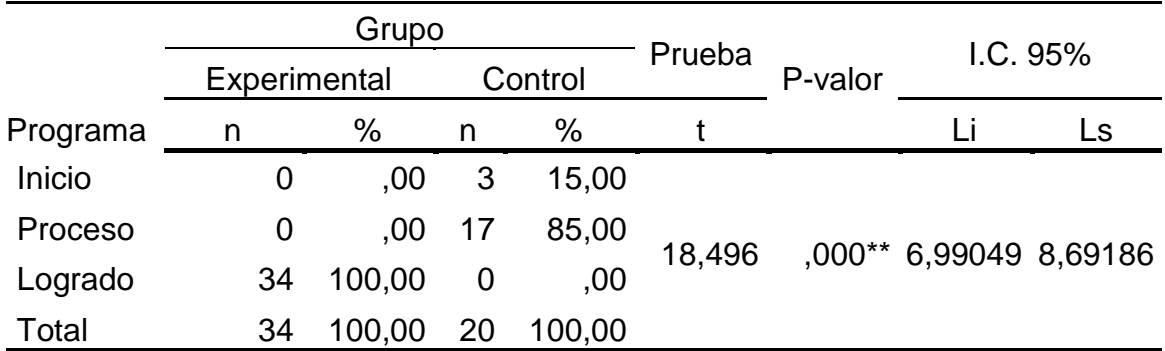

\*\*p<0.01(Altamente significativo)

Fuente: Post test aplicado al grupo experimental y control del IESTP "Hermanos Cárcamo" y "Juan José Farfán"

#### Interpretación

Del total de investigados que se les aplico el post test se ha logrado determinar que del 100% de los investigados en el grupo experimental en su totalidad en se encuentran en logro mientras que para el grupo control se observa que el 85% están en proceso. Se ha determinado altas evidencias estadísticamente significativas entre los puntajes del pre y post test debido a que el p- valor es ,000, menor del 1%.

## Tabla N° 08.

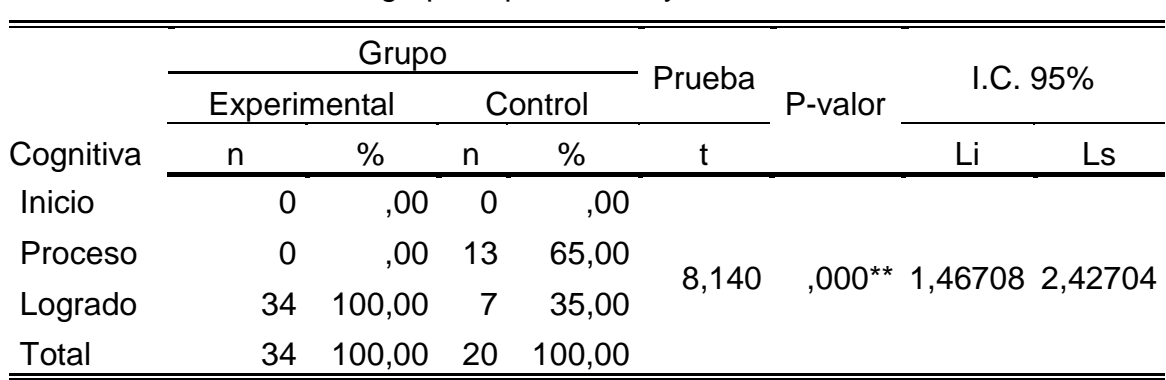

Nivel del post test de la dimensión cognitiva del programa PEINCAEMP del grupo experimental y control.

\*\*p<0.01(Altamente significativo)

Fuente: Post test aplicado al grupo experimental y control del IESTP "HC" y "Juan José Farfán"

#### Interpretación

Del total de investigados que se les aplico el post test se ha logrado determinar que del 100% de los investigados en el grupo experimental en su totalidad en se encuentran en logro mientras que para el grupo control se observa que el 65% están en proceso. Se ha determinado altas evidencias estadísticamente significativas entre los puntajes del pre y post test debido a que el p- valor es menor del 1%.

#### Tabla N° 09.

Nivel del post test de la dimensión actuacional del programa PEINCAEMP del

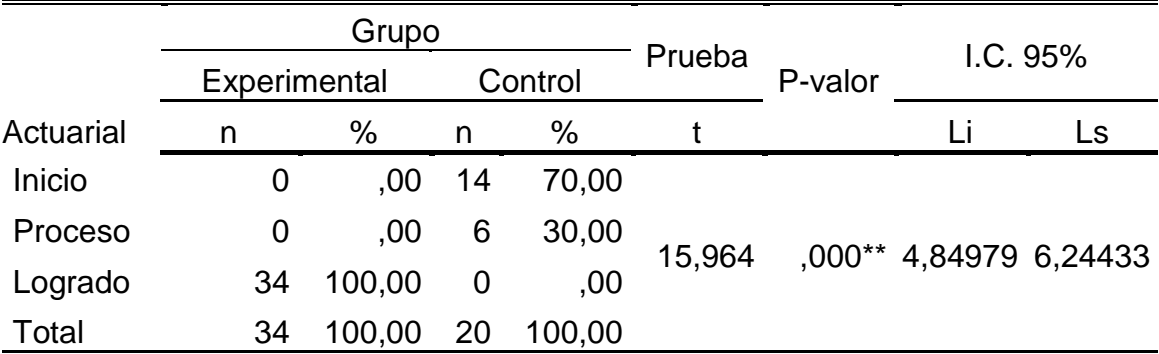

grupo experimental y control.

\*\*p<0.01(Altamente significativo)

Fuente: Post test aplicado al grupo experimental y control del IESTP "HC" y "Juan José Farfán"

Interpretación

Del total de investigados que se les aplico el post test se ha logrado determinar que del 100% de los investigados en el grupo experimental en su totalidad en se encuentran en logro mientras que para el grupo control se observa que el 70% están en inicio. Se ha determinado altas evidencias estadísticamente significativas entre los puntajes del pre y post test debido a que el p- valor es ,000, menor del 1%.

### Tabla N° 010.

Nivel del post test de la dimensión afectivo motivacional del Programa PEINCAEMP del grupo experimental y control.

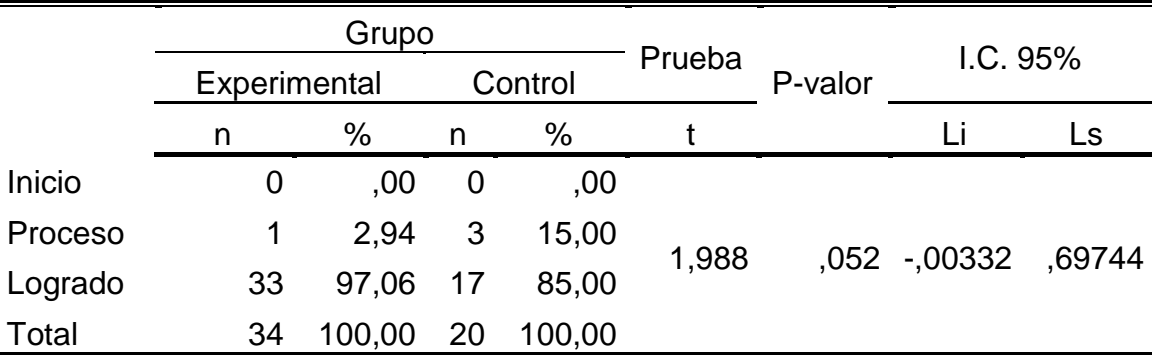

Fuente: Post test aplicado al grupo experimental y control del IESTP "HC" y "Juan José Farfán"

#### Interpretación

Del total de investigados que se les aplico el post test se ha logrado determinar que del 100% de los investigados en el grupo experimental en 97,06% se encuentran en logro mientras que para el grupo control se observa que el 85% están en logro. No se ha determinado evidencias estadísticamente significativas entre los puntajes del grupo experimental y control debido a que el p- valor es ,052, mayor del 5%.

#### **Toma de decisión**

Al tener la evidencia que DESPUES de la aplicación del PEINCAEMP existen diferencias significativas para el desarrollo de las competencias específicas de Contabilidad, se acepta la hipótesis específica 2.

Hipótesis específica 2

Se formuló la hipótesis de investigación específica (H1), con su respectiva hipótesis nula (Ho)

- H1 Existen diferencias estadísticamente significativas en las competencias específicas de los estudiantes de contabilidad después de la aplicación del Programa "PEINCAEMP", en sus dimensiones: cognoscitivas, actuacionales y afectivo motivacionales.
- Ho No existen diferencias estadísticamente significativas en las competencias específicas de los estudiantes de contabilidad después de la aplicación del Programa "PEINCAEMP", en sus dimensiones: cognoscitivas, actuacionales y afectivo motivacionales.
- 3.2.3 **Objetivo específico 3**: Contrastar los resultados del pre test y post test del Programa "PEINCAEMP" en las competencias específicas de Contabilidad: cognoscitivas, actuacionales y afectivo motivacionales de los estudiantes del VI semestre de contabilidad en los IEST "HC" en el grupo control y "Juan José Farfán" Piura 2017 grupo experimental

Tabla N° 011.

Nivel del pre y post test del Programa PEINCAEMP del grupo experimental.

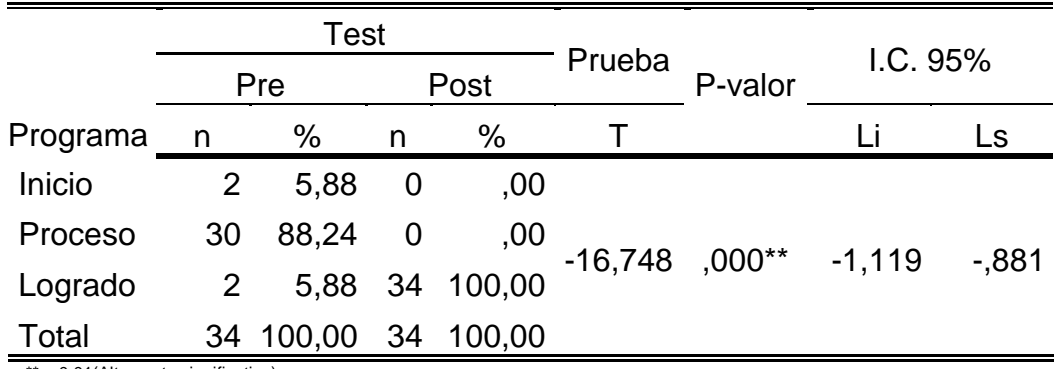

\*\*p<0.01(Altamente significativo)

Fuente: Post test

Interpretación

En la tabla Nº 11 Se ha logrado determinar que del total de los investigados en el pre test el 88,24% de estos se encuentran en un nivel de proceso una vez aplicado el programa se ha logrado determinar que en su totalidad en el post test tienen un nivel del 100% logrado, determinando una alta diferencia estadísticamente significativa entre el pre y post test del grupo experimental, debido a que el p-valor de ,000 es < 0.01

#### Tabla N° 012.

## Nivel del pre y post test de la capacidad cognoscitiva del Programa PEINCAEMP

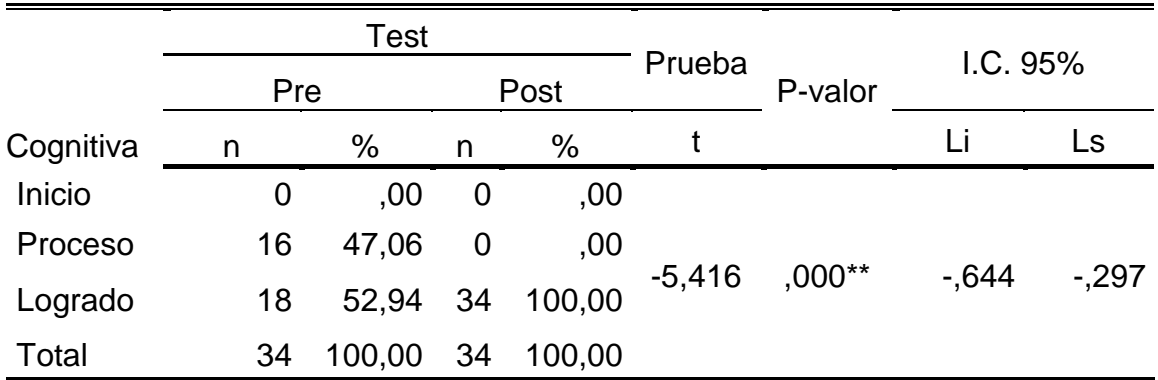

\*\*p<0.01(Altamente significativo)

Fuente: Post test

#### Interpretación

En la tabla Nº 12, se ha logrado determinar que del total de los investigados en el pre test el 52,94% de estos se encuentran en logro, en cuanto a competencias cognoscitivas una vez aplicado el programa se logra determinar que en su totalidad en el post test tienen un nivel del 100% logrado con una alta diferencia estadísticamente significativa entre el pre y post test del grupo experimental, debido a que el p-valor de ,000 es < del 1%.

#### Tabla N° 013.

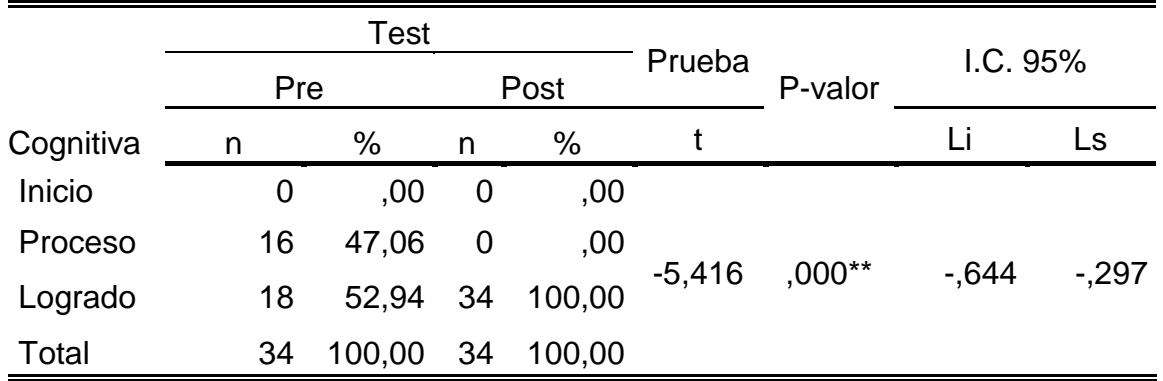

Nivel del pre y post test de la capacidad cognoscitiva del Programa PEINCAEMP

\*\*p<0.01(Altamente significativo)

Fuente: Post test

#### Interpretación

En la tabla  $N^{\circ}$  13, se ha logrado determinar que del total de los investigados en el pre test el 52,94% de estos se encuentran en logro, en cuanto a competencias cognoscitivas una vez aplicado el programa se logra determinar que en su totalidad en el post test tienen un nivel del 100% logrado con una alta diferencia estadísticamente significativa entre el pre y post test del grupo experimental, debido a que el p-valor de ,000 es < del 1%.

## Tabla N° 014.

Nivel del pre y post test de la dimensión actuacional del programa PEINCAEMP del grupo experimental.

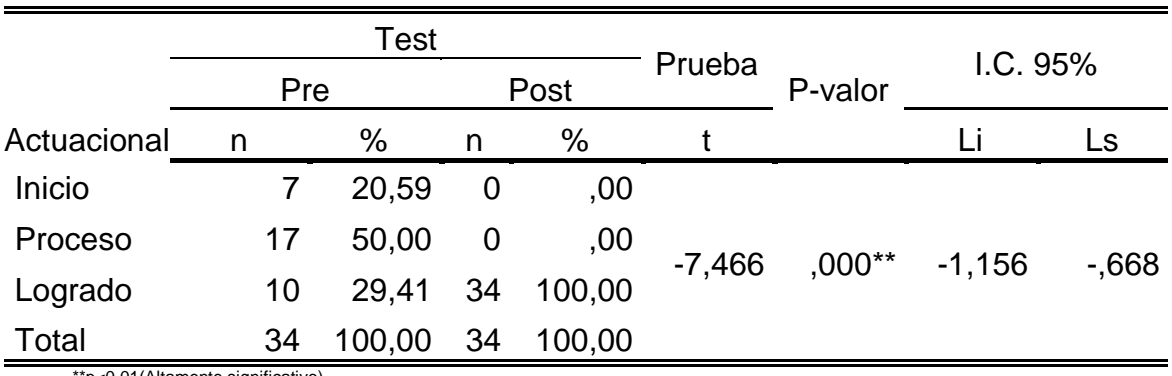

\*\*p<0.01(Altamente significativo)

### Interpretación

En la tabla Nº 14, se ha logrado determinar que del total de los investigados en el pre test el 50% de estos se encuentran en proceso, una vez aplicado el programa PEINCAEMP se logra determinar que en su totalidad en el post test tienen un nivel logrado de ,000 observando una alta diferencia estadísticamente significativa entre el pre y post test del grupo experimental, debido a que el p-valor ,000 es < del 1%.

## Tabla N° 015.

Nivel del pre y post test de la dimensión afectivo motivacional del programa PEINCAEMP del grupo experimental.

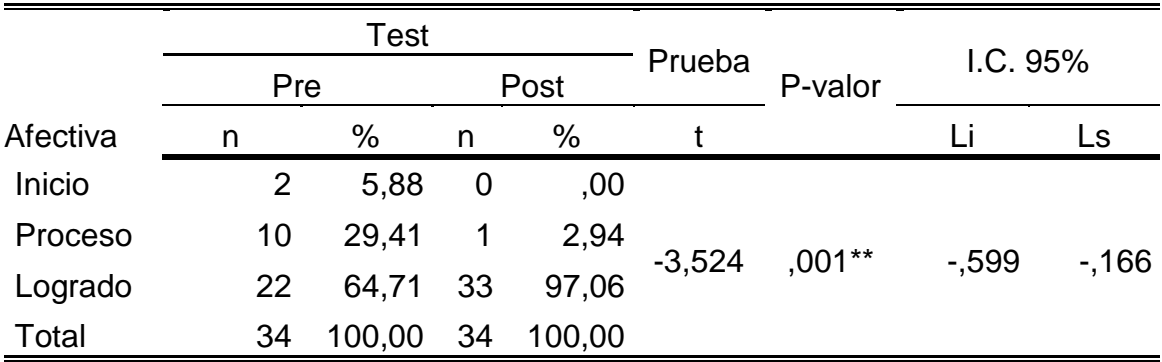

\*\*p<0.01(Altamente significativo)

Fuente: Post test

## Interpretación

En la tabla Nº 15, se ha logrado determinar que del total de los investigados en el pre test el 64,71% de estos se encuentran en logro, una vez aplicado el programa PEINCAEMP se ha logrado determinar que el 97,06% en el post test tienen un nivel logrado y un 2,94 se encuentra en proceso, observando una alta diferencia estadísticamente significativa entre el pre y post test del grupo experimental, debido a que el p-valor ,001es < del 1%.

#### Tabla N° 016.

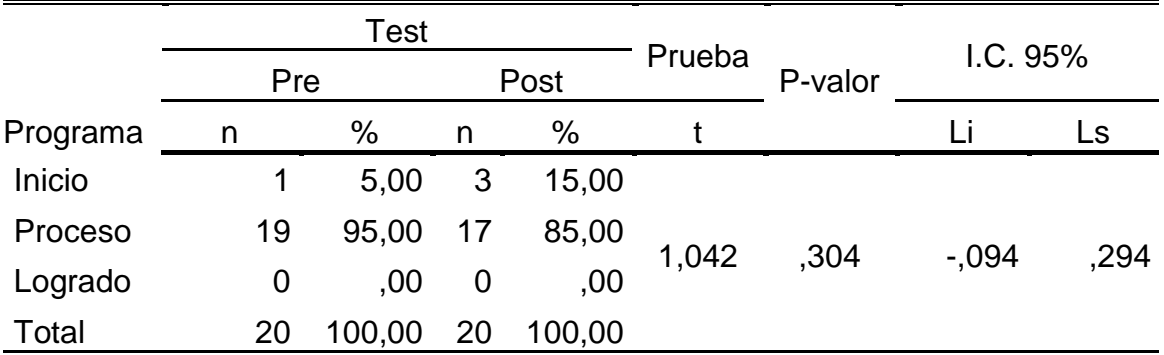

Nivel del pre y post test del Programa PEINCAEMP del grupo control.

Fuente: Post test aplicado al grupo control del IESTP "Juan José Farfán"

### Interpretación

En la tabla Nº 16, se ha logrado determinar que del total de los investigados en el pre test el 95% de estos se encuentran en proceso y el 5% en inicio. Después del periodo de ejecución del programa PEINCAEMP al aplicar el instrumento para el post test se ha logrado determinar que de 95% disminuye a 85% continuando en proceso mientras que el 15% ha pasado a inicio, determinando que no existe diferencia estadísticamente significativa entre el pre y post test del grupo control, debido a que el p-valor es ,304.

## Tabla N° 017.

Nivel del pre y post test de la dimensión cognoscitiva del Programa PEINCAEMP del grupo control.

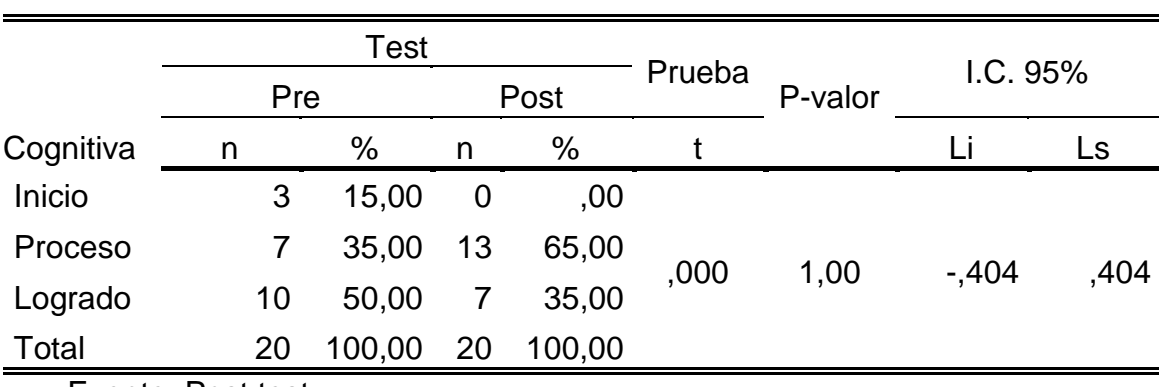

Fuente: Post test

#### Interpretación

En la tabla Nº 17 se ha logrado determinar que del total de los investigados en el pre test el 50% de estos se encuentran en logro, el 35% en proceso y el 15% en inicio. Después del periodo de ejecución del programa PEINCAEMP al aplicar el instrumento para el post test se ha logrado determinar que el 65% están en proceso, es decir que no existe diferencia estadísticamente significativa entre el pre y post test del grupo control, debido a que el p-valor es 1,00

#### Tabla N° 018.

## Nivel del pre y post test de la dimensión actuacional del Programa PEINCAEMP del grupo control.

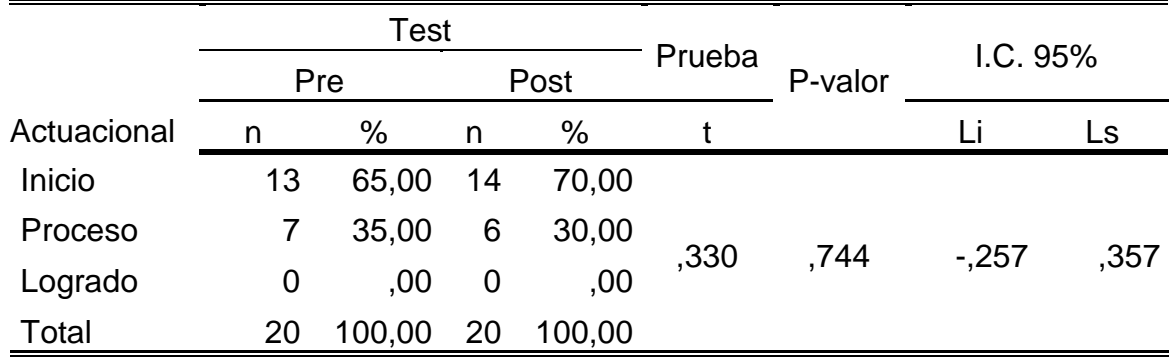

Fuente: Post test

#### Interpretación

En la tabla 18 se ha logrado determinar que del total de los investigados en el pre test el 65% de estos se encuentran en inicio; después del periodo de ejecución del programa PEINCAEMP al aplicar el instrumento para el post test se ha logrado determinar que este nivel incrementa a un 70% y que no existe diferencia estadísticamente significativa entre el pre y post test del grupo control, debido a que el p-valor es ,744

#### Tabla N° 019.

Nivel del pre y post test de la dimensión afectivo motivacional del Programa PEINCAEMP del grupo control.

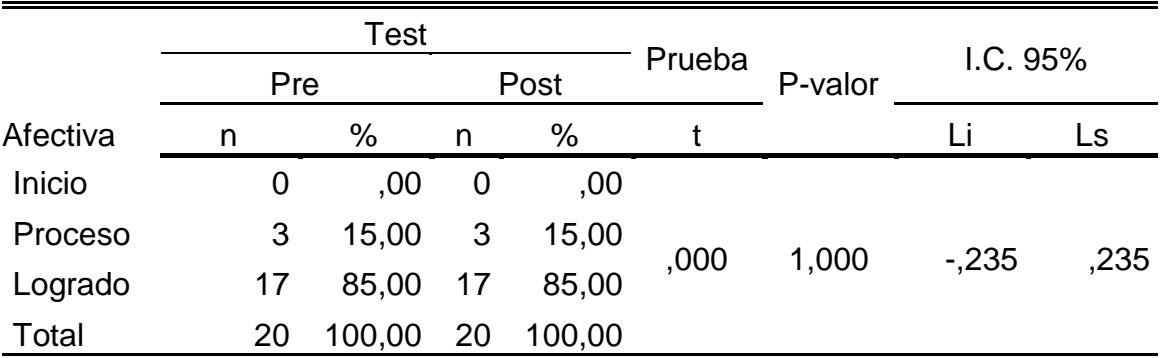

Fuente: Post test aplicado al grupo control del IESTP "Juan José Farfán"

#### Interpretación

Se ha logrado determinar que del total de los investigados en el pre test el 85% de estos se encuentran en logro, después del periodo de ejecución del programa PEINCAEMP al aplicar el instrumento para el post test se ha logrado determinar que este nivel mantiene un 85% y que no existe diferencia estadísticamente significativa entre el pre y post test del grupo control, debido a que el p-valor es 1,000

Toma de decisión

Al tener la evidencia que "después" de la aplicación del PEINCAEMP existen diferencias significativas para el desarrollo de las competencias específicas de Contabilidad, en los estudiantes del IESTP "HC", se acepta la hipótesis específica 3.

#### Hipótesis específica 3

Se formuló la hipótesis de investigación específica (H1), con su respectiva hipótesis nula (Ho)

- H1 Existen diferencias estadísticamente significativas en las competencias específicas de los estudiantes de contabilidad, del IESTP "HC" después de la aplicación del Programa "PEINCAEMP", en sus dimensiones: cognoscitivas, actuacionales y afectivo motivacionales.
- Ho No existen diferencias estadísticamente significativas en las competencias específicas de los estudiantes de contabilidad, del IESTP "HC" después de la aplicación del Programa "PEINCAEMP", en sus dimensiones: cognoscitivas, actuacionales y afectivo motivacionales.

#### **IV. DISCUSIÓN**

El aprendizaje de la Contabilidad a lo largo de los tres años en la formación profesional técnica comparado con el perfil que se requiere, de acuerdo a lo fundamentado requiere mayor fortalecimiento en cuanto a sus competencias específicas, es por eso que se aplicó el Programa PEINCAEMP "Estrategias innovadoras concatenadas a las actividades empresariales" durante catorce semanas en la unidad didáctica: Análisis e interpretación de Estados Financieros, considerada esta Unidad Didáctica como punto de equilibrio en el VI semestre, donde se interpreta el resultado de un proceso contable y se analiza en cada cuenta determinando la existencia que muestra cada saldo, lo que permitirá fortalecer dichas competencias y que el estudiante logre ese perfil adecuado al mundo real

En cuanto al primer objetivo específico donde interesa determinar el nivel de incidencia de las competencias específicas de los estudiantes antes de la aplicación del PEINCAEMP, se observa que en el grupo control (GC) el 5 % se encontró en inicio, el 95 % en proceso, comparado con el 88.24% del grupo experimental (GE) y un 5.88% de logrado, proporción que se identifica a través de sus capacidades cognoscitivas que permite mostrar un 50 % en logrado, porcentaje que es superado en 2.94% más con el GE, pues presenta un representativo 52.94%; sin embargo de acuerdo al escenario como campo de esta investigación y

en base a los concursos como el PSC los estudiantes responden a un estímulo de memoria, conceptos teorías, etc Tobón (2005) quien aporta no solo en las competencias específicas sino también para una formación integral; sin embargo en sus capacidades actuacionales el GC presenta un 65% en inicio y un 35% en proceso, mientras que en el GE, presenta al inicio un 20.59% en inicio, un 50% en proceso y un 29.41% en logrado, las que finalmente se completan con las capacidades afectivo motivacionales, donde ambos grupos presentan un alto porcentaje en logrado, GC con 85% y GE 64.71%, referente a actitudes y valores, que lo integren en la Sociedad, referencia a la que hace mención (Morales Castillo & Varela Ruiz, 2015), asimismo se da oportunidad para que cada estudiante descubra su propio aprendizaje refleja en los resultados (Montagud, 2014).

Para el caso del objetivo específico 2 donde se centra evaluar todo el periodo del trabajo de campo durante las catorce semanas se puede afirmar que el GE, quienes estuvieron expuestos al tratamiento a través del PEINCAEMP alcanzaron el 100% de logrado, mientras que el grupo control el 85% se queda en proceso, por lo que se puede afirmar que se han determinado altas evidencias estadísticamente significativas entre los puntajes del pre y post test debido a que el p- valor es ,000, menor del 1%.; sin embargo es importante conocer que tipo de capacidad ha influido más en estos resultados, así las capacidades cognitivas en el GE resalta un logro del 100% mientras que un 35% del GC, lo logra; en las capacidades actuacionales el GE se mantiene con el logro al 100% , es decir responden a un actuar con habilidades, "el hacer", trabajo desarrollado por (Jimenez, 2013) y (Rodriguez, 2015) al comprobar las estrategias en la enseñanza apostando por una mejora en el proceso educativo, con calidad y desempeño óptimo; mientras que en el GC se queda en proceso con un 30% y un 70% en inicio, resultados que si se relacionan con el objetivo 1 donde se podría afirmar que el GC responde en "el saber" cómo lo expresa en su trabajo Tobón (2005), el mismo que no es suficiente para el logro, pues son acciones memorísticas y repetitivas en algunos estudiantes, que en cuanto cambian de estructura como son los diversos escenarios empresariales pierden el sentido de la aplicación contable, rescatándose asimismo que el "saber ser" se manifiesta en ambos grupos logrando en el GE un 97.6% y en el GC un logro del 85%, resaltando la capacidad de aplicar como demuestra (Zepeda T. , 2013).

Así mismo en el objetivo N° 3, al contrastar los resultados, el PEINCAEMP, fortalece estas competencias específicas que le dan identidad en la profesión que implica la primera hipótesis específica existen diferencias estadísticamente significativas en las competencias cognoscitivas, sin embargo lo que se requiere en la educación tecnológica no es solo el saber sino es donde se demuestra la dimensión actuacional, acorde con los resultados, así como propone (Boude, 2011) que el aprendizaje está en el quehacer diario y sobre todo con el uso de las tecnologías de información, conectando situaciones, datos, redes vinculadas a declaraciones en tiempo real; un aprendizaje significativo resaltando o interactuando con actividades in situ o por lo menos en base a simulaciones efectivas, eficientes con efectos especiales para diferentes tipos de escenarios, utilizando recursos adecuados, donde prima también el trabajo del Docente competitivo, con creatividad e innovación, utilizando herramientas informáticas, pues ya la educación no es solo quedarse con el constructivismo, como lo indica (Gutierrez, 2012).

#### **V. CONCLUSIONES**

El Programa de estrategias innovadoras conectadas a Actividades empresariales (PEINCAEMP) tiene efectos significativos en el fortalecimiento de competencias específicas, trabajadas en cada sesión de aprendizaje en sus tres dimensiones, para el aprendizaje de la contabilidad de los estudiantes del VI del IESTP "HC" de Paita, incrementando al 100% su logro con un P-valor de ( ,000) Se puede afirmar que las hipótesis sobre una incidencia significativa se cumple, habiendo partido desde una situación inicial con los dos grupos donde el mayor porcentaje se encontraba en inicio, observando que en las dimensiones cognoscitiva, afectivo motivacional principalmente en el grupo control no existía propiamente una diferencia significativa, que más bien al aplicarse el post test, este avance disminuye,

pues se demuestra que no obedecen a responder ante un concepto en otro escenario empresarial y como se ha referido responde a procesos memorísticos y no vivenciales. La responsabilidad en haber elaborado y ejecutado de forma vivencial, aun sin una base sólida de lo que compete al 100% una actividad empresarial, como es el caso de identificar las mermas que restan en los activos de las empresas, las cuales fueron medidas directamente por los alumnos o recreadas en otras ocasiones en entornos virtuales como es el valor residual del activo inmovilizado, fundamenta que es necesario la inclusión de la unidad de Actividades empresariales en el primer año como lo ha experimentado la Universidad Autónoma de Nuevo Leon, va a reflejar y fortalecer ese razonamiento lógico en cada operación contable.

Que el trabajo realizado en cada sesión de aprendizaje por catorce semanas fue tejiéndose conectando la actividad empresarial propiamente dicha con una estrategia innovadora siendo expuesta para el juicio de los estudiantes quienes respondían con autonomía y mucha creatividad con el enlace a la parte contable, que el manejo por parte del Docente para lo cognoscitivo, actuacional y afectivo motivación, deben ser planificados estratégicamente; por lo tanto se puede concluir que el Programa de intervención PEINCAEMP, demuestra que en el aprendizaje de la Contabilidad y para contribuir con ese perfil del egresado, para que adquiera competencias específicas, se debe dar énfasis a las actividades empresariales conectadas a estrategias innovadoras, vivencias con hechos demostrables.

#### **VI. RECOMENDACIONES**

Se recomienda la concientización y cambio de roles de los Docentes, quienes tienen que demostrar esa capacidad de innovación, creatividad al diseñar sus estrategias de enseñanza – aprendizaje, anteponiendo el desempeño que va a lograr el estudiante, inyectado por esa corriente de innovación educativa que avanza rápidamente en las ciencias médicas y que las deben asumir las ciencias empresariales. Este aporte para la enseñanza-aprendizaje de la Contabilidad se debe de nutrir y actualizar siempre en la unidad didáctica denominada actividades empresariales para poder motivar al estudiante y se sumerja en ese gran mundo que es la empresa, pues con su carrera todas esas actividades debidamente codificadas se convierten en datos procesados muy importantes para analizar la situación económica y financiera sin dejar de lado su sostenibilidad que dan valor a la Contabilidad de gestión y se contribuya en el Perú al sostenimiento y no a la quiebra.

Se recomienda a todos los actores y comunidad en general de los Institutos Tecnológicos, interactúen de tal manera que se detecte un interés por el aprendizaje colaborativo, actuando responsablemente, Investigando y difundiendo que el aprendizaje basado en actividades te conecta al entorno de la profesión, a la realidad empresarial, base también para otros Programas de estudios como es el de Administración de Negocios Internacionales donde se aspire con convenios o alianzas llevar la vivencia de importar o exportar, así como se ha tomado pasajes de las ciencias médicas, alimenta también para las ciencias empresariales, para una mejora en los procesos educativos.

#### **VII. PROPUESTA**

Al haberse planificado con el propósito de fortalecer las capacidades específicas de la carrera profesional técnica de Contabilidad, se entregara a la Institución el Programa denominado PEINCAEMP, especialmente para contribuir con el silabo que se elaborara de la Unidad Didáctica: Actividades empresariales, para que sea una semilla de iniciación en este tipo de estrategias innovadoras y predominen en las aulas del Área de Contabilidad, donde el alumno se sitúe en una realidad concreta, amando su profesión al marcarle expectativas de todo lo que acontece en el mundo empresarial, así como al Instituto del grupo control: IESTP "Juan José Farfán" y al IESTP Almirante Grau, donde se aplicó la prueba piloto.

#### **VIII. REFERENCIAS**

- Aguilar, J. (2015). Competencias específicas Tuning en programas de Administración: Colombia y su region Suroccidente. *CONTEXTO*, 111-117.
- Aldave, J., & Cano, N. (2016). *Competencia Eductiva.* Trujillo: UCV.
- Amabile, T. (1988). Creatividad e innovacion en las organizaciones. *BM Staw y LL Cummings*, 1-13.
- Astorga, G. (2000). La Magia continúa. *Revista Latinoamericana del PNL*, 12-14.
- Beltran, J., Pereira, J., & Saéz, J. (2011). Aplicación práctica de técnicas docentes para Contabilidad Financiera. *EDUCACE Revista de Educación en Contabilidad, Finanzas y Administración de Empresas*, 4.
- Boude, O. R. (2011). *Desarrolo de competencias genéricas y específicas en educacion superior a traves de una estrategia didactica medida por TIC.* Madrid: Universidad Nacional de La Sabana.
- Bravo, N. (2007). *Las competencias.* Mexico.
- Brimson, J. (1995). *Contabilidad por actividades.* Valencia: Marcombo S.A.
- Buendía Eisman, L., & Berrocal de Luna, E. (1992). La ética en la Investigación educativa. *Revista de educación de la Universidad de Granada*, 1-14.
- Callejón, M. (2009). *La Economia emprendedora de David Audretsch.* Madrid: Investigaciones regionales.
- Carrillo Mendoza, G. (2015). El currículo por competencias en la educación superior. *I Encuentro Internacional Universitario* (pág. 152). Lima: Ediciones Nova Print S.A.C.
- Casasola, M., & Perez, V. (2012). Aprendizaje basado en proyectos y trabajo en equipo: Innovando en la Docencia de la asignatura "Sistemas Contables informatizados". *UPO INNOVA*, 107.121.
- Castelló Taliani, E., & Lizcano Alvarez, J. (1994). *El sistema de gestión y de costes basado en las actividades : un nuevo instrumento para la competitividad empresarial.* Madrid: Instituto de estudios económicos.
- Cochachin, J. (2015). *Las empresas sociales en el Perú y la necesidad de contar un marco legal.* Lima: Pontificia Universidad Católica del Perú.
- Diaz Barriga, F. (2002). *Estrategias docentes para un aprendizaje significativo. Una interpretacion constructivista.* mexico: Mc Graw-Hill Interamericana editores.
- Dilts, R., & Astorga, G. (1966). Una nueva mirada a la estrategia de Walt Disney. *Red Latinoamericana de PNL*, 12-15.
- Doménech Gómez, N. (2014). *Aplicación de técnicas cualitativas y cuantitativas para recoger la respuesta del usuario frente a un espacio arquitectonico.* España: Universidad Politecnica de Valencia.
- Escobar Perez, J., y Cuervo-Martinez, A. (2008). Validez de contenido y juicio de experto: Una aproximación a su utilización. *Avances en medición*, 27-36.
- Feo, R. (2010). Orientaciones básicas para el diseño de estrategias didacticas. *Tendencias Pedagógicas*, 220-236.
- Gonzales Fernandez, N., & García Ruiz, M. (2007). El aprendizaje cooperativo como estrategia de enseñanza-aprendizaje el Psicopedagogia (UC): repercusiones y valoraciones de los estudiantes. *Revista Iberoamericana de Educación*, 1-13.
- Gonzalez Bernal, M. (2007). Evaluación por competencias de la dimensión estica en la formación de psicologos en Colombia. *Revistas Diversitas*, 11-24.
- Gutierrez, L. (2012). Conectivismo como teoría de aprendizaje: conceptos,. *Revista Educación y tecnología*, 111 - 122.
- Hernandez, R., Fernandez, C., y Baptista, P. (2003). *Metodología de la investigación.* Mexico DF: McGraw-Hill Interamericana.
- Holgado Barroso, J. (2014). Los grados de magisterio y el modelo coel modelo competencial. Un estudio crítico desde la educación personalizada. *Revista Digital de Investigaciòn Cientìfica*, 80-106 .
- INEI. (20 de 12 de 2015). *Instituto Nacional de Estadistica e Informatica*. Obtenido de www.inei.gob.pe
- Jimenez, J. L. (2013). *Estrategias de enseñanza que promueven la mejora del rendimiento academico en estudiantes de Medicina.* Cuenca: Universidad de Castilla - La Mancha.
- Lemos de la Cruz, J. E., Rincon, C. A., & Sanchez, S. A. (2009). *Estrategias para la enseñanza de la Contabilidad .* Bogotá: Norma.
- Levi.Orta, G., y Ramos-Mendez, E. (2013). Componentes de las competencias en los nuevos grados de. *Revista de Educación*, 623 -658.
- Manriquez, L. (2012). Evaluación en competencias. *Estudios Pedagógicos XXXVIII*, 353-366.
- Ministerio de ducación, c. y. (2015). *Programa para la Evaluación.* España: Secretaría de Estado de Educación, formación profesional y Universidades.
- Molina, D. L. (2007). Lineamientos para la configuracion de un programa de intervención en orientación educativa. *Ciencias y conocimiento*, 41.
- Montagud, M. D. (2014). *Innovación Educativa y resultados de aprendizaje en la Docencia Universitaria de la Contabilidad.* España: Universidad de Valencia.
- Morales Castillo, J., y Varela Ruiz, M. (2015). El debate en torno al concepto de competencias. *Investigaciòn en Educacion Medica*, 36-41.
- Morrill, A. (1990). *Orientación e intervención pedagógica.* Malaga.
- Muñoz, F., Medina, A., y Guillen, M. (2014). Perspectiva Docente de las competencias específicas en Quimica. *European Scientific Journal*, 424-439.
- Ortiz, A. (2007). Didáctica de la Contabilidad. *Centro de Documentación*, 35-62.
- Pachano, N. (2012). *Estrategias gerenciales para el logro del aprendizaje colaborativo.* Venezuela: Universidad Privada Dr. Rafael Belloso Chacin.
- Paz Fernandez, J. (1997). Etica y estudios experimentales. *Cuadernos de Bioetica*, 627-638.
- Peñaloza, W. (2003). *Los Propositos de la Educacion.* Lima Peru: Pedagógico San Marcos Fondo·Editorial.
- Pivaral , M., Morales, B., y Gutierrez, S. (2013). *Situaciones de aprendizaje. Pautas metodológicas para el desarrollo de competencias en el aula.* Guatemala: MINEDUG -DIGECUR.
- Porter, M. (2002). *Ventaja Competitiva.* Mexico: S.L. (GrupoPatria cultural) ALA Y EDICIONES.
- Ramirez, L., & Medina, G. (2008). Educación basada en competencias y el proyecto tunning en Europa y Latinoamérica. Su impacto en Mexico. *Ide@s CONCYTEG*, 97 -114.
- Rodriguez Zambrano, H. (2007). El Paradigma de las competencias hacia la Educación Superior. *Revista de ciencias económicas Universidad Militar Nueva Granada*, 145- 165.
- Rodriguez, N. (2015). *Planteamiento de una estrategia didactica para aumentar el rendimiento academico de los alumnos en la unidad de aprendizaje de introduccion a*

*las actividades empresariales, en el Colegio de Bachilleres del Estado de Baja California.* Monterrey: Universidad autonoma de nuevo León.

- Ruiz, D. (2012). *La influencia del trabajo cooperativo en el aprendizaje del area de economia en la enseñanza secundaria.* Valladolid: Universidad de Valladolid.
- Sancen, A. (2011). *La microempresa como estrategia de crecimiento económico y dignificación del trabajo.* México D.F: CONACYT.
- Tamayo y Tamayo, M. (2003). *El proceso de la investigación científica.* Mexico: LLIMUSA Noriega Editorial.
- Tavarez, J. (25 de 06 de 2014). La educación tecnológica. *El día*.
- Tobón, S. (2005). *Competencias, calidad y educación superior.* Bogotá: Magisterio.
- Tobon, S., Pimienta, J., & Garcia, J. (2010). *Secuencias didacticas: Aprendizaje y evaluación de competencias.* Mexico: Pearson Educación.
- Varela, R., & Alvarez, L. (2007). *Las actividades empresariales en Colombia: Estudio Global Entrepreneurship Monitor 2007.* Colombia: Boletin POLIS.
- Velarde, E. (16 de 01 de 2017). ¿Porqué los administradores, ingenieros y contadores fueron los mas requeridos el 2016? *GESTIÓN*.
- Villegas Colque, M. (2010). *Efecto del método de aprendizaje cooperativo en laformación académica de los alumnos de la Escuela.* Lima: Universidad Mayor de San Marcos.
- Weidenslaufer, C., Cifuentes, P., & Holz, M. (2015). *Educación tecnica profesional. Los casos de Alemania, Australia y Canadá.* Chile: Biblioteca del Congreso Nacional.
- Zabalza, M. (2000). Estrategias didacticas orientadas al apremdizaje. *Revista españoña de Pedagogía*, 459-490.
- Zepeda, T. E. (2013). *Las competencias especificas del curso de Conbtabilidad general en el Pensun de estudios del Profesorado de enseñanza medi en ciencias Económico contables de la EFPEM.* Guatemala: Universidad de San Carlos de Guatemala.
# **ANEXOS**

# **ANEXO 1**

**PROGRAMA PEINCAEMP**

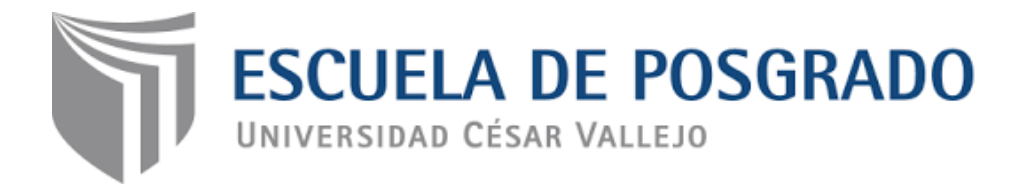

# **PROGRAMA "ESTRATEGIAS INNOVADORAS CONECTADAS A ACTIVIDADES EMPRESARIALES" PEINCAEMP**

**AUTORA:**

Mg. Panta Flores, Nilda

**PIURA, 2018**

#### **PROGRAMA "PEINCAEMP"**

# PROGRAMA DE ESTRATEGIAS INNOVADORAS CONECTADAS A ACTIVIDADES EMPRESARIALES

# **I. DATOS INFORMATIVOS.**

1.1 Institución Educativa : IESTP HERMANOS CARCAMO – PAITA

IESTP JUAN JOSÉ FARFAN - SULLANA

- 1.2 Responsable : PANTA FLORES, Nilda
- 1.3 Beneficiarios : Estudiantes de Contabilidad
- 1.4 Semestre a ejecutar : VI
- 1.5 Tiempo : Catorce semanas

# **II. PROBLEMÁTICA**

El aprendizaje de la contabilidad para los estudiantes del IESTP "Hermanos Cárcamo", desde su ingreso es difícil por el escenario al que enfrentan, un mundo no explorado como es LA EMPRESA, el temor de algunos estudiantes al manejo de los números; es decir el temor a la resolución de problemas matemáticos, con el razonamiento y análisis adecuado; sin embargo va salvando situaciones en los dos primeros años de estudios, obteniendo notas aprobatorias; situaciones que sin una base sólida de la actividad empresarial, cuando ingresa a su tercer módulo se observa inseguridad en la actuación contable, como es la revisión del documento fuente, clasificación, codificación, registro y otros procedimientos de organización contable para casos reales en las empresas, prueba de esto es cuando los estudiantes han participado en el concurso a nivel interno "Plataforma de saberes contables", destacando un alto porcentaje (85.4%) de desaprobados; realidad que se asume como una alerta de cómo se están planteando las sesiones de aprendizaje por los docentes, pues al ser formadores en este campo, no deben considerar que el resultado sea una nota aprobatoria, sino la satisfacción del arte al emplear estrategias de enseñanza y estrategias de aprendizaje Diaz Barriga (2002) condicionando un saber nuevo con el saber previo rescatable de su estructura cognitiva, oportunidad para una construcción innovadora, conectando las actividades empresariales que es el campo productivo, el escenario donde se desarrolla la contabilidad en todo nivel, como auxiliar, como asistente y en algunos casos como encargado de la oficina contable; por lo que siempre estará rodeado de ese entorno, en todos los ámbitos y por lo tanto el PEINCAEMP, minimizaría deficiencias.

#### **III. FUNDAMENTACIÓN**

Las competencias específicas de los estudiantes en educación superior tecnológica cada vez son más exigentes en cuanto a ser más efectivas, pertinentes a la especialidad destacando la habilidad para un criterio lógico y razonable, fortalecidas en el conocimiento, la demanda del sector productivo, empresarial, por lo que existe responsabilidad compartida de preparar al estudiante para el momento que se enfrenta al mundo laboral o a sentirse realizado en su propio negocio, siendo necesario un cambio en el aprendizaje de esta ciencia a través de estrategias innovadoras conectadas a las actividades empresariales a la dinámica empresarial para lograr resultados eficientes y salir un poco del confort del sector público, considerar una mente empresarial, innovadora tomando como prototipo aquellas que se sostienen en el tiempo con una situación financiera y económica favorable, como la estrategia de creatividad de Walt Disney Dilts (como se citó en Astorga, 2000) que es una vivencia en un emporio, siendo su estrategia la de "conectar" su creatividad con una estrategia de negocios exitosa, se decía " tomar algo que existe solo en la imaginación y llevarlo a una expresión material donde la experiencia de otros influía de una manera positiva" es así como surge la idea de trasladar esta experiencia a las aulas para un aprendizaje significativo: Institución-Contabilidad – Negocio porque la eficiencia se mide a través de resultados y estas estrategias se reducen a datos significativos para el empresario, con profesionales competentes , por lo tanto se debe fomentar esa conexión durante las horas pedagógicas que se desarrollan; apostando entonces en esta investigación, crear y aplicar el: PROGRAMA DE ESTRATEGIAS INNOVADORAS CONECTADAS A ACTIVIDADES

EMPRESARIALES**,** el cual llamaremos en adelante **"PEINCAEMP"**, enfocando principalmente saberes empresariales, interpretando cada acción dentro de las actividades que desarrollan las empresas, escenario de todo profesional en Contabilidad, permitiendo al estudiante a conectarse con estas situaciones dinámicas e interactivas, comunicándose efectivamente a través del manejo de base de datos de preferencia automatizados en tiempo real y asumir responsabilidad con el rol del empresariado Peruano.

#### **IV. OBJETIVOS**

# **4.1 OBJETIVO GENERAL**

Desarrollar significativamente competencias específicas en los estudiantes del VI semestre de Contabilidad en el IEST "Hermanos Cárcamo" como grupo experimental a través de estrategias innovadoras conectadas a actividades empresariales en la unidad didáctica Análisis e interpretación de estados financieros en Paita, 2017

#### **4.2 OBJETIVOS ESPECIFICOS**

- 4.2.1 Desarrollar significativamente capacidades cognoscitivas en los estudiantes del VI semestre de Contabilidad en el IEST "Hermanos Cárcamo"
- 4.2.2 Desarrollar significativamente capacidades actuacionales en los estudiantes del VI semestre de Contabilidad en el IEST "Hermanos Cárcamo"
- 4.2.3 Desarrollar significativamente capacidades afectiva motivacionales en los estudiantes del VI semestre de Contabilidad en el IEST "Hermanos Cárcamo"

#### **V. ESTRUCTURA**

#### **5.1 DESCRIPCIÓN:**

Esta intervención denominada "Estrategias innovadoras conectadas a las actividades empresariales" para el fortalecimiento en el aprendizaje de la Contabilidad, validado por experto contable, administrativo e informático, se inicia en la primera semana con la presentación formal in situ en el grupo control, rindiendo el pre test veinte estudiantes del VI semestre del IESTP Juan José Farfán y en el grupo experimental donde participan 34 estudiantes que rindieron el Pre test,, iniciando en la siguiente semana la aplicación del programa en sí, al grupo experimental para después de transcurridas las trece sesiones, finalmente en la sesión catorce se procederá a aplicar el Post test en ambos grupos

El PEINCAEMP, se desarrollará en bloques de tres horas pedagógicas, durante catorce semanas, en donde se asiste cada semana con su sesión de aprendizaje respectiva, que presentan tres momentos: Actividades de inicio, de proceso y finales; coordinadas paralelamente con el desarrollo del silabo de la unidad didáctica: Análisis e interpretación de Estados Financieros, unidad que reúne todo los conocimientos de un proceso contable, donde debe el estudiante demostrar su desempeño a través de respuestas a las actividades empresariales rutinarias y especiales según tipo de empresa, fortaleciendo su participación competitiva.

Paralelo al desarrollo del PEINCAEMP, en cada sesión de aprendizaje en el grupo experimental, con la intervención del Docente como guía de procedimientos se evaluaran resultados, alineados a los objetivos, la satisfacción del estudiante, así como; el nivel de impacto en los logros de otras unidades didácticas, según opinión de sus Docentes.

#### **5.2 ESTRATEGIAS**

El PEINCAEMP, se asume como un cambio metodológico, innovador, renovado y no es que no existan diferentes metodologías, sino que se sigue empleando tanto para la enseñanza como para el aprendizaje un ambiente de aula clásica, tradicional, las llamadas clases magistrales: exposición del docente, exposición del alumno, quien sin orientación sobre investigación se inclina a lo ya conocido: "copia y pega", que distorsiona la realidad educativa; motivo por el que estratégicamente se planifica las siguientes acciones:

- a. Identificar los espacios y diferencias entre el pre y el post test
- b. Determinar el impacto del Programa en el grupo experimental a través de sus desempeños
- c. Analizar todo el periodo de aplicación del programa
- d. Diseñar el programa de estrategias innovadoras conectadas a actividades empresariales, para mejorar significativamente las competencias específicas de los estudiantes del VI semestre de la carrera de Contabilidad de los IESTP Hermanos Cárcamo y Juan José Farfán
- e. Aplicar el programa de estrategias innovadoras conectadas a actividades empresariales, para mejorar significativamente las competencias específicas de los estudiantes del VI semestre de la carrera de Contabilidad de los IESTP Hermanos Cárcamo y Juan José Farfán
- 5.2.1 **Estrategias innovadoras**: Las que se proponen en el PEINCAEMP, están mejoradas con una diferenciación basada en ideas de cambio, constructivistas, con manejo de información obtenida de las diferentes empresas, con la finalidad de obtener beneficios en el estudiante para un aprendizaje significativo y se incluyen dentro de la programación de las sesiones de aprendizaje, debidamente planificadas a través de procesos pedagógicos que definen la estrategia de enseñanza y procesos cognitivos, es decir procesos mentales, trasladando fuentes externas al aula para fortalecer las competencias específicas revisadas con las de empleabilidad en la carrera profesional de contabilidad y las actualizaciones correspondientes del ámbito empresarial, a través de trabajos en equipo con denominaciones motivadoras, para medir su rendimiento y caracterización de liderazgos; considerando:
	- El aprendizaje esperado: Capacidades
	- Secuencia didáctica: procesos cognitivos, pedagógicos

 Evaluación: criterios, indicadores e instrumentos de evaluación Todo esto ha permitido trabajar estrategias las mismas que se han denominado, durante las catorce sesiones programadas, a saber:

1. SESION1: Estrategia: Yo fabrico y formulo mis Estados Financieros

- 2. SESION 2: Estrategia: Vivenciando mi actividad empresarial
- 3. SESIÓN 3: Estrategia: Mi radial endógeno y exógeno
- 4. SESIÓN 4: Estrategia: Ajedrez empresarial
- 5. SESIÓN 5: Estrategia: Yo gasto o yo genero
- 6. SESIÓN 6: Estrategia: Mi data visual
- 7. SESIÓN 7: Estrategia: Construyendo en equipo
- 8. SESIÓN 8: Estrategia: Saltando barreras
- 9. SESIÓN 9: Estrategia: La piscina del conocimiento
- 10.SESIÓN 10: Estrategia: El termómetro financiero
- 11.SESIÓN 11: Estrategia: Resultados por vuelta
- 12.SESIÓN 12: Estrategia: Sacándome el sombrero
- 13.SESIÓN 13: Estrategia: Diagnósticos en laboratorio
- 14.SESIÓN 14: Estrategia: Desatando nudos empresariales
- 5.2.2 **Metodología:** Al establecer una formación integral con el enfoque por competencias, se pretende un constructo entre métodos y técnicas que se trabajan en un aprendizaje cooperativo. Gonzales Fernandez y García Ruiz (2007) para lograr: Interdependencia positiva, interacción cara a cara, responsabilidad individual, habilidad social y un procesamiento grupal autónomo; así como componentes del modelo de la creatividad e innovación que señala Amabile (1988) como : Conocimiento de campo, motivación intrínseca, uso de técnicas de pensamiento crítico, pues para ella creatividad es generar ideas nuevas y la innovación es aplicar estas ideas creativas con éxito; por lo tanto se une a estas metodologías ya evidenciadas como el trabajo cooperativo, las mediadas por las

TIC, la problematización, la recreación, es decir definir el escenario que cada actividad empresarial genera, confrontando al estudiante en una situación real de trabajo, que aunque se presente más compleja, sepa "desatar ese nudo contable" y demostrar su desempeño a través de otro caso que lo puede escenificar, graficar, sustentar, indudablemente con el monitoreo del Docente como su formador y guía. Al inicio el constructo de métodos, estrategias, surgen del mismo hogar quien siempre debe superar situaciones financieras, que al analizarlas, cada una de ellas es base de un proyecto de aprendizaje.

5.2.3 **Uso de instrumentos**: Se consideran en cada sesión de acuerdo a la temática, escenario, pensamiento crítico, conjugando siempre cada capacidad, instrumentos para evidenciar los desempeños y sobre todo como evidencia de sus logros, para verificar cuanto va asimilando, siendo la más apropiada para ir midiendo estos niveles, la rúbricas y en general aplicar la coevaluación, heteroevaluación y metacognición. Si asociamos a la empresa , es el posicionamiento, los ranking, los niveles de calidad orientada a la satisfacción del cliente y en una institución educativa los clientes son nuestros alumnos

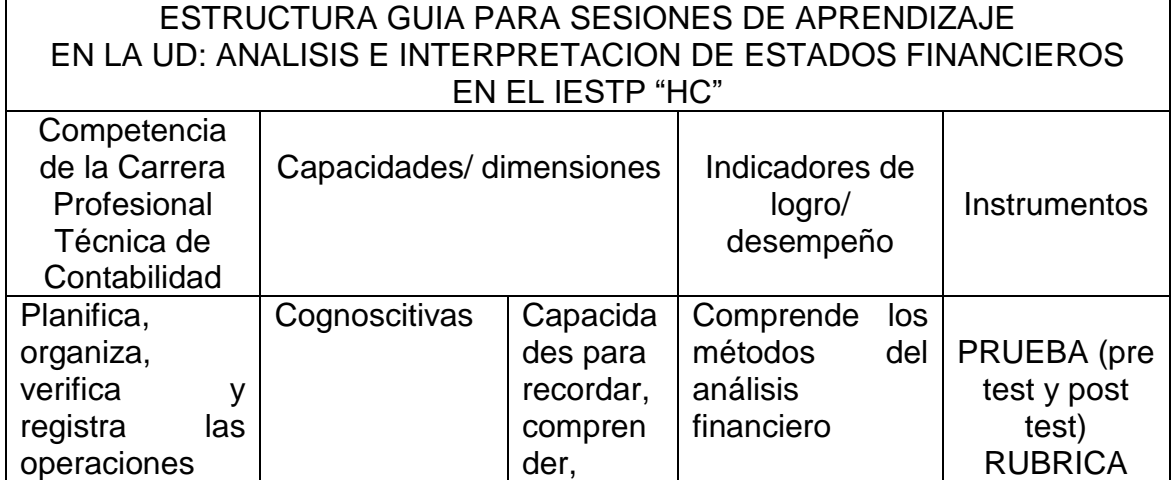

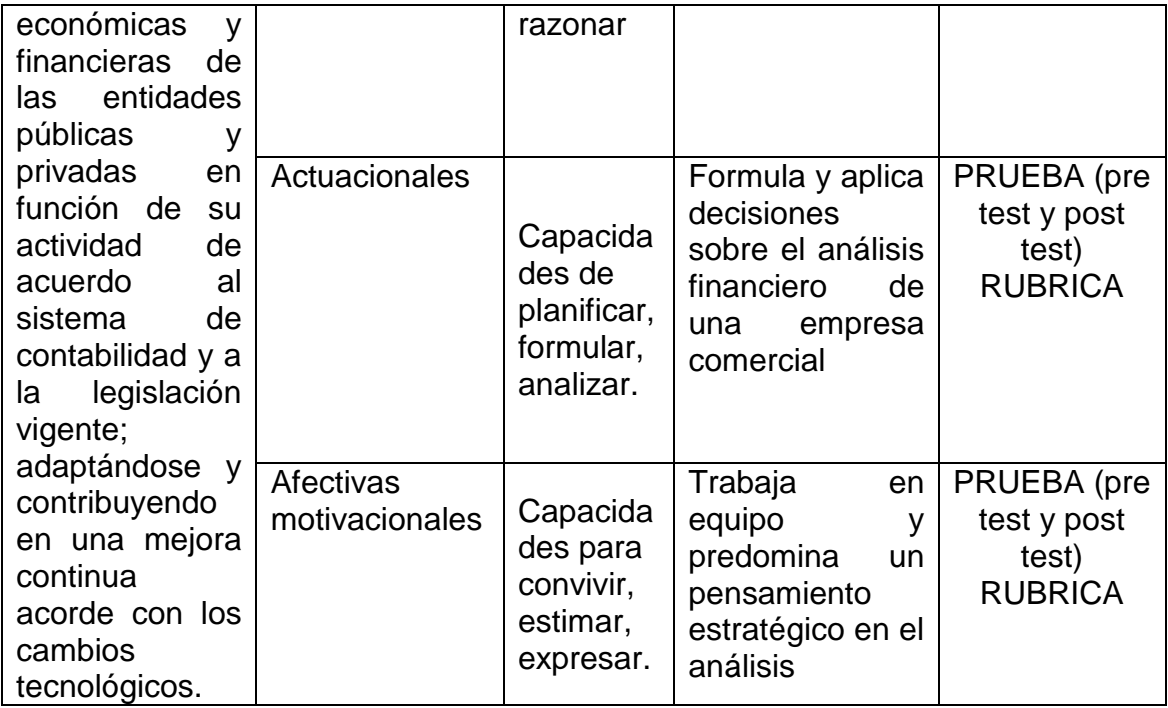

# **5.2.4 Recursos Materiales:**

- Plumones acrílicos
- Plumones de colores
- Proyector multimedia
- PCs para cada participante
- Carpetas- folders- cuadernos
- Formatos de libros contables
- Pizarra
- **•** Cartulinas
- Tijeras
- Goma
- Cinta pegafan
- Cinta masking tape
- Envases de productos
- **•** Balanzas
- Materiales simulados a productos terminados
- Otros

# **5.3 CRONOGRAMA**

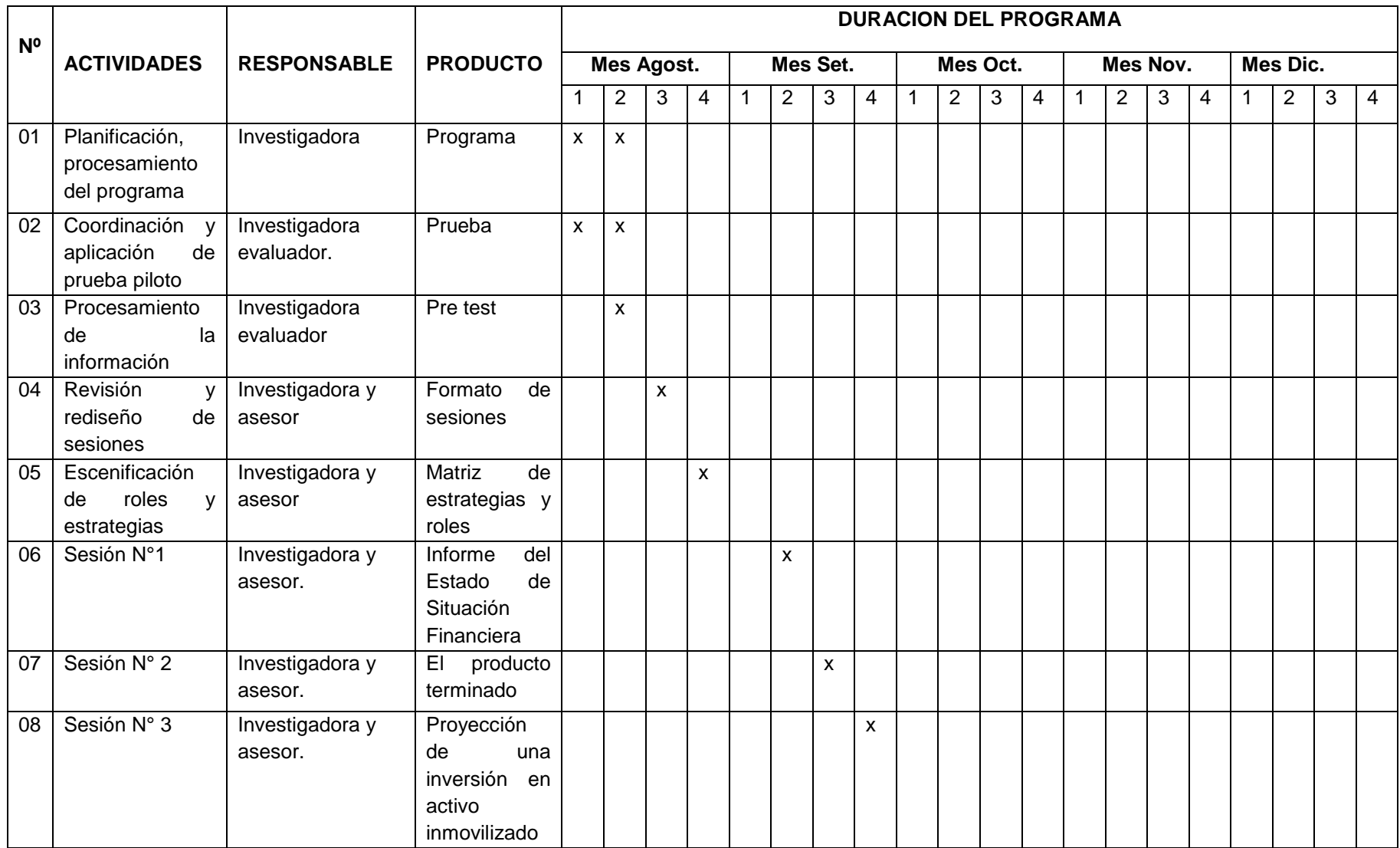

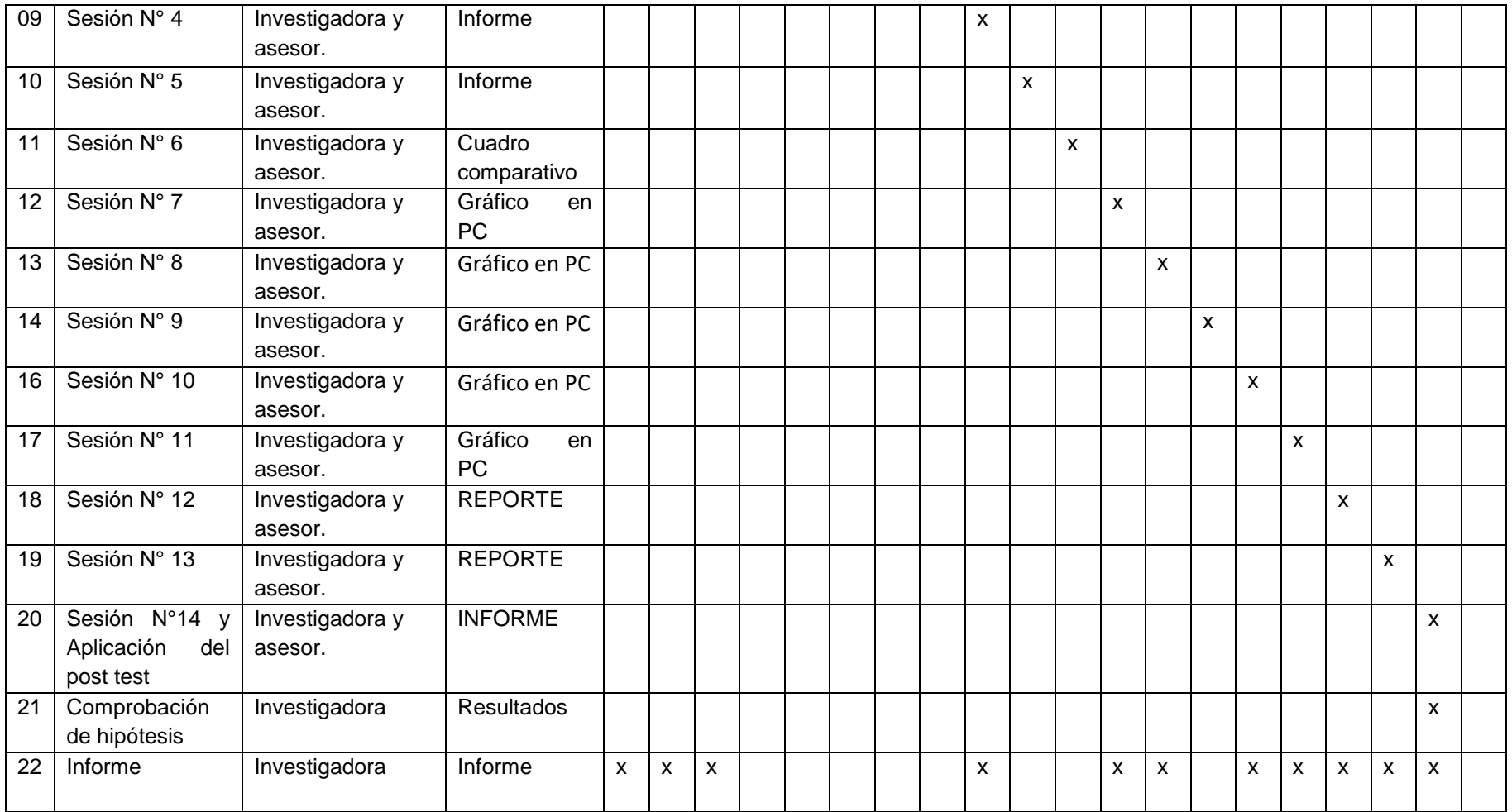

#### **VI. EVALUACIÓN**

La evaluación del programa "PEINCAEMP", se realizará al contrastar los resultados del pre y post test del grupo control con el grupo experimental, en los institutos tecnológicos respectivos, teniendo en cuenta los indicadores de logro establecidos sea por MINEDU, o los mejorados con criterio lógico Tobón ( 2005), "construidos con base en el estudio del contexto disciplinar, profesional, laboral o social", en cada una de las sesiones de aprendizajes aplicadas, de forma permanente a través de un acompañamiento y monitoreo de los equipos.

Siendo un proceso sistemático desde la obtención de la información que conlleva a emitir un juicio sobre los mismos, según su adecuación a unos criterios previamente establecidos dentro del aula.

#### **VII. PRESUPUESTO:**

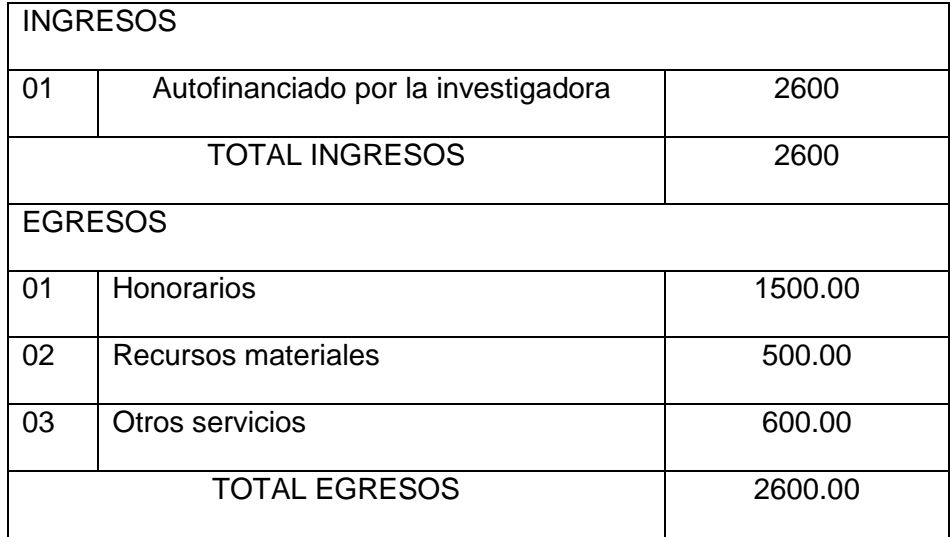

#### **VIII. REFERENCIAS**

- Diaz Barriga, F. (2002). *Estrategias docentes para un aprendizaje significativo. Una interpretacion constructivista.* mexico: Mc Graw-Hill Interamericana editores.
- Jimenez, J. L. (2013). *Estrategias de enseñanza que promueven la mejora del rendimiento academico en estudiantes de Medicina.* Cuenca: Universidad de Castilla - La Mancha.
- Lemos de la Cruz, J. E., Rincon, C. A., & Sanchez, S. A. (2009). *Estrategias para la enseñanza de la Contabilidad .* Bogotá: Norma.
- Molina, D. L. (2007). Lineamientos para la configuracion de un programa de intervención en orientación educativa. *Ciencias y conocimiento*, 41.
- Montagud, M. D. (2014). *Innovación Educativa y resultados de aprendizaje en la DocenciA UNIVERSITARIA DE LA cONTABILIDAD.* España: Universidad de Valencia.
- Morrill, A. (1990). *Orientación e intervención pedagogica.* Malaga.
- Muñoz, F., Medina, A., & Guillen, M. (2014). Perspectiva Docente de las competencias específicas en Quimica. *European Scientific Journal*, 424- 439.
- Pachano, N. (2012). *Estrategias gerenciales para el logro del aprendizaje colaborativo.* Venezuela: Universidad Privada Dr. Rafael Belloso Chacin.
- Rodriguez, N. (2015). *Planteamiento de una estrategia didactica para aumentar el rendimiento academico de los alumnos en la unidad de aprendizaje de introduccion a las actividades empresariales, en el Colegio de Bachilleres del Estado de Baja California.* Monterrey: Universidad autonoma de nuevo León.
- Ruiz, D. (2012). *La influencia del trabajo cooperativo en el aprendizaje del area de economia en la enseñanza secundaria.* Valladolid: Universidad de Valladolid.

Sancen, A. (2011). *La microempresa como estrategia de crecimiento económico y dignificación del trabajo.* México D.F: CONACYT.

Tavarez, J. (25 de 06 de 2014). La educación tecnológica. *El día*.

- Tobón, S. (2005). *Competencias, calidad y educación superior.* Bogotá: Magisterio.
- Tobon, S., Pimienta, J., & Garcia, J. (2010). *Secuencias didacticas: Aprendizaje y evaluación de competencias.* Mexico: Pearson Educación.
- Zepeda , T. (2013). *Las competencias específicas del Curso de Contabilidad General en el Pensum de estudios del Profesorado de Enseñanza media en ciencias Económico-Contables de la EFPEM.* Guatemala.

## **ROLES TRABAJADOS EN PROGRAMA PEINCAEMP Y EN UNIDAD DIDACTICA (UD): ANALISIS E INTERPRETACION DE ESTADOS FINANCIEROS**

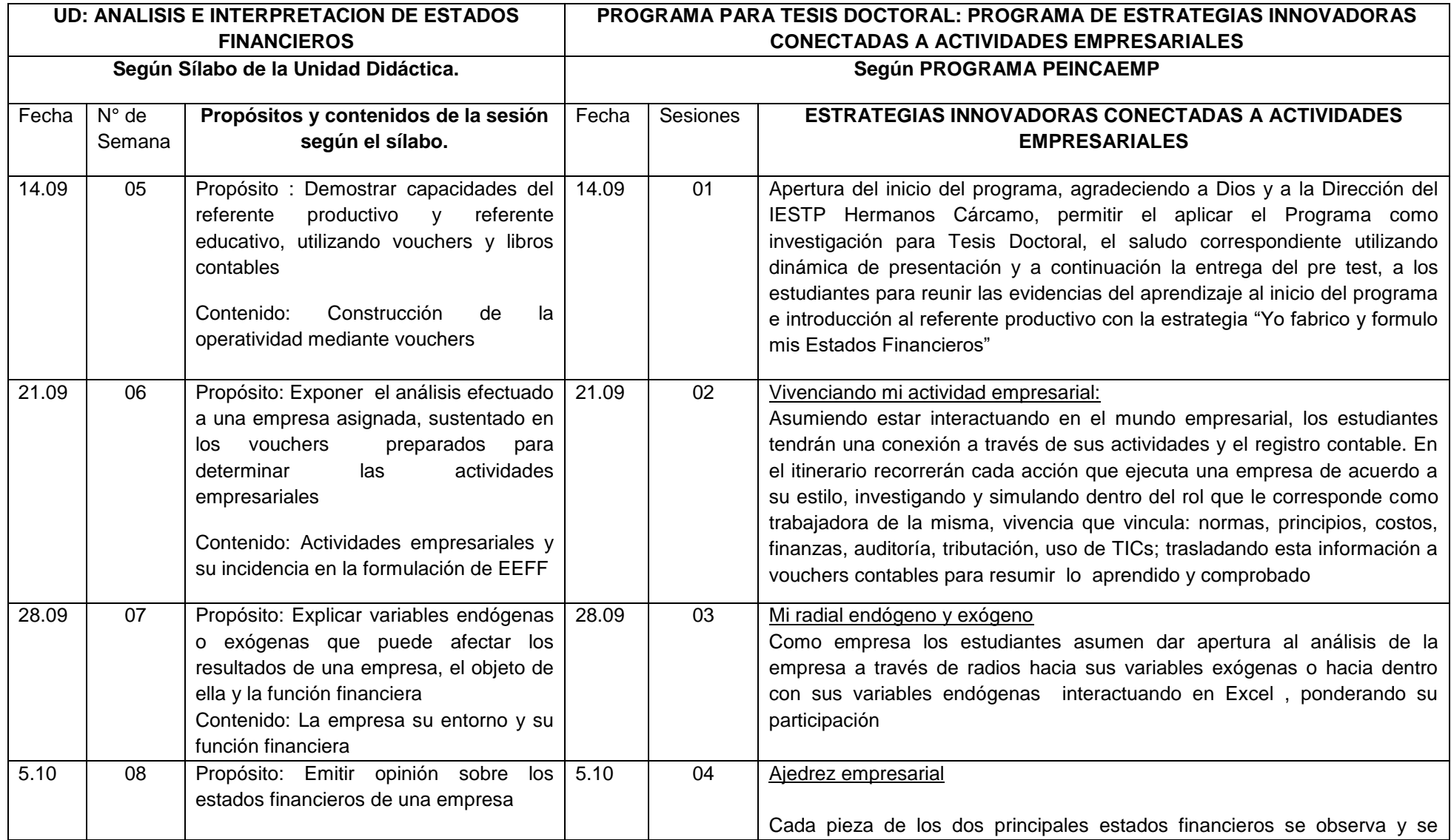

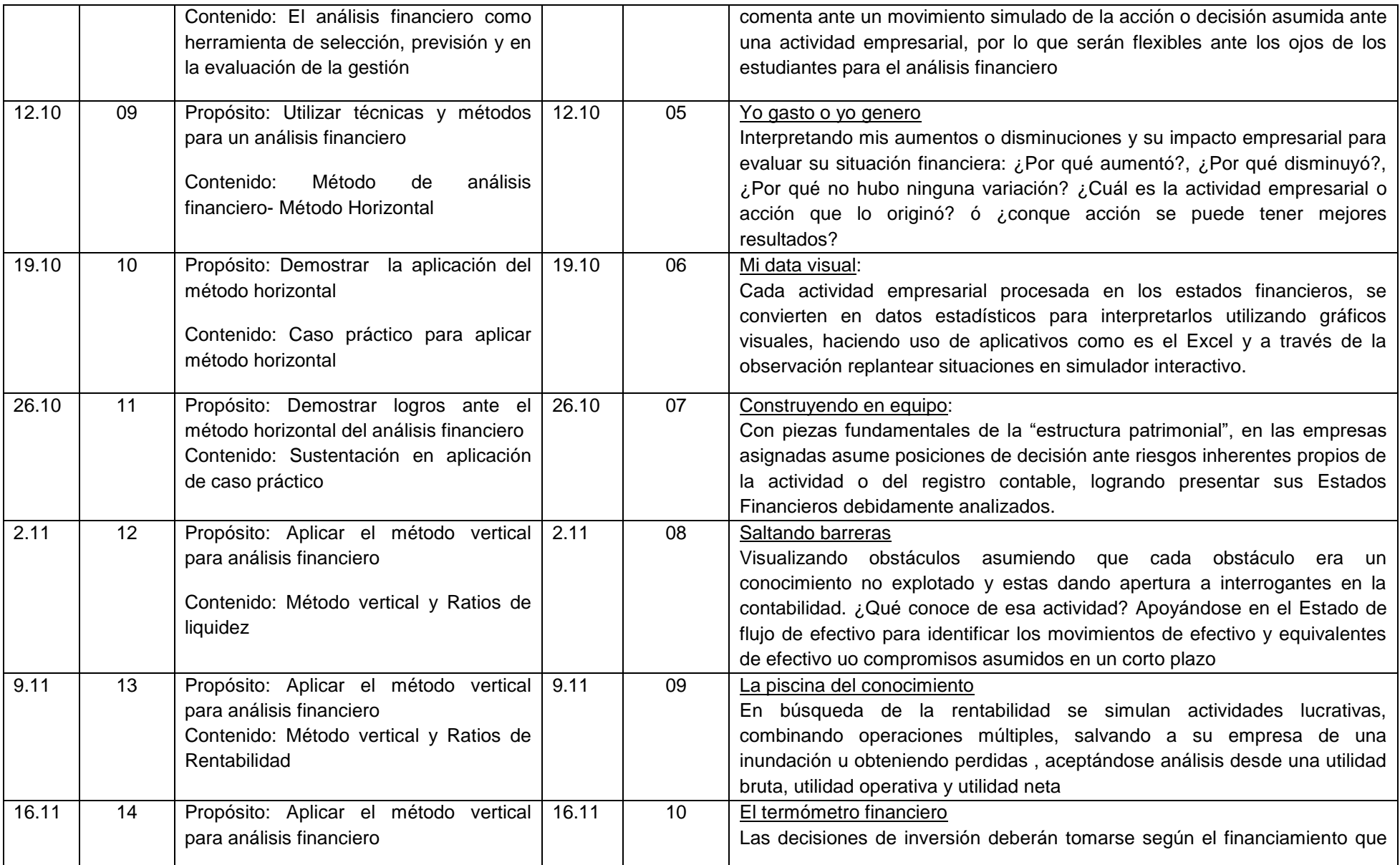

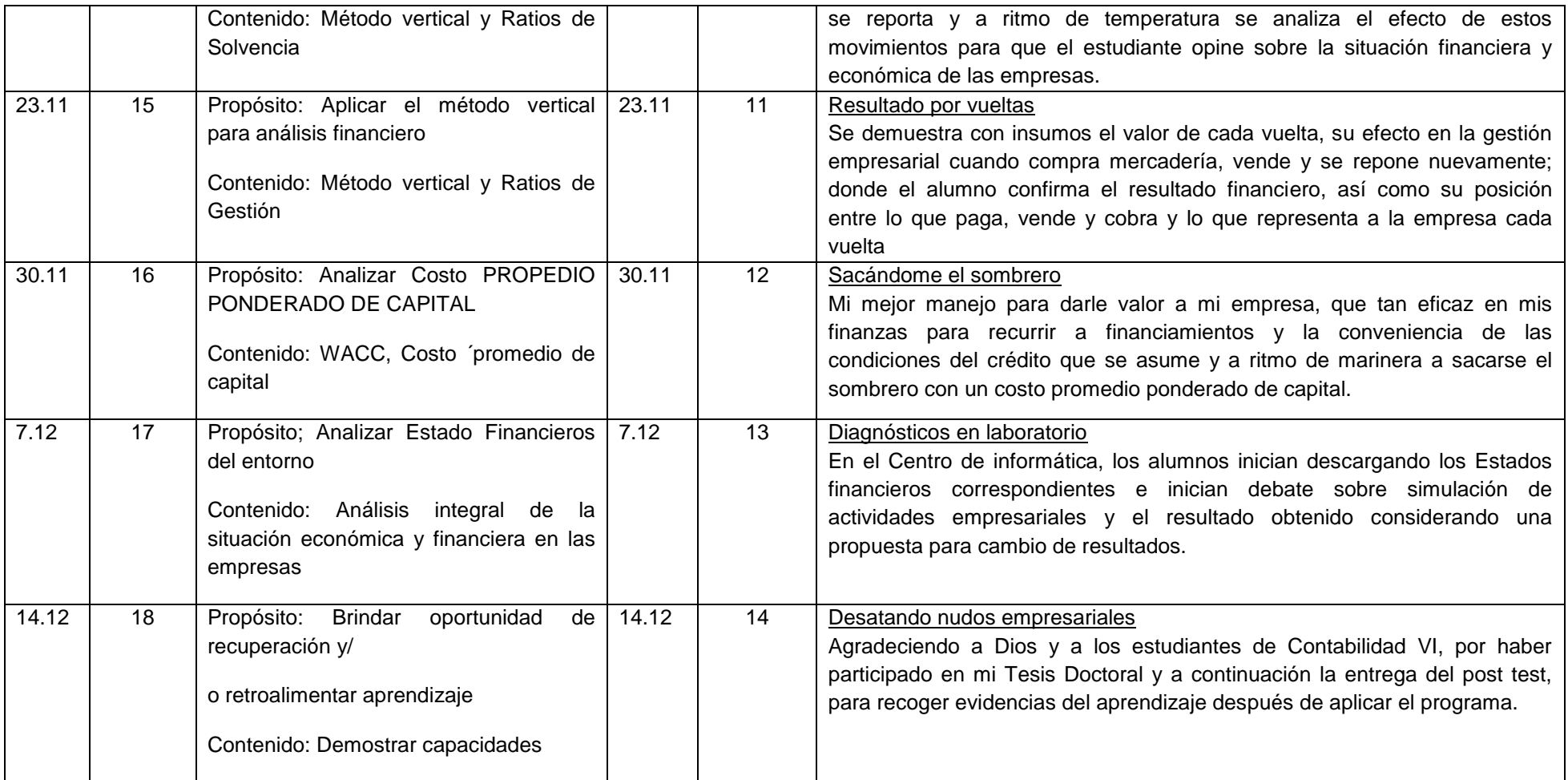

**SESIONES DE APRENDIZAJE**

# SESIÓN INICIAL **INTRODUCCION**

Se saluda dando la mano a cada estudiante y con una dinámica de presentación: "Mi primera letra de mi nombre y mi deporte en positivo o negativo" , "Soy Nilda y me gusta, nadar"

Después del intercambio de saludos se explica la participación de ellos en una investigación cuasi experimental para optar el Grado Doctoral, dentro de la línea de innovaciones pedagógicas, explicando el impacto y el propósito que se desea lograr a través del fortaleciendo sus competencias y capacidades Se explica el desarrollo de un programa de intervención en catorce semana, sesiones a los que estará comprometido a no faltar porque no podrá vivir el desenlace en cada una de ellas y se presentará utilizando un hipervínculo en Excel, la matriz con el contenido del Programa PEINCAEMP y el prototipo de sesiones cuyo contenido es casi completo para una exploración de capacidades

Después de esta presentación se considera un slogan:

¡Soy competente y si se puede!

Con aplausos nos desplazamos para el desarrollo formal de esta primera sesión de aprendizaje

#### **SESION DE APRENDIZAJE N° 01**

- **I. DATOS GENERALES**
- **1. AREA ACADÉMICA : Contabilidad**
- 
- **3. SEMESTRE ACADÉMICO :**2017 -II
- 4. **SEMESTRE :** VI
- **5. SESIÓN :** 1
- 
- 
- 
- **2. UNIDAD DIDACTICA : ANALISIS FINANCIERO**
	- -
	-
- 6. **FECHA :** 14 Setiembre 2017
- 7. **DOCENTE :** MBA CPCC NILDA PANTA FLORES
- **II. COMPETENCIA DE LA CARRERA PROFESIONAL:** Planifica, organiza, verifica y registra las operaciones económicas y financieras de las entidades públicas y privadas en función de su actividad de acuerdo al sistema de contabilidad y a la legislación vigente; adaptándose y contribuyendo en una mejora continua acorde con los cambios tecnológicos.

# **III. PROGRAMACIÓN**

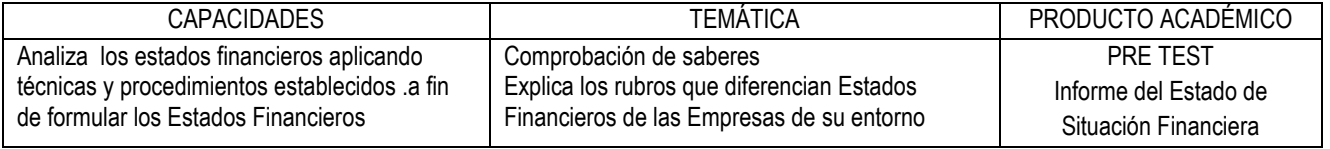

#### **IV. ACTITUDES**

Respeto – Responsabilidad – Ética – Innovación

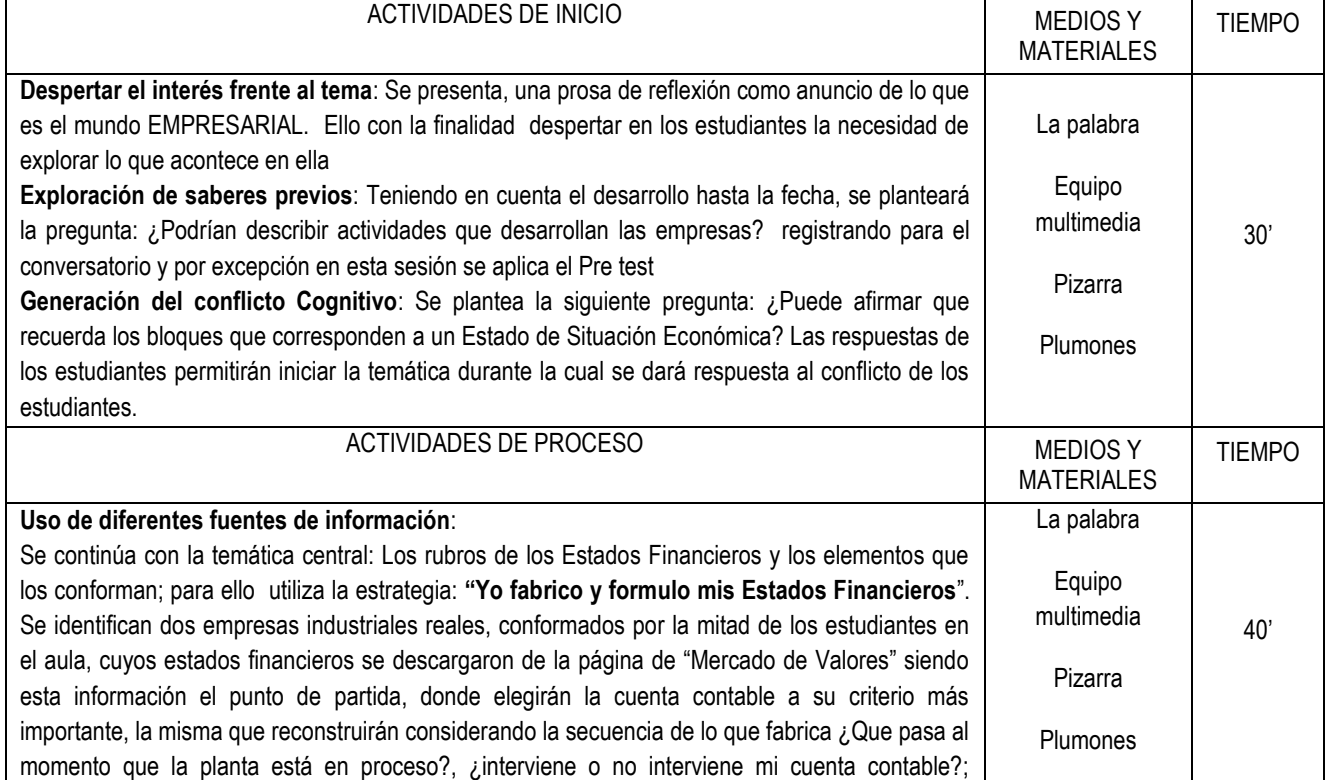

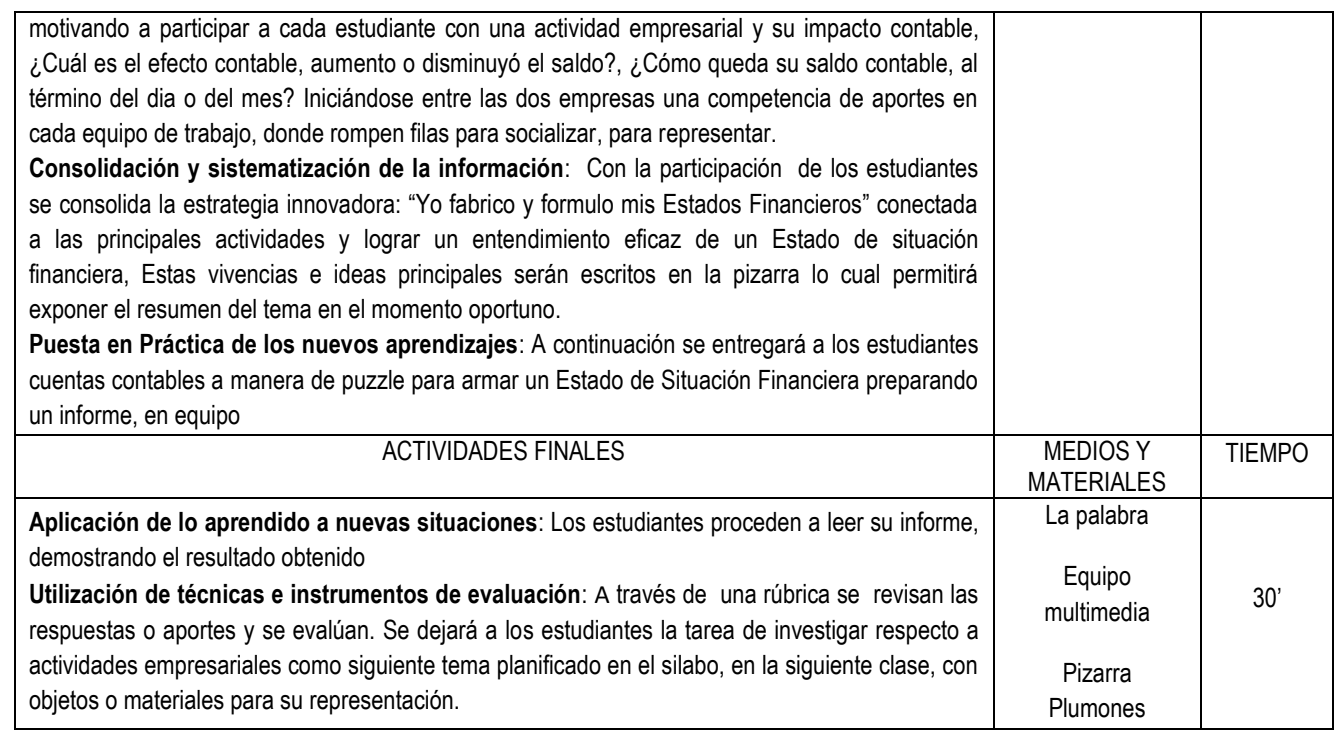

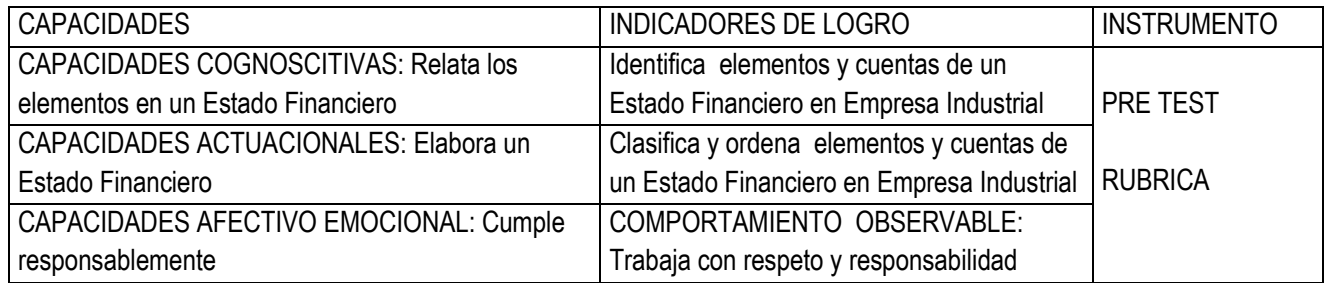

# **VII. BIBLIOGRÁFIA**

LIBROS, REVISTAS, ARTÍCULOS, TESIS, PÁGINAS WEB.

#### **SESION DE APRENDIZAJE N° 02**

- **I. DATOS GENERALES**
- **1. AREA ACADÉMICA : Contabilidad**
- 
- **3. SEMESTRE ACADÉMICO :**2017 -II
- 4. **SEMESTRE :** VI
- **5. SESIÓN :** 2
- 
- 
- 
- **2. UNIDAD DIDACTICA : ANALISIS FINANCIERO**
	- -
	-
- 6. **FECHA :** 21 Setiembre 2017
- 7. **DOCENTE :** MBA CPCC NILDA PANTA FLORES
- **II. COMPETENCIA DE LA CARRERA PROFESIONAL:** Planifica, organiza, verifica y registra las operaciones económicas y financieras de las entidades públicas y privadas en función de su actividad de acuerdo al sistema de contabilidad y a la legislación vigente; adaptándose y contribuyendo en una mejora continua acorde con los cambios tecnológicos.

## **III. PROGRAMACIÓN**

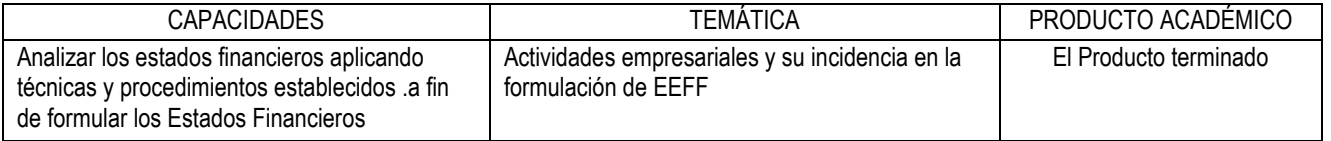

#### **IV. ACTITUDES**

Respeto – Responsabilidad – Ética – Innovación

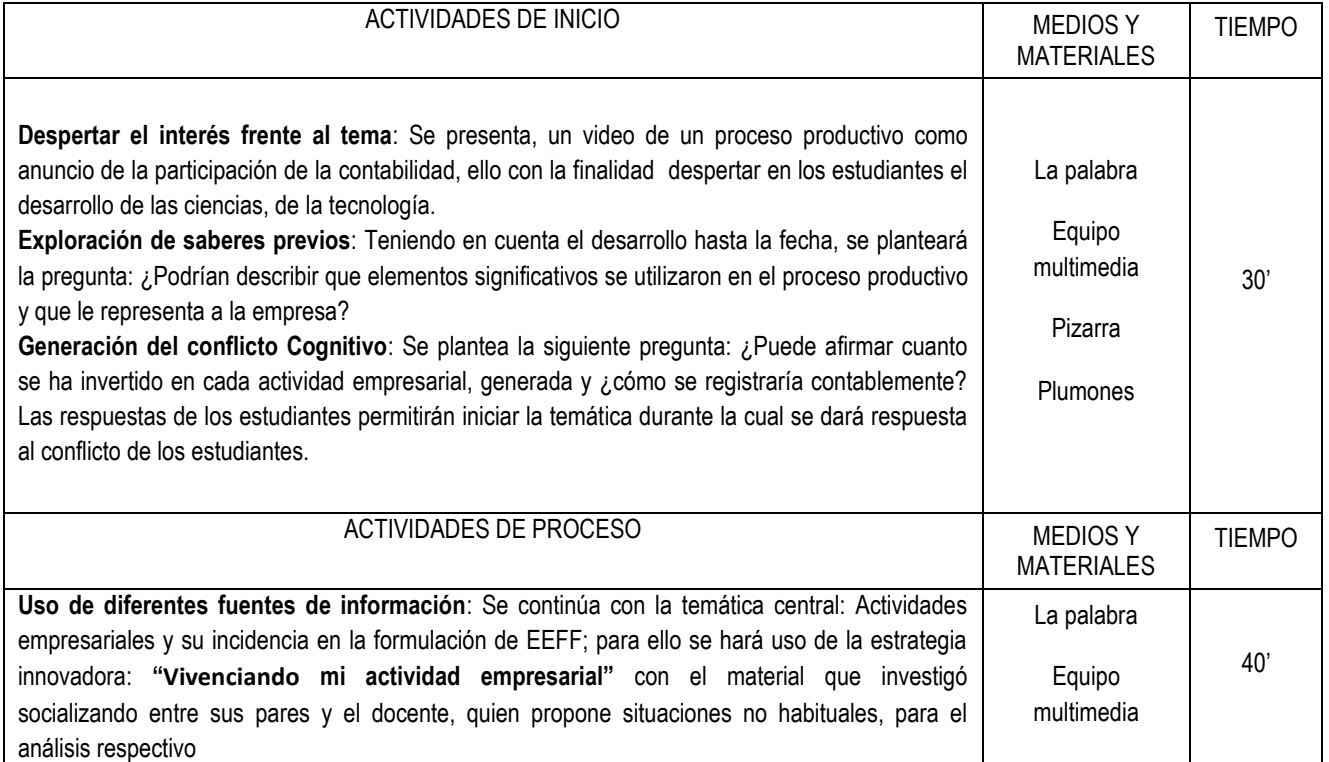

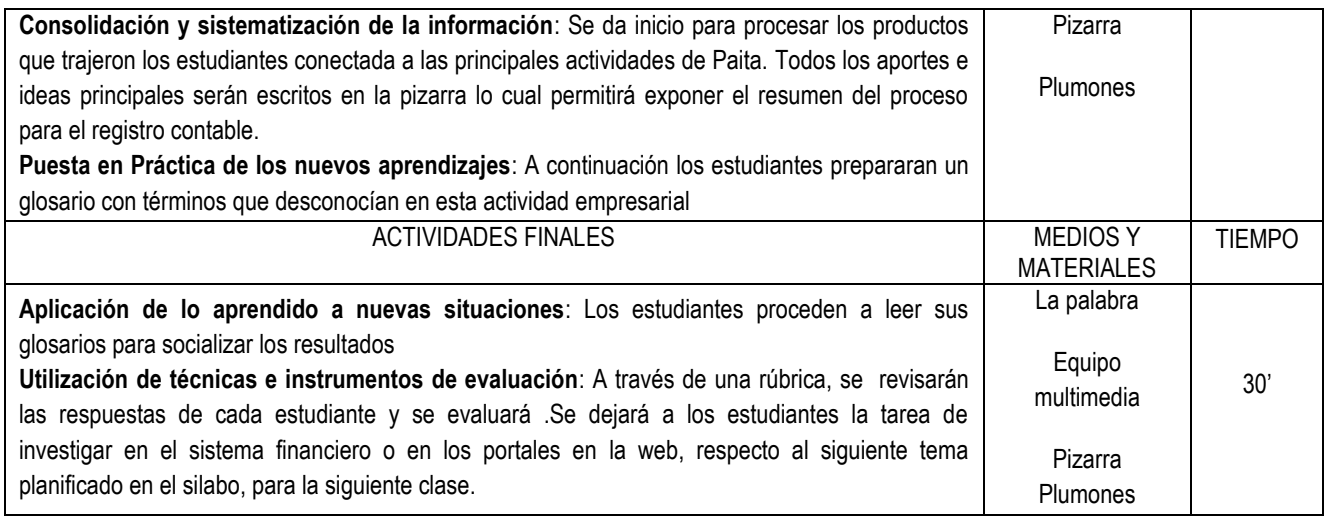

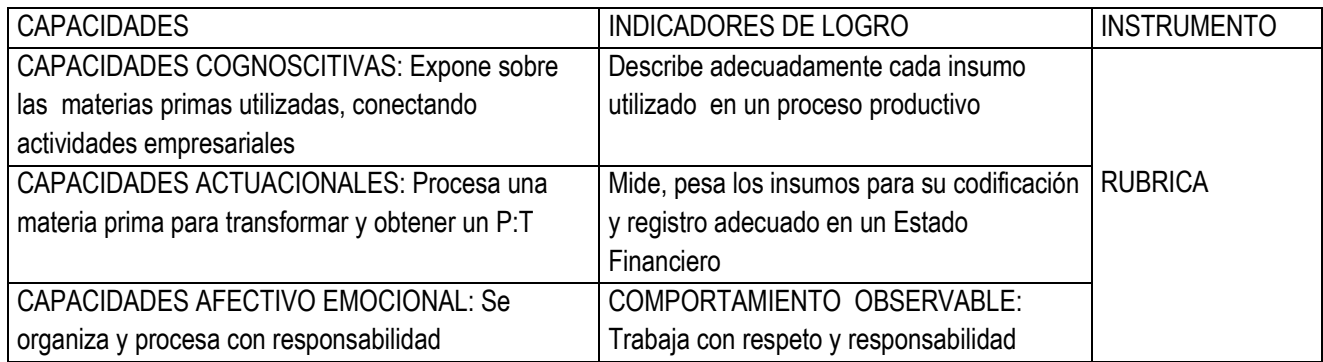

# **VII. BIBLIOGRÁFIA**

LIBROS, REVISTAS, ARTÍCULOS, TESIS, PÁGINAS WEB.

#### **SESION DE APRENDIZAJE N° 03**

- **I. DATOS GENERALES**
- **1. AREA ACADÉMICA : Contabilidad**
- 
- **3. SEMESTRE ACADÉMICO :**2017 -II
- 4. **SEMESTRE :** VI
- **5. SESIÓN :** 3
- 
- 
- 
- **2. UNIDAD DIDACTICA : ANALISIS FINANCIERO**
	- -
	-
- 6. **FECHA :** 28 Setiembre 2017
- 7. **DOCENTE :** MBA CPCC NILDA PANTA FLORES
- **II. COMPETENCIA DE LA CARRERA PROFESIONAL:** Planifica, organiza, verifica y registra las operaciones económicas y financieras de las entidades públicas y privadas en función de su actividad de acuerdo al sistema de contabilidad y a la legislación vigente; adaptándose y contribuyendo en una mejora continua acorde con los cambios tecnológicos.

## **III. PROGRAMACIÓN**

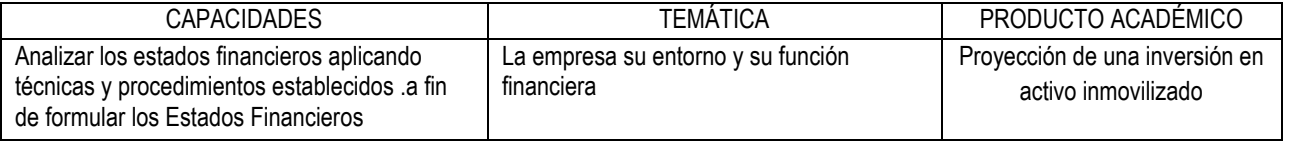

#### **IV. ACTITUDES**

Respeto – Responsabilidad – Ética – Innovación

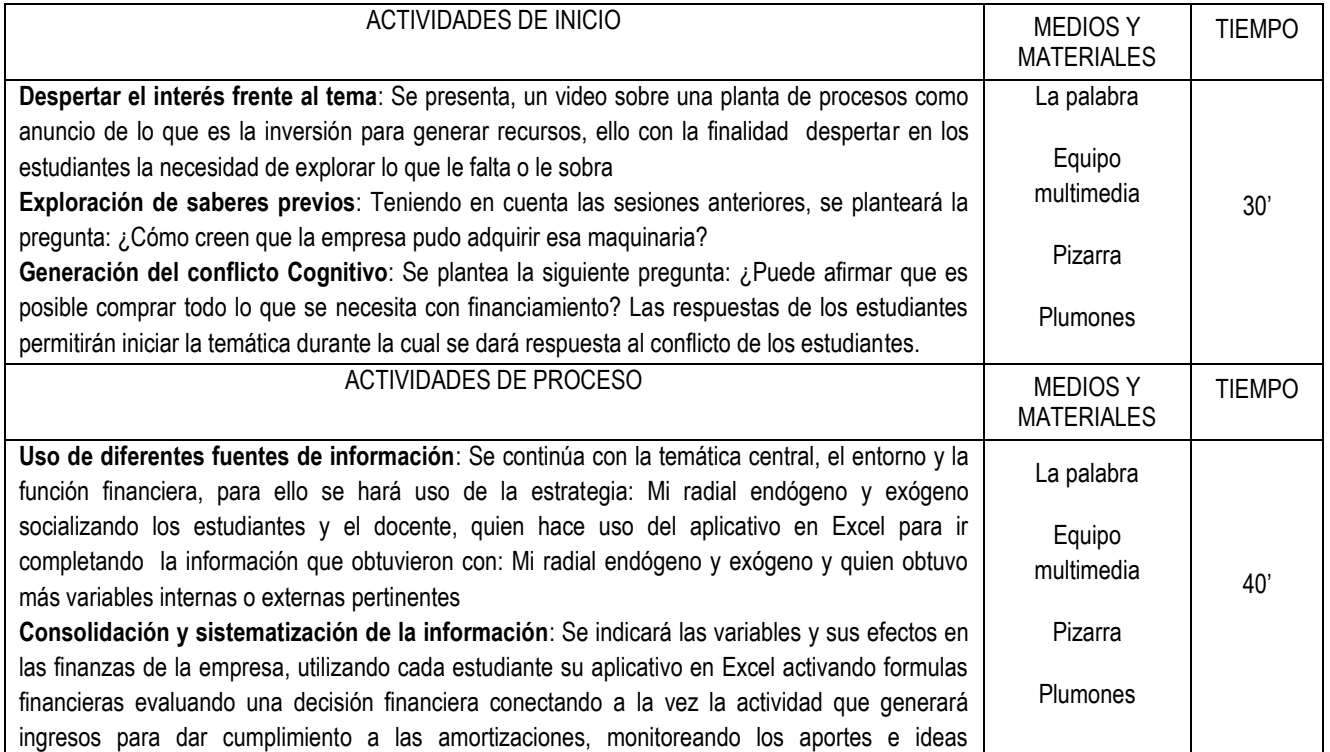

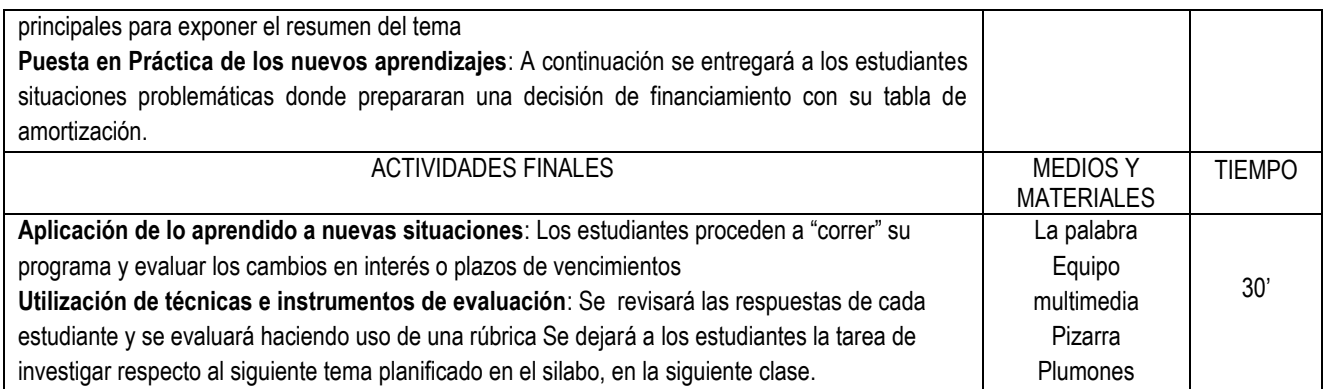

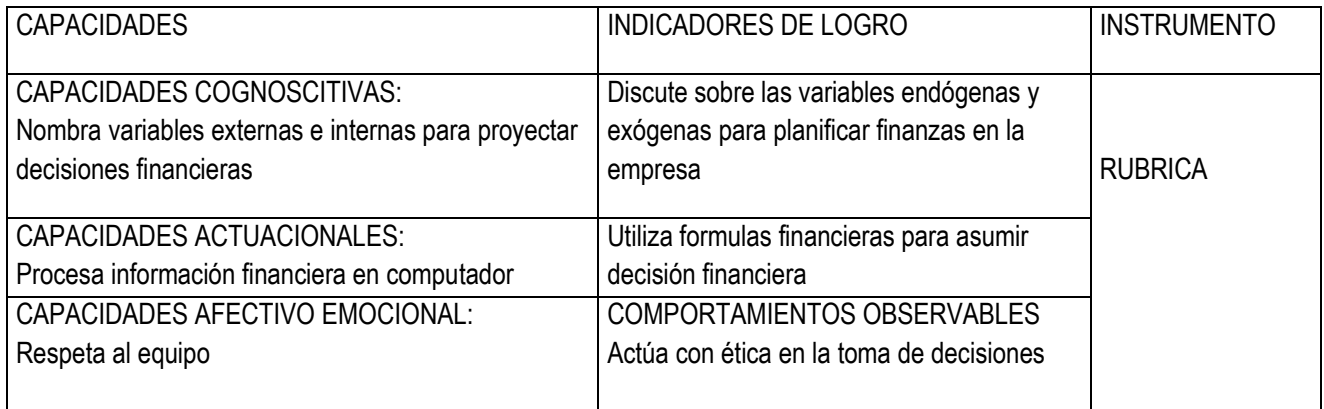

# **VII. BIBLIOGRÁFIA**

LIBROS, REVISTAS, ARTÍCULOS, TESIS, PÁGINAS WEB.

Andrade S. (2013) Gestión de Estados Financieros. In: Manual de Gestión Empresarial. 1ª Edición. Lima: Andrade

#### **SESION DE APRENDIZAJE N° 04**

- **I. DATOS GENERALES**
- **1. AREA ACADÉMICA : Contabilidad**
- 
- **3. SEMESTRE ACADÉMICO :**2017 -II
- 4. **SEMESTRE :** VI
- **5. SESIÓN :** 4
- 
- 
- 
- **2. UNIDAD DIDACTICA : ANALISIS FINANCIERO**
	- -
	-
- 6. **FECHA : 05** Octubre 2017
- 7. **DOCENTE :** MBA CPCC NILDA PANTA FLORES
- **II. COMPETENCIA DE LA CARRERA PROFESIONAL:** Planifica, organiza, verifica y registra las operaciones económicas y financieras de las entidades públicas y privadas en función de su actividad de acuerdo al sistema de contabilidad y a la legislación vigente; adaptándose y contribuyendo en una mejora continua acorde con los cambios tecnológicos.

## **III. PROGRAMACIÓN**

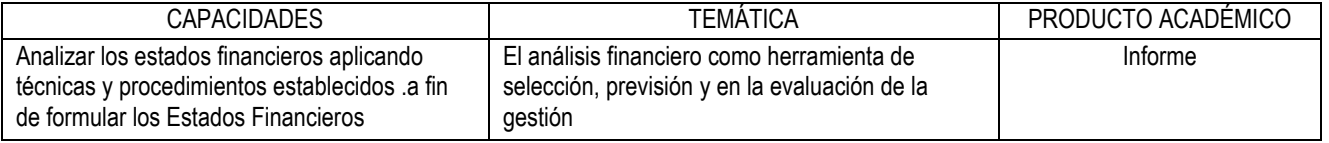

#### **IV. ACTITUDES**

Respeto – Responsabilidad – Ética – Innovación

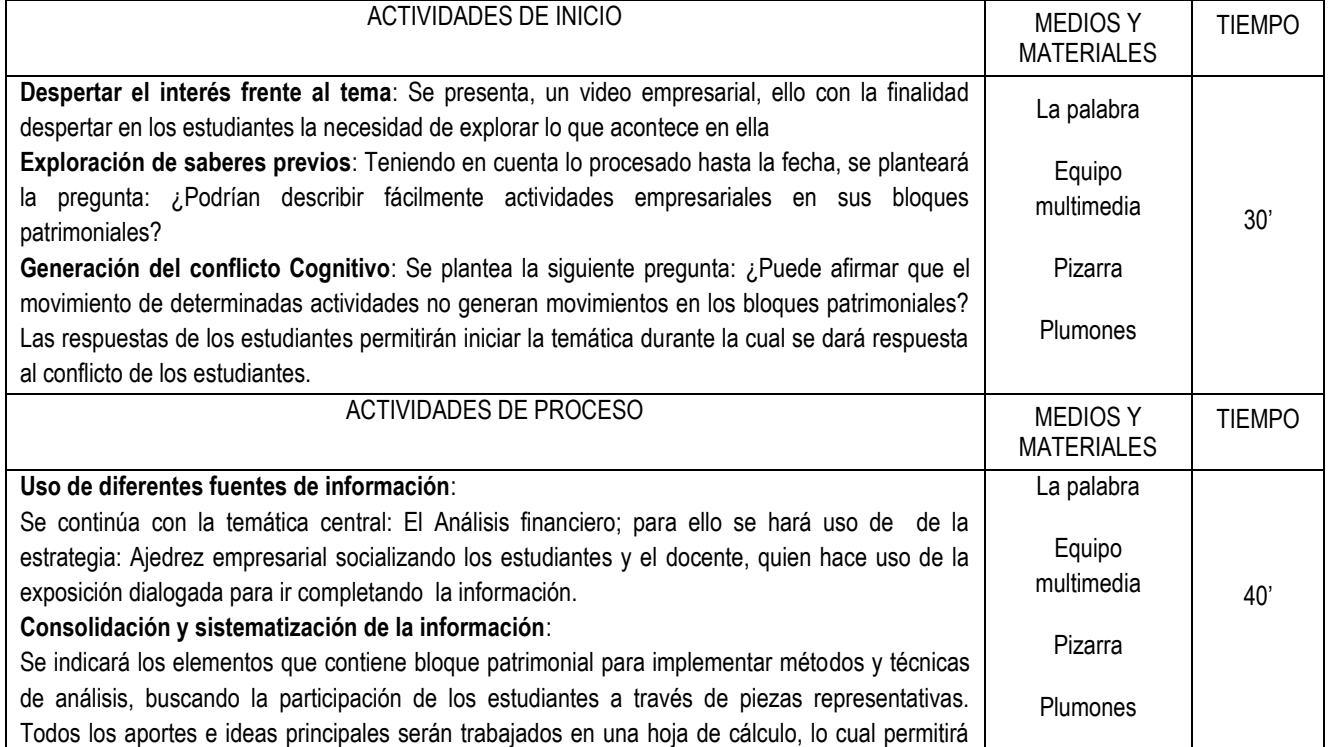

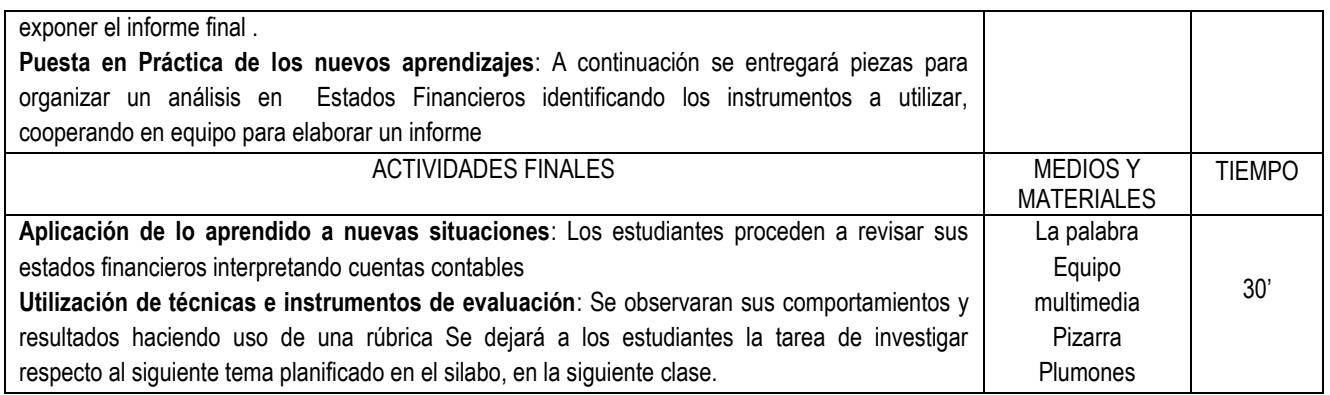

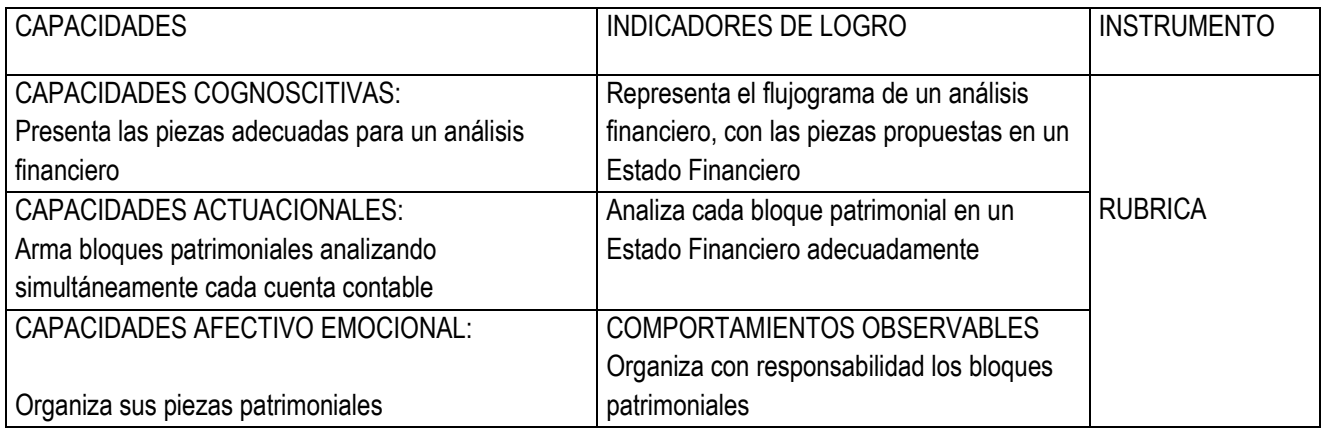

# **VII. BIBLIOGRÁFIA**

LIBROS, REVISTAS, ARTÍCULOS, TESIS, PÁGINAS WEB.

#### **SESION DE APRENDIZAJE N° 05**

- **I. DATOS GENERALES**
- **1. AREA ACADÉMICA : Contabilidad**
- 
- **3. SEMESTRE ACADÉMICO :**2017 -II
- 4. **SEMESTRE :** VI
- **5. SESIÓN :** 5
- 
- 
- 
- **2. UNIDAD DIDACTICA : ANALISIS FINANCIERO**
	-
	-
	-
- 6. **FECHA : 12** Octubre 2017
- 7. **DOCENTE :** MBA CPCC NILDA PANTA FLORES
- **II. COMPETENCIA DE LA CARRERA PROFESIONAL:** Planifica, organiza, verifica y registra las operaciones económicas y financieras de las entidades públicas y privadas en función de su actividad de acuerdo al sistema de contabilidad y a la legislación vigente; adaptándose y contribuyendo en una mejora continua acorde con los cambios tecnológicos.

## **III. PROGRAMACIÓN**

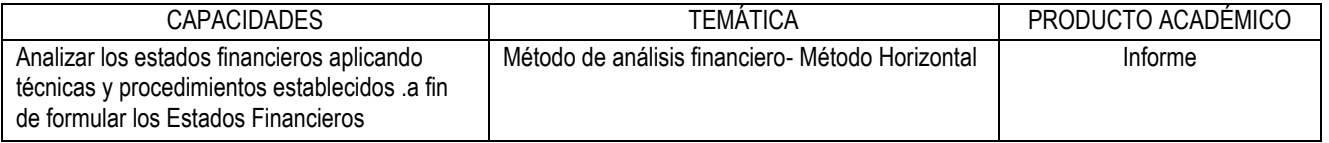

#### **IV. ACTITUDES**

Respeto – Responsabilidad – Ética – Innovación

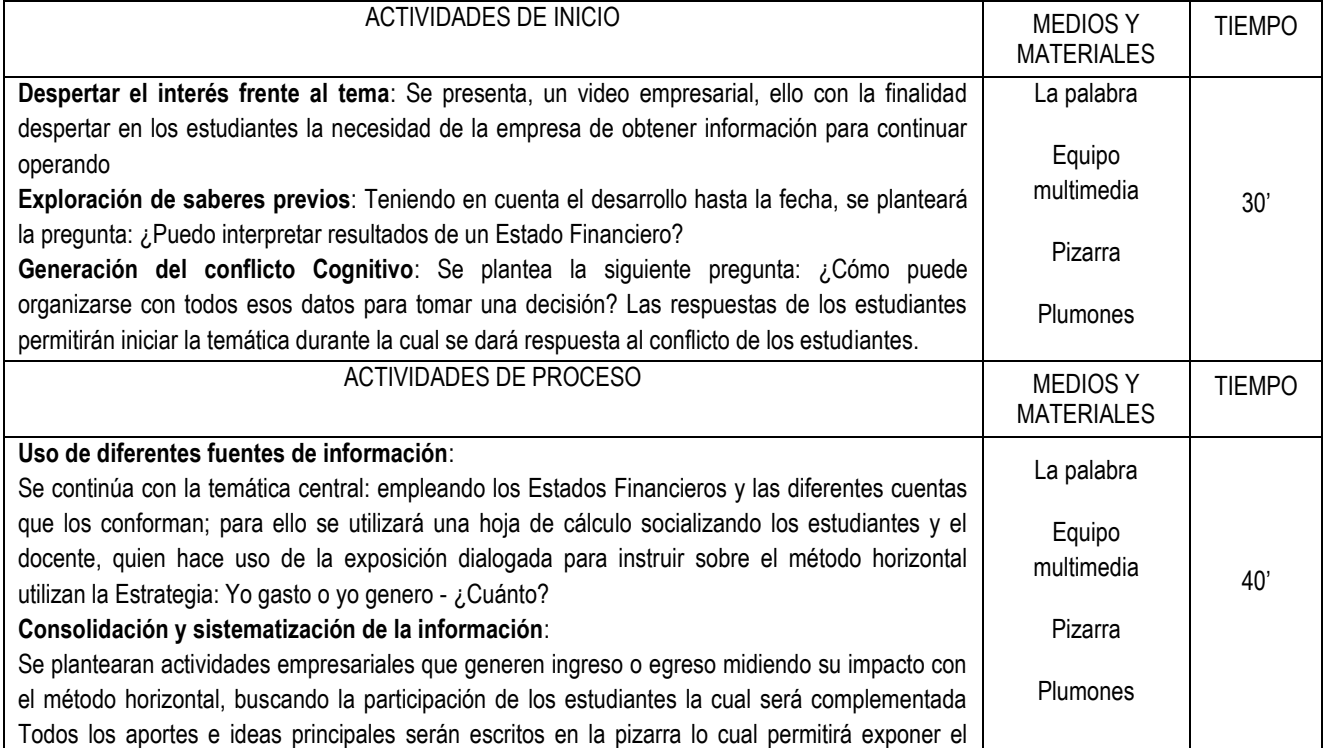

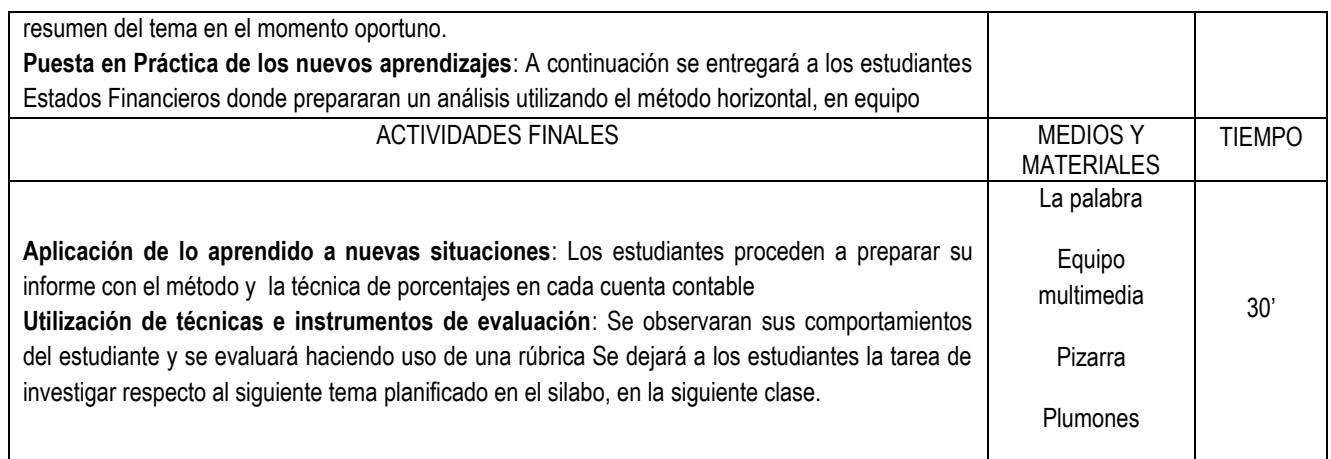

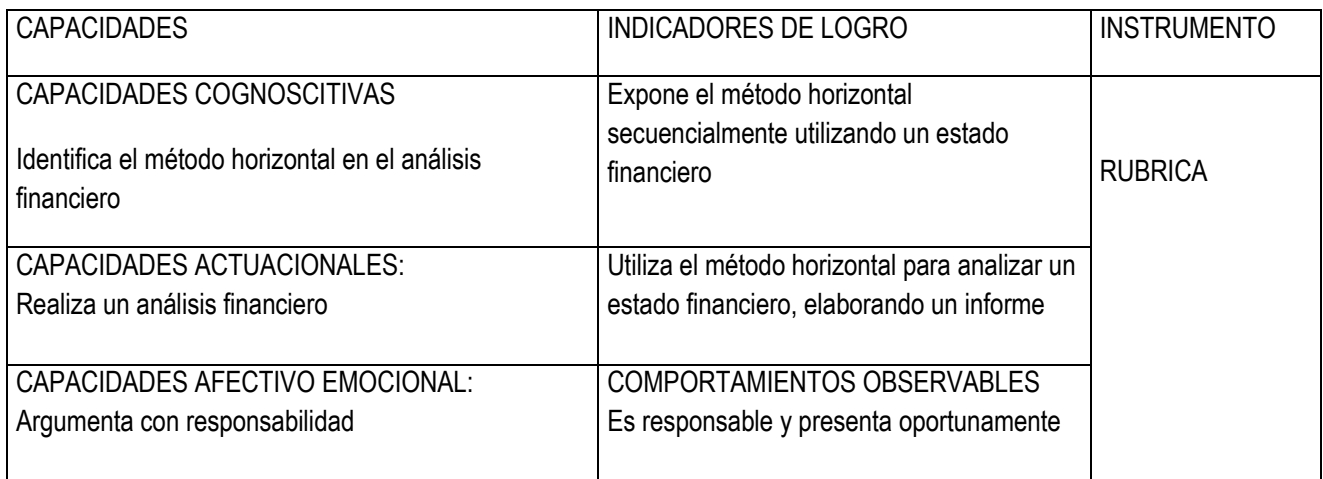

# **VII. BIBLIOGRÁFIA**

LIBROS, REVISTAS, ARTÍCULOS, TESIS, PÁGINAS WEB.

#### **SESION DE APRENDIZAJE N° 06**

- **I. DATOS GENERALES**
- **1. AREA ACADÉMICA : Contabilidad**
- 
- **3. SEMESTRE ACADÉMICO :**2017 -II
- 4. **SEMESTRE :** VI
- **5. SESIÓN :** 6
- 
- 
- 
- **2. UNIDAD DIDACTICA : ANALISIS FINANCIERO**
	- -
	-
- 6. **FECHA :** 19 Octubre 2017
- 7. **DOCENTE :** MBA CPCC NILDA PANTA FLORES
- **II. COMPETENCIA DE LA CARRERA PROFESIONAL:** Planifica, organiza, verifica y registra las operaciones económicas y financieras de las entidades públicas y privadas en función de su actividad de acuerdo al sistema de contabilidad y a la legislación vigente; adaptándose y contribuyendo en una mejora continua acorde con los cambios tecnológicos.

## **III. PROGRAMACIÓN**

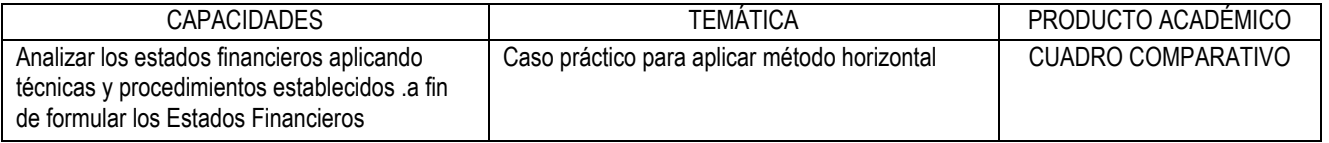

#### **IV. ACTITUDES**

Respeto – Responsabilidad – Ética – Innovación

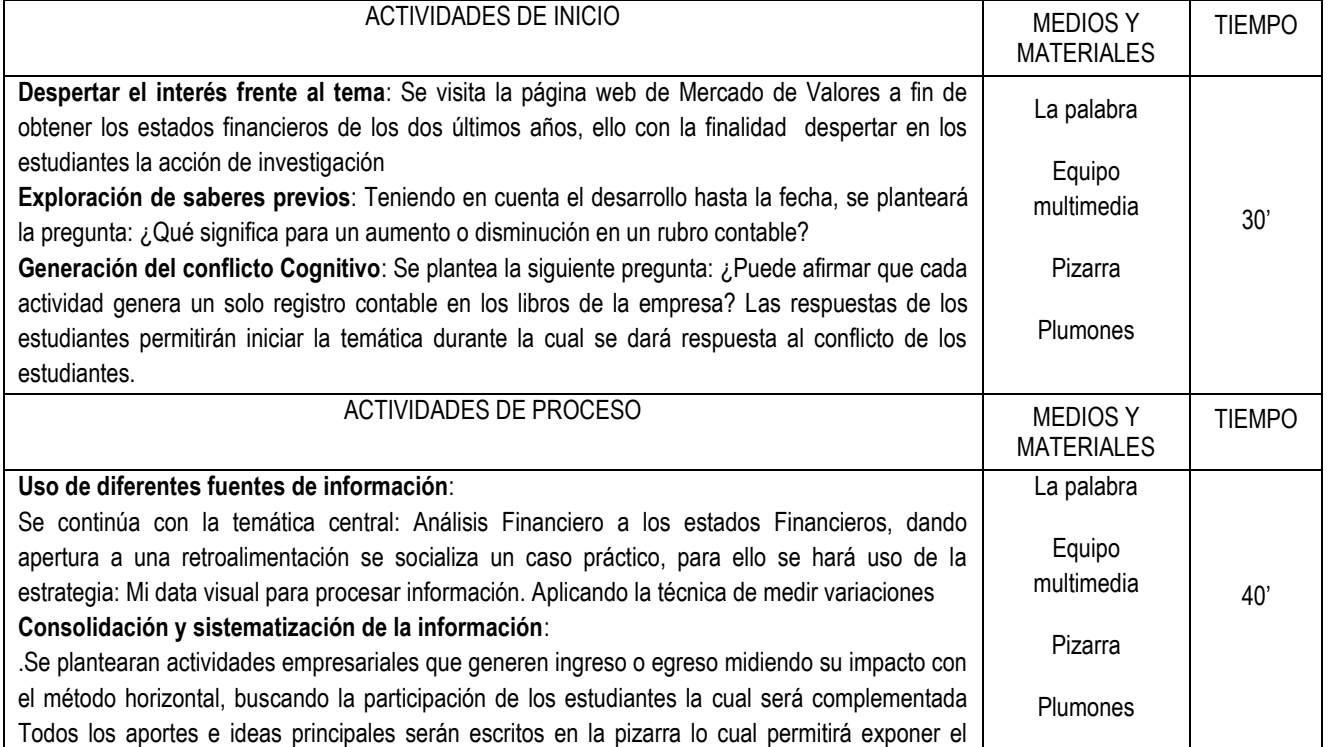

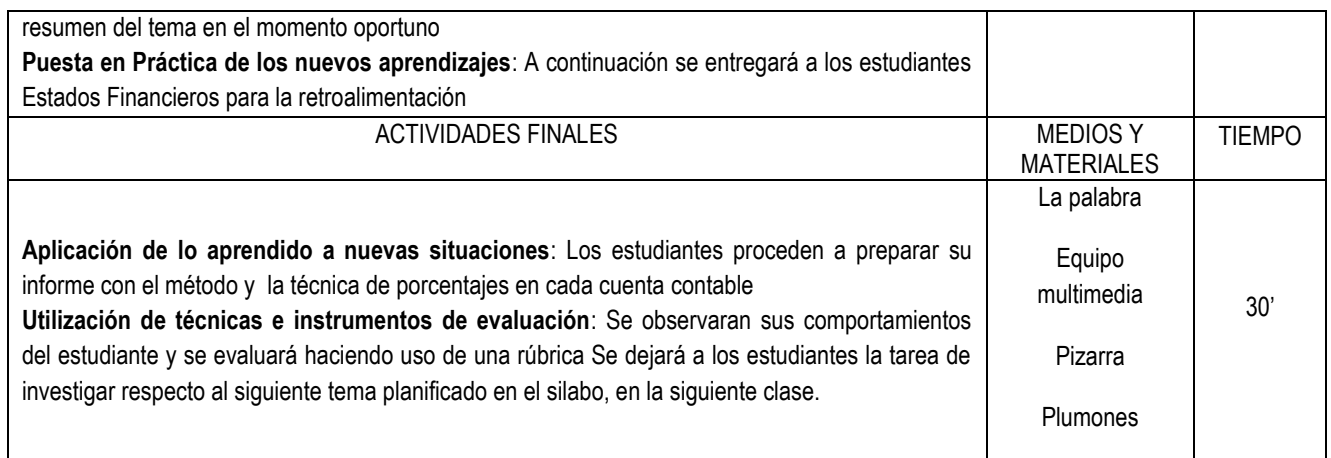

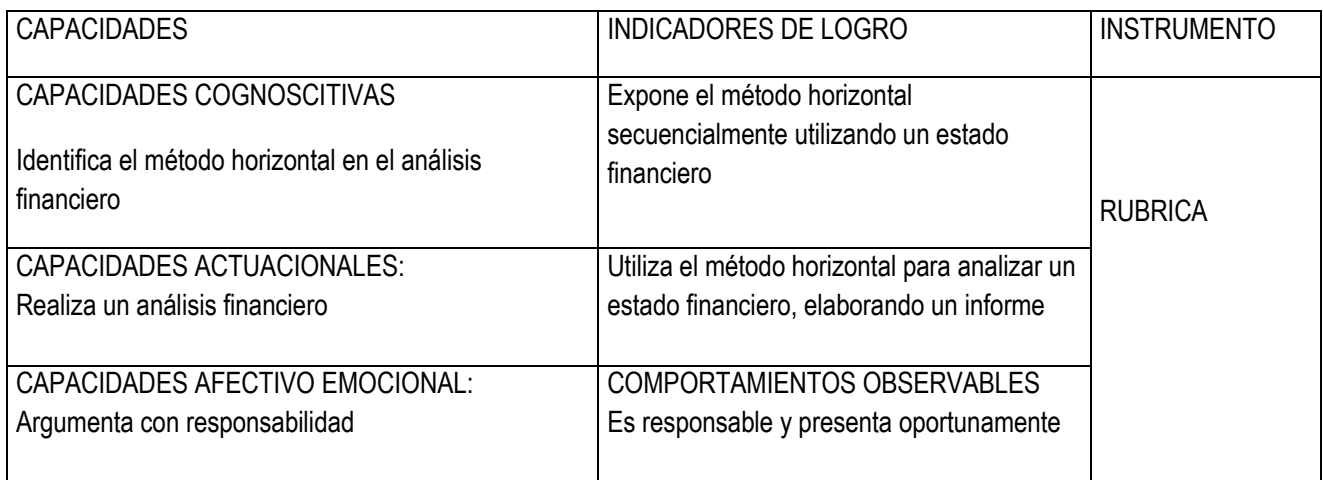

# **VII. BIBLIOGRÁFIA**

LIBROS, REVISTAS, ARTÍCULOS, TESIS, PÁGINAS WEB.

#### **SESION DE APRENDIZAJE N° 07**

- **I. DATOS GENERALES**
- **1. AREA ACADÉMICA : Contabilidad**
- 
- **3. SEMESTRE ACADÉMICO :**2017 -II
- 4. **SEMESTRE :** VI
- **5. SESIÓN :** 7
- 
- 
- 
- **2. UNIDAD DIDACTICA : ANALISIS FINANCIERO**
	- -
	-
- 6. **FECHA :** 26 Octubre 2017
- 7. **DOCENTE** : MBA CPCC NILDA PANTA FLORES
- **II. COMPETENCIA DE LA CARRERA PROFESIONAL:** Planifica, organiza, verifica y registra las operaciones económicas y financieras de las entidades públicas y privadas en función de su actividad de acuerdo al sistema de contabilidad y a la legislación vigente; adaptándose y contribuyendo en una mejora continua acorde con los cambios tecnológicos.

#### **III. PROGRAMACIÓN**

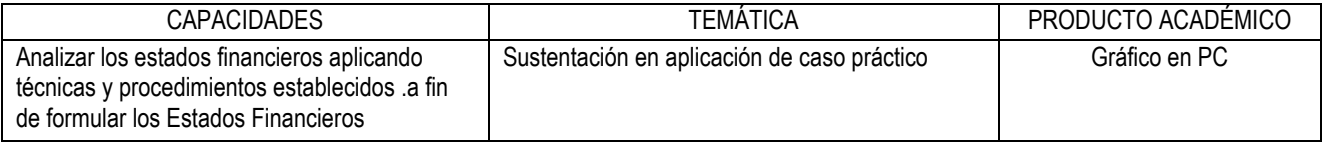

#### **IV. ACTITUDES**

Respeto – Responsabilidad – Ética – Innovación

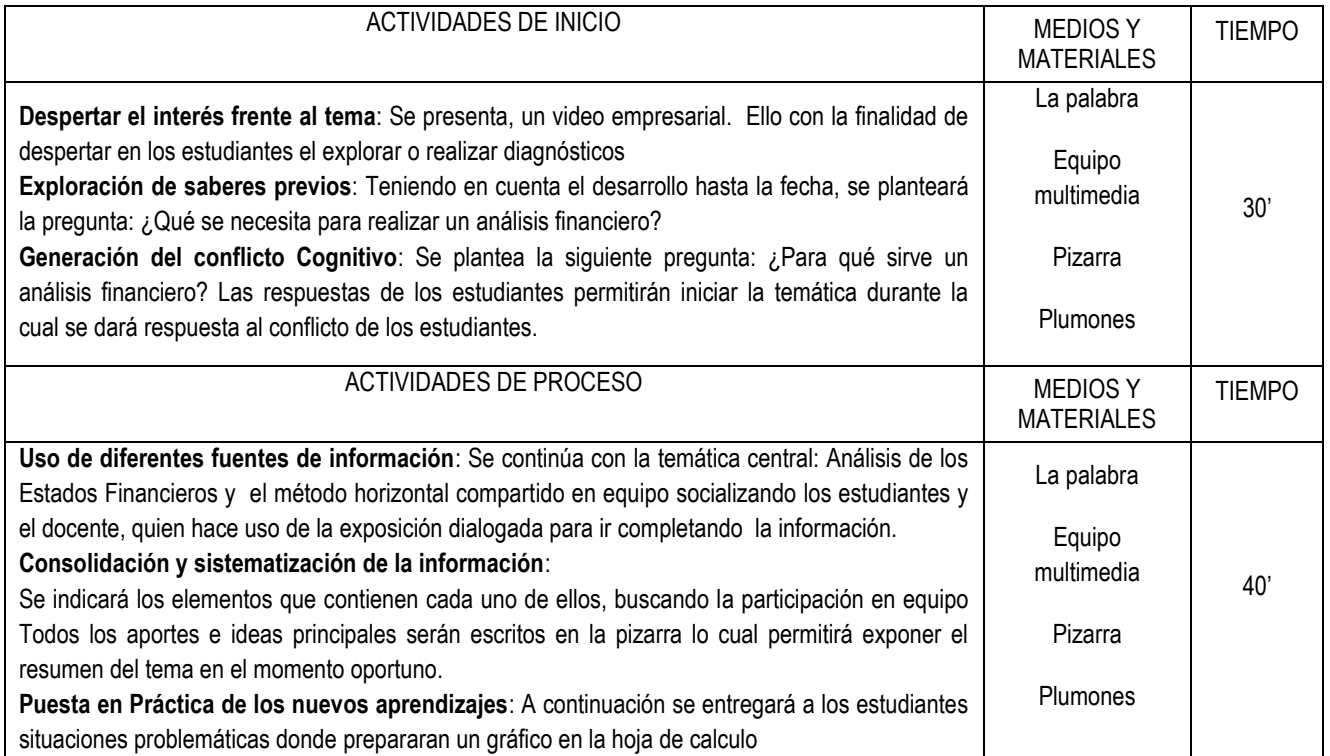

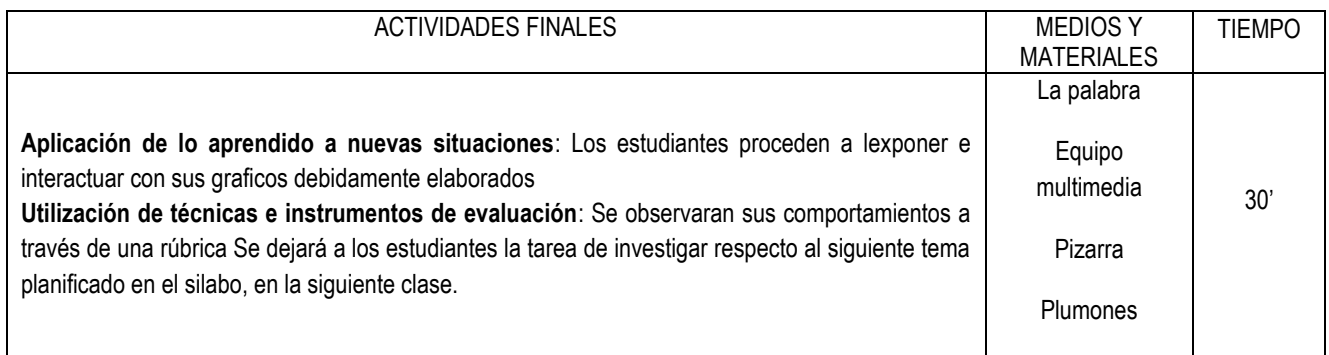

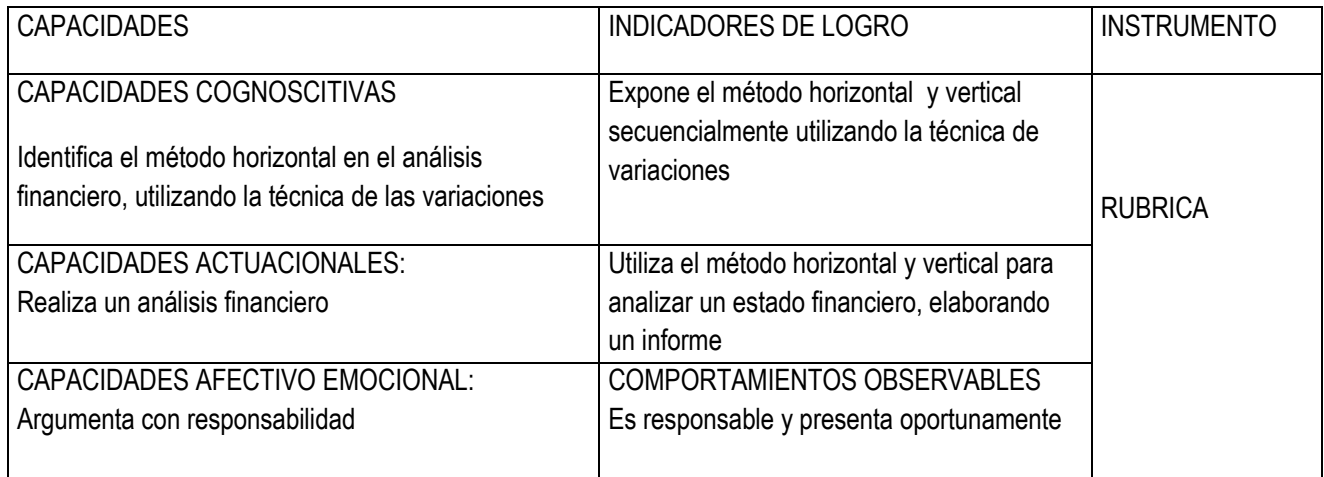

# **VII. BIBLIOGRÁFIA**

LIBROS, REVISTAS, ARTÍCULOS, TESIS, PÁGINAS WEB.

#### **SESION DE APRENDIZAJE N° 08**

- **I. DATOS GENERALES**
- **1. AREA ACADÉMICA : Contabilidad**
- 
- **3. SEMESTRE ACADÉMICO :**2017 -II
- 4. **SEMESTRE :** VI
- **5. SESIÓN :** 8
- 
- 
- 
- **2. UNIDAD DIDACTICA : ANALISIS FINANCIERO**
	- -
	-
- 6. **FECHA : 0**2 Noviembre 2017
- 7. **DOCENTE :** MBA CPCC NILDA PANTA FLORES
- **II. COMPETENCIA DE LA CARRERA PROFESIONAL:** Planifica, organiza, verifica y registra las operaciones económicas y financieras de las entidades públicas y privadas en función de su actividad de acuerdo al sistema de contabilidad y a la legislación vigente; adaptándose y contribuyendo en una mejora continua acorde con los cambios tecnológicos.

## **III. PROGRAMACIÓN**

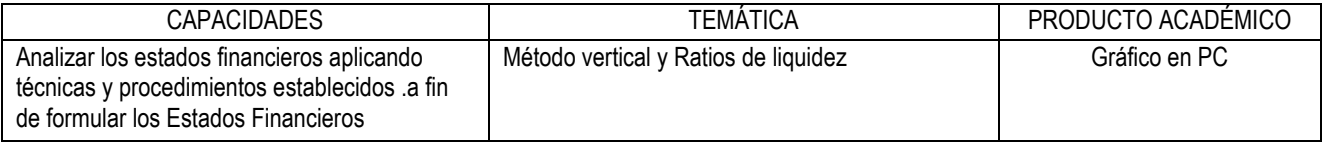

#### **IV. ACTITUDES**

Respeto – Responsabilidad – Ética – Innovación

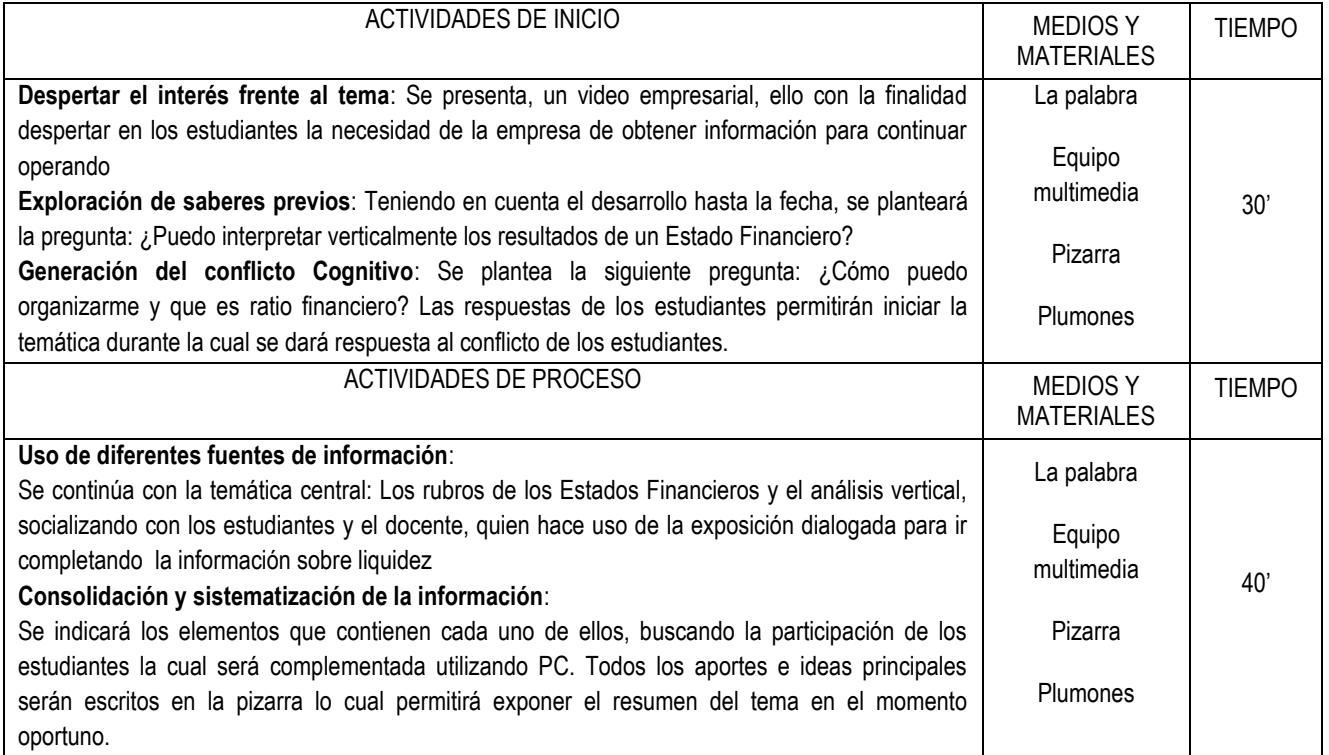

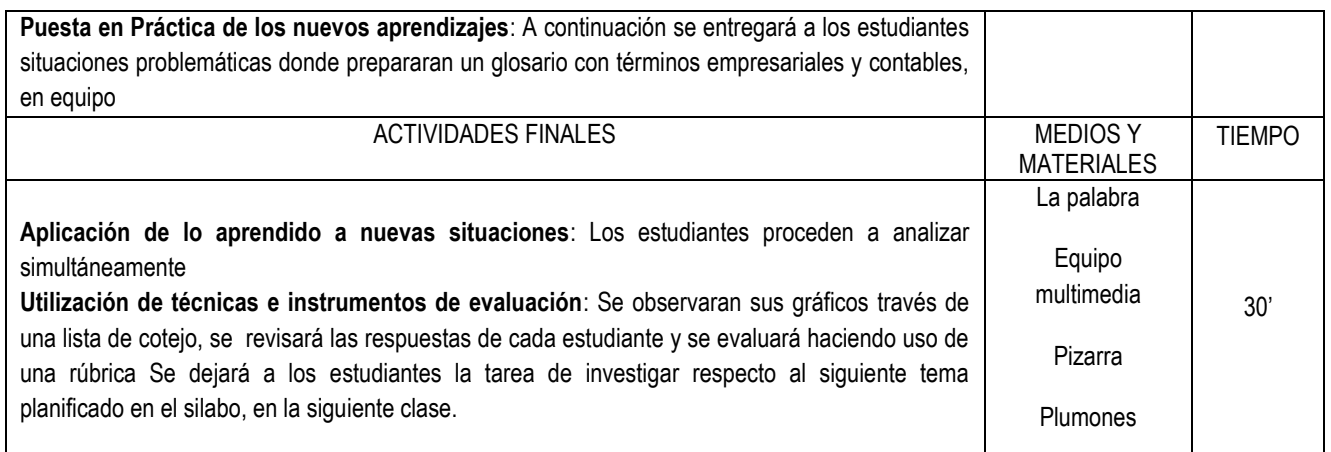

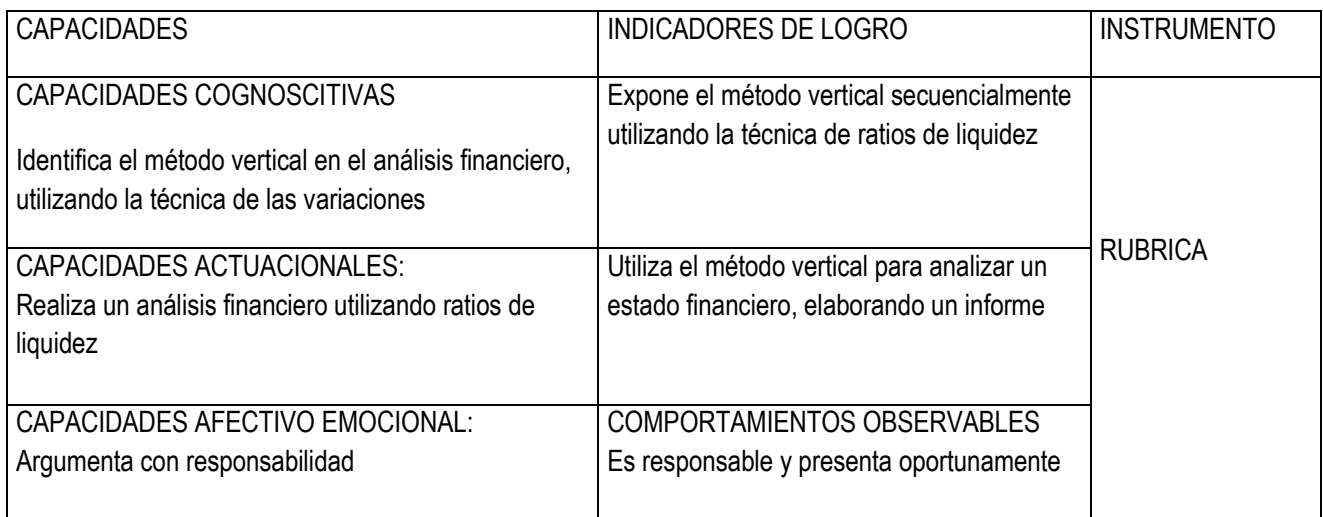

# **VII. BIBLIOGRÁFIA**

LIBROS, REVISTAS, ARTÍCULOS, TESIS, PÁGINAS WEB.
### **CARRERA PROFESIONAL TECNICA DE CONTABILIDAD**

### **SESION DE APRENDIZAJE N° 09**

- **I. DATOS GENERALES**
- **1. AREA ACADÉMICA : Contabilidad**
- 
- **3. SEMESTRE ACADÉMICO :**2017 -II
- 4. **SEMESTRE :** VI
- **5. SESIÓN :** 9
- 
- 
- 
- **2. UNIDAD DIDACTICA : ANALISIS FINANCIERO**
	- -
	-
- 6. **FECHA :** 09 Noviembre 2017
- 7. **DOCENTE :** MBA CPCC NILDA PANTA FLORES
- **II. COMPETENCIA DE LA CARRERA PROFESIONAL:** Planifica, organiza, verifica y registra las operaciones económicas y financieras de las entidades públicas y privadas en función de su actividad de acuerdo al sistema de contabilidad y a la legislación vigente; adaptándose y contribuyendo en una mejora continua acorde con los cambios tecnológicos.

## **III. PROGRAMACIÓN**

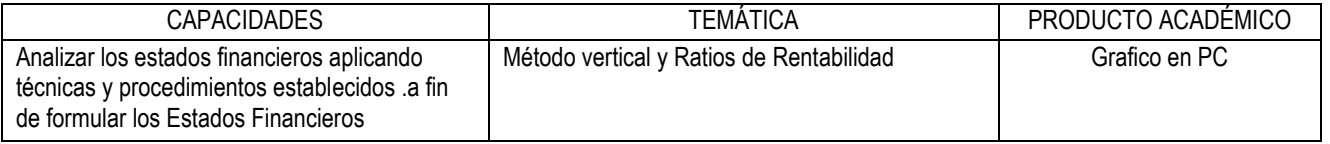

### **IV. ACTITUDES**

Respeto – Responsabilidad – Ética – Innovación

## V. **SECUENCIA METODOLÓGICA**

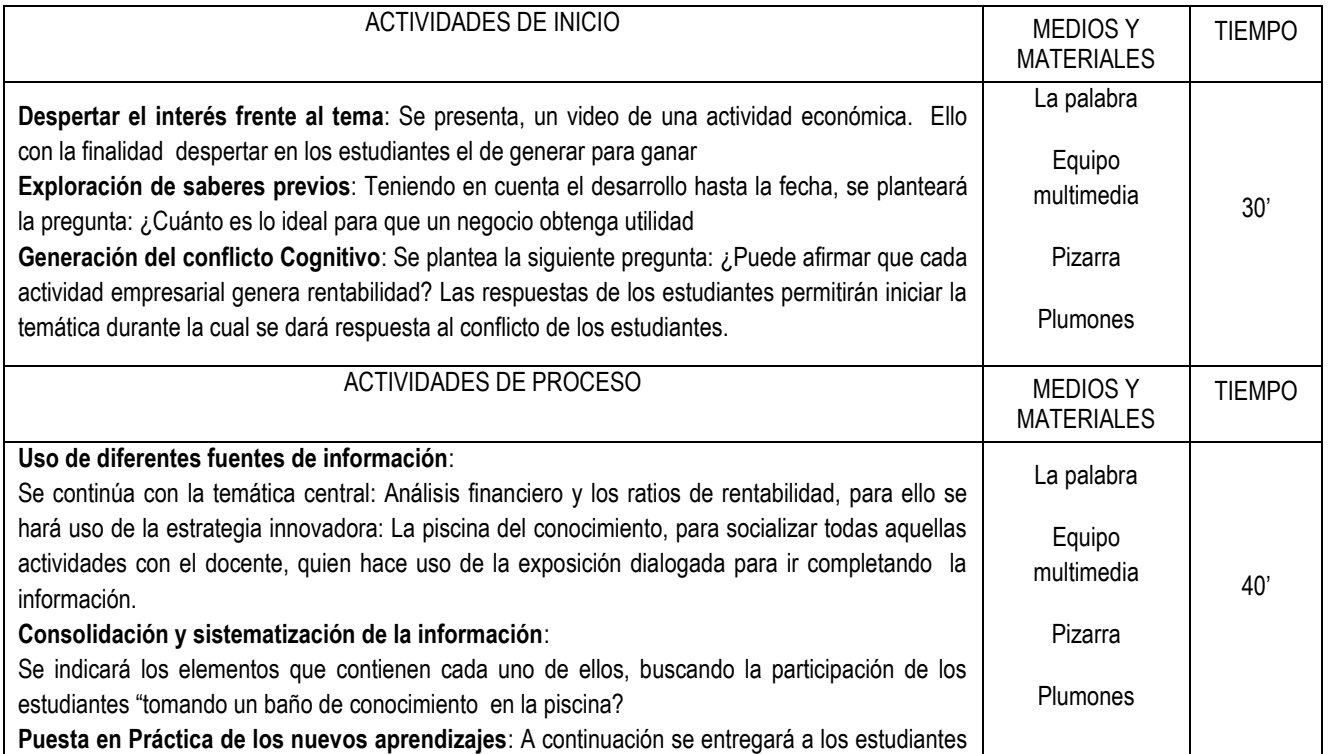

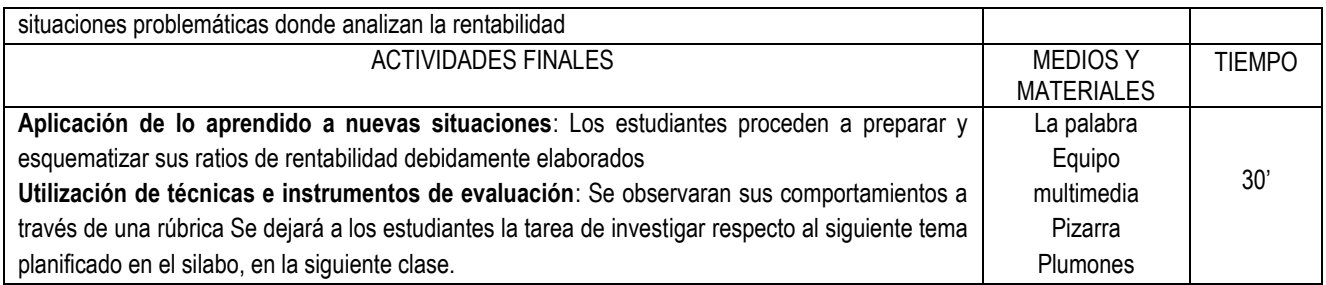

## **VI. DISEÑO DE EVALUACIÓN**

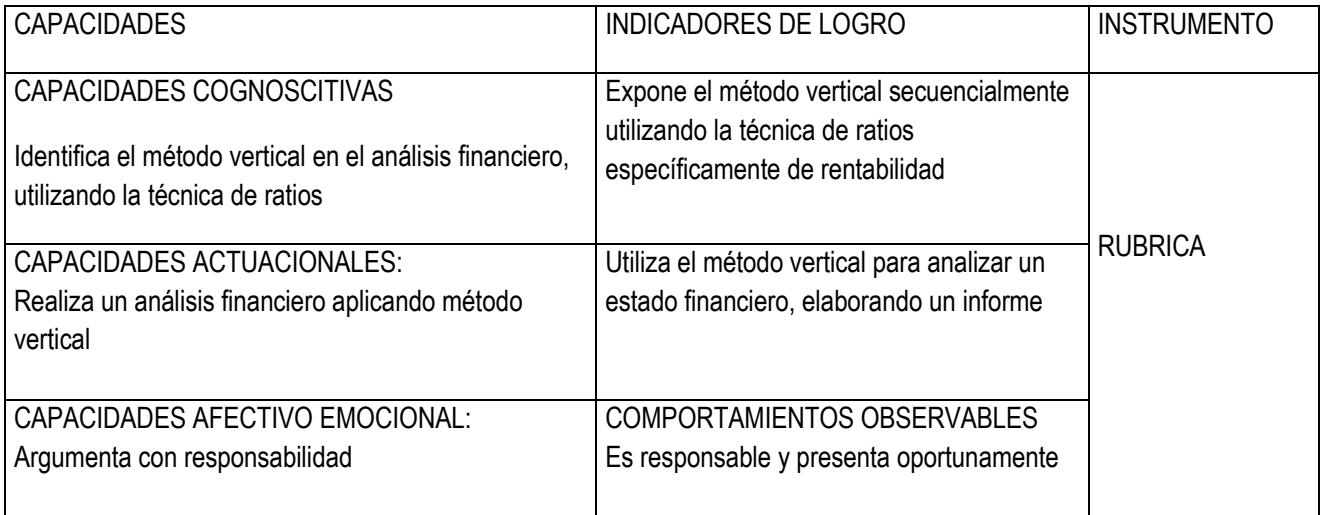

## **VII. BIBLIOGRÁFIA**

LIBROS, REVISTAS, ARTÍCULOS, TESIS, PÁGINAS WEB.

Mantilla B., Samuel Alberto. INFORMACION FINANCIERA Bogotá: Ecoe Ediciones, 2009. xiv; 652 p.

### **CARRERA PROFESIONAL TECNICA DE CONTABILIDAD**

### **SESION DE APRENDIZAJE N° 10**

- **I. DATOS GENERALES**
- **1. AREA ACADÉMICA : Contabilidad**
- 
- **3. SEMESTRE ACADÉMICO :**2017 -II
- 4. **SEMESTRE :** VI
- **5. SESIÓN :** 10
- 
- 
- 
- **2. UNIDAD DIDACTICA : ANALISIS FINANCIERO**
	- -
	-
- 6. **FECHA :**16 Noviembre 2017
- 7. **DOCENTE :** MBA CPCC NILDA PANTA FLORES
- **II. COMPETENCIA DE LA CARRERA PROFESIONAL:** Planifica, organiza, verifica y registra las operaciones económicas y financieras de las entidades públicas y privadas en función de su actividad de acuerdo al sistema de contabilidad y a la legislación vigente; adaptándose y contribuyendo en una mejora continua acorde con los cambios tecnológicos.

## **III. PROGRAMACIÓN**

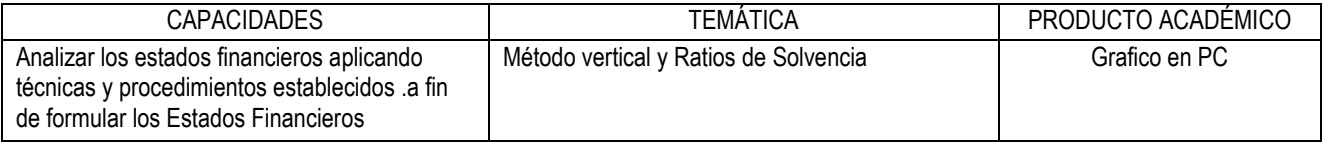

### **IV. ACTITUDES**

Respeto – Responsabilidad – Ética – Innovación

## V. **SECUENCIA METODOLÓGICA**

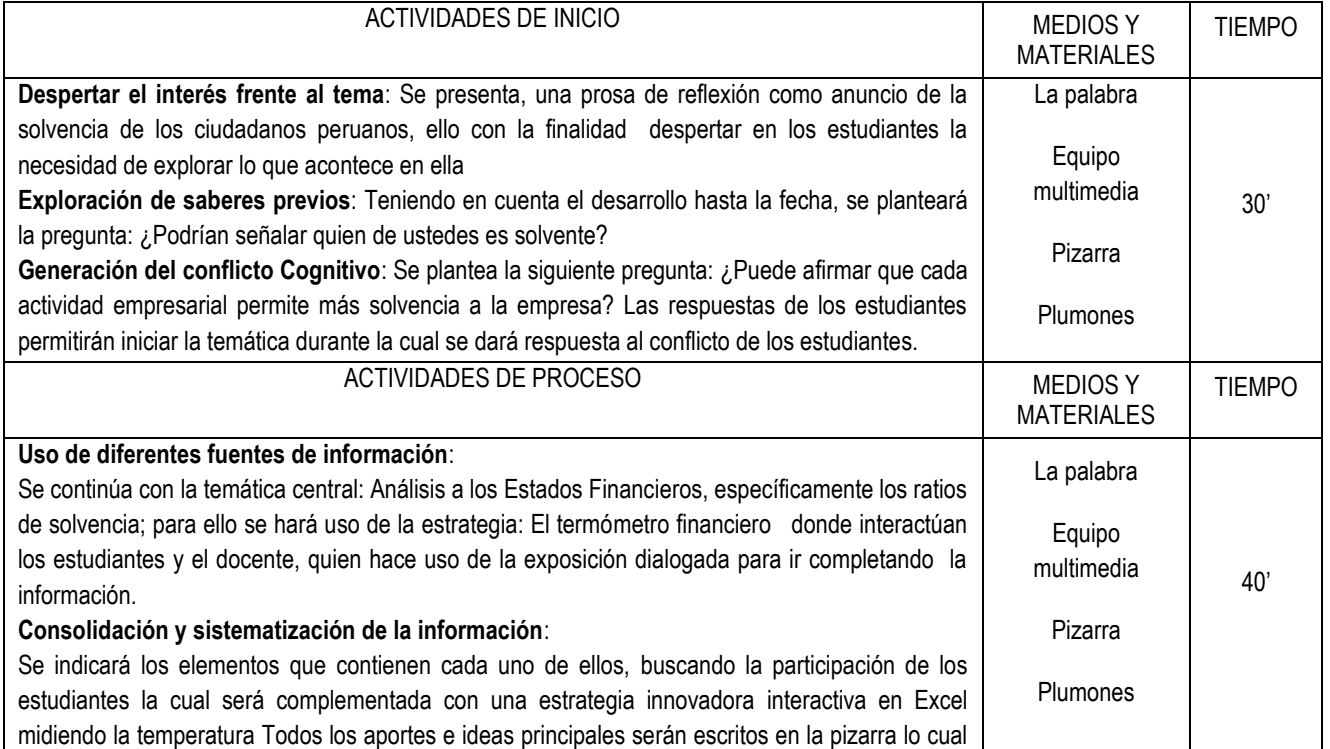

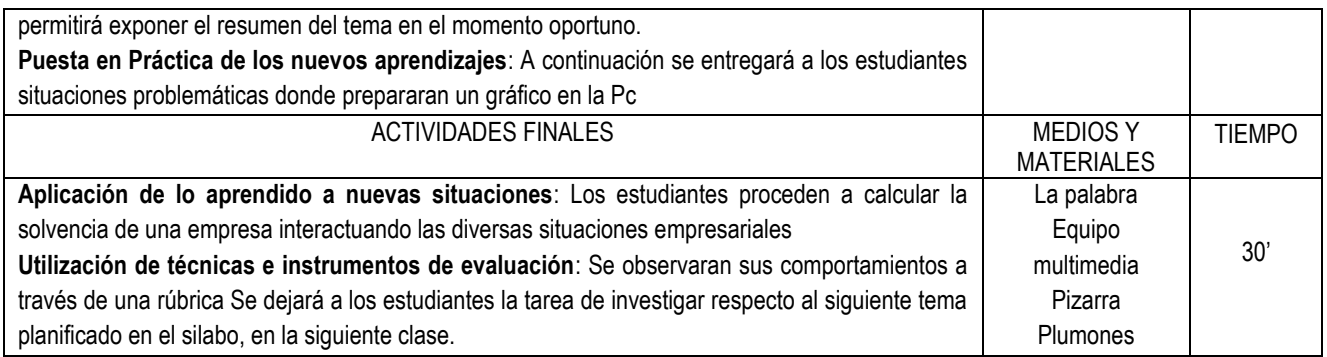

## **VI. DISEÑO DE EVALUACIÓN**

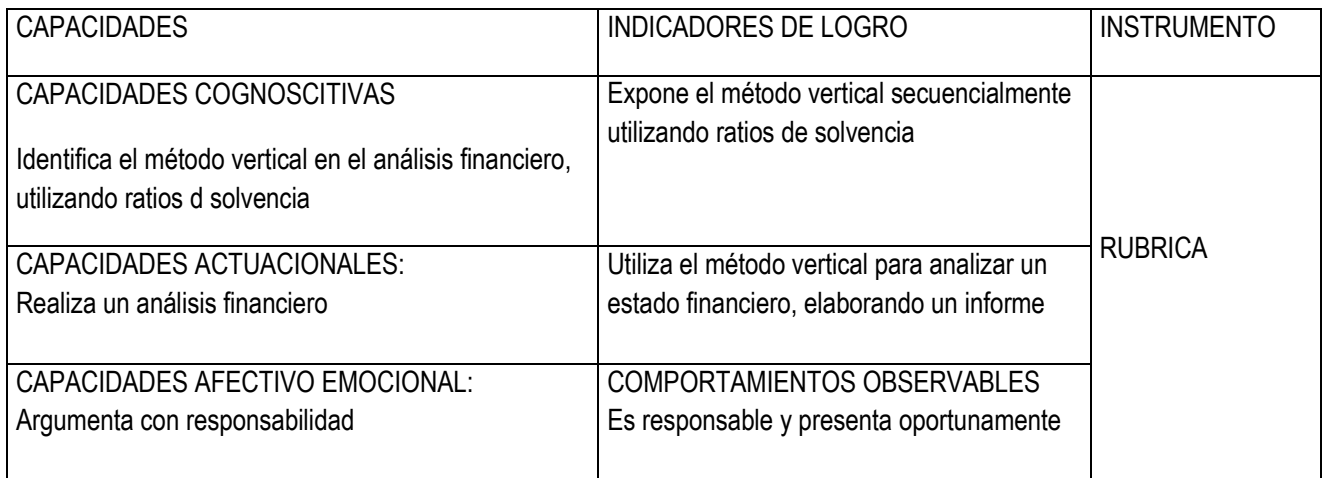

## **VII. BIBLIOGRÁFIA**

LIBROS, REVISTAS, ARTÍCULOS, TESIS, PÁGINAS WEB.

Mantilla B., Samuel Alberto. INFORMACION FINANCIERA Bogotá: Ecoe Ediciones, 2009. xiv; 652 p.

#### IESTP "HERMANOS CARCAMO"

## **CARRERA PROFESIONAL TECNICA DE CONTABILIDAD**

### **SESION DE APRENDIZAJE N° 11**

- **I. DATOS GENERALES**
- **1. AREA ACADÉMICA : Contabilidad**
- 
- **3. SEMESTRE ACADÉMICO :**2017 -II
- 4. **SEMESTRE :** VI
- **5. SESIÓN :** 11
- 
- 
- 
- **2. UNIDAD DIDACTICA : ANALISIS FINANCIERO**
	- -
	-
- 6. **FECHA :** 23 Noviembre 2017
- 7. **DOCENTE :** MBA CPCC NILDA PANTA FLORES
- **II. COMPETENCIA DE LA CARRERA PROFESIONAL:** Planifica, organiza, verifica y registra las operaciones económicas y financieras de las entidades públicas y privadas en función de su actividad de acuerdo al sistema de contabilidad y a la legislación vigente; adaptándose y contribuyendo en una mejora continua acorde con los cambios tecnológicos.

### **III. PROGRAMACIÓN**

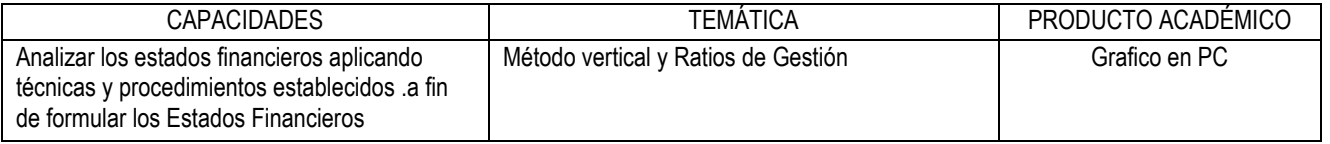

### **IV. ACTITUDES**

Respeto – Responsabilidad – Ética – Innovación

## V. **SECUENCIA METODOLÓGICA**

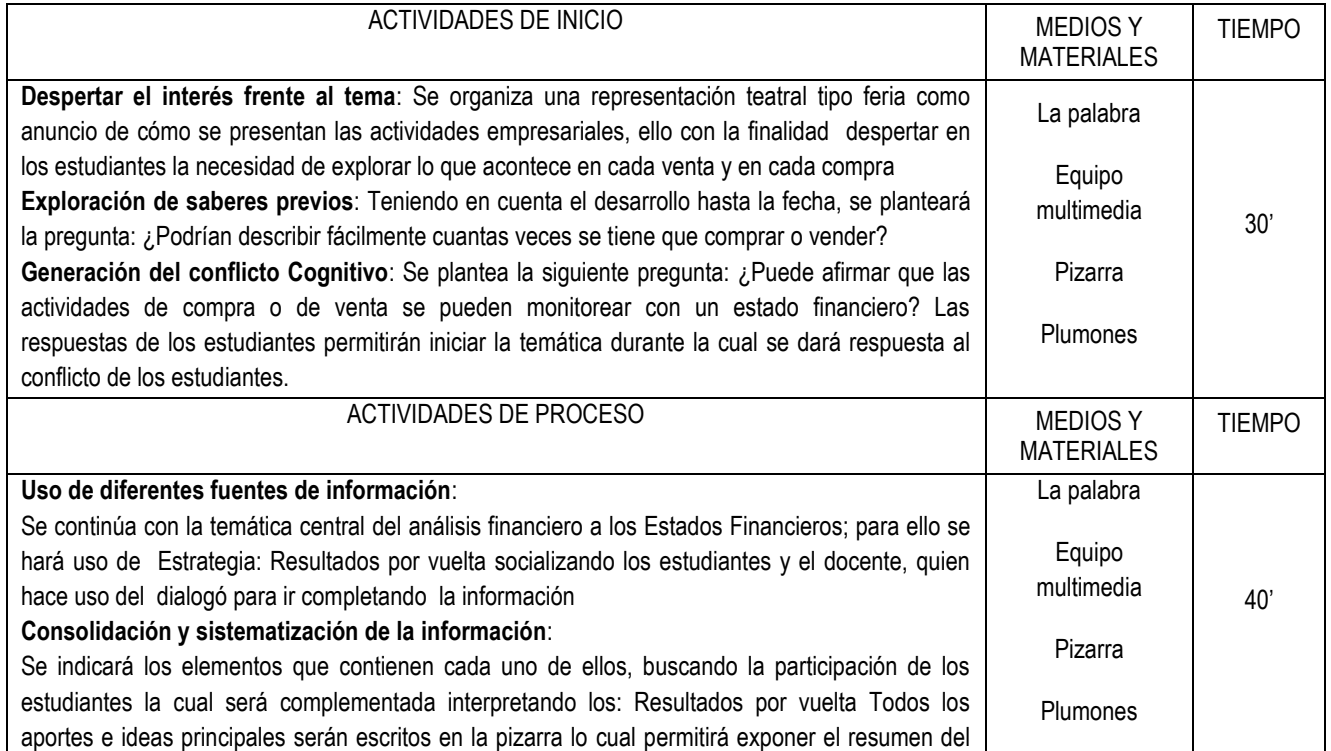

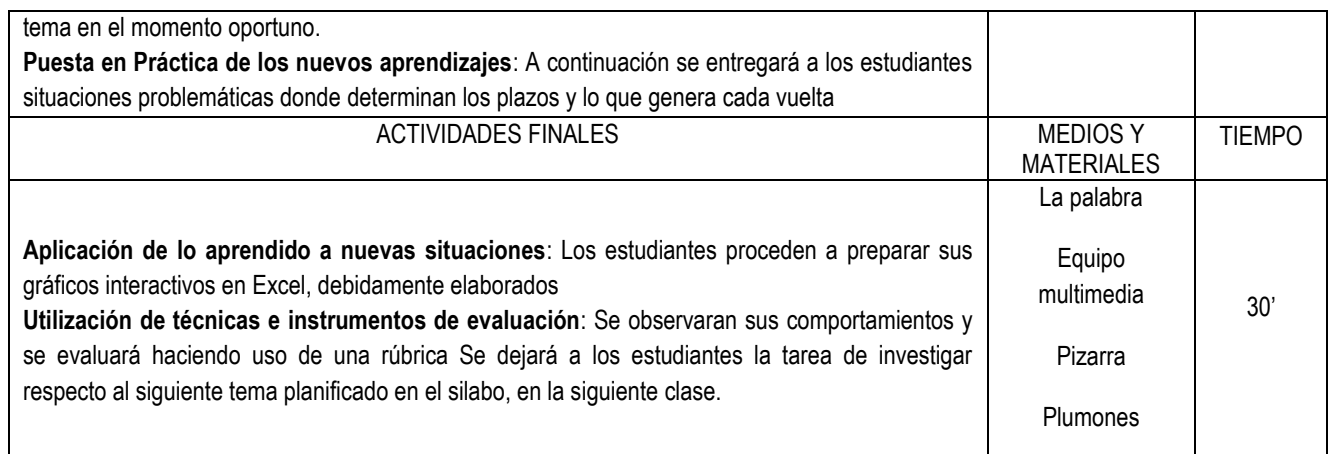

## **VI. DISEÑO DE EVALUACIÓN**

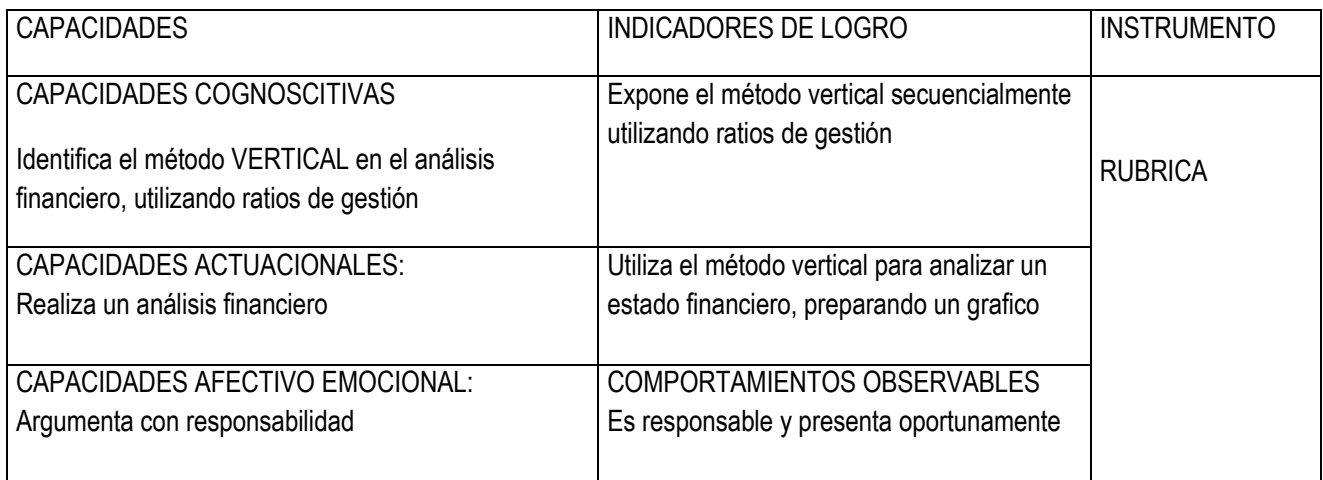

## **VII. BIBLIOGRÁFIA**

LIBROS, REVISTAS, ARTÍCULOS, TESIS, PÁGINAS WEB.

Mantilla B., Samuel Alberto. INFORMACION FINANCIERA Bogotá: Ecoe Ediciones, 2009. xiv; 652 p.

### **CARRERA PROFESIONAL TECNICA DE CONTABILIDAD**

### **SESION DE APRENDIZAJE N° 12**

- **I. DATOS GENERALES**
- **1. AREA ACADÉMICA : Contabilidad**
- 
- **3. SEMESTRE ACADÉMICO :**2017 -II
- 4. **SEMESTRE :** VI
- **5. SESIÓN : 1**2
- 
- 
- 
- **2. UNIDAD DIDACTICA : ANALISIS FINANCIERO**
	- -
	-
- 6. **FECHA :** 21 Setiembre 2017
- 7. **DOCENTE :** MBA CPCC NILDA PANTA FLORES
- **II. COMPETENCIA DE LA CARRERA PROFESIONAL:** Planifica, organiza, verifica y registra las operaciones económicas y financieras de las entidades públicas y privadas en función de su actividad de acuerdo al sistema de contabilidad y a la legislación vigente; adaptándose y contribuyendo en una mejora continua acorde con los cambios tecnológicos.

## **III. PROGRAMACIÓN**

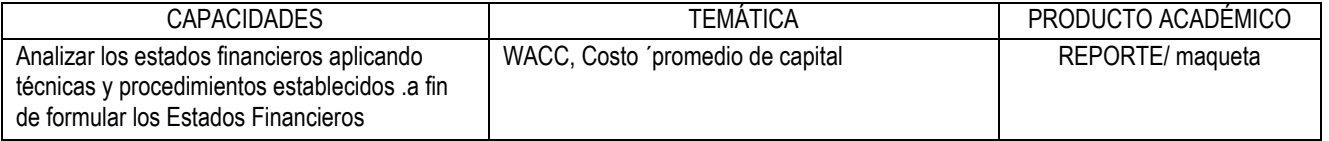

### **IV. ACTITUDES**

Respeto – Responsabilidad – Ética – Innovación

## V. **SECUENCIA METODOLÓGICA**

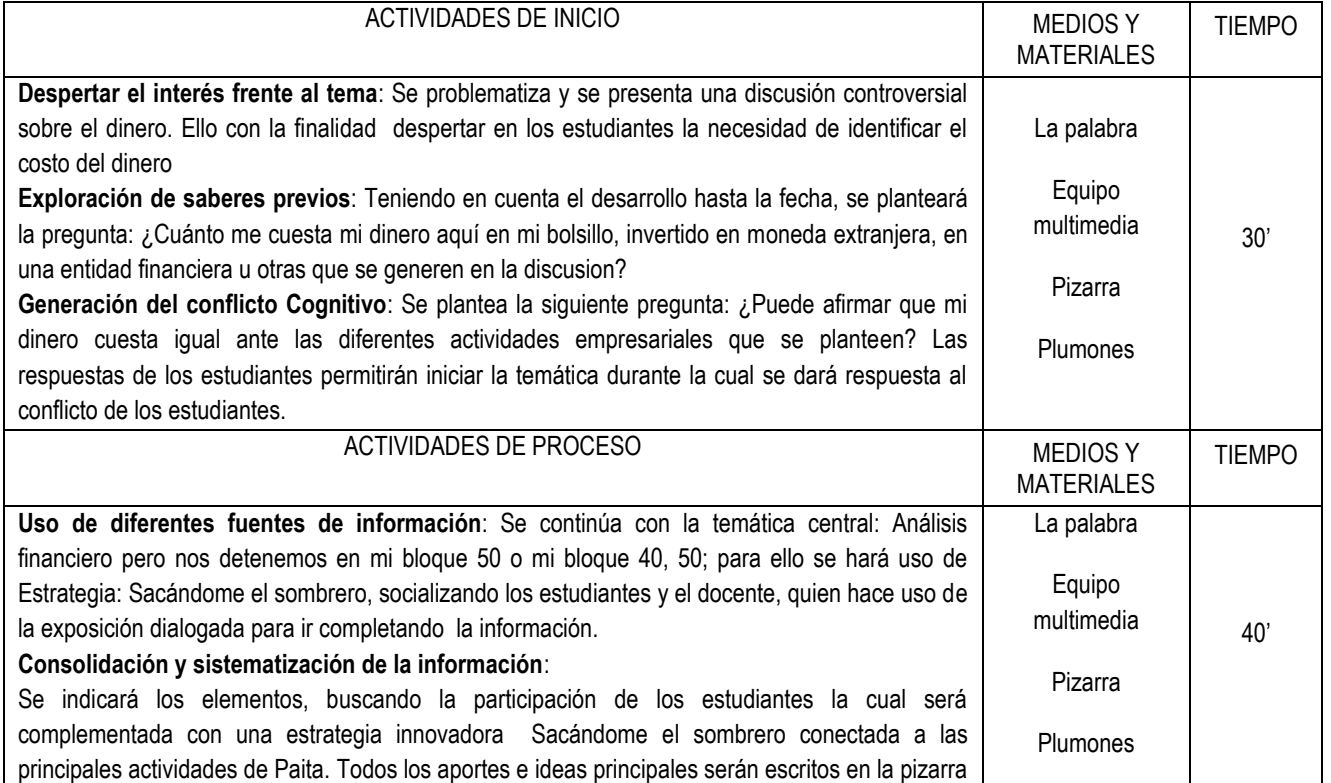

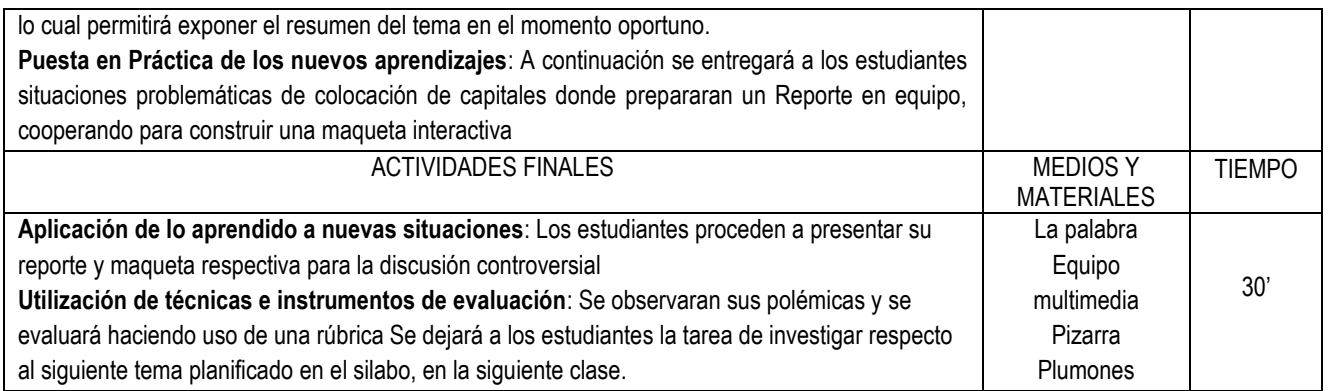

## **VI. DISEÑO DE EVALUACIÓN**

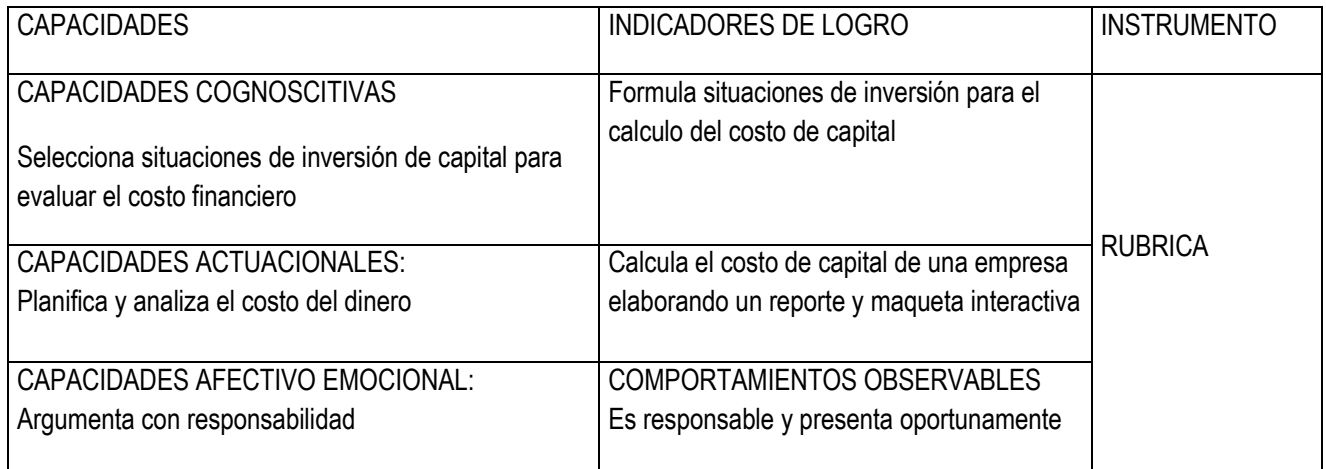

## **VII. BIBLIOGRÁFIA**

LIBROS, REVISTAS, ARTÍCULOS, TESIS, PÁGINAS WEB.

Mantilla B., Samuel Alberto. INFORMACION FINANCIERA Bogotá: Ecoe Ediciones, 2009. xiv; 652 p.

### **CARRERA PROFESIONAL TECNICA DE CONTABILIDAD**

### **SESION DE APRENDIZAJE N° 13**

- **I. DATOS GENERALES**
- **1. AREA ACADÉMICA : Contabilidad**
- 
- **3. SEMESTRE ACADÉMICO :**2017 -II
- 4. **SEMESTRE :** VI
- **5. SESIÓN :** 13
- 
- 
- 
- **2. UNIDAD DIDACTICA : ANALISIS FINANCIERO**
	- -
	-
- 6. **FECHA :** 07 Diciembre 2017
- 7. **DOCENTE :** MBA CPCC NILDA PANTA FLORES
- **II. COMPETENCIA DE LA CARRERA PROFESIONAL:** Planifica, organiza, verifica y registra las operaciones económicas y financieras de las entidades públicas y privadas en función de su actividad de acuerdo al sistema de contabilidad y a la legislación vigente; adaptándose y contribuyendo en una mejora continua acorde con los cambios tecnológicos.

## **III. PROGRAMACIÓN**

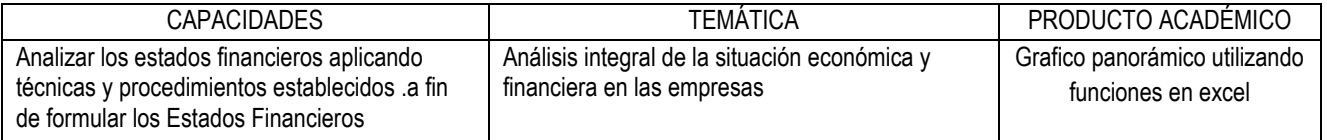

### **IV. ACTITUDES**

Respeto – Responsabilidad – Ética – Innovación

## V. **SECUENCIA METODOLÓGICA**

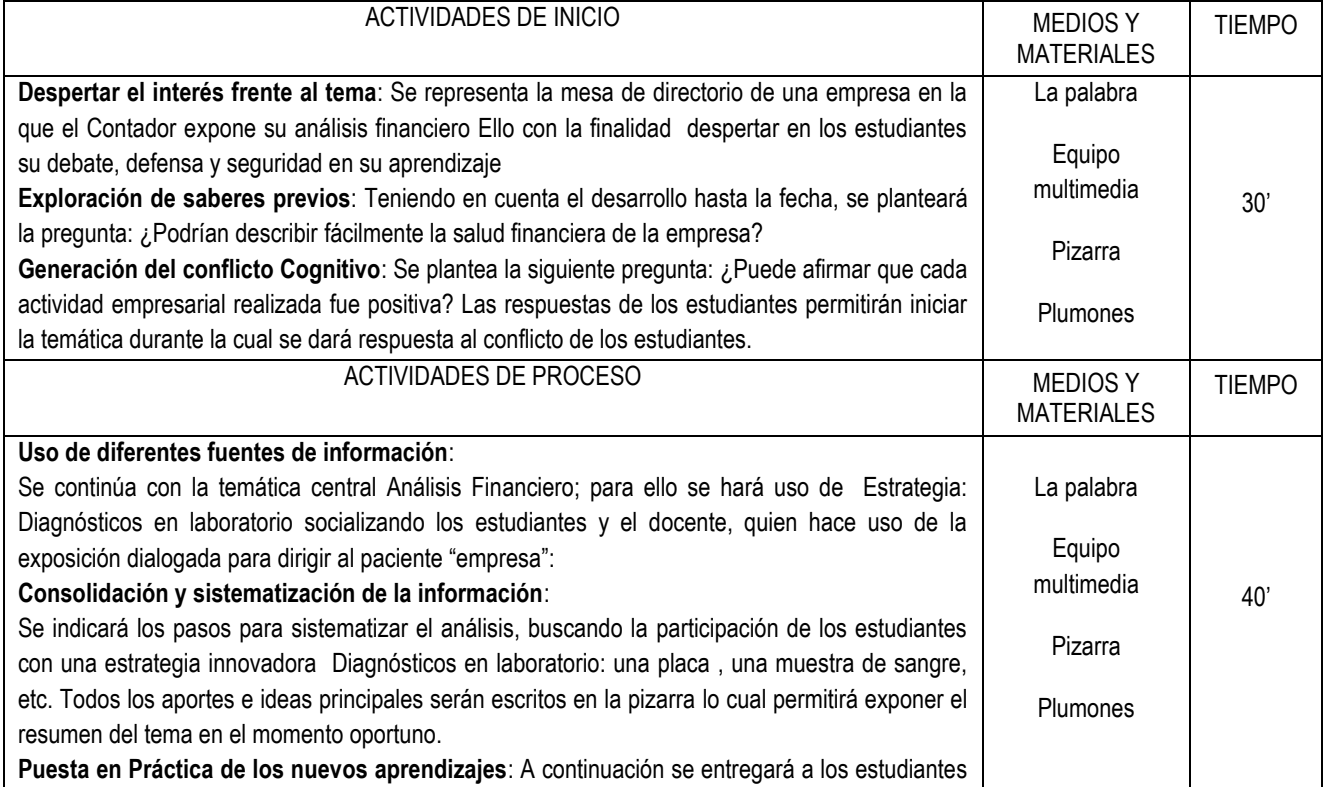

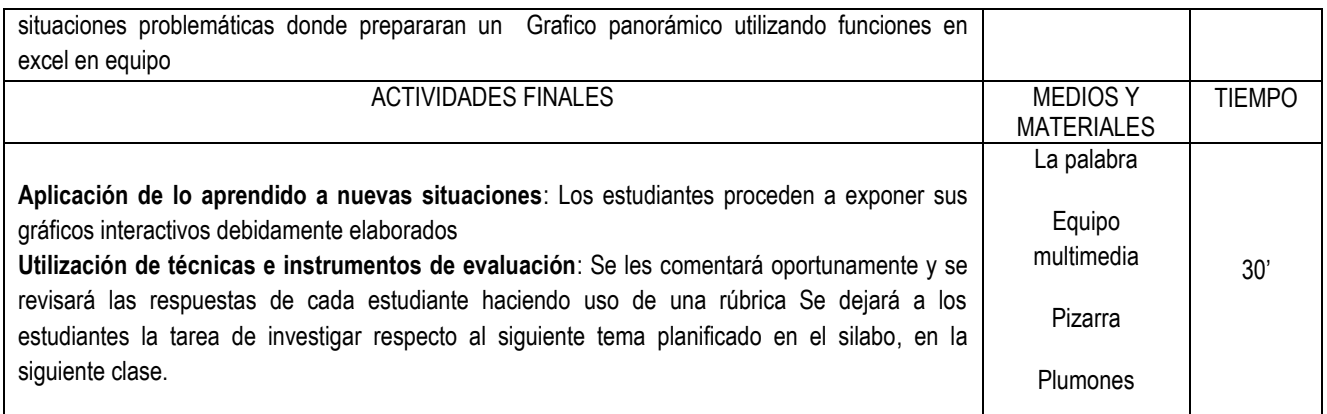

## **VI. DISEÑO DE EVALUACIÓN**

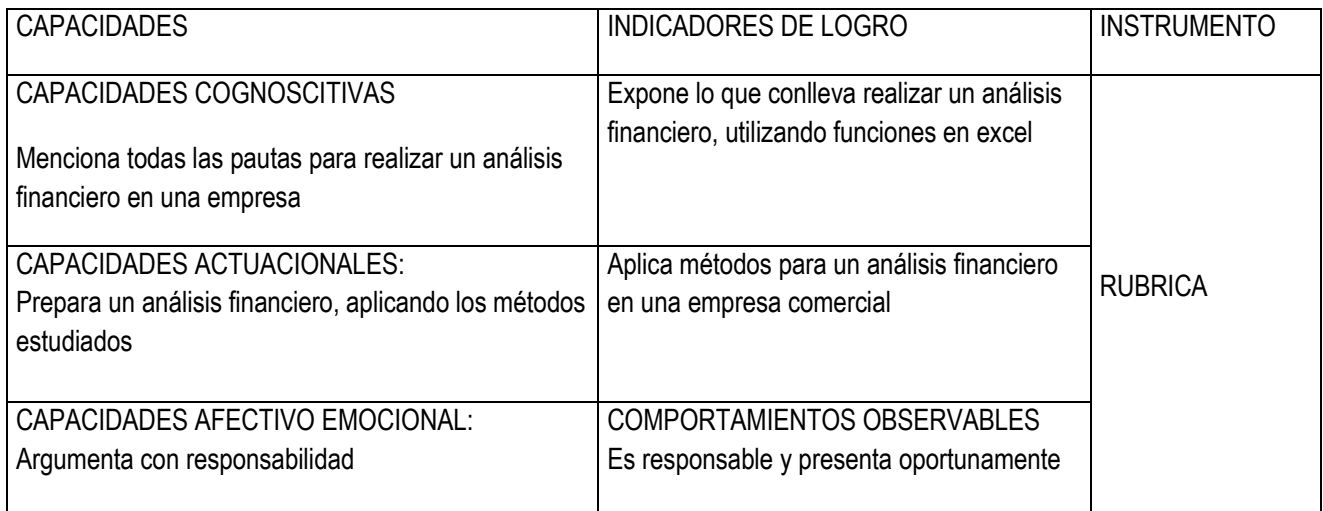

## **VII. BIBLIOGRÁFIA**

LIBROS, REVISTAS, ARTÍCULOS, TESIS, PÁGINAS WEB.

Mantilla B., Samuel Alberto. INFORMACION FINANCIERA Bogotá: Ecoe Ediciones, 2009. xiv; 652 p.

### **CARRERA PROFESIONAL TECNICA DE CONTABILIDAD**

#### **SESION DE APRENDIZAJE N° 14**

- **I. DATOS GENERALES**
- **1. AREA ACADÉMICA : Contabilidad**
- 
- **3. SEMESTRE ACADÉMICO :**2017 -II
- 4. **SEMESTRE :** VI
- **5. SESIÓN :** 14
- 
- 
- 
- **2. UNIDAD DIDACTICA : ANALISIS FINANCIERO**
	- -
		-
- 6. **FECHA :** 14 Diciembre 2017
- 7. **DOCENTE :** MBA CPCC NILDA PANTA FLORES
- **II. COMPETENCIA DE LA CARRERA PROFESIONAL:** Planifica, organiza, verifica y registra las operaciones económicas y financieras de las entidades públicas y privadas en función de su actividad de acuerdo al sistema de contabilidad y a la legislación vigente; adaptándose y contribuyendo en una mejora continua acorde con los cambios tecnológicos.

#### **III. PROGRAMACIÓN**

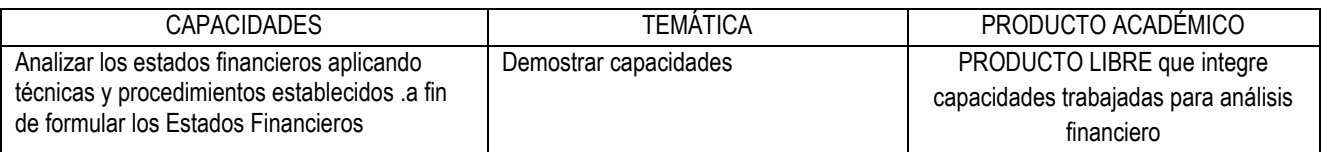

## **IV. ACTITUDES**

Respeto – Responsabilidad – Ética – Innovación

## V. **SECUENCIA METODOLÓGICA**

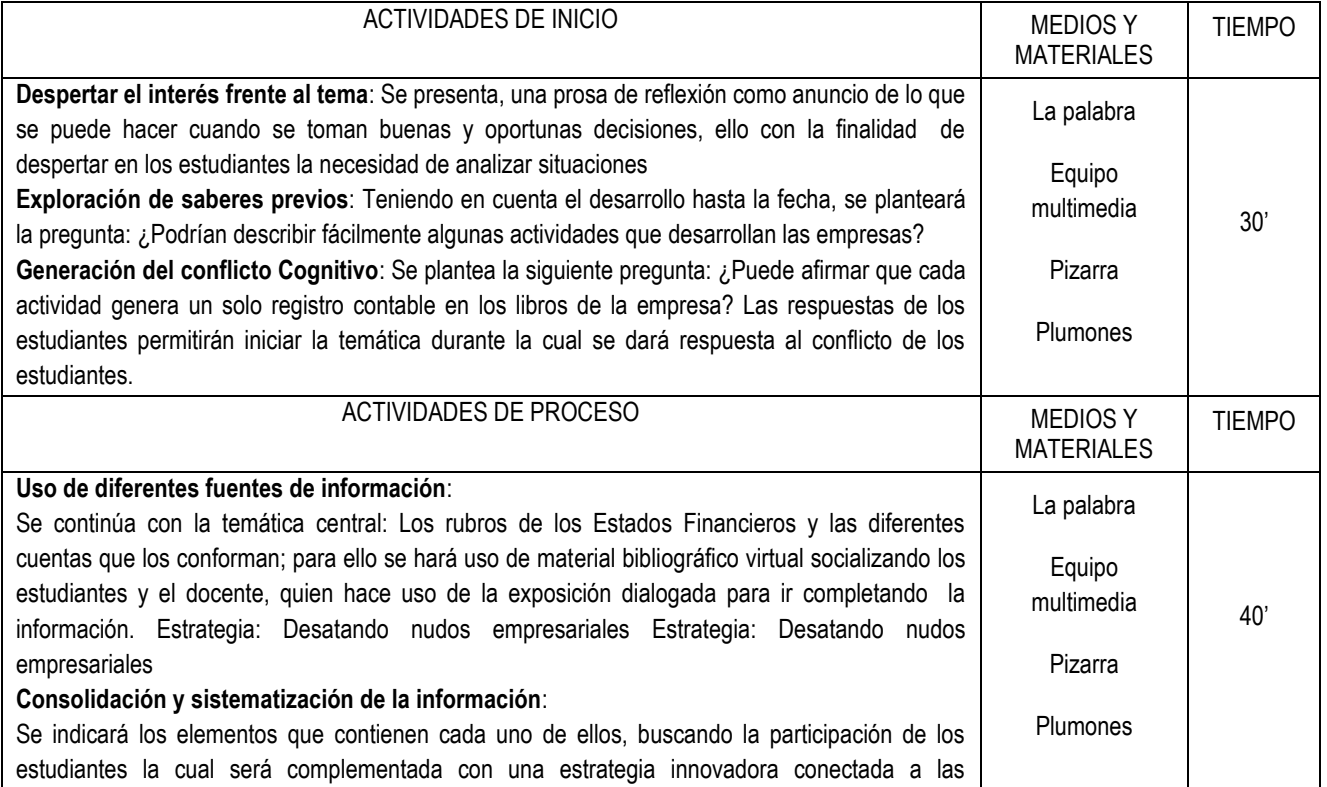

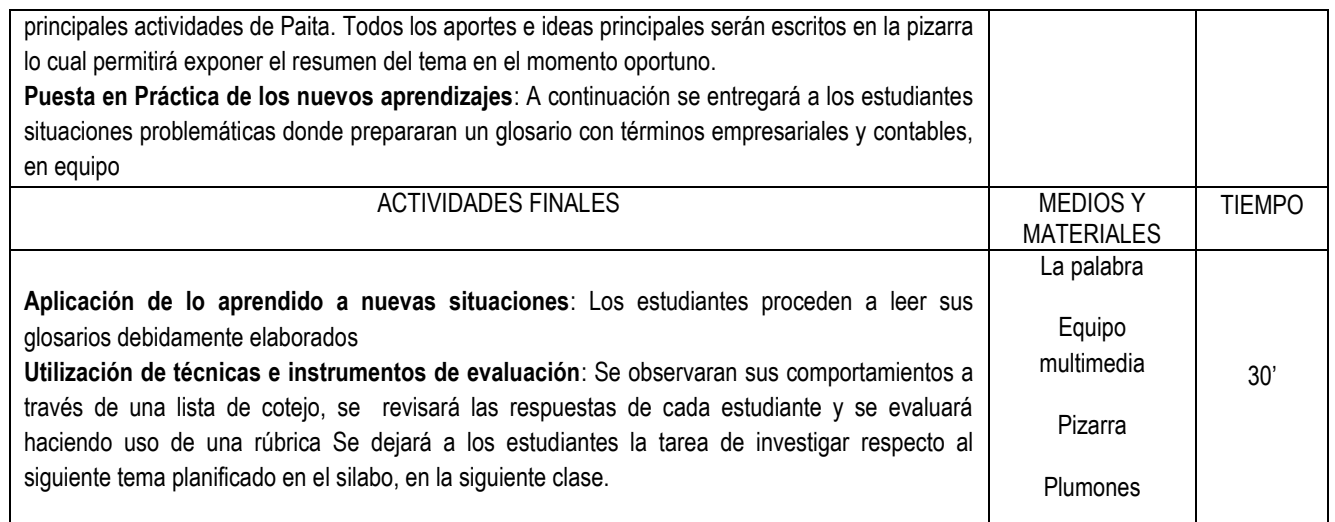

## **VI. DISEÑO DE EVALUACIÓN**

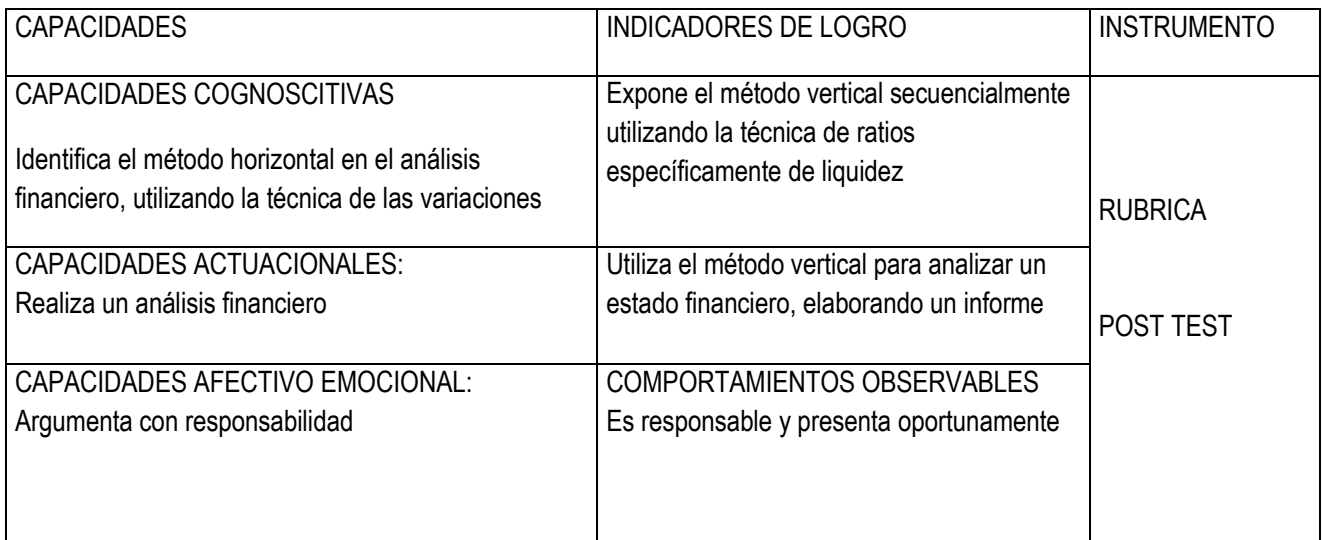

## **VII. BIBLIOGRÁFIA**

LIBROS, REVISTAS, ARTÍCULOS, TESIS, PÁGINAS WEB.

Mantilla B., Samuel Alberto. INFORMACION FINANCIERA Bogotá: Ecoe Ediciones, 2009. xiv; 652 p.

### ESTRATEGIAS INNOVADORAS CONECTADAS A LAS ACTIVIDADES EMPRESARIALES

- ORGANIZACIÓN DE PROCESOS METODOLÓGICOS
- REALIZACION DE EVENTOS CON INTERCAMBIOS INNOVADORES

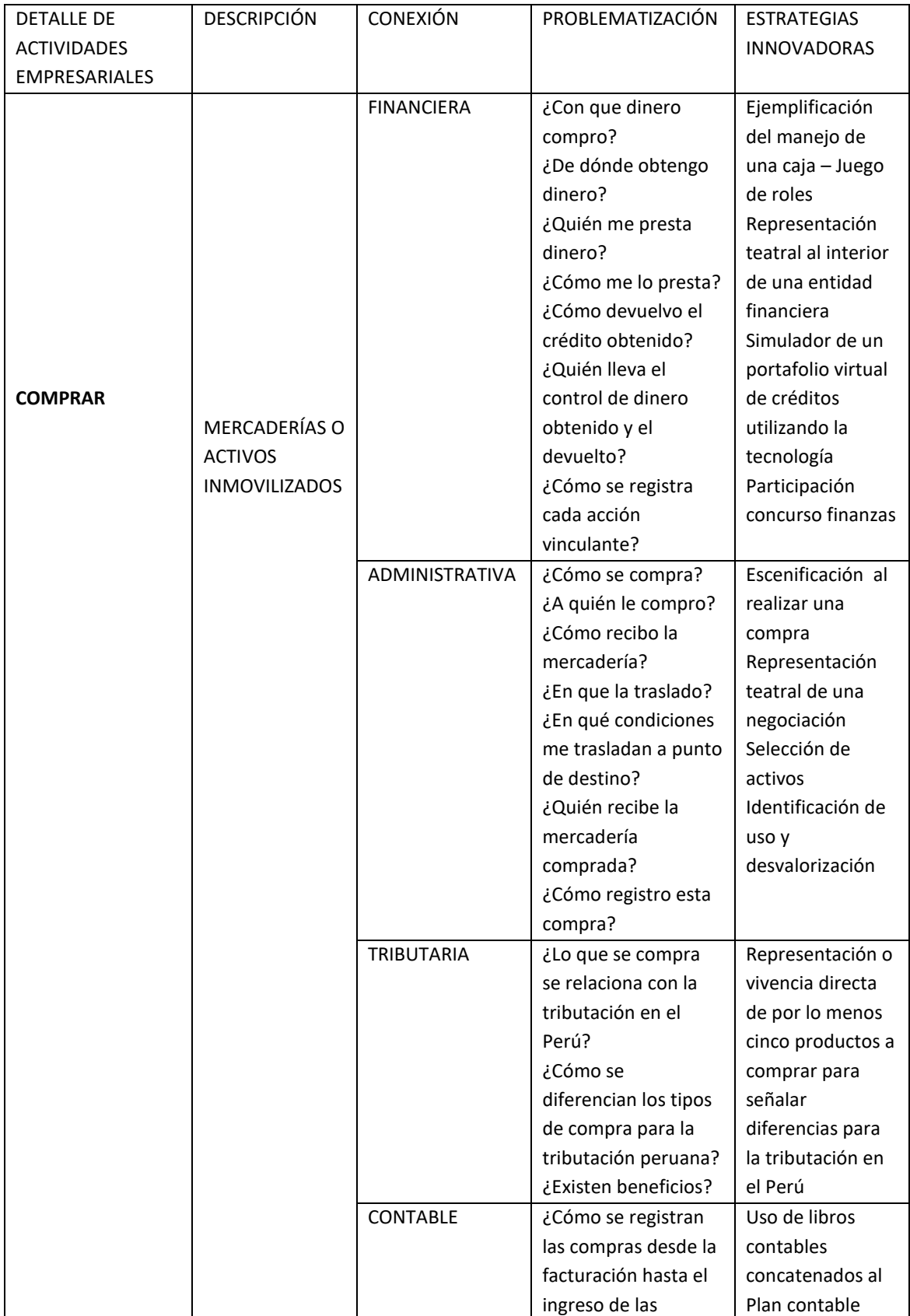

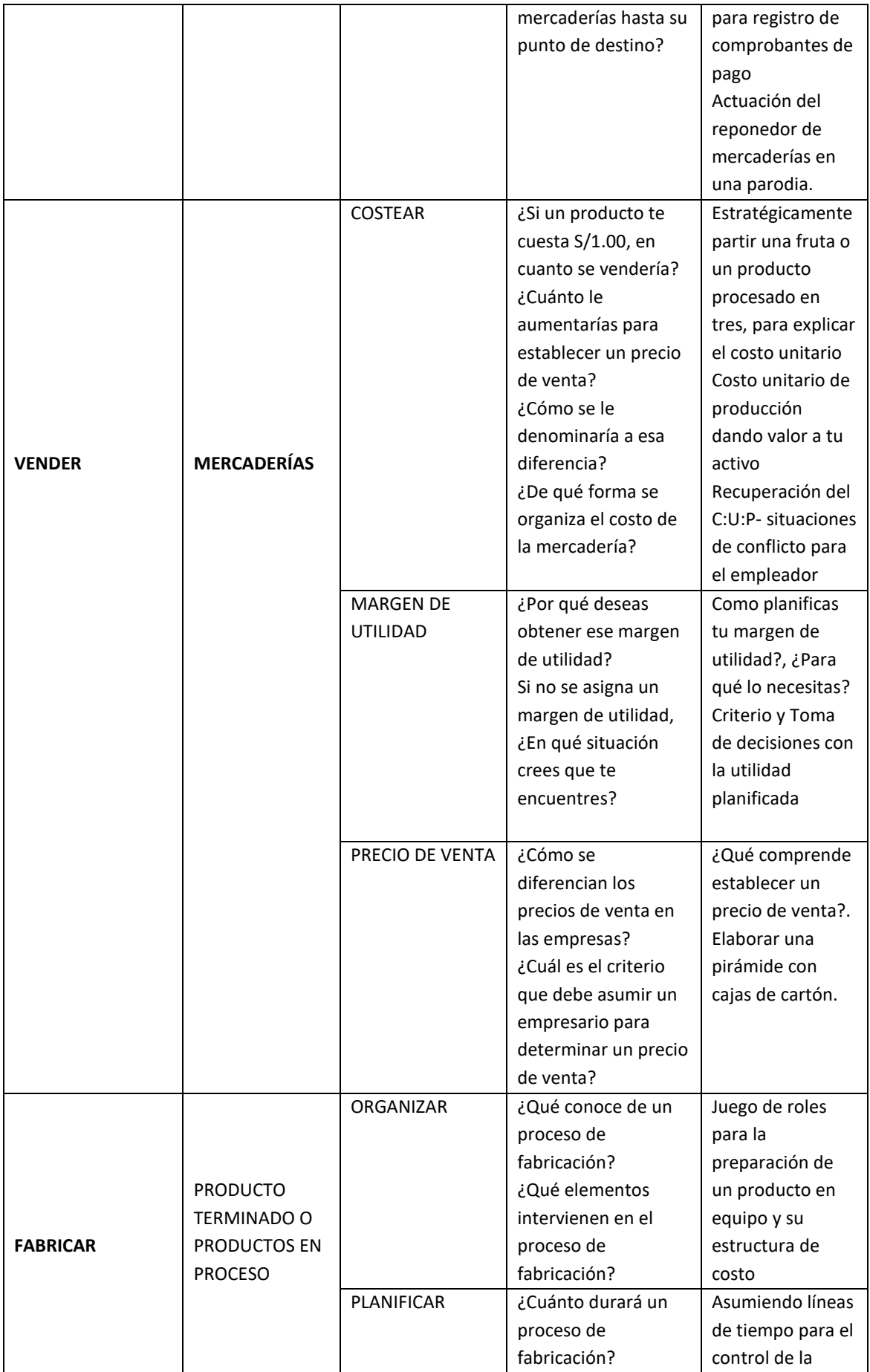

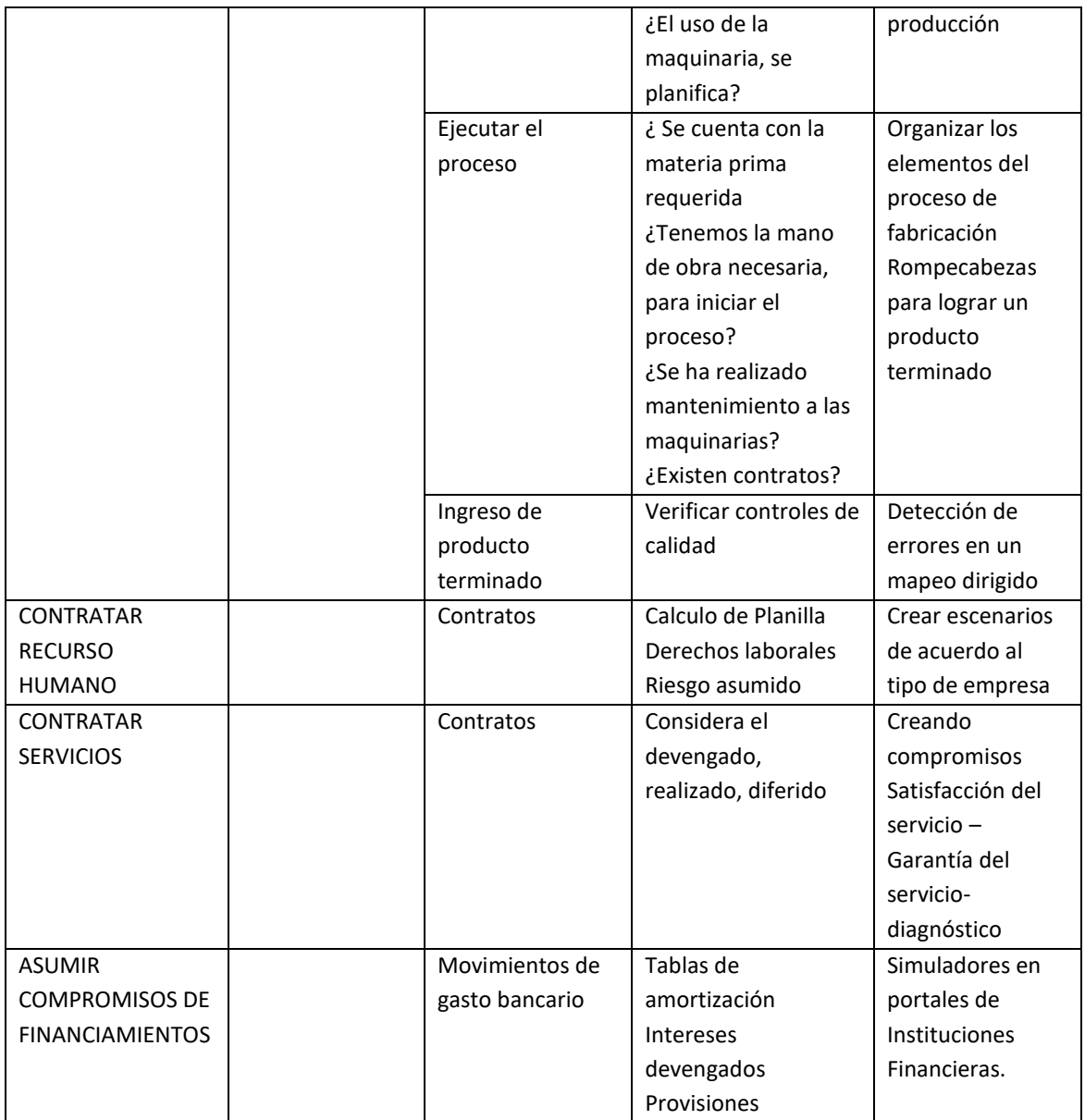

**ANEXO 2 ARTÍCULO CIENTÍFICO**

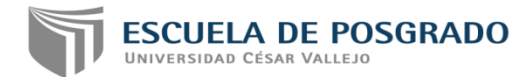

# **ARTÍCULO CIENTÍFICO**

# **ESTRATEGIAS INNOVADORAS Y COMPETENCIAS ESPECÍFICAS EN CONTABILIDAD**

## **AUTORA:**

## **Mg. PANTA FLORES, Nilda**

## **ASESORA:**

## **Dra. LEÓN MORE Esperanza Ida**

## **SECCIÓN:**

Educación e idiomas

# **LÍNEA DE INVESTIGACIÓN:**

Innovaciones pedagógicas

**Perú 2018**

## **ARTÍCULO CIENTÍFICO**

#### **1. TÍTULO**

#### **Estrategias Innovadoras y competencias específicas en Contabilidad**

#### **2. AUTORA**

Panta Flores, Nilda

[pfnilset@gmail.com](mailto:pfnilset@gmail.com)

#### **3. RESUMEN**

En el marco de promover profesionales competentes que respondan a las demandas del mundo empresarial, la investigación denominada, "Estrategias Innovadoras y competencias específicas en Contabilidad", ha tenido como objetivo, establecer la eficacia de un Programa de estrategias innovadoras conectadas a actividades empresariales en el desarrollo de competencias específicas de Contabilidad. La metodología de la investigación se sustenta epistemológicamente en los principios del enfoque positivista, y por ende, en el paradigma cuantitativo. El método utilizado ha sido el experimental, ya que busca manipular una variable a través de una intervención, para modificar otra, según Hernández, et al., 2013. En este caso se ha trabajado con la variable Programa de estrategias innovadoras conectadas a actividades empresariales, como variable independiente y la variable dependiente competencias específicas en Contabilidad. Se ha hecho uso de un diseño cuasi experimental, con dos grupos intactos, en uno se signaron 24 estudiantes para el grupo experimental y en otro 24 estudiantes de para el grupo de control. Las técnicas que se usaron para recoger la información ha sido la Encuesta y el instrumento un cuestionario elaborado en base a los indicadores de las dimensiones: capacidades cognoscitivas, capacidades actitudinales, capacidades afectivo motivacionales. Para garantizar la rigurosidad de la información se examinó la confiabilidad del instrumento el mismo que mostró:0,74. La población de estudio estuvo conformada por 204 estudiantes del VI ciclo de contabilidad de los institutos Hermanos Cárcamo (110) y del Juan Farfán (94). La muestra fue de 34 para el grupo experimental (del instituto Hermanos Cárcamo) y 24 para el grupo de control (Juan José Farfán). Los resultados evidencian que los estudiantes del grupo experimental logran pasar del nivel inicio al de proceso y logro, en

mayores porcentajes que el grupo de control; por ello se concluye que el Programa de estrategias innovadoras ha sido eficaz.

4. **Palabras claves:,** Competencias específicas, Actividades empresariales, estrategias innovadoras, aprendizaje significativo.

#### **5. ABSTRACT**

In the framework of promoting competent professionals who respond to the demands of the business world, the research called "Strategies for the development of specific skills in accounting", has aimed to establish the effectiveness of a Program of innovative strategies connected to business activities in the development of specific accounting skills. The methodology of the research is supported epistemologically in the principles of the positivist approach, and therefore, in the quantitative paradigm. The method used has been experimental, since it seeks to manipulate a variable through an intervention, to modify another, according to Hernández, et al., 2013. In this case we have worked with the variable Program of innovative strategies connected to business activities, as an independent variable and the dependent variable, specific competences in Accounting. A quasi-experimental design has been used, with two groups intact, in one 24 students were assigned to the experimental group and in another 24 students to the control group. The techniques used to collect the information were the Survey and the instrument a questionnaire prepared based on the indicators of the dimensions: cognitive abilities, attitudinal abilities, motivational affective capacities. To guarantee the rigor of the information, the reliability of the instrument was examined, which showed: 0.74. The study population consisted of 204 students of the sixth accounting cycle of the Hermanos Cárcamo (110) and Juan Farfán (94) institutes. The sample was 34 for the experimental group (from the Hermanos Cárcamo Institute) and 24 for the control group (Juan Farfán).

The results show that the students of the experimental group manage to go from the beginning level to the process and achievement level, in greater percentages than the control group; Therefore, it is concluded that

6. **KEY WORDS**: Specific competences, business activities, innovative strategies, significant learning.

### **7. INTRODUCCIÓN**

Una de las aplicaciones más notables de la formación por competencias es la decisión en Europa, de llevar a cabo el proyecto Tuning, centrado en unificar las competencias genéricas y específicas para la formación de profesionales, de modo que pudieran tener amplia movilidad laboral en los países europeos; sobre el particular (Bravo, 2007) enfatiza: "La necesidad de compatibilidad, comparabilidad y competitividad de la educación superior en Europa ha surgido de las necesidades de los estudiantes, cuya creciente movilidad requiere información fiable y objetiva sobre la oferta de programas educativos. Además de esto, los (futuros) empleadores dentro (y fuera) de Europa exigirán información confiable sobre lo que significan en la práctica una capacitación o un título determinado. Un área social y económica europea tiene que ir paralela a un área de educación superior". Como se observa el proyecto Tuning al establecer de modo consensuado las competencias, no solo dejó abierta la posibilidad de movilización laboral, sino que cerró las puertas a la formación superior deficiente, al plantear de alguna manera estándares en cada línea profesional.

Bravo (2007) subraya que: "El interés en el desarrollo de competencias en los programas educativos concuerda con un enfoque de la educación centrado primordialmente en el estudiante y en su capacidad de aprender, que exige más protagonismo y cotas más altas de compromiso puesto que es el estudiante quien debe desarrollar la capacidad de manejar información original, buscarla y evaluarla en una forma más variada (biblioteca, profesores, Internet, etc.).2

(Aguilar, 2015) al hablar de las competencias específicas señala que: "las competencias específicas, se constituyen en el soporte para el desarrollo eficiente y eficaz de conocimientos, actitudes e intereses particulares. Se caracterizan por estar directamente relacionadas con el perfil profesional, otorgándole consistencia e identidad, de cada uno de los campos disciplinares, en otras palabras son las propias a su campo de estudio y necesarias para poder optar a un título". Lo expuesto demanda una mayor atención a la naturaleza de las competencias específicas y a las estrategias que se deben poner en marcha para lograrlas, como ocurre en Europa.

La Organización de las Naciones Unidas para la Educación, la Ciencia y la Cultura (UNESCO, 2014) manifiesta que la creatividad debe ser parte en la formación del estudiante, porque lo vincula a estas actividades, principalmente las que predominan en la industria moderna; por lo tanto urge relacionarse con esos cambios, determinando las causas y efectos, diseñando situaciones de desempeño, metodología conocida como la que menciona (Casasola y Perez, 2012) a través de proyectos, trabajo en equipo desarrollando el planteamiento de una estrategia curricular, contactando casos reales y dejar que el estudiante sea el centro de atención para que se identifique, discuta y se comprometa a plantear soluciones, como indica (Lemos de la Cruz, Rincon, y Sanchez, 2009) en su Libro de Contabilidad los modelos pedagógicos frente a modelos tradicionales pueden aplicarse, determinando los escenarios para que el estudiante se sienta estimulado y sacar conclusiones de su aprendizaje. El estudiante medita el espacio, sintiéndose activo del proceso y busca las respuestas por sí mismo.

Para desarrollar adecuadamente estrategias de aprendizaje en el mundo universitario, es necesario hacer rupturas con los modelos pedagógicos tradicionales o desarrollista y ubicarse en el contexto globalizado actual; sobre el particular, Restrepo et al., (2015) postulan que el modelo social es el más conveniente, tal como lo vienen trabajando en Colombia: "El modelo pedagógico social relaciona el mundo de la universidad con el mundo de la vida. Los estudiantes desarrollan competencias en torno a necesidades sociales. El profesor es un investigador de su práctica educativa y el aula es un taller donde se construyen soluciones. Su trayecto es no lineal. El currículum es flexible y se adapta a las condiciones contextuales". De lo anterior podemos, subrayar que se busca un propuesta curricular acorde a las demandas del mundo actual.

En los contextos nacionales y locales donde a nivel de la educación superior proliferan los modelos pedagógicos, sin mucha investigación de su eficacia, de por medio, investigar desde las teorías y la práctica la eficacia de las estrategias que promuevan el desarrollo de competencias generales y especificas es una responsabilidad que se puede soslayar.

El fundamento teórico para aplicar, estrategias que promuevan aprendizajes de competencias específicas está en:

Tobón (1998) uno de los estudiosos del tema de las competencias señala:

"Las competencias entraron a la educación por influencia -en gran medidade factores externos tales como la competencia empresarial, la globalización y la internacionalización de la economía, con un bajo grado de estudio, análisis crítico y discusión por parte de la comunidad educativa (Gómez, 2001; Bustamante, 2002; Zubiría, 2002; Marín, 2002). Es por ello que, a pesar de la opinión de Torrado (2000) en el sentido de que el "tema de las competencias no corresponde a una nueva moda pedagógica y que, por el contrario, la idea ronda a la educación, y que viene desde hace varios años trayendo vientos de cambio" (p. 38), la realidad es que en la actualidad las competencias se estén siendo asumidas como una moda, donde lo importante es relacionar toda situación educativa con dicho término, sin importar la rigurosidad con la cual se haga, puesto que el solo hecho de mencionar la palabra da validez a lo que se hace, ya que esté dentro del discurso socialmente aceptado. De continuar esta tendencia, el desenlace puede ser similar a otros términos en educación, los cuales se han publicitado con fuerza y luego han caído en el olvido (Bustamante, 2003)

En el Perú está vigente la Ley General de Educación N° 28044, donde señala que en la Educación Superior Tecnológica los estudiantes, deben adquirir "…aprendizajes que involucren manejo de conocimientos, habilidades y actitudes, permitiéndoles un desempeño laboral eficiente y eficaz, es decir, una formación integral, con énfasis en la práctica, donde se desarrollen competencias específicas, y contar con uno o más puestos de trabajo vinculados y complementados con competencias para la empleabilidad, aquellas que permiten desempeñarse a lo largo de la vida en diferentes contextos laborales."

Perrenoud (2006), la competencia se entiende como un conjunto de conocimientos, habilidades, destrezas y actitudes que ha de ser capaz de movilizar una persona, de forma integrada, para actuar con eficacia ante las demandas solicitadas en un determinado contexto

La Universidad de Deusto (Villa y Poblete 2007) entiende por competencia el buen desempeño en contextos diversos y auténticos, basado en la interacción y activación de conocimientos, normas, técnicas, procedimientos, habilidades y destrezas, actitudes y valores. Opinando que las competencias específicas conciernen al saber profesional de la disciplina, el saber hacer y el saber guiar el hacer de otras personas; son la base particular del ejercicio profesional y están vinculadas con condiciones específicas y dirigidas a la solución de problemas concretos a partir de la aplicación de métodos y técnicas propios del ejercicio laboral que incorporan los saberes conceptuales, procedimentales y actitudinales.

Para Luís Guerrero (2002), las tres posturas del término competencia tienen contradicciones de base epistemológica, manifiestas al privilegiar la praxis, la teoría o la eficiencia y eficacia:

> Capacidad de contenidos, que se presentan complejas, que permite a las personas actuar con eficiencia en los distintos ámbitos de la vida cotidiana. Así la acumulación de aprendizajes conceptuales, procedimentales y actitudinales garantiza al sujeto en el futuro ser eficaz en su acción.

> Capacidad para operar con eficacia en situaciones concretas desempeñándose bien en una tarea; entendiéndose un saber procedimental, el saber hacer, saber actuar sobre la realidad, traduciendo la noción como un saber práctico y eficiente.

> Capacidad de resolver problemas y lograr propósitos, afrontar desafíos, mostrando discernimiento, creatividad y ética en los saberes adquiridos.

Los tecnológicos también trabajan competencias y desde la década del 80, ya se hablaba de profesionales competentes, siendo necesario diferenciar entre competencias genéricas de las específicas, las que realmente se distinguen con la especialidad, con la profesión y que generalmente quienes participan en su formación son Docentes de especialidad, así tenemos que según (Tobon, Pimienta, y Garcia, 2010), ya las competencias se miden en desempeños en todo el sentido de formación que toma la línea del constructivismo y por ende hace énfasis a la competencias en su dimensión cognoscitiva, actuacional y afectivo emocional.

Al relacionar las competencias con la formación en Contabilidad (Ortiz, 2007) refiere:

Los estudiantes de la carrera Contaduría necesitan aprender a resolver problemas contables, a analizar críticamente la realidad económica de las empresas y transformarla, a identificar conceptos financieros, aprender a pensar, aprender a hacer, aprender a ser, aprender a convivir; y por último, a descubrir el conocimiento económico de una manera amena, interesante y motivadora. Es necesario que se desarrolle la independencia cognoscitiva, la avidez por el saber profesional, el protagonismo estudiantil, de tal manera que el estudiante participe activamente en la solución de cualquier situación problemática; sin embargo en su enseñanza, alcanza niveles abstractos y su producto final resulta ininteligible para los usuarios (pag, 62)

Para ser competente, se tienen que combinar determinadas características personales con habilidades socioemocionales para valorar la interacción emocional que fluye en cuanto a disposiciones subjetivas, influyendo en su evaluación y desempeño, por lo que cada día es una construcción constante, deliberada y consciente, por el lado del docente, el instituto y el programa de estudios, en forma vinculada, simultánea y sostenida durante la experiencia educativa. (Peñaloza, 2003) a lo largo de la vida.

Este estudio ha nacido de los resultados crítico, que suceden año tras año, en que los egresados de los institutos tecnológicos no logran desarrollar ocupabilidad y empleabilidad para insertarse en el mercado laboral, de ahí que el objetivo central que se propuso esta investigación ha sido: Determinar el nivel de incidencia del Programa "PEINCAEMP" en el fortalecimiento de las competencias específicas de Contabilidad en los estudiantes del VI semestre de contabilidad en los IEST "HC" y "Juan José Farfán" Piura 2017. Para desarrollar esta investigación se trabajó con los objetivos específicos: Determinar el nivel de incidencia de las competencias específicas de los estudiantes de Contabilidad antes de la aplicación del Programa "PEINCAEMP" en sus dimensiones: cognoscitivas, actuacionales y afectivo motivacionales en los estudiantes. Determinar el nivel de incidencia de las competencias específicas de los estudiantes de contabilidad después de la aplicación del Programa "PEINCAEMP", en sus dimensiones: cognoscitivas, actuacionales y afectivo motivacionales en los estudiantes. Contrastar los resultados del pre test y post test del Programa "PEINCAEMP" en las competencias específicas de Contabilidad: cognoscitivas, actuacionales y afectivo motivacionales.

#### **Estado del arte**

Algunos de los estudios sobre el uso de estrategias para mejorar la formación en educación superior, como refiere Rodriguez (2015) en su tesis "Planteamiento de una estrategia didáctica para aumentar el rendimiento académico de los alumnos en la unidad de aprendizaje de introducción a las actividades empresariales, en el Colegio de Bachilleres del Estado de Baja California", concluyendo en que el propósito es fomentar la creatividad y la motivación no solo del estudiante quien tiene que ser el protagonista sino también del profesor y así lograr elevar la eficiencia terminal como lo expresa la autora.

Asimismo Montagud (2014) en su tesis: Innovación Educativa y Resultados de Aprendizaje en la Docencia Universitaria de la Contabilidad en el contexto del Espacio Europeo de Educación Superior; ha señalado que con la adquisición de competencias pertinentes a la carrera se puede lograr la calidad en la formación universitaria, siendo en su estudio su variable dependiente de investigación que espera fortalecer, explicando además que es importante la realización de actividades formativas y la evaluación de los resultados alcanzados por los estudiantes. El aporte de Ruiz (2012), sobre la influencia del aprendizaje cooperativo en el área de la economía para potenciar la enseñanza aprendizaje, para aprender a aprender y mejorar la práctica educativa, trabajó sobre la distribución de tareas y que no solo es dejar que conformen equipo, porque dentro de ellos también se pueden presentar relaciones no adecuadas por lo que incluye tres elementos: Recompensas por la interdependencia, interdependencia de roles e interdependencia de tareas o roles fomentando responsabilidades; así como la estrategia mediada por TIC, propuesta por Boude (2011), que en su estudio comprueba el trabajo colaborativo, el estudio de casos, el aprendizaje basado en problemas para fortalecer competencias fundamentadas entre el constructivismo y el constructivismo social opinando finalmente, que es mucho más beneficiosa una estrategia diseñada y aplicada por el docente para incorporar las TIC, que un material educativo. La experiencia que expresa Boude, sucedió en algunas sesiones de aprendizaje dentro del Programa de intervención, como fue la satisfacción cuando operaron con algunas funciones en Excel aprendieron a manejar sus libros contables automatizados, el uso de formularios para las encuestas en línea socializando, con la respectiva

autorización de los estudiantes y validar las respuestas y estadísticas que presentan están aplicaciones.

Esta investigación se ha justificado metodológicamente porque, propone una forma de mejorar la práctica pedagógica y porque desarrolla una forma de medir las competencias de los estudiantes en las capacidades que forman la macro habilidad. Teóricamente, se justifica porque se trata de una innovación, cuyos resultados incrementan el saber científico, no solo de los docentes sino de la comunidad científica vinculada a las indagaciones educativas.

En lo práctico se justifica porque aporta una solución a un problema de aprendizaje que afecta a muchos estudiantes, no solo en su desarrollo ocupacional, sino en otros ámbitos de su desarrollo personal.

#### **8. METODOLOGIA**

Desde la perspectiva epistemológica, esta investigación ha utilizado el enfoque cuantitativo, buscando que su objetivo de separar al investigador del objeto de estudio, le dé rigor a la información, es decir, sea objetiva. El método ha sido el experimental; utilizando el denominado diseño cuasi experimental, garantizando la propuesta del objetivo planteado y lo científico, apostando por una interacción siendo este un clásico dentro de las categorías de la investigación experimental (Campbell y Stanley citado por Hernandez Sampieri, Fernandez Collado, y Baptista Lucio, 2010) que conduce a una acción, para medir el efecto que ejerce la variable independiente.

La población estuvo compuesta por los estudiantes de las carreras profesionales técnicas de Contabilidad, en los IEST "Hermanos Cárcamo" y "Juan José Farfan" y la muestra no probabilística, fue de 54, de los cuales 20 fueron asignados al grupo de control y 34 al grupo experimental.

Las técnicas para recoger la información ha sido la Encuesta y el instrumento un cuestionario debidamente evaluado en su confiabilidad (0,74)

#### **Criterios éticos**

Se ha tomado en cuenta el criterio de informar del proceso y los resultados a los estudiantes, asimismo se ha hecho un manejo responsable de la información, y se pone cuidado en el manejo de APA.

### **9. RESULTADOS**

En relación a los objetivos diseñados y formulados, los resultados fueron positivos y un paso para generar creatividad enseñanza y pasar de un estado pasivo a uno más dinámico

### **Efectos del Programa en el desarrollo de las competencias específicas**

Se determina de acuerdo al objetivo general un nivel de incidencia altamente significativo del Programa "PEINCAEMP, en el fortalecimiento de competencias específicas de Contabilidad en los estudiantes del VI semestre de contabilidad en los IEST "HC" y "Juan José Farfán" Piura 2017, observándose los resultados, trabajados en un cuadro comparativo

#### Tabla N° 020.

Nivel comparativo del pre y post test logrado en el desarrollo de competencias.

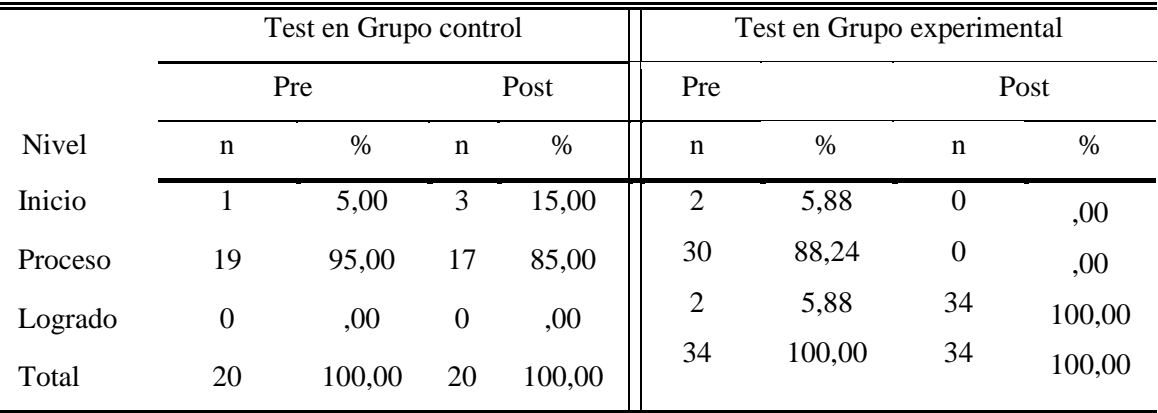

Fuente: Elaboración propia

Donde se puede afirmar que el PEINCAEMP, ha fortalecido las competencias específicas en la carrera de Contabilidad, observando que al inicio el grupo experimental presentaba en sus tres niveles el 5.88, 88.24 y 5,88% respectivamente y al término de la aplicación se observa que el 100% alcanza el nivel de logrado

#### **Efectos del Programa en el desarrollo de la competencia cognitiva**

#### Tabla N° 021.

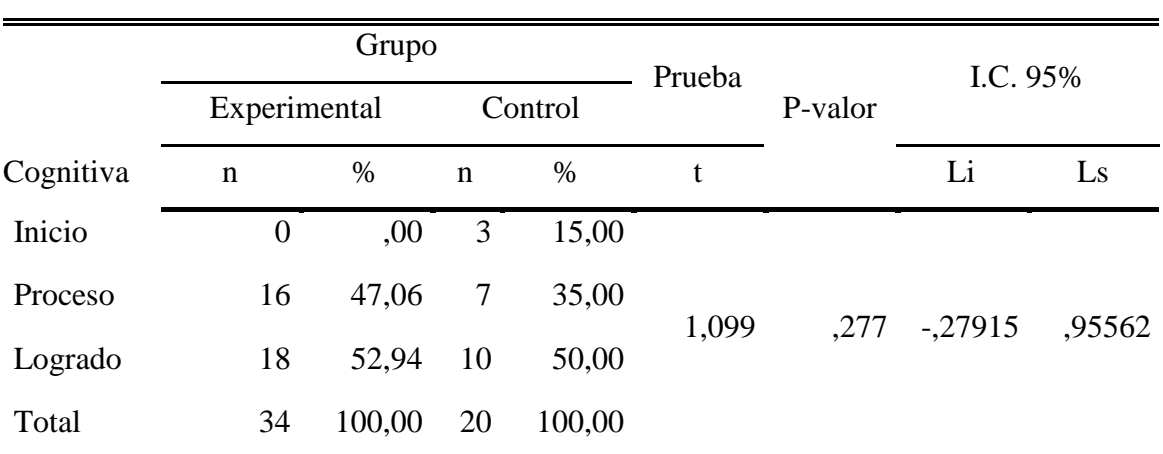

Nivel del pre test de la capacidad cognoscitiva del Programa PEINCAEMP del grupo experimental y control.

Fuente: Pre test aplicado al grupo experimental y control del IESTP "Hermanos Cárcamo" y "Juan José Farfán"

Del total de investigados que se les aplico el pre test se ha logrado determinar que del 100% del grupo experimental el 52,94% de estos se encuentran en logrado mientras que para el grupo control que el 50% están en logrado. No se ha determinado evidencias estadísticamente significativas entre los puntajes del pre y post test debido a que el p- valor es ,277

Tabla N° 022.

Nivel del post test de la dimensión cognoscitiva del programa PEINCAEMP del grupo experimental y control.

|           | Grupo            |        |                  |        | Prueba |          | I.C. 95% |         |
|-----------|------------------|--------|------------------|--------|--------|----------|----------|---------|
|           | Experimental     |        | Control          |        |        | P-valor  |          |         |
| Cognitiva | $\mathbf n$      | %      | $\mathbf n$      | %      | t      |          | Li       | Ls      |
| Inicio    | $\boldsymbol{0}$ | ,00    | $\boldsymbol{0}$ | ,00    | 8,140  | $,000**$ | 1,46708  | 2,42704 |
| Proceso   | $\boldsymbol{0}$ | ,00    | 13               | 65,00  |        |          |          |         |
| Logrado   | 34               | 100,00 | 7                | 35,00  |        |          |          |         |
| Total     | 34               | 100,00 | <b>20</b>        | 100,00 |        |          |          |         |

\*\*p<0.01(Altamente significativo)

Fuente: Post test aplicado al grupo experimental y control del IESTP "HC" y "Juan José Farfán"

Del total de investigados que se les aplico el post test se ha logrado determinar que del 100% de los investigados en el grupo experimental en su totalidad en se encuentran en logro mientras que para el grupo control se observa que el 65% están en proceso. Se ha determinado altas evidencias estadísticamente significativas entre los puntajes del pre y post test debido a que el p- valor es menor del 1%.

#### Tabla 04

Nivel del pre test de la dimensión afectivo motivacional del programa PEINCAEMP del grupo experimental y control.

|          | Grupo        |        |                |        |          |         |           |        |
|----------|--------------|--------|----------------|--------|----------|---------|-----------|--------|
|          | Experimental |        | Control        |        | Prueba   | P-valor | I.C. 95%  |        |
| Afectiva | n            | $\%$   | n              | %      | t        |         | Li        | Ls     |
| Inicio   | 2            | 5,88   | $\overline{0}$ | ,00    |          | ,052    | $-.87413$ | ,00355 |
| Proceso  | 10           | 29,41  | 3              | 15,00  | $-1,990$ |         |           |        |
| Logrado  | 22           | 64,71  | 17             | 85,00  |          |         |           |        |
| Total    | 34           | 100,00 | 20             | 100,00 |          |         |           |        |

Fuente: Pre test aplicado al grupo experimental y control del IESTP "Hermanos Cárcamo" y "Juan José Farfán"

#### Interpretación

Del total de investigados que se les aplico el pre test se ha logrado determinar que del 100% del grupo experimental el 64,71% de estos se encuentran en logrado mientras que para el grupo control que el 85% están en logrado. No se ha determinado evidencias estadísticamente significativas entre los puntajes del pre y post test debido a que el p- valor es ,052.

#### Tabla 05

|         | Grupo            |        |                |        | Prueba |         | I.C. 95%  |        |
|---------|------------------|--------|----------------|--------|--------|---------|-----------|--------|
|         | Experimental     |        | Control        |        |        | P-valor |           |        |
|         | $\mathbf n$      | %      | $\mathbf n$    | %      | t      |         | Li        | Ls     |
| Inicio  | $\boldsymbol{0}$ | ,00    | $\overline{0}$ | ,00    | 1,988  |         | $-.00332$ | ,69744 |
| Proceso | $\mathbf{1}$     | 2,94   | 3              | 15,00  |        | ,052    |           |        |
| Logrado | 33               | 97,06  | 17             | 85,00  |        |         |           |        |
| Total   | 34               | 100,00 | 20             | 100,00 |        |         |           |        |

Nivel del post test de la dimensión afectivo motivacional del Programa PEINCAEMP del grupo experimental y control.

Fuente: Post test aplicado al grupo experimental y control del IESTP "HC" y "Juan José Farfán"

Interpretación

Del total de investigados que se les aplico el post test se ha logrado determinar que del 100% de los investigados en el grupo experimental en 97,06% se encuentran en logro mientras que para el grupo control se observa que el 85% están en logro. No se ha determinado evidencias estadísticamente significativas entre los puntajes del grupo experimental y control debido a que el p- valor es ,052, mayor del 5%.

#### **10. DISCUSIÓN**

El aprendizaje de la Contabilidad a lo largo de los tres años en la formación profesional técnica comparado con el perfil que se requiere, de acuerdo a lo fundamentado necesita mayor fortalecimiento en cuanto a sus competencias específicas, es por eso que se aplicó el Programa PEINCAEMP "Estrategias innovadoras concatenadas a las actividades empresariales" durante catorce semanas en la unidad didáctica: Análisis e interpretación de Estados Financieros, punto de equilibrio en el VI semestre para fortalecer dichas competencias y que el estudiante logre ese perfil adecuado al mundo real

En cuanto al primer objetivo específico donde interesa determinar el nivel de incidencia de las competencias específicas de los estudiantes antes de la aplicación del PEINCAEMP, se observa que en el grupo control (GC) y el (GE) ingresaron a la experiencia relativamente iguales, como se observa en los resultados del pre test.

Las actividades del programa, de acuerdo al escenario como campo de esta investigación y en base a los concursos como el PSC los estudiantes responden a un estímulo de memoria, conceptos teorías, etc. (Tobón, 2005) ; sin embargo en sus capacidades actuacionales el GC presenta un porcentaje menor tanto en inicio como en el nivel "logrado", en comparación al grupo experimental, las que finalmente se completan con las capacidades afectivo motivacionales, donde ambos grupos presentan un alto porcentaje en logrado, .referente a actitudes y valores

Para el caso del objetivo específico 2 donde se centra evaluar todo el periodo del trabajo de campo durante las catorce semanas se puede afirmar que el GE, quienes estuvieron expuestos al tratamiento a través del PEINCAEMP alcanzaron el 100% de logrado, mientras que el grupo control un porcentaje menor relativamente, se queda en proceso, por lo que se puede afirmar que se han determinado altas evidencias estadísticamente significativas entre los puntajes del pre y post test debido a que el p- valor es ,000, menor del 1%.; sin embargo es importante conocer qué tipo de capacidad ha influido más en estos resultados, así, las capacidades cognitivas en el GE resalta un logro del alto, mientras, que la tercera parte aproximadamente del grupo de control, lo logra; en las capacidades actuacionales el GE se mantiene con el logro alto el grupo experimental, es decir responden a un actuar con habilidades, "el hacer", trabajo desarrollado por (Jimenez 2013).

Rodriguez (2015) al comprobar las estrategias en la enseñanza apostando por una mejora en el proceso educativo, con calidad y desempeño óptimo; mientras que en el GC se queda en proceso con un 1/3 y un 70% en inicio, resultados que si se relacionan con el objetivo 1 donde se podría afirmar que el GC responde en "el saber" cómo lo expresa en su trabajo Tobón, el mismo que no es suficiente para el logro, pues son acciones memorísticas y repetitivas en algunos estudiantes, que en cuanto cambian de estructura como son los diversos escenarios empresariales pierden el sentido de la aplicación contable,

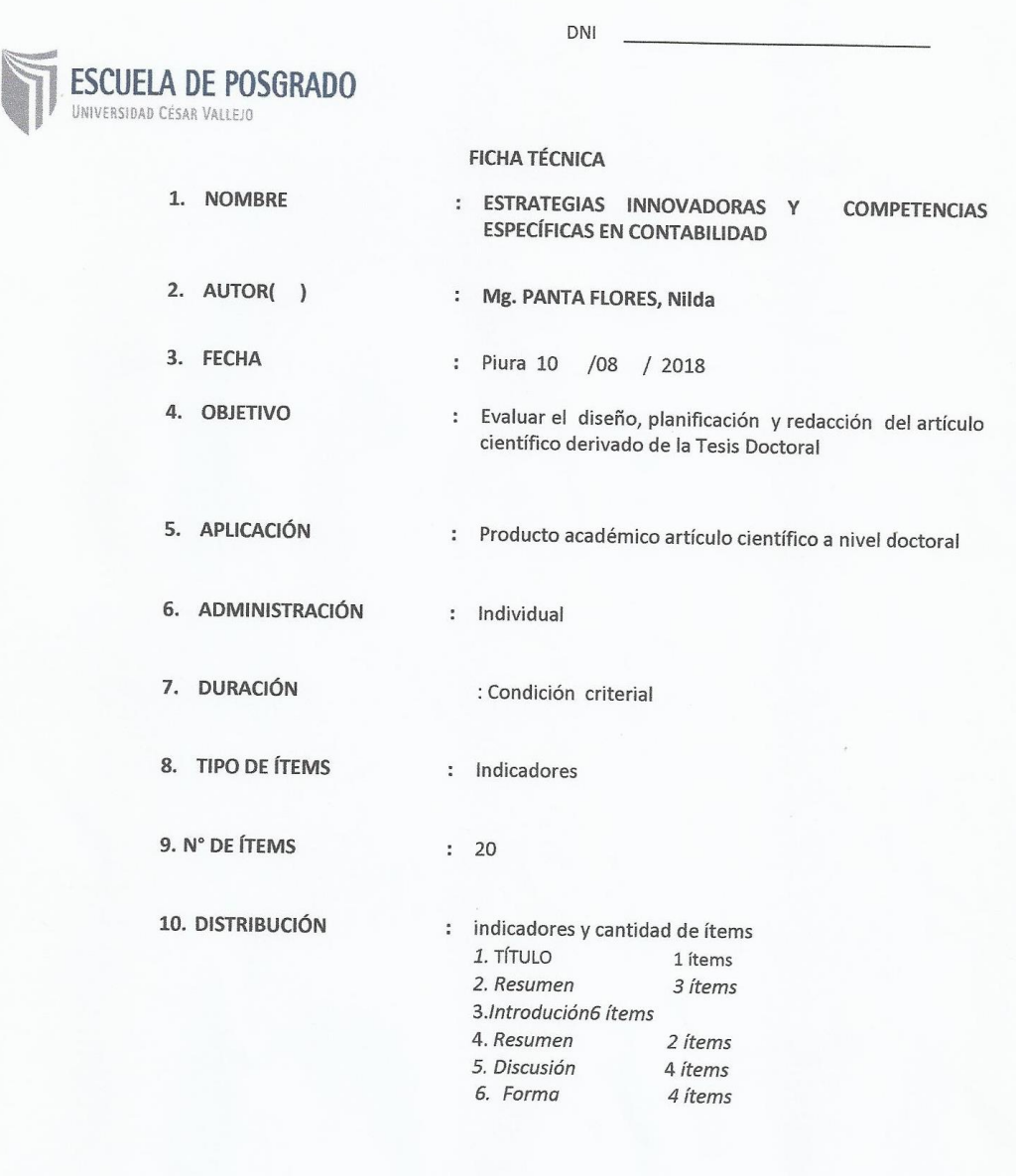

Total de ítems: 20

#### 11. EVALUACIÓN

• Puntuaciones

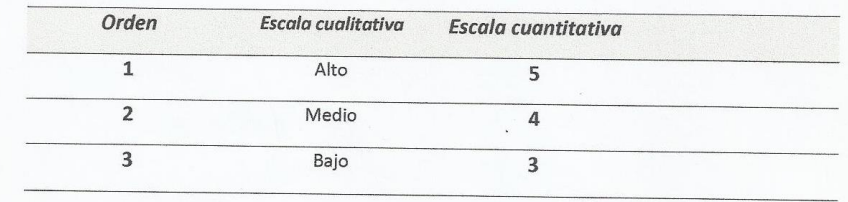

12.

 $A^{-}$ 

## No cumple

PRECIACION CUALITATIVA

 $\overline{4}$ 

• Puntuaciones

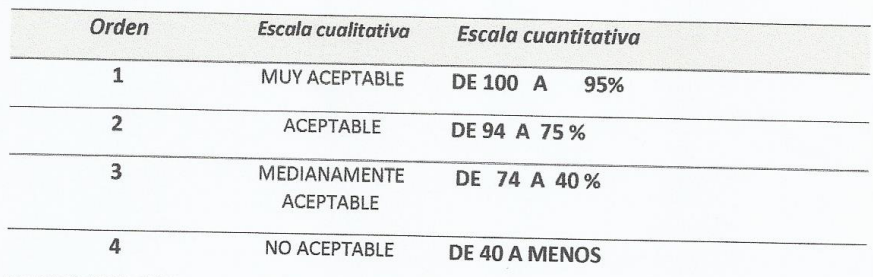

 $\overline{2}$ 

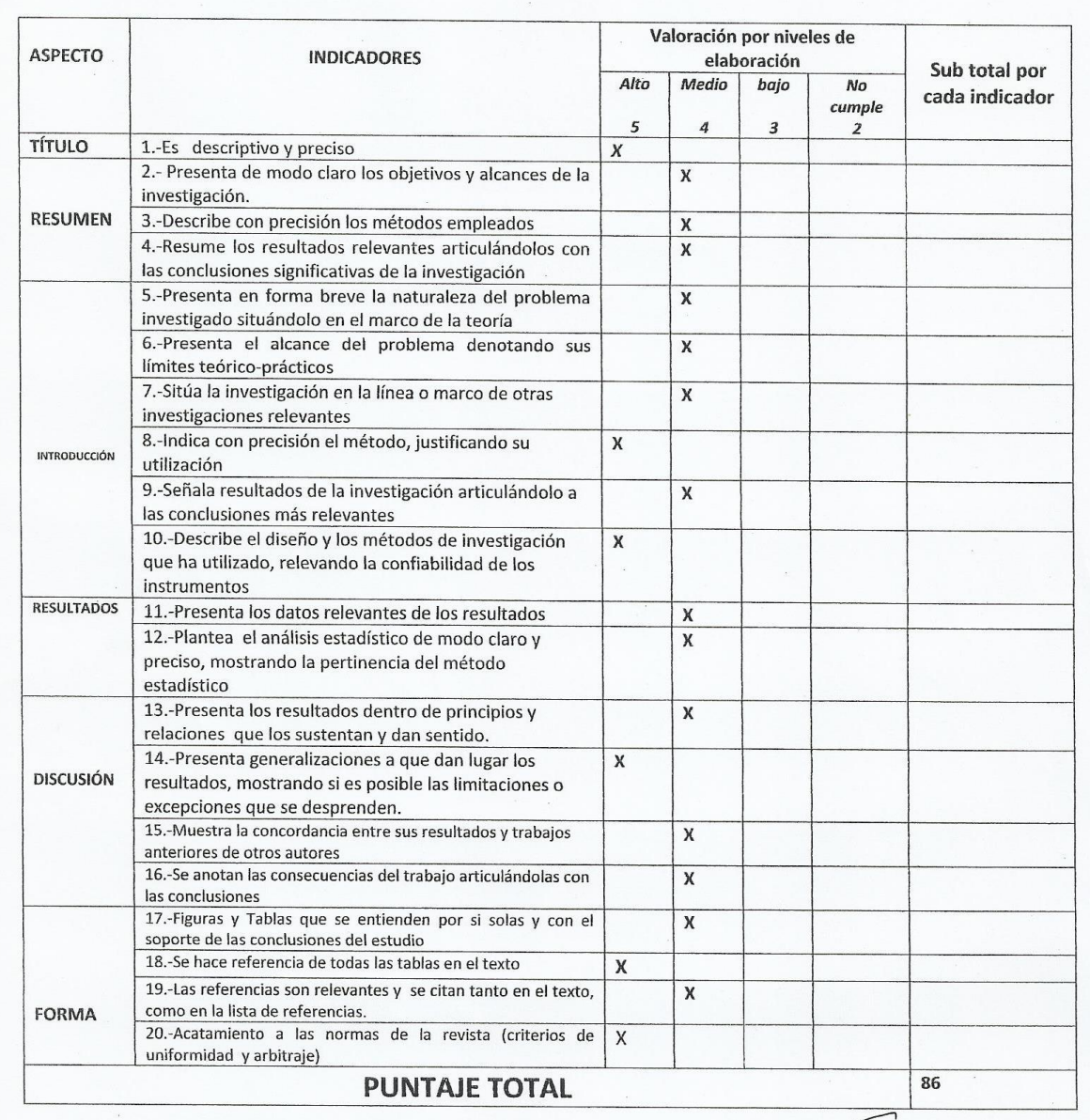

#### ESCALA DE EVALUACIÓN DE LOS ARTÍCULOS CIENTÍFICOS

Mg. Luis Felipe Vélez Ubillús

Piura: 10/08/2018 FIRMA\_ DNI 02620849

142

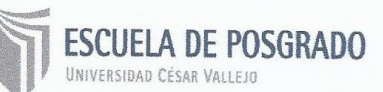

## ESCALA DE EVALUACIÓN DE LOS ARTÍCULOS CIENTÍFICOS

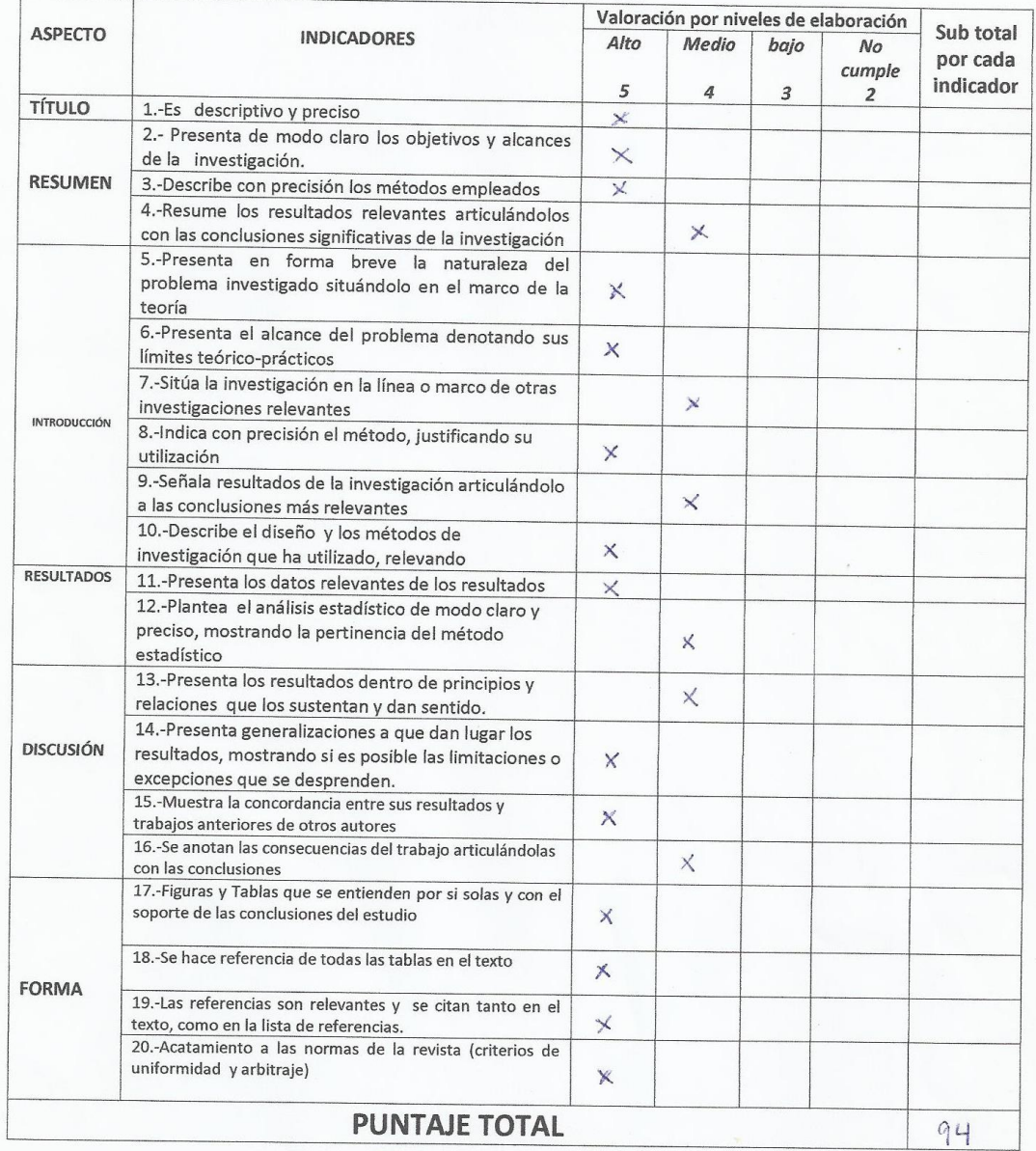

**PUNIAJE IOIAL** 

FIRMA

Dr. Román Vilchez Inga<br>CONTADOR PUBLICO COLEGIADO

₹

## ESCALA DE EVALUACIÓN DE LOS ARTÍCULOS CIENTÍFICOS

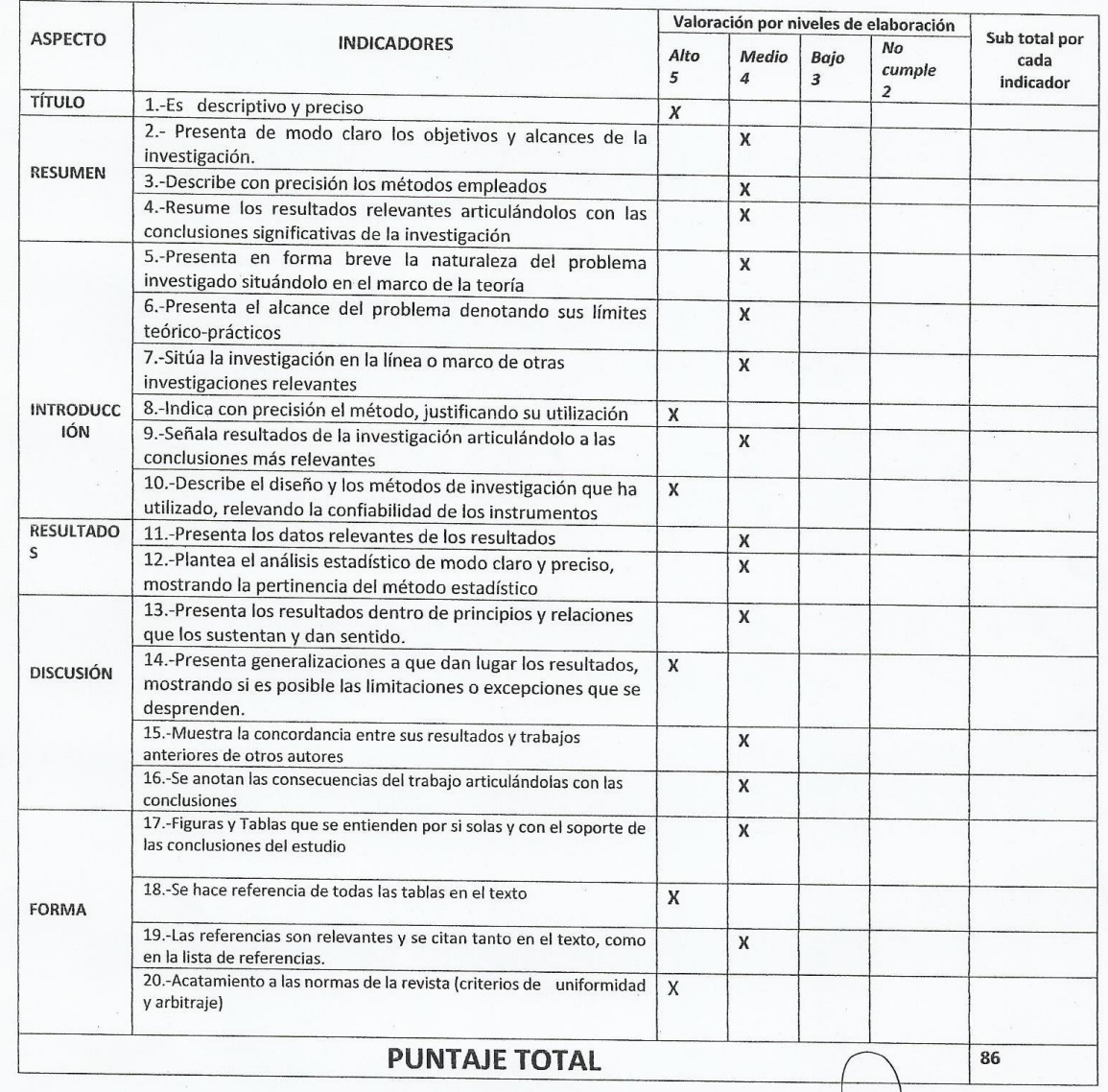

Piura: 10/08/2018

FIRMA

DNI 02657280

Carmen Luz Mendoza Gálvez<br>Doctora en ciencias de la educación
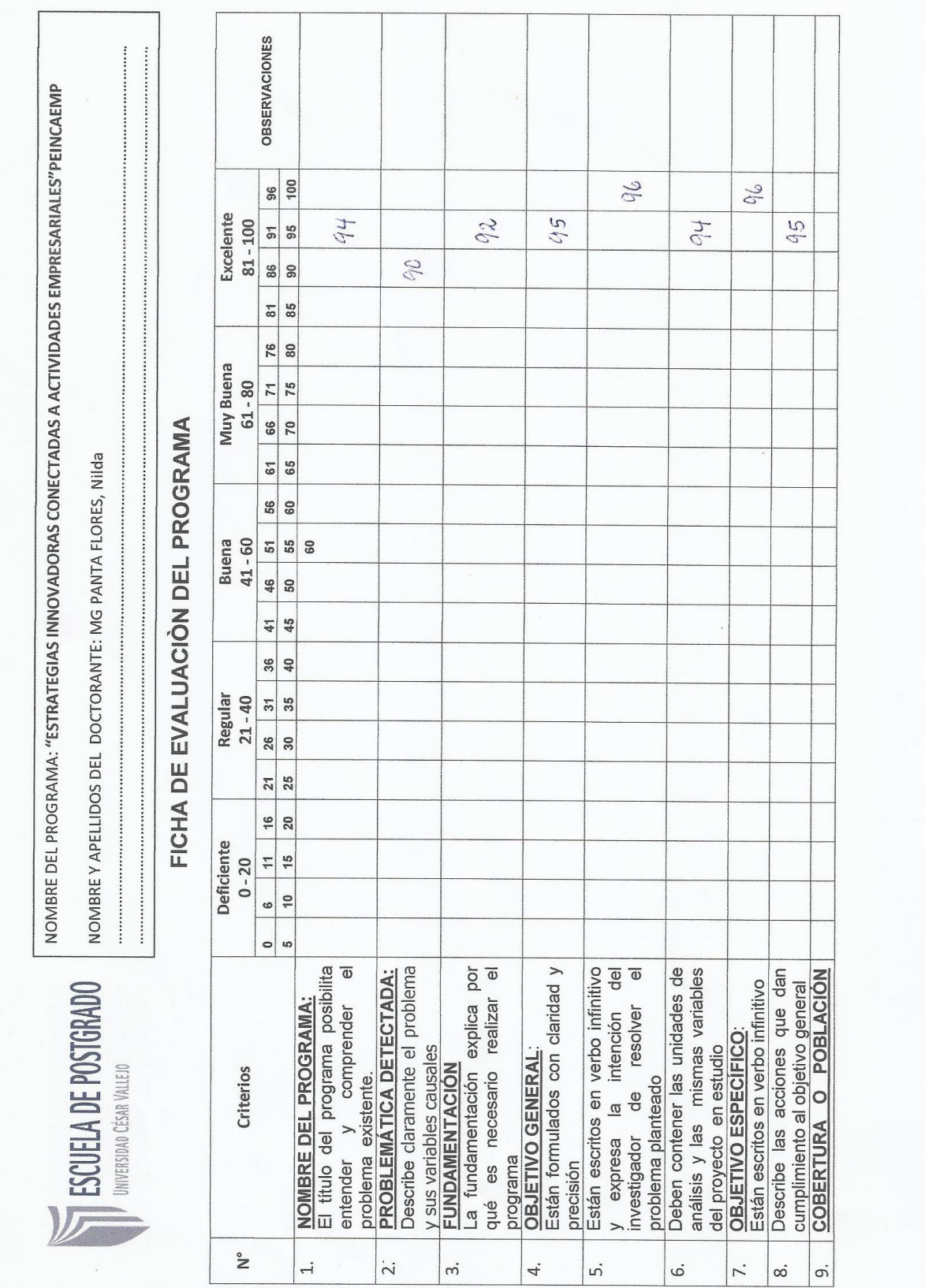

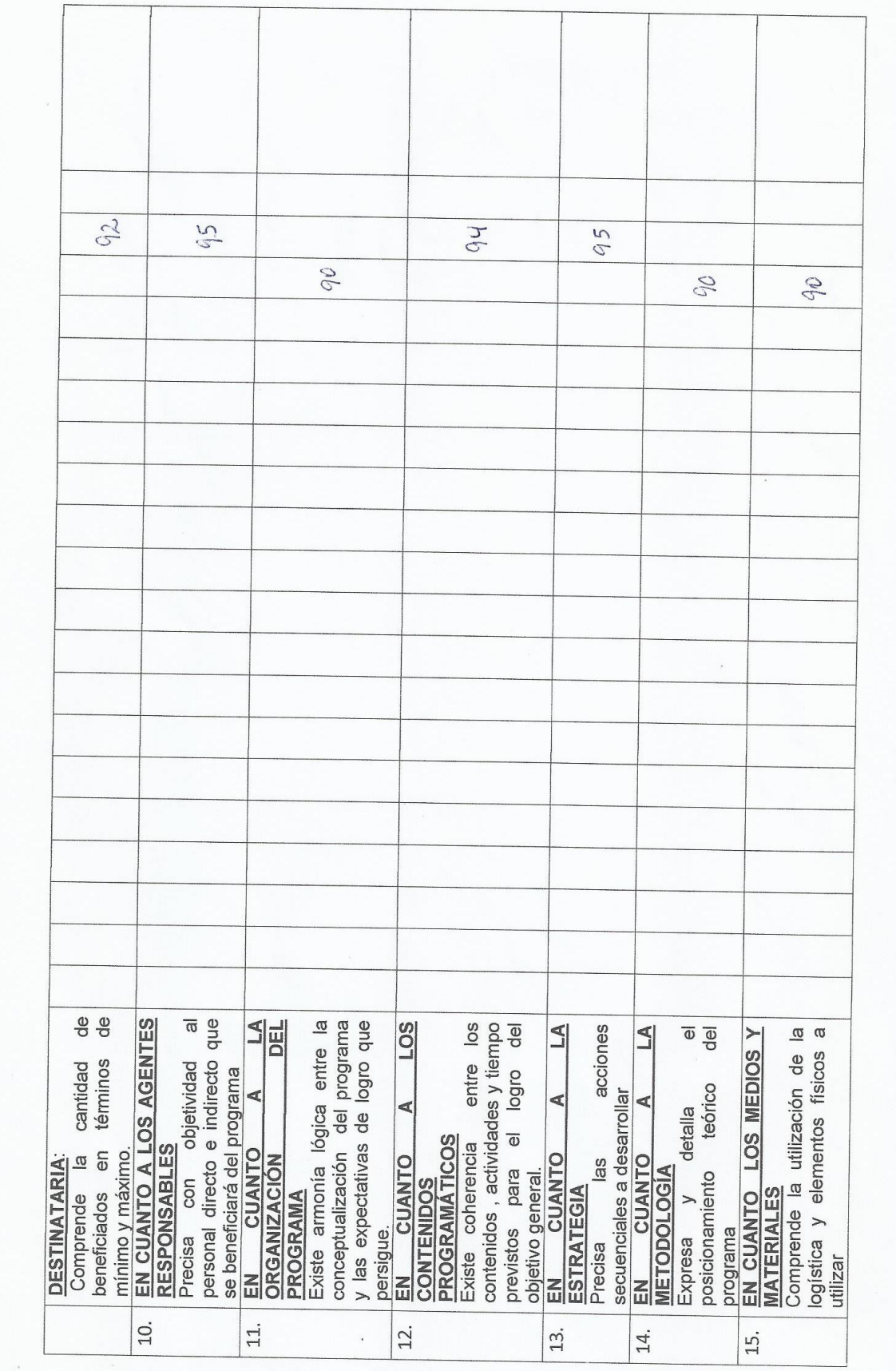

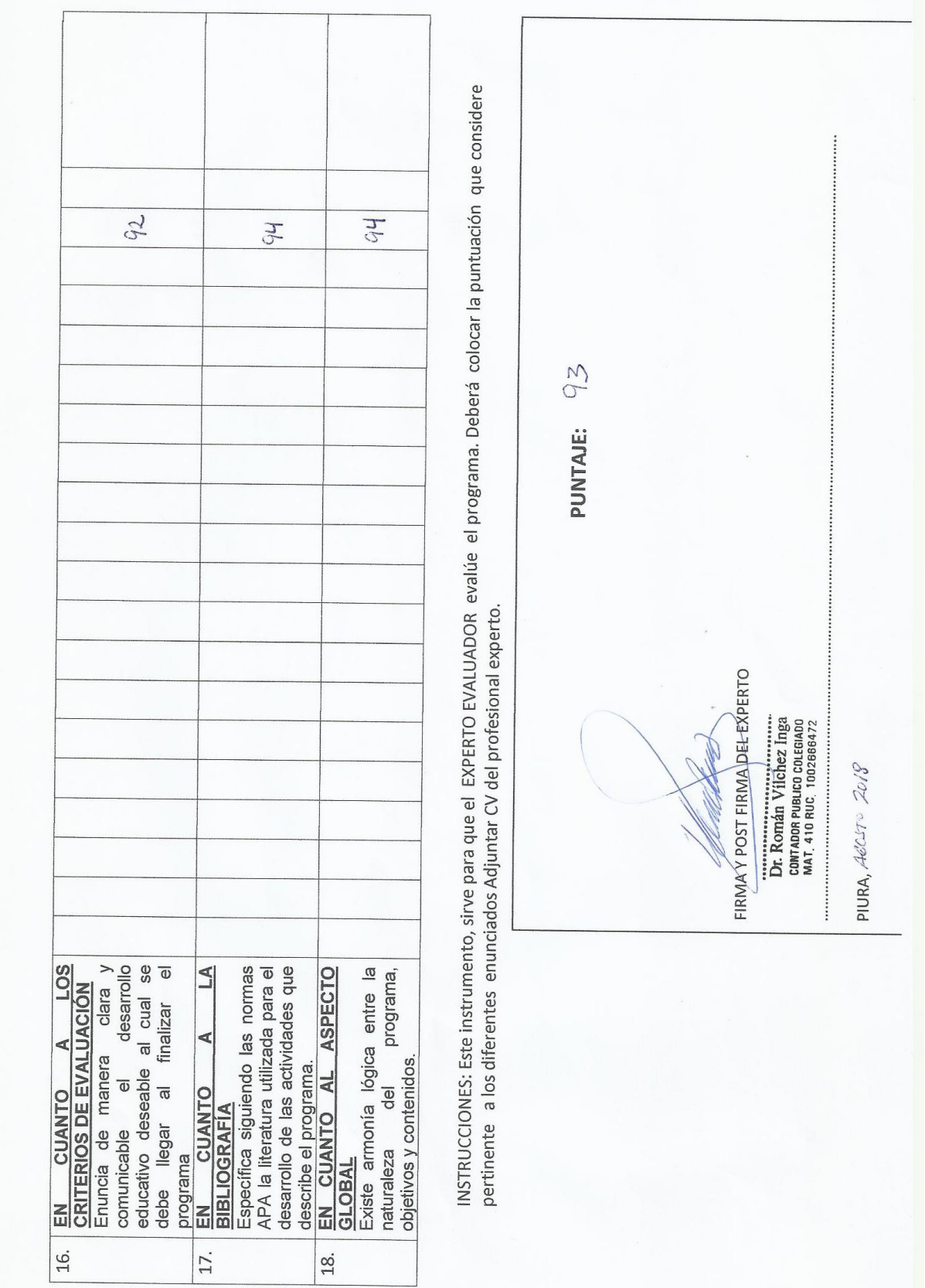

### **CURRÍCULUM VITAE - VÍLCHEZ INGA ROMÁN**

#### DATOS GENERALES

- 1.1. Lugar y fecha de nacimiento: Castilla Piura 03-09-1960  $:02666472$
- $1.2.$ DNI
- 1.3. Domicilio
- 1.4. Teléfonos
- 1.5. E-mail
- : Calle Amazonas N° 636 Castilla : 073-340064, RPM #954482746
- : romanvilchez@hotmail.com

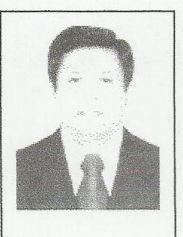

#### I. FORMACIÓN ACADÉMICO PROFESIONAL

#### Grados o títulos obtenidos

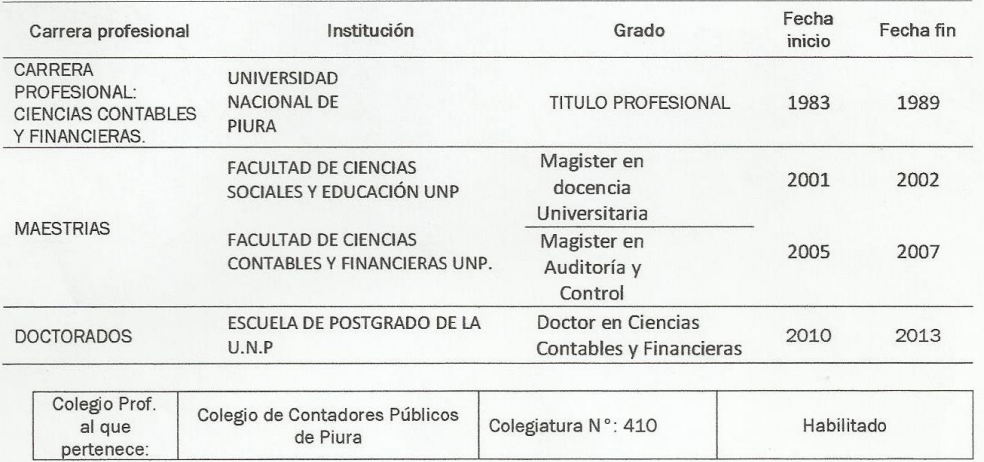

#### II. EXPERIENCIA DOCENTE UNIVERSITARIA.

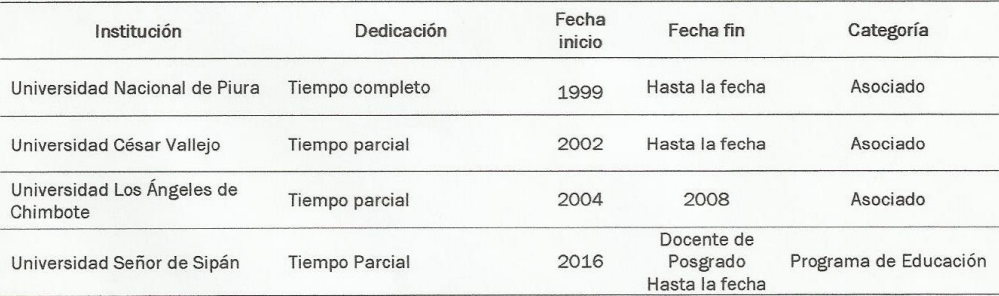

#### III. EXPERIENCIA PROFESIONAL: No Universitaria

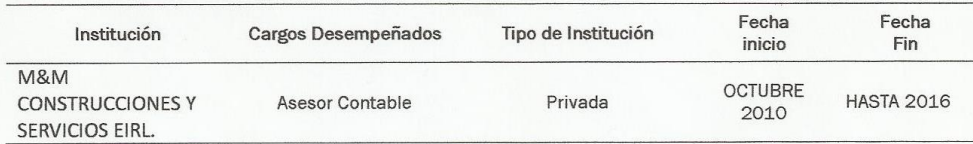

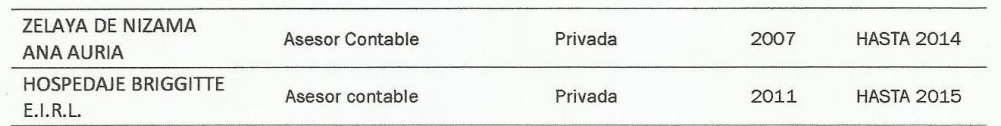

IV. CARGA ACADÉMICA Y/O ADMINISTRATIVA: Universitaria

#### Académica:

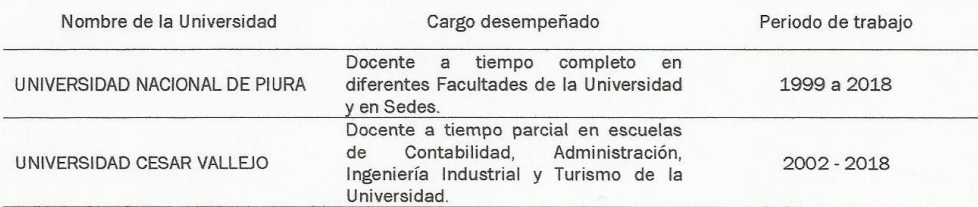

#### Administrativa:

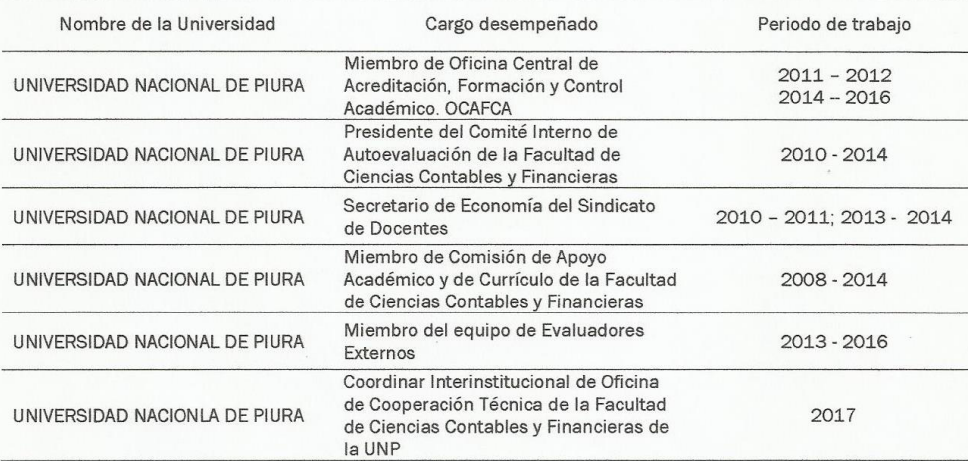

#### V. IDIOMAS - COMPUTACIÓN:

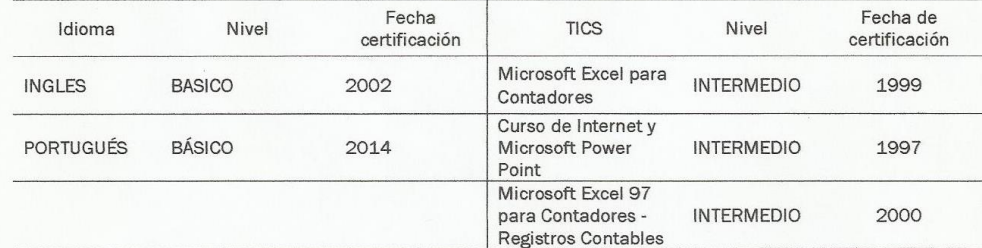

#### INVESTIGACIÓN - PRODUCCIÓN INTELECTUAL: VI.

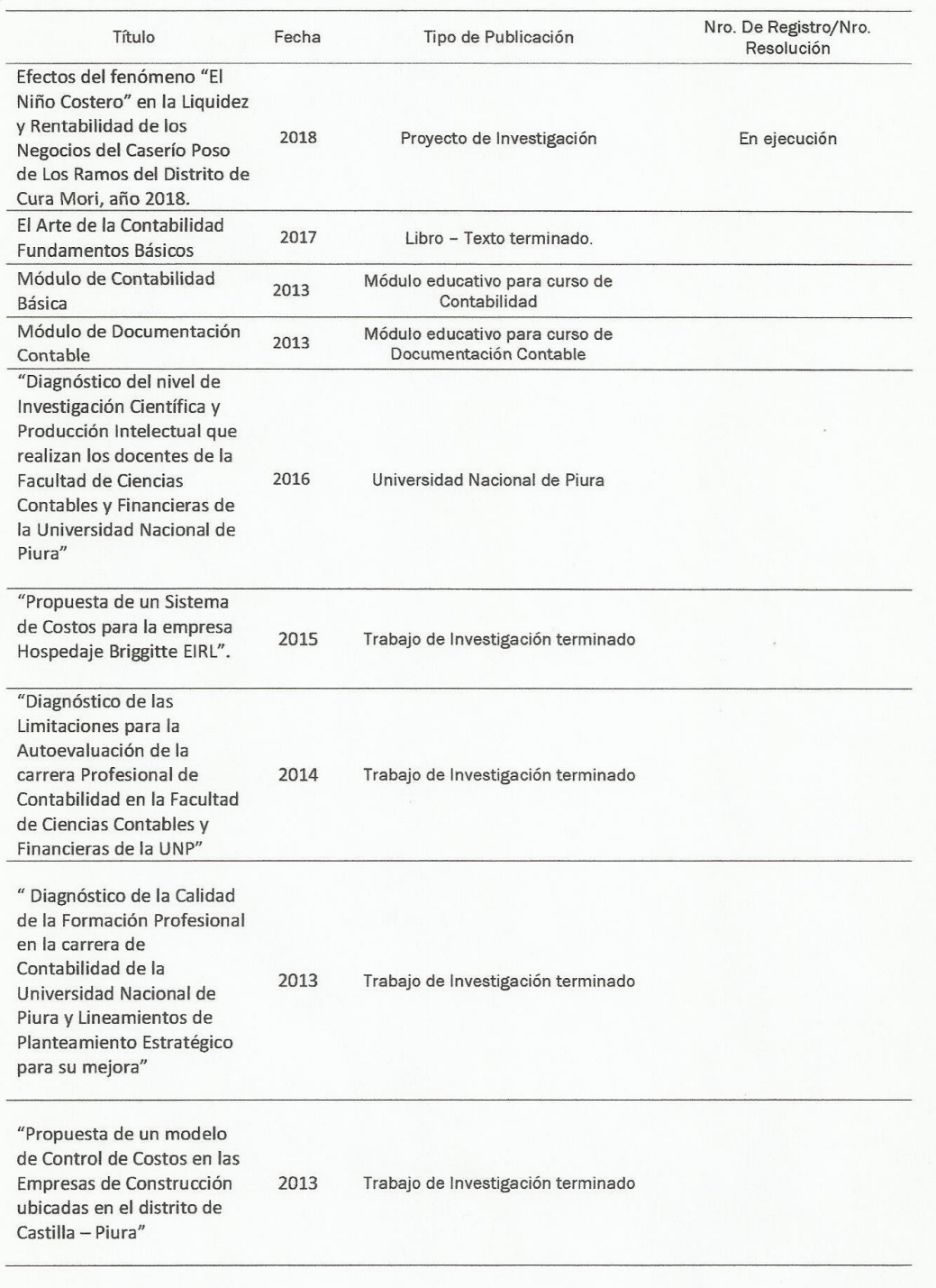

## **ANEXO3**

## **INSTRUMENTOS**

### Estimado Estudiante:

### **PRESENTACION**

El presente test tiene como finalidad, medir tus potencialidades y dificultades que podrías presentar en tus estudios de contabilidad; por lo cual se presentan estos ítems que nos brindarán datos importantes y como superarlos para el logro de tus competencias en tu carrera profesional técnica.

#### **DATOS GENERALES:**

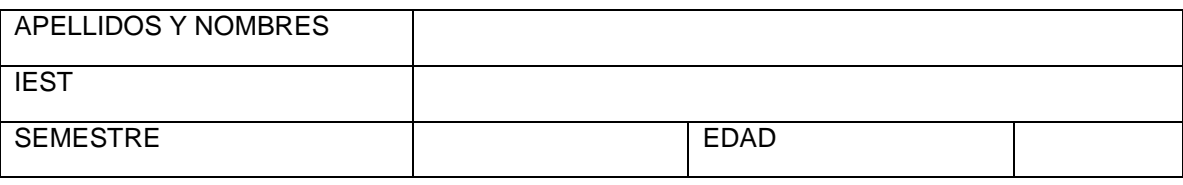

**TEST ESTRUCTURA: Puntaje total: 20 ítems, 20 puntos INSTRUCCIÓN:** En las preguntas siguientes deberá marcar **CAPACIDAD Cognoscitiva**

#### **1. Capacidades para conocer, comprender**

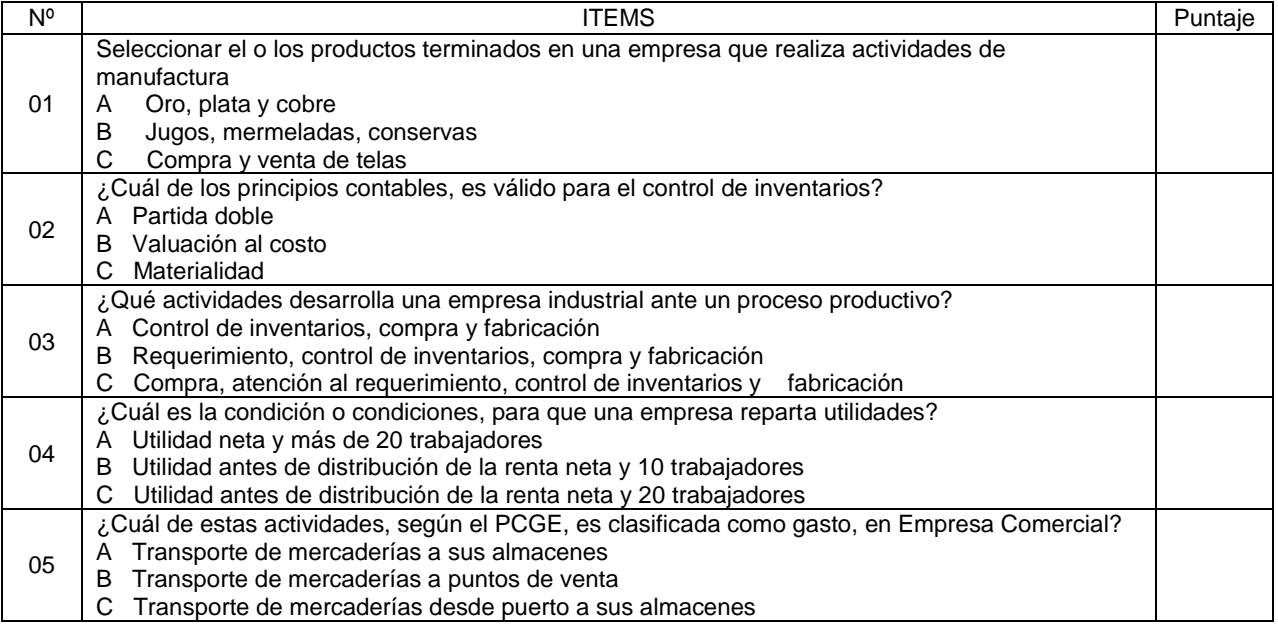

#### **2. Capacidades de planificar, formular, analizar.**

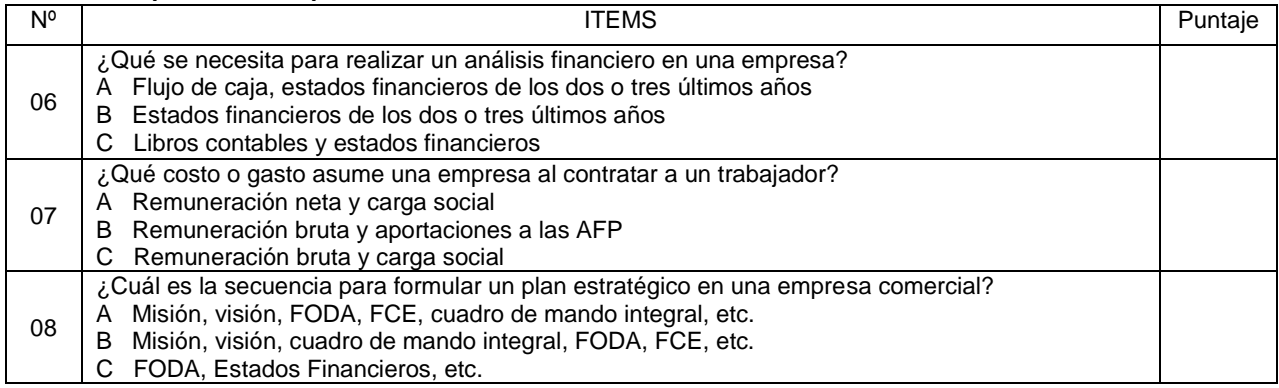

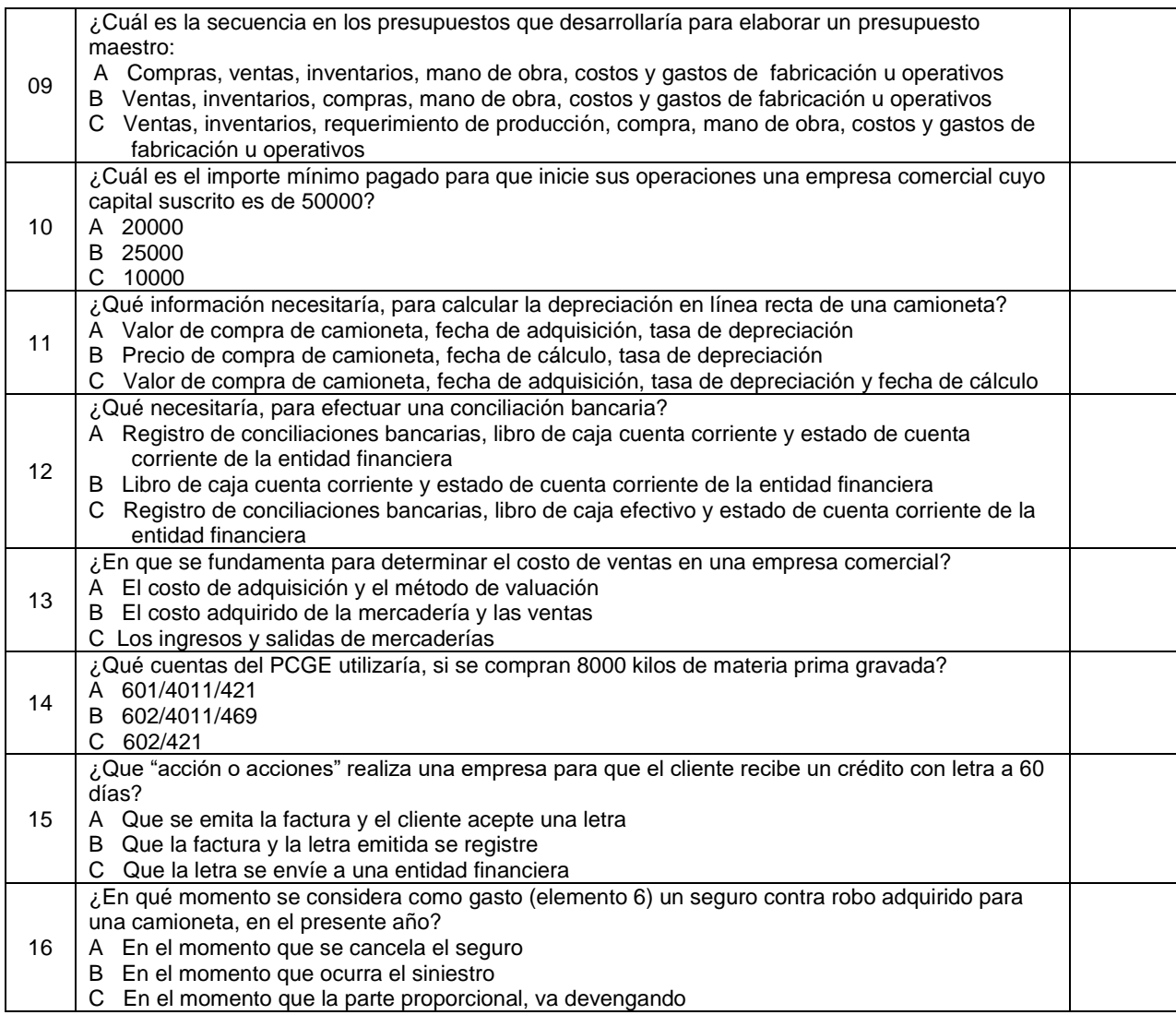

### **3. Capacidades para convivir, estimar, expresar.**

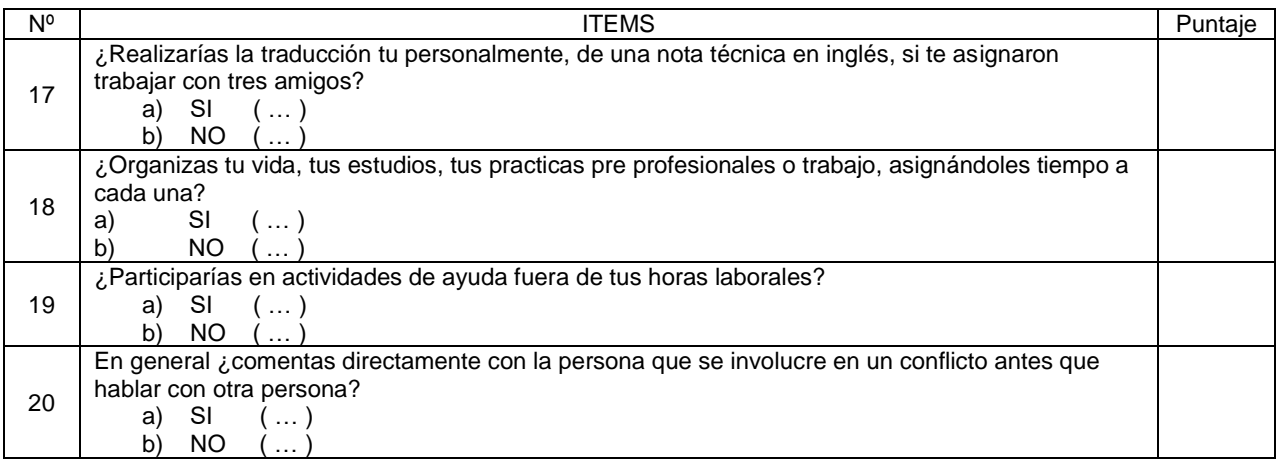

## **ANEXO 4**

# **VALIDEZ DE LOS INSTRUMENTOS**

## UNIVERSIDAD CÉSAR VALLEJO DE PIURA **ESCUELA DE POSGRADO** DOCTORADO EN EDUCACIÓN

### **INFORME DE EXPERTO**

#### 1. INFORMACIÓN DEL EXPERTO:

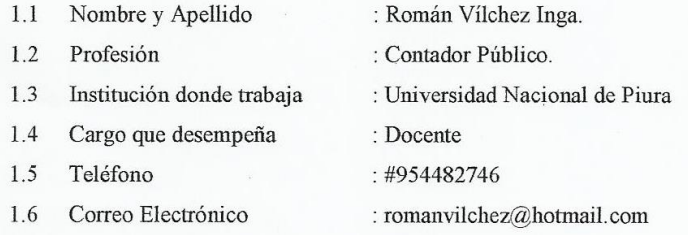

2. NOMBRE DEL INVESTIGADOR : MBA. Nilda Panta Flores.

#### 3. SOBRE LA INVESTIGACIÓN.

#### 3.1. Título de la Investigación:

PROGRAMA DE ESTRATEGIAS INNOVADORAS CONECTADAS A ACTIVIDADES EMPRESARIALES EN LAS COMPETENCIAS ESPECÍFICAS DE LOS ESTUDIANTES DEL SEXTO SEMESTRE DE CONTABILIDAD EN LOS INSTITUTOS DE EDUCACIÓN SUPERIOR TECNOLÓGICO "HERMANOS CARCAMO" Y "JUAN JOSÉ FARFAN". PIURA 2017.

#### 3.2. Objetivo del Estudio:

Medir el efecto al aplicar estrategias innovadoras conectadas a actividades empresariales en las competencias cognoscitivas, actuacionales y afectivo motivacionales de los estudiantes de contabilidad en los Institutos Tecnológicos "Hermanos Cárcamo" y "Juan José Farfán". Piura 2017.

#### 3.3.- Variables:

Variable independiente: PROGRAMA DE ESTRATEGIAS INNOVADORAS CONECTADAS A ACTIVIDADES EMPRESARIALES

Variable dependiente: COMPETENCIAS ESPECÍFICAS EN LOS ESTUDIANTES DEL SEXTO SEMESTRE DE CONTABILIDAD

 $\ddot{\phantom{a}}$ 

#### $\ddot{4}$ . **APRECIACIONES**

El instrumento revisado tiene una valoración: Muy alta.

### **CONCLUSIÓN**

En cuanto al instrumento, el proyecto cumple con la idoneidad para continuar con el desarrollo de la investigación

Piura, 10 de agosto de 2017.

Dr. Román Vilchez Inga

Experto

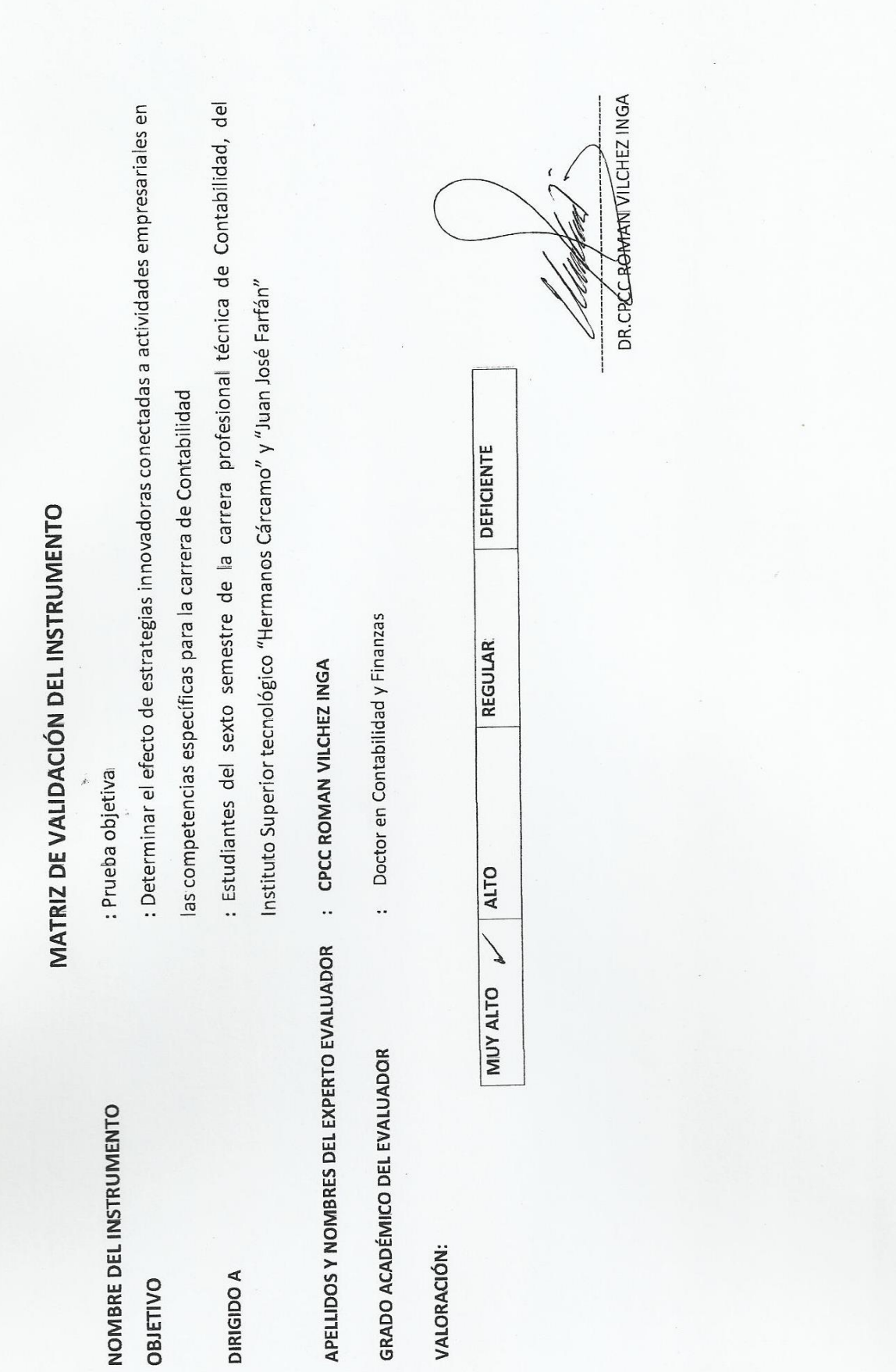

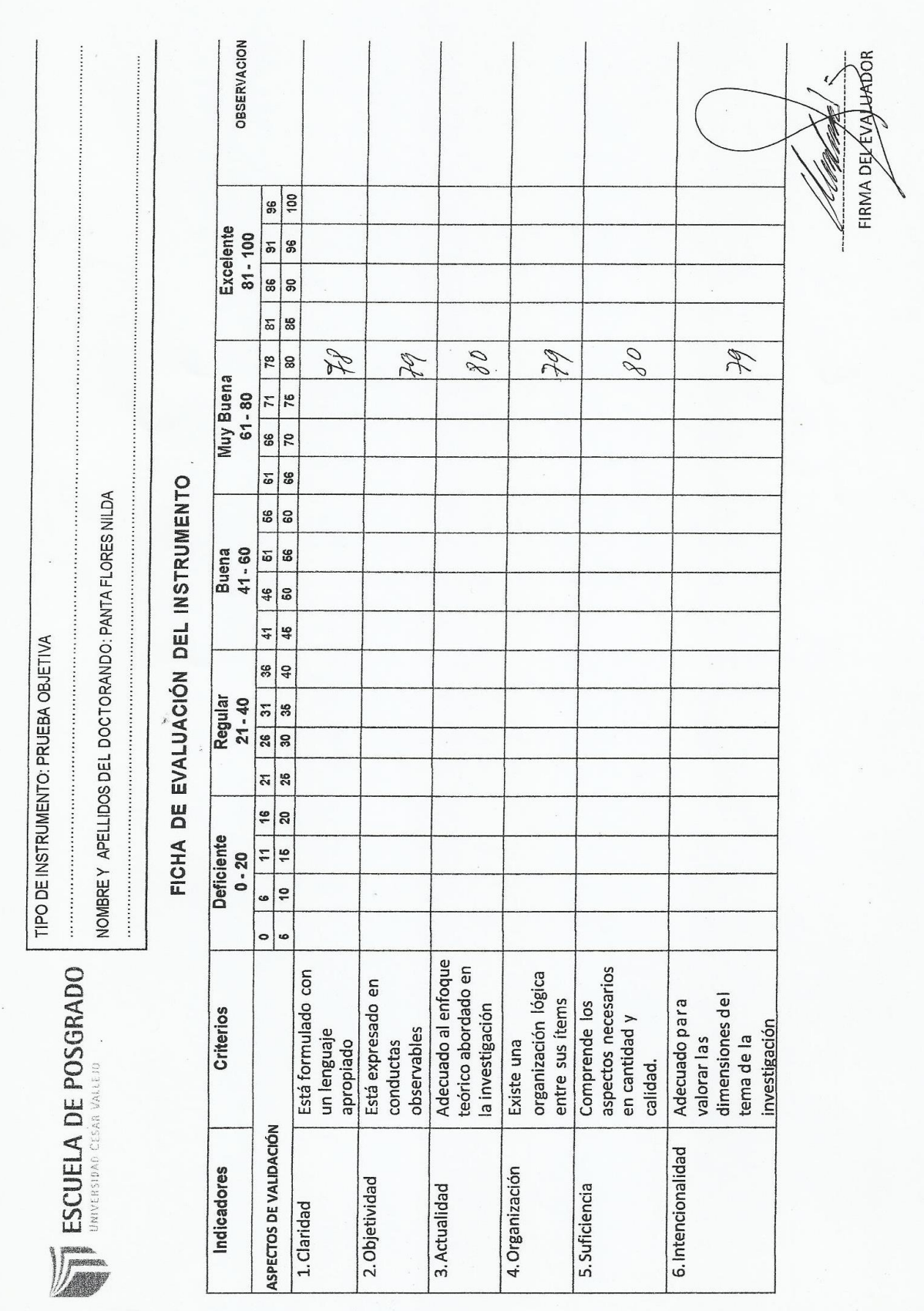

VALIDEZ POR CRITERIO DE JUECES O EXPERTOS

**MATRIZ DE VALIDACIÓN** 

TITULO DE LA TESIS: PROGRAMA DE ESTRATEGIAS INNOVADORAS CONIECTADAS A ACTIVIDADES EMPRESARIALES EN LAS COMPETENCIAS ESPECÍFICAS DE LOS ESTUDIANTES DEL SEXTO SEMESTRE DE CONTABILIDAD EN LOS INSTITUTOS DE EDUCACIÓN SUPERIOR TECNOLÓGICO "HERMANOS CARCAMO" Y "JUAN<br>ESTUDIANTES DEL SEXTO SEMESTRE DE CONTABILIDAD EN LOS INSTITUTOS DE EDUCACIÓN SUPERIOR TECNOLÓGI JOSÉ FARFAN". PIURA 2017.

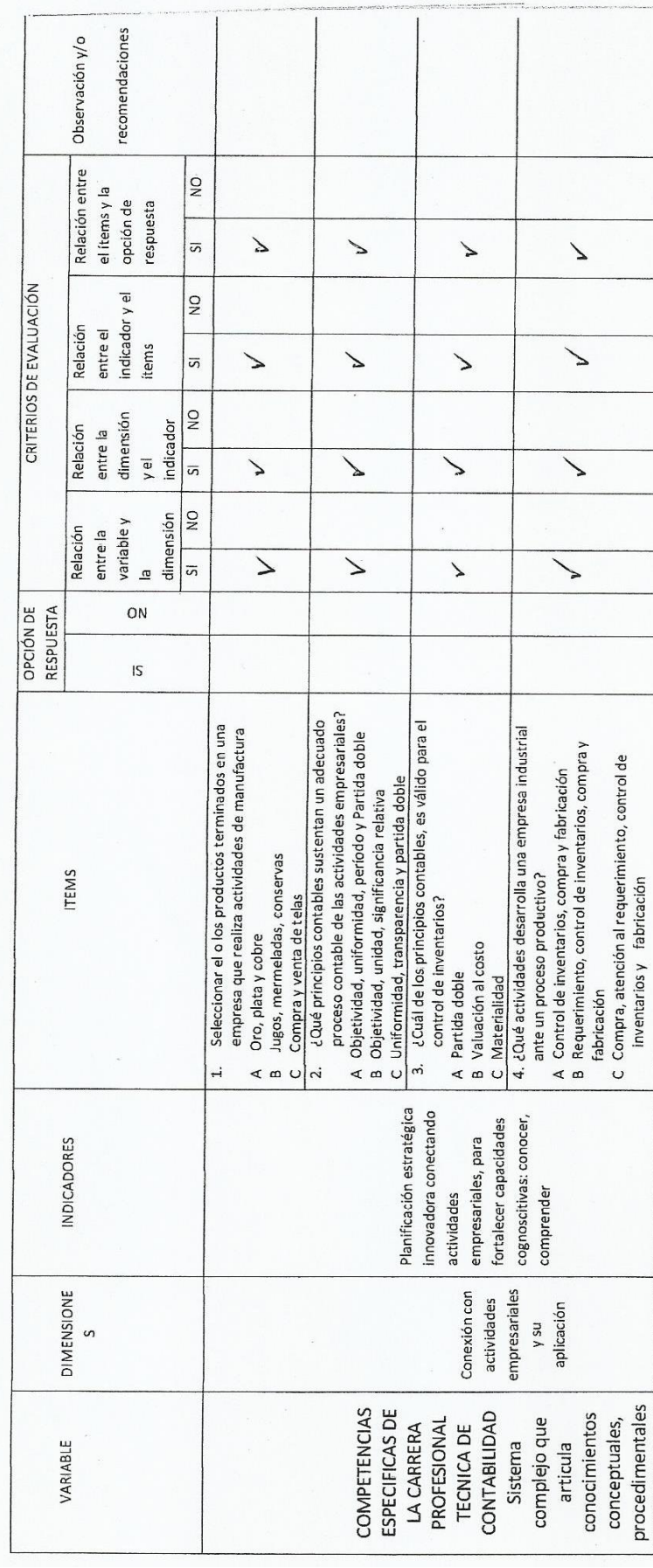

![](_page_159_Picture_4.jpeg)

![](_page_160_Picture_4.jpeg)

![](_page_161_Picture_4.jpeg)

UNIVERSIDAD CÉSAR VALLEJO DE PIURA **ESCUELA DE POSGRADO** DOCTORADO EN EDUCACIÓN

#### **INFORME DE EXPERTO**

#### 1. INFORMACIÓN DEL EXPERTO:

- 1.1 Nombre y Apellido : DR.FREDDY WILLIAM CASTILLO PALACIOS
	- : Licenciado en Ciencias Administrativas.
- 1.3 Institución donde trabaja

1.2 Profesión

- : Universidad Cesar Vallejo
- 1.4 Cargo que desempeña : Docente
- Teléfono : #969584019  $1.5$
- 1.6 Correo Electrónico : fcastillo30@hotmail.com

2. NOMBRE DEL INVESTIGADOR : MBA, Nilda Panta Flores.

#### 3. SOBRE LA INVESTIGACIÓN.

#### 3.1. Título de la Investigación:

PROGRAMA DE ESTRATEGIAS INNOVADORAS CONECTADAS A ACTIVIDADES EMPRESARIALES EN LAS COMPETENCIAS ESPECÍFICAS DE LOS ESTUDIANTES DEL SEXTO SEMESTRE DE CONTABILIDAD EN LOS INSTITUTOS DE EDUCACIÓN SUPERIOR TECNOLÓGICO "HERMANOS CARCAMO" Y "JUAN JOSÉ FARFAN", PIURA 2017.

#### 3.2. Objetivo del Estudio:

Medir el efecto al aplicar estrategias innovadoras conectadas a actividades empresariales en las competencias cognoscitivas, actuacionales y afectivo motivacionales de los estudiantes de contabilidad en los Institutos Tecnológicos "Hermanos Cárcamo" y "Juan José Farfán". Piura 2017.

#### 3.3.- Variables:

Variable independiente: PROGRAMA DE ESTRATEGIAS INNOVADORAS CONECTADAS A ACTIVIDADES EMPRESARIALES

Dr. Freddy W. Castillo Palacios REG. UNIC DE COLEG. Nº 843

Variable dependiente: COMPETENCIAS ESPECÍFICAS EN LOS ESTUDIANTES DEL SEXTO SEMESTRE DE CONTABILIDAD

#### **APRECIACIONES**  $\overline{4}$

El instrumento revisado tiene una valoración: Muy alta.

### **CONCLUSIÓN**

En cuanto al instrumento, el proyecto cumple con la idoneidad para continuar con el desarrollo de la investigación

Piura, 10 de agosto de 2017 **Dr. Freddy W. Castillo Palacios**<br>REG. UNIC DE COLEG. Nº 843

Dr. Freddy William Castillo Palacios

Experto

UNIVERSIDAD CÉSAR VALLEJO DE PIURA **ESCUELA DE POSGRADO** DOCTORADO EN EDUCACIÓN

#### **INFORME DE EXPERTO**

#### 1. INFORMACIÓN DEL EXPERTO:

- Nombre y Apellido  $1.1$ : Pedro Mario Zapata Raygada 1.2 Profesión : Ingeniero Industrial y Sistemas CIP 59057  $1.3$ Institución donde trabaja : IESTP "Señor de Chocan"  $1.4$ Cargo que desempeña : Jefe de área de Computación  $1.5$ Teléfono  $\div$ #979108138
- 1.6 Correo Electrónico : ped\_mario@hotmail.com
- 2. NOMBRE DEL INVESTIGADOR : MBA. Nilda Panta Flores.

#### 3. SOBRE LA INVESTIGACIÓN.

#### 3.1. Título de la Investigación:

PROGRAMA DE ESTRATEGIAS INNOVADORAS CONECTADAS A ACTIVIDADES EMPRESARIALES EN LAS COMPETENCIAS ESPECÍFICAS DE LOS ESTUDIANTES DEL SEXTO SEMESTRE DE CONTABILIDAD EN LOS INSTITUTOS DE EDUCACIÓN SUPERIOR TECNOLÓGICO "HERMANOS CARCAMO" Y "JUAN JOSÉ FARFAN". PIURA 2017.

#### 3.2. Objetivo del Estudio:

Medir el efecto al aplicar estrategias innovadoras conectadas a actividades empresariales en las competencias cognoscitivas, actuacionales y afectivo motivacionales de los estudiantes de contabilidad en los Institutos Tecnológicos "Hermanos Cárcamo" y "Juan José Farfán". Piura 2017.

#### 3.3.- Variables:

Variable independiente: PROGRAMA DE ESTRATEGIAS INNOVADORAS CONECTADAS A ACTIVIDADES EMPRESARIALES

Variable dependiente: COMPETENCIAS ESPECÍFICAS EN LOS ESTUDIANTES DEL SEXTO SEMESTRE DE CONTABILIDAD

**APRECIACIONES**  $\overline{4}$ 

El instrumento revisado tiene una valoración: Muy alta.

### **CONCLUSIÓN**

En cuanto al instrumento, el proyecto cumple con la idoneidad para continuar con el desarrollo de la investigación

Piura, 10 de agosto de 2017.

**IP 59057** 

## **ANEXO 5**

## **MATRIZ DE CONSISTENCIA**

![](_page_167_Picture_658.jpeg)

beneficiarios

![](_page_168_Picture_391.jpeg)

específicamente en esta investigación los alumnos del VI semestre, promoción 2017 del IESTP"HC", comprometiendo a todos los actores desde la Dirección general, docentes de otras unidades didácticas, los supervisores en su rol de monitoreo, a fortalecer sus capacidades cognoscitivas, actuacionales y afectivo motivacionales. Su aplicación permitirá resolver a corto plazo muchas situaciones porque entenderá que para resolver siempre debe ser innovador, estratégico, así Zabalza (2000), menciona que el "especialista" pasa a ser profesional del aprendizaje" e informa sobre el término "la doble competencia", competencia científica y competencia pedagógica o enseñar a los alumnos a que se vuelvan aprendices autónomos, independientes y autorregulados, capaces de aprender a aprender.

las

de la

sus

## ANEXO 6

# **CONSTANCIA EMITIDA POR LA INSTITUCIÓN QUE ACREDITE**

### "AÑO DEL BUEN SERVICIO AL CIUDADANO"

ASUNTO: Solicito autorización para la aplicación de programa para proyecto de tesis de doctorado.

**SEÑOR** LIC. WALTER LIZANO TRONCOS DIRECTOR DEL IESTP "HERMANOS CARCAMO" **PAITA** 

Yo, NILDA PANTA FLORES; docente nombrada del instituto que Ud., dirige y estudiante del programa de doctorado de la Universidad César Vallejo, identificada con DNI. Nº 02781455 ante Ud., me presento y expongo.

Que. estando realizando el Proyecto de investigación titulado "PROGRAMA DE ESTRATEGIAS INNOVADORAS CONECTADAS  $\overline{A}$ **ACTIVIDADES EMPRESARIALES EN** LAS COMPETENCIAS ESPECÍFICAS DE LOS ESTUDIANTES DEL SEXTO SEMESTRE DE CONTABILIDAD", para obtener el Grado de Doctora, con mención en EDUCACIÓN, solicito a Ud., el permiso respectivo para la aplicación del programa en mención en los estudiantes de la carrera profesional técnica de Contabilidad

Es propicia la ocasión para expresarle mi saludo

y estima personal..

TT JUL 2017  $EXP.$ PASA A:

Atentamente,

 $101024$  BANTA F

Piura, 11 de julio de 2017

Construyendo Oportunidades...!!!

"Año del Buen Servicio al Ciudadano"

![](_page_171_Picture_59.jpeg)

Es grato dirigirme a usted para comunicarle que mi despacho AUTORIZA, la aplicación de Programa para Proyecto de Tesis doctoral denominado "PROGRMA ESTRATEGIAS INNOVADORAS DE CONECTADAS A ACTIVIDADES EMPRESARIALES EN LAS COMPETENCIAS ESPECIFICAS DE LOS ESTUDIANTES DEL VI SMEESTRE ACADEMICO DE LA ESPECIALIDAD DE CONTABILIDAD". Debiendo alcanzar una copia detallada del Programa con sus actividades y acciones temporalizada a fin de no interferir el normal desarrollo de las actividades académicas programadas.

Atentamente, WELT/D.G. MMVC/Sec. T.P.YIERMANOS CARCAMO - PAI son Lizano froncos Walter\Erick DIR GENERAL

**ESCUELA DE POSTGRADO** UNIVERSIOAD CESAR VALLEJO

#### PROTOCOLO DE CONSENTIMIENTO INFORMADO

La investigadora CPCC NILDA PANTA FLORES con grado de MAESTRO EN ADMINISTRACIÓN Y DIRECCIÓN DE EMPRESAS, de la Universidad Alas Peruanas, Sede Piura, registrado en SUNEDU, con el Nº A00838538, está desarrollando una investigación denominada "Programa de estrategias innovadoras conectadas a actividades empresariales en las competencias específicas de los estudiantes del sexto semestre de contabilidad en el Instituto de educación superior tecnológico "Hermanos Cárcamo" y "Juan José Farfán". Piura 2017" con el objetivo de optar el grado de Doctor en Educación.

En este sentido solicito al Director, del Instituto de Educación Superior Tecnológico Público "Hermanos Cárcamo" Piura" Lic. WALTER E. LIZANO TRONCOS, su consentimiento para aplicar los instrumentos de la mencionada investigación.

#### DATOS DE EL DIRECTOR

- Nombres y apellidos : WALTER E. LIZANO TRONCOS
- Documento de identidad : DNI 02848897
- Dirección domiciliaria: I Etapa Nro. M int. 01 Urb. Isabel Barreto Paita
- Teléfono: 214276

Sin otro particular, se firma el presente protocolo de consentimiento informado.

Piura, 17 de julio de 2017

![](_page_172_Picture_11.jpeg)

Lic Esperanza León Mor. DRA. EN EDUCACIÓN

**ESCUELA DE POSTGRADO** 

DIRECCIÓN REGIONAL DE EDUCACIÓN PIURA INSTITUTO DE EDUCACIÓN SUPERIOR TECNOLÓGICO PÚBLICO "JUAN JOSÉ FARFÁN CÉSPEDES" **MESA DE PART EXPEDIENTE Nº:** FECHA DE INGRESO: N° DE FOLIOS:..

AÑO DEL BUEN SERVICIO AL CIUDADANO"

ASUNTO: Autorización para la aplicación de Instrumentos para proyecto de tesis de doctorado.

ţ

**SEÑOR** ECON. ADOLFO ZETA PAZO DIRECTOR DEL IESTP "JUAN JOSÉ FARFAN" - SULLANA

Yo, NILDA PANTA FLORES; estudiante del programa de doctorado de la Universidad César Vallejo, identificada con DNI. Nº 02781455 ante Ud., me presento y expongo.

Que, estando realizando el Proyecto de investigación titulado "Programa de estrategias innovadoras conectadas a actividades empresariales en las competencias específicas de los estudiantes del sexto semestre de contabilidad en el Instituto de educación superior tecnológico "Hermanos Cárcamo" y "Juan José Farfán" Piura 2017, para obtener el Grado de Doctora, con mención en EDUCACIÓN, solicito a Ud., el permiso respectivo para la aplicación de los instrumentos de pre test y pos test, como grupo de control.

Es propicia la ocasión para expresarle mi saludo y estima y pedirle se sirva atender mi petición por ser de justicia.

Atentamente,

MG CPCC NILDA PANTA FLORES

**ESCUELA DE POSTGRADO** UNIVERSIDAD CÉSAR VALLEJO

#### PROTOCOLO DE CONSENTIMIENTO INFORMADO

La investigadora CPCC NILDA PANTA FLORES con grado de MAESTRO EN ADMINISTRACIÓN Y DIRECCIÓN DE EMPRESAS, de la Universidad Alas Peruanas, Sede Piura, registrado en SUNEDU, con el Nº A00838538, está desarrollando una investigación denominada "Programa de estrategias innovadoras conectadas a actividades empresariales en las competencias específicas de los estudiantes del sexto semestre de contabilidad en el Instituto de educación superior tecnológico "Hermanos Cárcamo" y "Juan José Farfán". Piura 2017" con el objetivo de optar el grado de Doctor en Educación.

En este sentido solicito al Director, del Instituto de Educación Superior Tecnológico Público "JUAN JOSÉ FARFAN" SULLANA" ECON. ADOLFO ZETA PAZO, su consentimiento para aplicar los instrumentos de la mencionada investigación.

#### DATOS DE EL DIRECTOR

- Nombres y apellidos : ADOLFO ZETA PAZO
- Documento de identidad : DNI 02737763
- Dirección domiciliaria: CALLE MARCELINO CHAMPAGNAT S/N
- Teléfono: 490076

Sin otro particular, se firma el presente protocolo de consentimiento informado.

Piura, 17 de julio de 2017

 $\leq$ ta Pazo **DIRESTOR GENERAL (E)**<br>Institute de Cécardon Sepeder Bonológico Público<br>"JUAN JOSÉ FAS, AN DÉSPENES" - SULLANA

Lic Esperanza León More

DRA. EN EDUCACIÓN

#### "AÑO DEL BUEN SERVICIO AL CIUDADANO"

ASUNTO: Autorización para la aplicación de prueba piloto para proyecto de tesis de doctorado.

**SEÑOR** 

### PROF. PEDRO ENRIQUE BARRETO ARELLANO DIRECTOR DEL IESTP "ALMIRANTE MIGUEL GRAU" - PIURA

Yo, NILDA PANTA FLORES; estudiante del programa de doctorado de la Universidad César Vallejo, identificada con DNI. Nº 02781455, docente nombrada en el IESTP "Hermanos Cárcamo", me presento y expongo.

Que, estando realizando el Proyecto de investigación titulado "Programa de estrategias innovadoras conectadas a actividades empresariales en las competencias específicas de los estudiantes de contabilidad en el Instituto de educación superior tecnológico "Hermanos Cárcamo" y "Juan José Farfán" Piura 2017, para obtener el Grado de Doctora, con mención en EDUCACIÓN, solicito a Ud., el permiso respectivo para la aplicación de una prueba piloto, cuva duración es aproximadamente quince minutos, para la confiabilidad del instrumento en medición en sus alumnos que culminan el quinto semestre.

Es propicia la ocasión para expresarle mi saludo y estima y pedirle se sirva atender mi petición por ser de justicia.

Atentamente,

MG CPCC NILDA PANTA FLORES

INSTITUTO OF EDUCACION SUPERIOR TECNOLOGICO PUBLICO **MESA DE PARTE** 0 2 AGO 2017

# **ANEXO 7 OTRAS EVIDENCIAS**

### **INFORME TECNICO DE PRUEBAS DE NORMALIDAD**

### CONFIABILIDAD ESTADISTICA

![](_page_177_Picture_256.jpeg)

Prueba de normalidad

H<sub>o</sub>: El conjunto de datos siguen una distribución normal.

H<sub>1</sub>: El conjunto de datos no siguen una distribución normal.

![](_page_177_Picture_257.jpeg)

Se recomienda Shapiro-Wilk debido a que la cantidad de muestra es menor de 50 datos. Debido a que, el p-valor es menor del 5% rechazamos  $H_0$  y aceptamos H<sub>1</sub>.

Lo que significa que los datos analizados no se distribuyen de manera normal.

\*\*Se utiliza Kolmogorov-Smirnov debido que el numero de datos es mayor de 50

PRUEBA DE DIFERENCIA PARA MUESTRAS RELACIONADAS

![](_page_177_Picture_258.jpeg)

a. Prueba de rangos con signo de Wilcoxon

b. Se basa en rangos positivos.

Se observa que no existen diferencias significativas entre el pre control y el pre experimental debido a que el p-valor es menor del 5%

Podemos afirmar que no existen diferencias estadísticamente significativas entre el pre control y post experimental debido que el p-valor es menor del 5%, encontrándose que después de la aplicación del programa se evidencias mejorías.

## **Prueba de Mann-Whitney**

DIFERENCIA PARA MUESTRAS NO RELACIONADAS DEL PRE Y POST TEST

![](_page_178_Picture_197.jpeg)

a. Variable de agrupación: Test

Se ha logrado determinar que existen diferencias estadísticamente significativas entre el grupo control y experimental debido a que el p-valor es menor del 5%. Se ha observado mejoría debido al taller aplicado en el grupo experimental.

DIFERENCIA PARA MUESTRAS NO RELACIONADAS DEL PRE TEST SEGÚN TIPO DE GRUPO CONTROL Y EXPERIMENTAL

![](_page_178_Picture_198.jpeg)

a. Variable de agrupación: Grupo

Se ha podido determinar que existen diferencias estadísticamente significativas del grupo experimental con el grupo control en las variables actuacional, afectiva y en las competencias debido a que el p-valor es menor del 5%. Asimismo, no se ha encontrado diferencias estadísticamente significativas en la dimensión cognitiva debido a que el p-valor es mayor del 5%.

## DIFERENCIA PARA MUESTRAS NO RELACIONADAS DEL POST TEST SEGÚN TIPO DE GRUPO CONTROL Y EXPERIMENTAL

![](_page_179_Picture_276.jpeg)

a. Variable de agrupación: Grupo

Se ha podido determinar que existen diferencias estadísticamente significativas del grupo experimental con el grupo control en las variables de competencias y sus dimensiones debido a que el p-valor es menor del 5%.

### **Prueba de rangos con signo de Wilcoxon**

DIFERENCIA PARA MUESTRAS RELACIONADAS EL GRUPO EXPERIMENTAL DEL PRE Y POST TEST

![](_page_179_Picture_277.jpeg)

Se ha logrado determinar diferencias estadísticamente significativas entre el pre y post en las dimensiones actuacional y afectiva debido a que el p-valor es menor del 5%, asimismo se ha logrado determinar que no existen diferencias estadísticamente significativas en la dimensión cognitiva y la variable competencias debido a que el p-valor es mayor del 5%

## DIFERENCIA PARA MUESTRAS RELACIONADAS EL GRUPO CONTROL DEL PRE Y POST TEST

![](_page_179_Picture_278.jpeg)

a. Prueba de rangos con signo de Wilcoxon

b. Se basa en rangos negativos.

Se ha logrado determinar diferencias estadísticamente significativas entre el pre y post en las dimensiones actuacional, cognitiva y la variable de
competencias debido a que el p-valor es menor del 5%, asimismo se ha logrado determinar que no existen diferencias estadísticamente significativas en la dimensión afectiva debido a que el p-valor es mayor del 5%.

JOSE CARLOS FIESTAS ZEVALLOS LIC. EN ESTADISTICA COESPE 505

# LAIVI "ANO DEL BUEN SERVICIO AL CUIDADANO" ANALISIS DE CUENTAS DE LOS ESTADOS FINANCIEROS DE EMPRESAL "LANE S.A." **INTEGRAVES:**<br>
1 ACADO CORDOVA LUIS ARMANDO (CAA CHOCA)<br>
1 ACADO CORDOVA LUIS ARMANDO (CAA CHOCA)<br>
2 AVALA QALAN QLADYS VACYULIN IASISTENTE FINANCIERO)<br>
3 CHERO ELUS KAREN VANESSA (FOUNTES TREBACCIONALES)<br>
4 CHERO ELUS KA INTEGRANTES: UNIDAD DIDACTICA: ANALISIS DE ESTADOS FINANCIEROS. **IOCENTS:** O.P.C.C. NILDA PANTA FLORES

**SPECIALIDAD** CONTABILIDAD

ANEXO: PEINCAEMP

"Yo fabrico y formulo mis **Estados Financieros**"

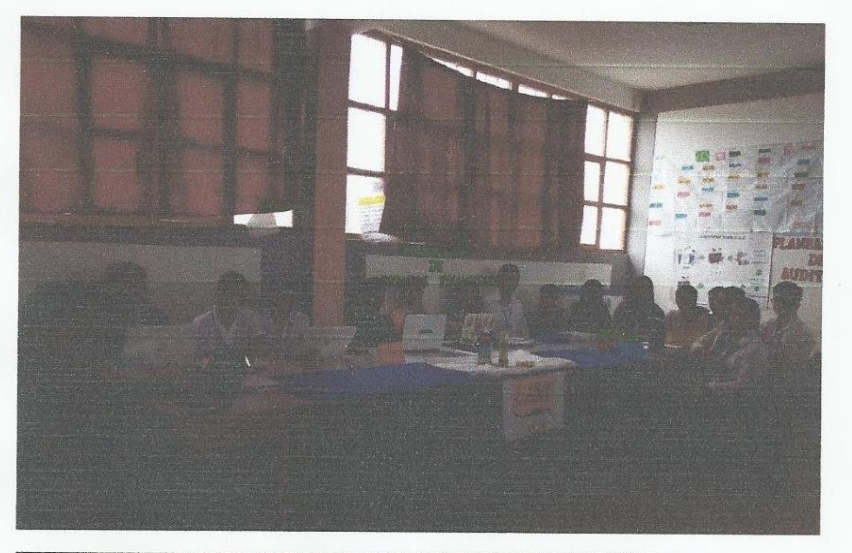

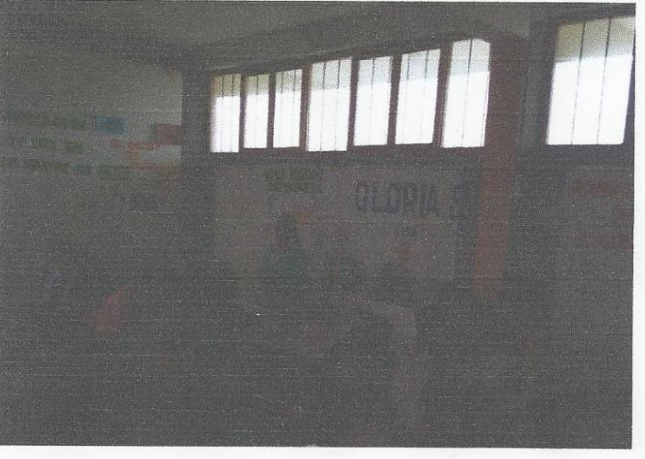

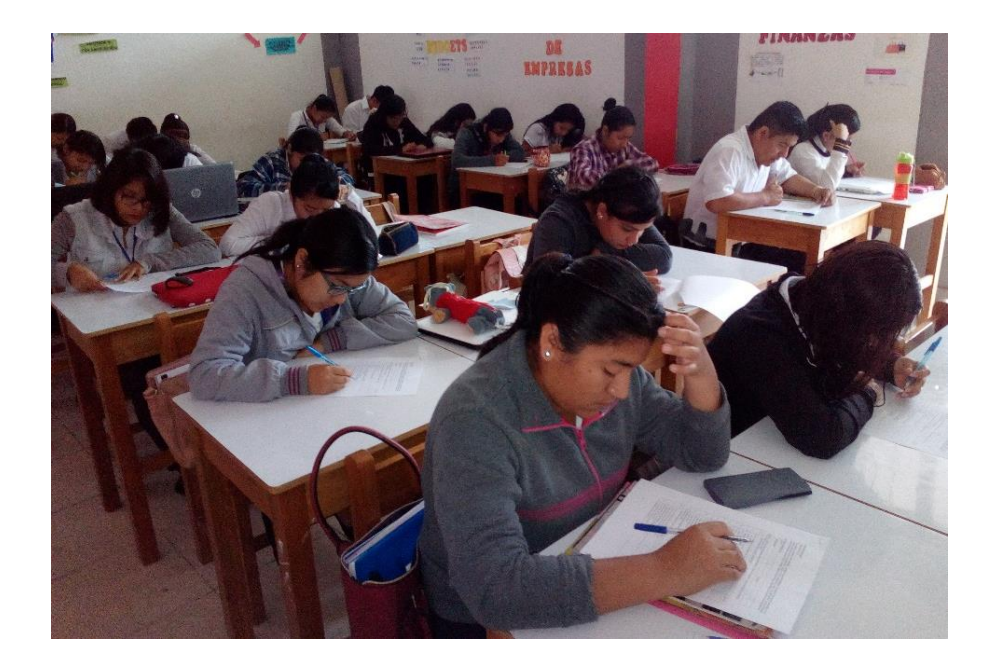

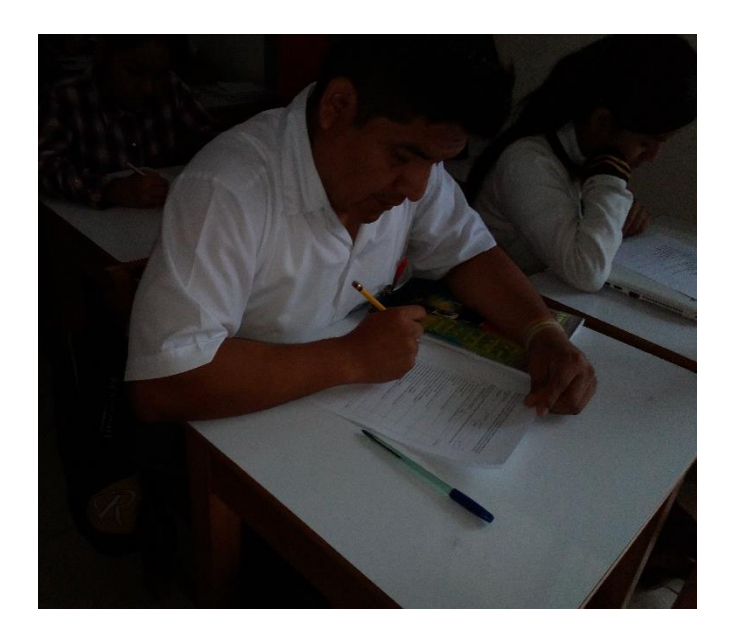

#### ANEXO: PEINCAEMP

"Aplicación del Pre test y Pos test"

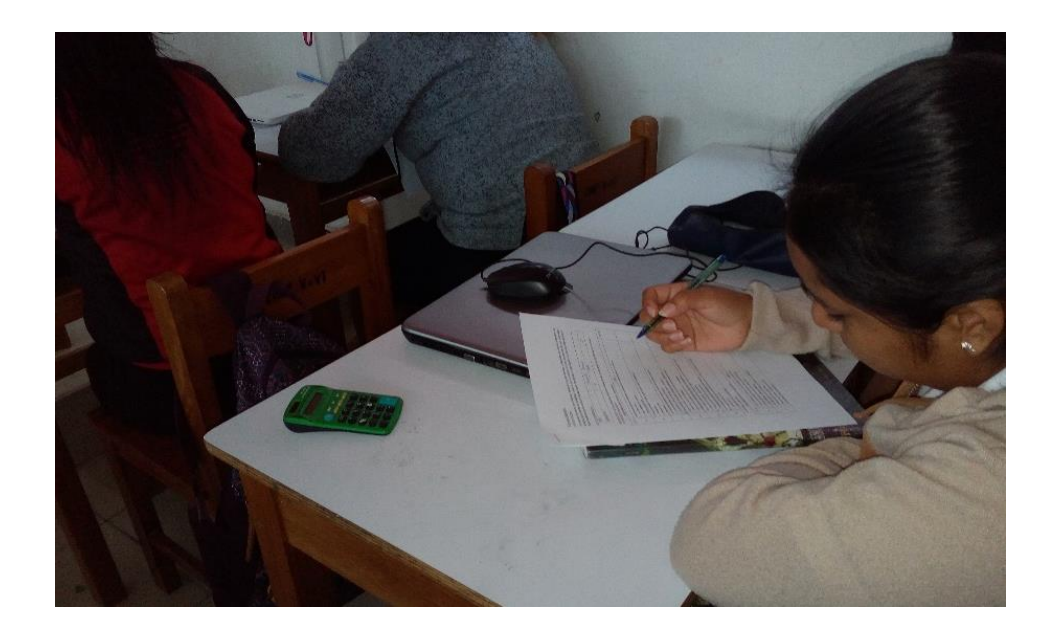

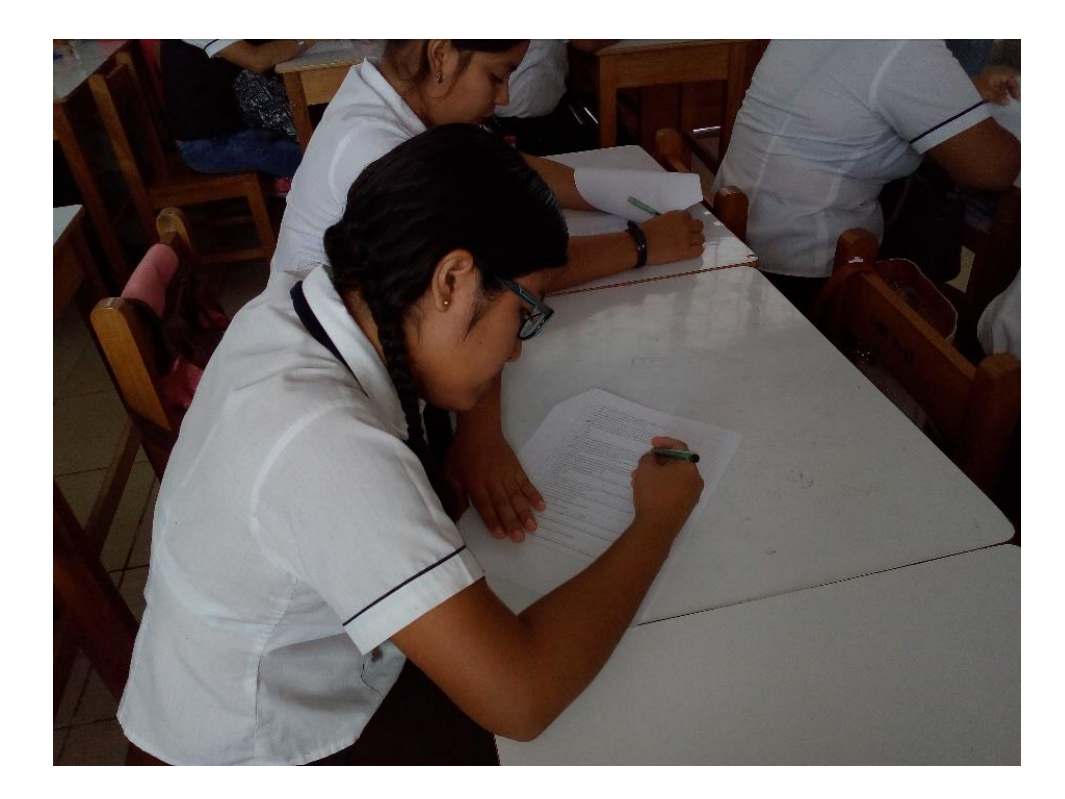

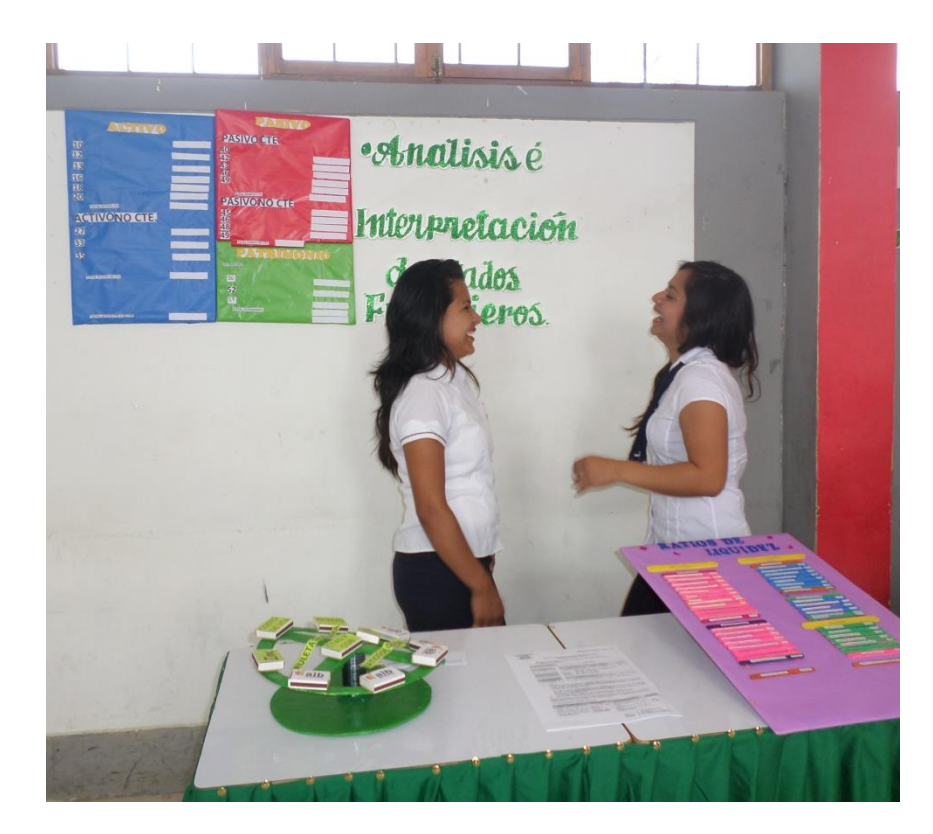

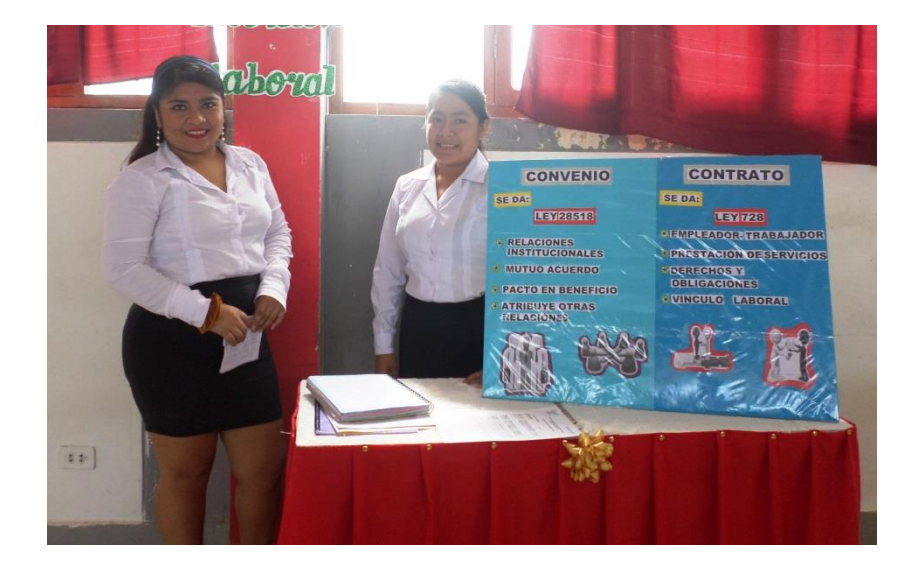

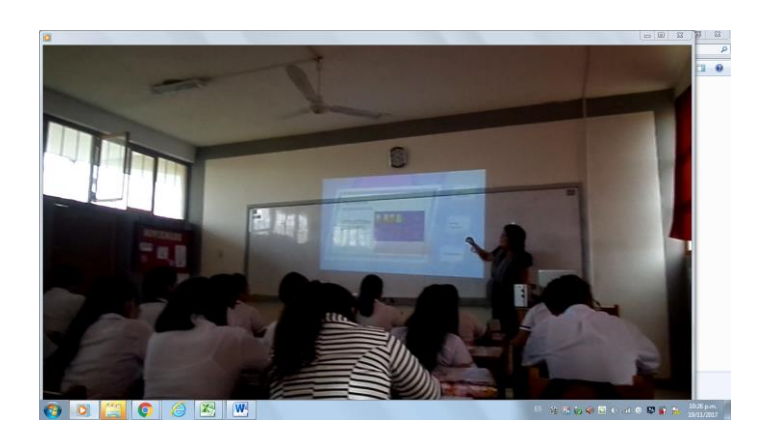

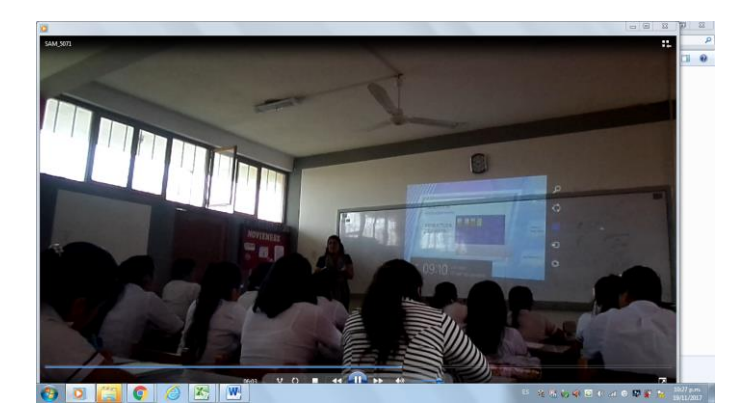

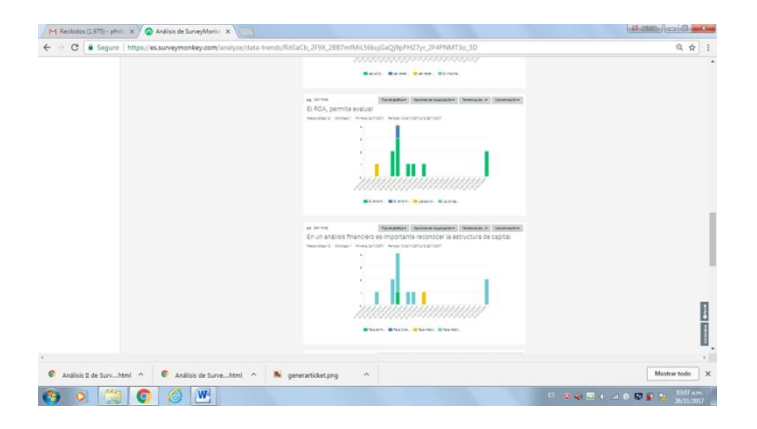

HOJA DE VIDA DE EXPERTOS:

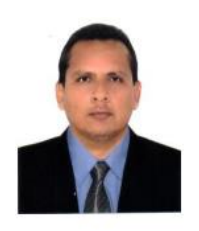

#### HOJA DE VIDA

#### A. DATOS PERSONALES

- 1. Apellidos y nombres : Castillo Palacios Freddy William
- 2. DNI :02842237
- 3. Fecha de nacimiento : 24 de noviembre de 1973
- 4. email : [fcastillo30@hotmail.com](mailto:fcastillo30@hotmail.com)
- B. FORMACIÓN Y EXPERIENCIA
- 1. GRADOS Y TITULOS
	- Lic. en Ciencias Administrativas UNIVERSIDAD NACIONAL DE PIURA
	- ▶ Bachiller en Derecho UNIVERSIDAD SEÑOR DE SIPAN
	- Magíster en Gerencia Social PONTIFICIA UNIVERSIDAD CATOLICA DEL PERU
	- Doctor en Ciencias Administrativas con mención en Dirección de Empresas – UNIVERSIDAD NACIONAL DE PIURA
- 2. EXPERIENCIA DOCENTE
	- UNIVERSIDAD CESAR VALLEJO en Escuela de Administración y Oficina de Investigación, desde agosto 2011
	- UNIVERSIDAD ALAS PERUANAS, en la Facultad de Ciencias Administrativas, desde 2010
	- UNIVERSIDAD NACIONAL DE PIURA, en la Facultad de Ciencias Administrativas-Programa de actualización, desde 2009
	- INSTITUTO PERUANO DE ADMINISTRACIÓN DE EMPRESAS DOCENTE DE DESDE JUNIO 2008 A LA FECHA.
	- UNIVERSIDAD PARTICULAR SAN PEDRO en la Facultad de Ciencias Contables y Financieras, desde mayo 2009
	- 3. EXPERIENCIA PROFESIONAL
		- Coordinador Zonal FONDEFES Paita, desde Diciembre 2011 a la fecha.

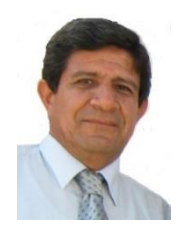

#### HOJA DE VIDA

#### A. DATOS PERSONALES

- 1. Apellidos y nombres : Zapata Raygada Pedro Mario
- 2. email : [ped\\_mario@hotmail.com](mailto:ped_mario@hotmail.com)

3. C.I.P. : 59057

B. FORMACIÓN Y EXPERIENCIA

### 1. GRADOS Y TITULOS

- > Ingeniero Industrial UNIVERSIDAD NACIONAL DE PIURA
- Bachiller en Ingeniería Industrial UNIVERSIDAD NACIONAL DE PIURA
- Post Grado en Informática- (ANALISIS Y DISEÑO DE SISTEMAS) UNIVERSIDAD NACIONAL DE PIURA
- Magíster en Educación con mención en Docencia y Gestión Educativa UNIVERSIDAD PARTICULAR CESAR VALLEJO
- Doctor en Administración de la Educación UNIVERSIDAD PARTICULAR CESAR VALLEJO
- 2. EXPERIENCIA DOCENTE
	- INSTITUTO PERUANO DE ADMINISTRACIÓN DE EMPRESAS DOCENTE DE DESDE EL '91 HASTA EL '95.
	- UNIVERSIDAD PARTICULAR SAN PEDRO en la Escuela de Ingeniería Industrial cursos de carrera y teniendo a cargo PROYECTO DE TESIS.
	- INSTITUTO SUPERIOR TECNOLÓGICO "JUAN JOSE FARFAN CESPEDES"DOCENTE SULLANA - 1997- 1998 - Docente en Computación e Informática.
	- INSTITUTO SUPERIOR TECNOLÓGICO "SEÑOR DE CHOCAN" QUERECOTILLO desde Marzo 1999 a la fecha Jefe de Formación Profesional. Ahora desde del 2018 se convierte a Jefatura de Unidad Académica.

Fecha de entrega: 27-may-2018 11:10a.m. (UTC-0500) Identificador de la entrega: 969150604 Nombre del archivo: TESIS\_27MAYO\_NILDA\_PANTA.docx (917.52K) Total de palabras: 12094 Total de caracteres: 71288

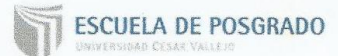

Programa "Estrategias innovadoras concatenadas a actividades empresariales" para la Contabilidad en estudiantes del VI semestre de los Institutos de Educación Superior "Hermanos Cárcamo" y "Juan José Farfán" Piura 2018

TESIS PARA OBTENER EL GRADO ACADÉMICO DE: Doctor en Educación

> AUTORA: Mg. Nilda Panta Flores

ASESORA: Dra. Esperanza Ida León More

> **SECCIÓN:** Educación e Idiomas

LINEA DE INVESTIGACIÓN: Innovaciones pedagógicas

PERÜ - 2018

lees

 $\ddot{\mathbf{8}}$ 

 $\overline{9}$ 

**ANDROID** 

TESIS\_27MAYO\_NILDA\_PANTA.docx

 $18%$ 

FLENTES DE

repositorio.ucv.edu.pe

repositorio.uns.edu.pe

biblioteca.usac.edu.gt

eprints.uanl.mx

repositorio.uax.es

mcyte-alex.blogspot.com o de interes

renati.sunedu.gob.pe

convivir-comprender-transformar.com

to de intense

es.scribd.com

 $3%$ 

PUBLICACIONES

 $\lambda$ 

 $1%$ 

TRABAJOS DEL

 $5%$ 

 $1<sub>%</sub>$ 

 $1%$ 

 $1<sub>%</sub>$ 

 $1<sub>%</sub>$ 

 $1<sub>%</sub>$ 

 $1<sub>%</sub>$ 

 $1%$ 

 $<1%$ 

INFORME DE ORIGINALIDAD  $8<sub>%</sub>$ 

INDICE DE SIMUITUD

**FUENTES PRESARAS** 

 $\overline{3}$ 

LIC Esperanza León Morri

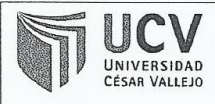

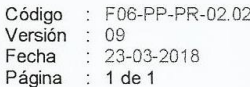

#### Yo,

Esperanza Ida More León, docente de la Escuela de Posgrado de la Universidad César Vallejo filial Piura, revisor (a) de la tesis titulada

"Programa "Estrategias innovadoras concatenadas a actividades empresariales" para la Contabilidad en estudiantes del VI semestre de los Institutos de Educación Superior "Hermanos Cárcamo" y "Juan José Farfán" Piura 2018, de la estudiante PANTA FLORES, NILDA, constato que la investigación tiene un índice de similitud de 18 % verificable en el reporte de originalidad del programa Turnitin.

El/la suscrito (a) analizó dicho reporte y concluyó que cada una de las coincidencias detectadas no constituyen plagio. A mi leal saber y entender la tesis cumple con todas las normas para el uso de citas y referencias establecidas por la Universidad César Vallejo.

Lugar y fecha: Piura 18 de Enero 2019

SGRAD

Firma

Esperanza Ida More Leon

DNI 02616840

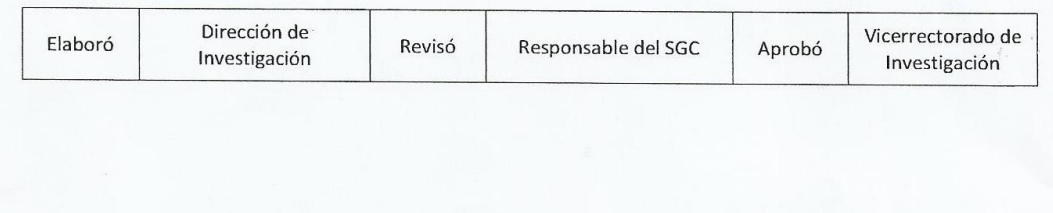

UNIVERSIDAD

AUTORIZACIÓN DE PUBLICACIÓN DE TESIS EN REPOSITORIO INSTITUCIONAL UCV

Código : F08-PP-PR-02.02 Versión 09 Fecha 23-03-2018 Página 1 de 1

Yo, NILDA PANTA FLORES identificada con DNI Nº 02781455 egresada del Programa de Doctorado en Educación, de la Universidad César Vallejo, autorizo (X), No autorizo () la divulgación y comunicación pública de mi trabajo de investigación titulado: Programa "Estrategias innovadoras concatenadas a actividades empresariales" para la Contabilidad en estudiantes del VI semestre de los Institutos de Educación Superior "Hermanos Cárcamo" y "Juan José Farfán" Piura 2018; en el Repositorio Institucional de la UCV (http://repositorio.ucv.edu.pe/), según lo estipulado en el Decreto Legislativo 822, Ley sobre Derecho de Autor, Art. 23 y Art. 33

Fundamentación en caso de no autorización:

**FIRMA** 

DNI: 02781455

FECHA:

12 de febrero del 2019

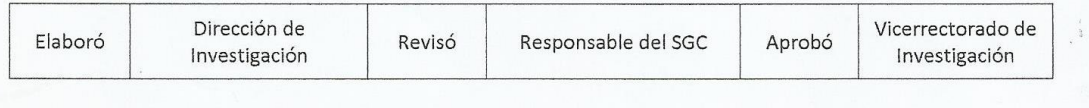

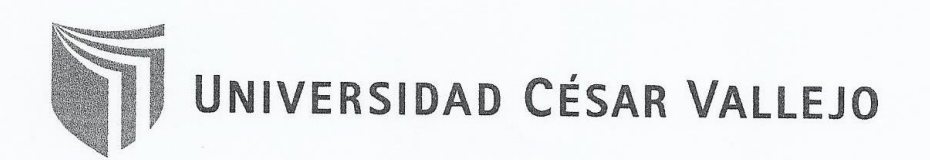

## AUTORIZACIÓN DE LA VERSIÓN FINAL DEL TRABAJO DE INVESTIGACIÓN

CONSTE POR EL PRESENTE EL VISTO BUENO QUE OTORGA EL ENCARGADO DE INVESTIGACIÓN DE LA UNIDAD DE POSGRADO

A LA VERSIÓN FINAL DEL TRABAJO DE INVESTIGACIÓN QUE PRESENTA:

PANTA FLORES, NILDA

**INFORME TITULADO:** 

Programa "Estrategias innovadoras concatenadas a actividades empresariales" para la Contabilidad en estudiantes del VI semestre de los Institutos de Educación Superior Hermanos Cárcamo y Juan José Farfán - Piura 2018

PARA OBTENER EL GRADO O TÍTULO DE:

DOCTOR EN EDUCACIÓN

SUSTENTADO EN FECHA: 18 DE ENERO DE 2019

NOTA O MENCIÓN: Aprobado por Unanimidad

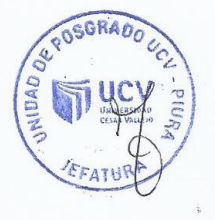

MG. KARL FRIEDERICK TORRES MIREZ COORDINADOR DE INVESTIGACIÓN Y GRADOS UPG UNIVERSIDAD CÉSAR VALLEJO - PIURA